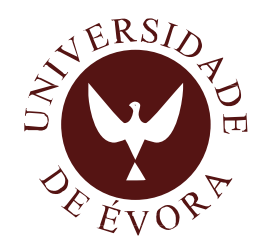

# **Construção de um modelo de interacção atmosfera/fogo aplicado à gestão florestal e avaliação de risco de fogos florestais no Alentejo**

## *Isilda Augusta Luís Pereira da Cunha Menezes*

Tese apresentada à Universidade de Évora para obtenção do Grau de Doutor em Ciências Agrárias Especialidade: Florestal

> ORIENTADOR (A/ES): *Saulo Ribeiro de Freitas Nuno de Almeida Ribeiro, João Medina Corte-Real, Peter Surový*

> > ÉVORA, SETEMBRO DE 2015

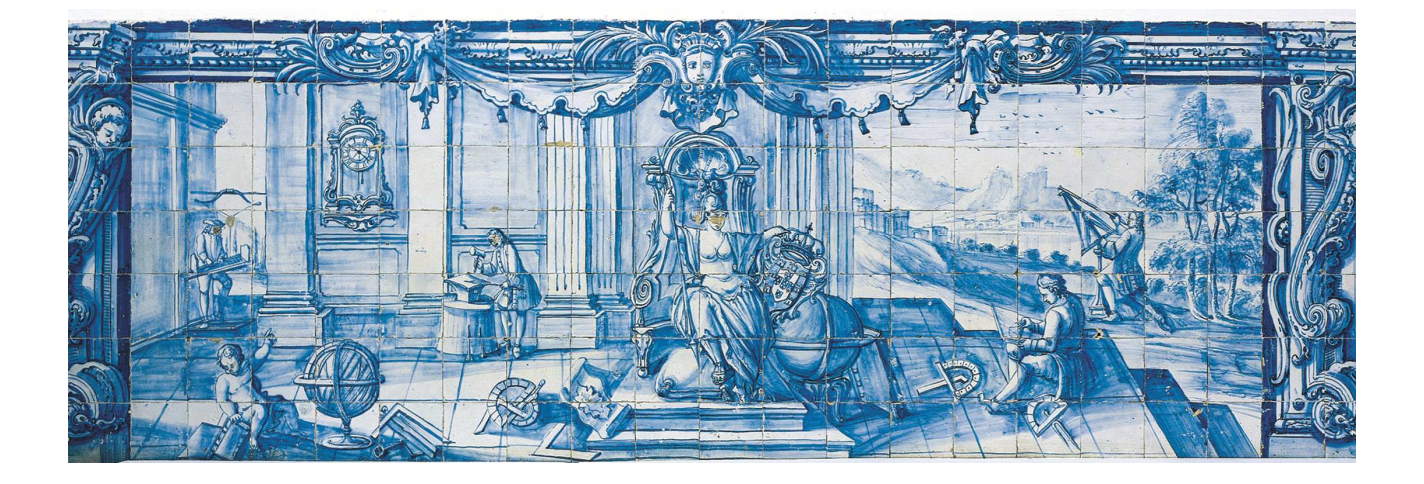

INSTITUTO DE INVESTIGAÇÃO E FORMAÇÃO AVANÇADA

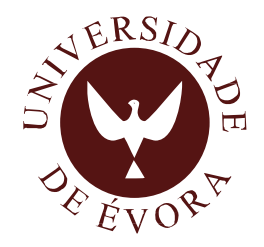

# **Construção de um modelo de interacção atmosfera/fogo aplicado à gestão florestal e avaliação de risco de fogos florestais no Alentejo**

*Isilda Augusta Luis Pereira da Cunha Menezes*

Tese apresentada à Universidade de Évora para obtenção do Grau de Doutor em Ciências Agrárias Especialidade: Florestal

> ORIENTADOR (A/ES): *Saulo Ribeiro de Freitas Nuno de Almeida Ribeiro, João Medina Corte-Real, Peter Surový*

> > ÉVORA, SETEMBRO DE 2015

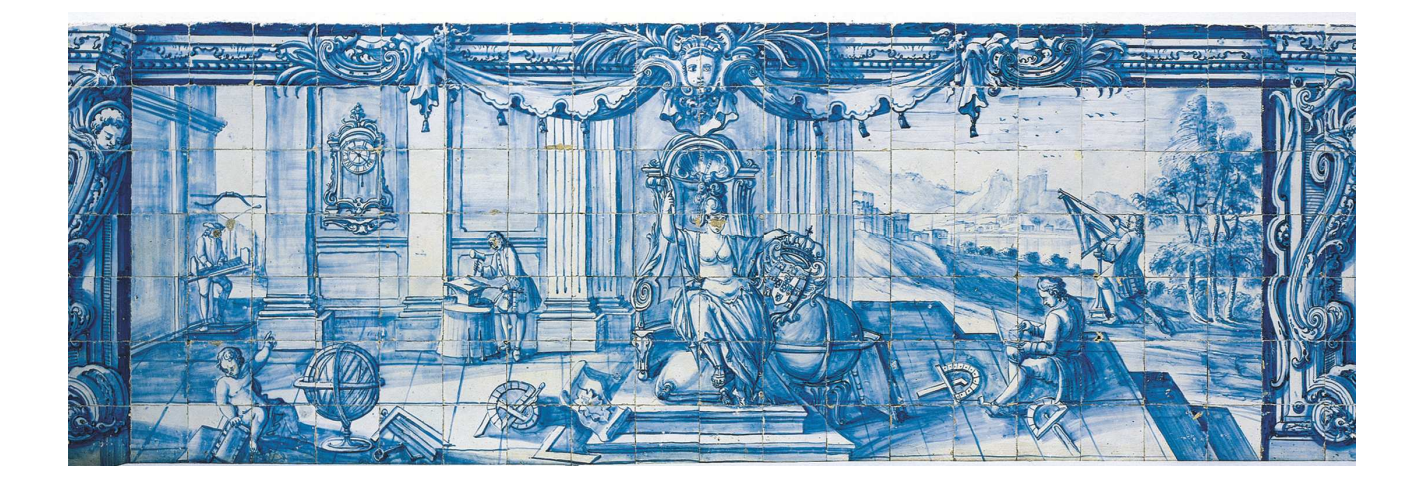

INSTITUTO DE INVESTIGAÇÃO E FORMAÇÃO AVANÇADA

Tese de Doutoramento Financiada pelo Ministério da Educação e Ciência

Fundação para a Ciência e a Tecnologia

Bolsa de Doutoramento SFRH/BD/71338/2010

# FCT Fundação para a Ciência e a Tecnologia

MINISTÉRIO DA EDUCAÇÃO E CIÊNCIA

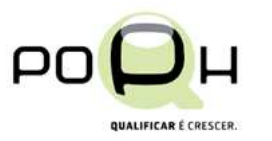

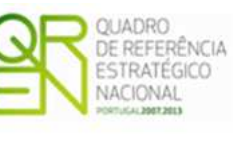

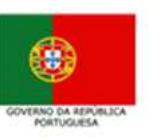

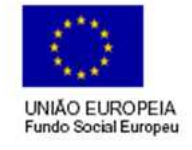

Instituto de Investigação da Universidade de Évora, de acolhimento da Bolseira

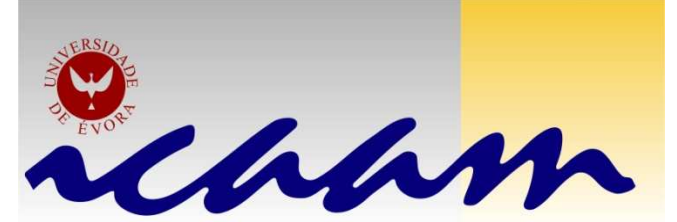

Instituto de Ciências Agrárias e Ambientais Mediterrânicas

*À minha mãe e ao meu pai* 

#### Agradecimentos

Agradeço a todas as pessoas, que contribuíram para a elaboração deste trabalho.

Agradeço em especial:

Aos meus orientadores, professor Saulo Ribeiro de Freitas, pelo seu exemplo de seriedade e dedicação à ciência, ao professor Nuno de Almeida Ribeiro, pelo seu entusiasmo contagiante para conhecimento da ciência e pelos seus conselhos, ao professor João Alexandre Medina Corte-Real, pelo apoio prestado a questões de desenvolvimento teórico e resolução de problemas pessoais e ao professor Peter Surový pelo apoio a questões experimentais. E a todos pela transmissão dos seus conhecimentos.

Agradeço aos colaboradores do GMAI, Eng. Rodrigo Braz, Eng. Rafael Stockler, Mestre Rafael Mello e Eng. Valter Oliveira pela contribuição dadas à execução deste trabalho em termos de indispensável apoio informático.

Às chefias do INPE/CPTEC por terem autorizado a minha permanência no Instituído para poder desenvolver este trabalho.

Ao ICAAM por me acolher como doutoranda.

À FCT por me ter proporcionado uma bolsa de doutoramento.

Á Universidade de Évora, ao ICAAM, ao grupo Dinâmicas da Paisagem e Processos Sociais e ao meu orientador professor Nuno de Almeida Ribeiros, pelos espaços, laboratórios e meios logísticos postos á minha disposição para realizar as experiências e a colecta dos combustíveis florestais.

Ao professor Carlos Alexandre, director laboratório de Química Agrícola da Universidade de Évora e, à Dra. Maria de Lourdes Pinheiro, por terem permitido que eu realizasse as experiencias de análise de minerais no laboratório, e por gentilmente me ter cedido material para a descrição das mesmas.

Ao professor Rui Machado, director do laboratório de Solos da Universidade de Évora e às suas funcionárias Luiseta de Fátima Palma e a Maria das Dores Grilo por ter permitido e por me disponibilizarem instrumentos para que eu realizasse algumas experienciam com os meus combustíveis.

Ao Doutor Javier Matias do Centro de Investigacíon Agraria Finca La Orden-Valdesequera in Guadajira em Espanha pelo apoio na realização das experiencias de poder calorifico.

À Mestre Susana Saraiva Dias pelo apoio na interpolação dos modelos de combustível usando o sistema de processamento geográfico ArcGIS.

À Doutora Cati Dinis e ao aluno de Erasmus Christian Friebel pelo apoio prestado no campo durante a colecta dos combustíveis.

Aos meus amigos, amigas, colegas, Daniela França, Rong Zhang, Sandro Veiga, Madeleine Sánches Gácita, Fernando Santos, Ricardo Laranjeira, Maria José Vaz, Fernanda Batista, Anielli, Marcos Yoshida, pelos momentos bonitos vividos no dia-a-dia e pelo entusiasmo transmitido apoiando o meu trabalho de pesquisa.

À professora Karla Longo por me ter recebido na sua casa com tanta simpatia

À Dra. Regina Corte-Real pela sua protecção

# CONSTRUÇÃO DE UM MODELO DE INTERACÇÃO ATMOSFERA/FOGO APLICADO À GESTÃO FLORESTAL E AVALIAÇÃO DE RISCO DE FOGOS FLORESTAIS NO ALENTEJO DE RISCO ALENTEJO

#### Resumo

Os modelos de combustível com a identificação de padrões de vegetação do ecossistema Montado em Portugal, foram incorporados no modelo de mesoescala Brazilian Atmospheric Modeling System (BRAMS) acoplado com o modelo de propagação de incêndio florestal, Spread Fire (SFIRE). O BRAMS-FIRE é um novo sistema que foi desenvolvido nesta investigação com a colaboração do Grupo de Modelagem da Atmosfera e Interfaces (GMAI) do Centro de Previsão de Tempo e Estudos Climáticos (CPTEC / INPE, Brasil). O modelo de fogo usado nesta pesquisa foi originalmente desenvolvido por Clark et al. (2004), Coen (2005) e Mandel et al. (2009, 2011) e incorporado no modelo Weather Research and Forecast (WRF). Três redes de alta resolução espacial foram configuradas com dados de entrada de superfície e modelos de combustível integrado para simulações usando ambos os modelos BRAMS-SFIRE e WRF-SFIRE. Uma grade foi colocada na terra plana e as outras nas colinas para avaliar diferentes tipos de propagação do fogo e calibrar o BRAMS-SFIRE. O objectivo é simular os efeitos na circulação atmosférica à escala local, designadamente, os movimentos da frente calor e a energia libertada a ela associada, obtida por estes dois modelos num episódio de fogo florestal que teve lugar na área Alentejo, na última década, para aplicação para o planeamento e avaliação de riscos de incêndio agro florestal. O objectivo é modelar o comportamento de incêndios florestais através de um conjunto de equações cujas soluções fornecem valores quantitativos de uma ou mais variáveis relacionadas com a propagação do fogo, descrito por expressões semi-empíricas que são complementadas por dados experimentais que permitem obter as principais variáveis relacionadas com o avanço do perímetro do fogo, como, por exemplo, fluxos de calor na frente de fogo e a sua interacção com o sistema dinâmico atmosférico.

#### Referencias

Clark, T. L., J. Coen, and D. Latham, (2004): Description of a coupled atmosphere-fire model. International Journal of Wildland Fire, 13, 49-64.

i

Coen, J. L., (2005): Simulation of the Big Elk Fire using coupled atmosphere-fire modeling. International Journal of Wildland Fire, 14, 49-59.

Mandel, J.; Beezley, J. D.; Kochanski, A. K.; (2011). Coupled atmospherewildland fire modeling with WRF 3.3 and SFIRE 2011. Geosci. Model Dev., 4, 591–610.

Mandel, J.; Beezley, J. D.; Coen, J. L.; Kim, M.; (2009). Data assimilation for wildland fires: Ensemble Kalman filters in coupled atmosphere-surface models. IEEE Control Systems Magazine, 29, 47{65, doi:10.1109/MCS.2009.932224.

## BUILDING AN ATMOSPHERE/FIRE INTERACTION MODEL APPLIED TO FOREST MANAGEMENT AND RISK ASSESSMENT OF FOREST FIRES IN ALENTEJO

#### **Abstract**

Models of fuel with the identification of vegetation patterns of Montado ecosystem in Portugal were incorporated in to the mesoscale Brazilian Atmospheric Modeling System (BRAMS) and coupled with Spread Fire (SFIRE), a spread wildland fire model. The BRAMS-FIRE is a new system developed in this research with the collaboration of Centro de Previsão de Tempo e Estudos Climáticos (CPTEC / INPE, Brazil) and the Instituto de Ciências Agrárias e Ambientais Mediterrâneas (ICAAM, Portugal). The fire model used in this effort was originally, developed by Clark et al. (2004), Coen (2005) and Mandel et al. (2009, 2011) and incorporated in the Weather Research and Forecast model (WRF). Three grids of high spatial resolution were configured with surface input data and fuel models integrated for simulations using both models BRAMS-SFIRE and WRF-SFIRE. One grid was placed in the plain land and the other one in the hills to evaluate different types of fire propagation and calibrate BRAMS-SFIRE. The objective is simulating the effects on the atmospheric circulation at the local scale, namely the motion of the heat front and the associated energy release, obtained by these two models in an episode of forest fire which took place in Alentejo area in the last decade, for application to planning and evaluations of agro wildland fire risks. We aim to model the behavior of wildland forest fires through a set of equations whose solutions provide quantitative values of one or more variables related to the propagation of fire, described by semi-empirical expressions that are complemented by experimental data allowing to obtain the main variables related to the advancing of the fire perimeter, such, for example, fluxes of heat at the fire front and its interaction with the atmospheric dynamic system.

#### **Reference**

Clark, T. L., J. Coen, and D. Latham, (2004): Description of a coupled atmosphere-fire model. International Journal of Wildland Fire, 13, 49-64.

iii

Coen, J. L., (2005): Simulation of the Big Elk Fire using coupled atmosphere-fire modeling. International Journal of Wildland Fire, 14, 49-59.

Mandel, J.; Beezley, J. D.; Kochanski, A. K.; (2011). Coupled atmospherewildland fire modeling with WRF 3.3 and SFIRE 2011. Geosci. Model Dev., 4, 591–610.

Mandel, J.; Beezley, J. D.; Coen, J. L.; Kim, M.; (2009). Data assimilation for wildland fires: Ensemble Kalman filters in coupled atmosphere-surface models. IEEE Control Systems Magazine, 29, 47{65, doi:10.1109/MCS.2009.932224.

## Índice

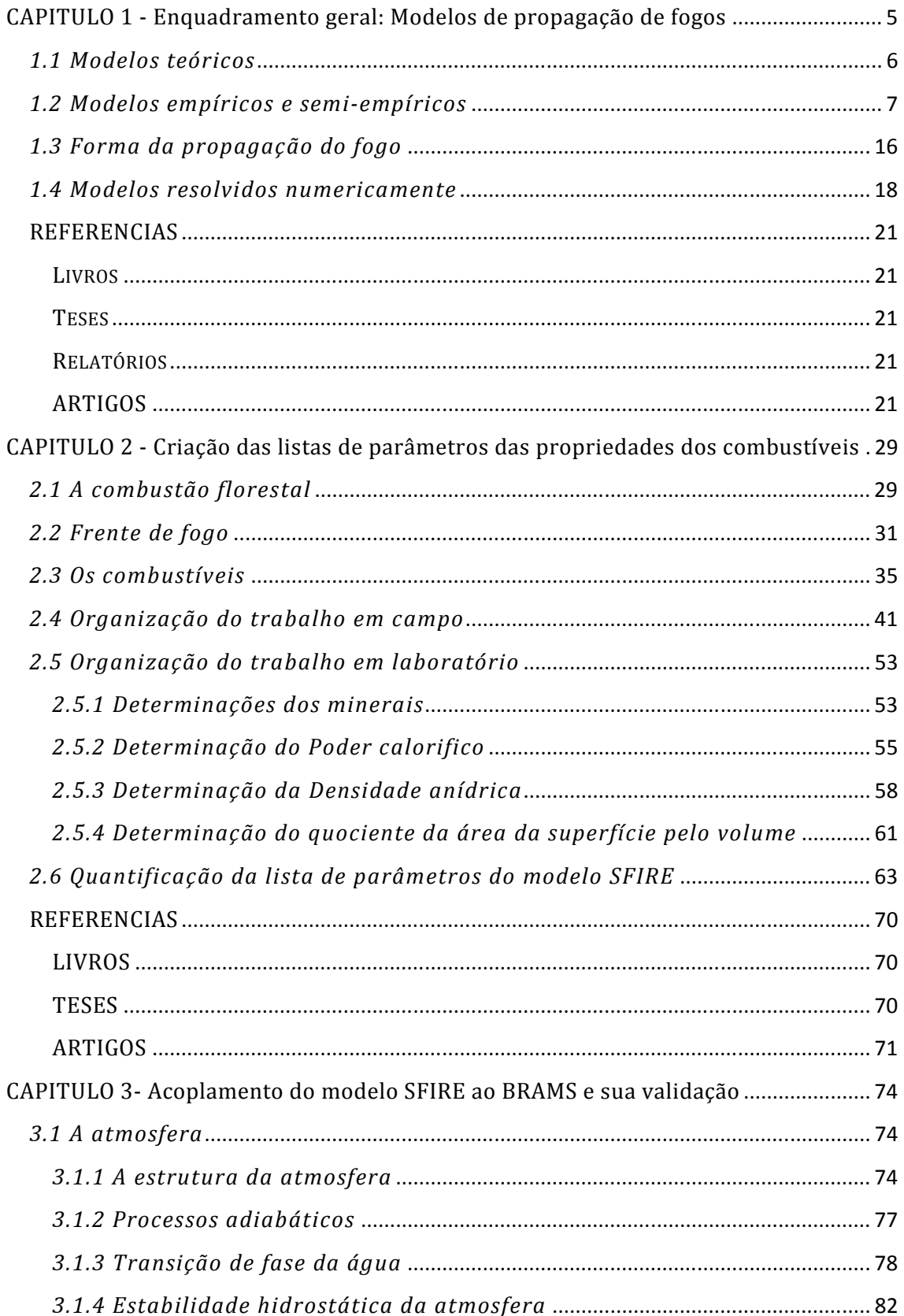

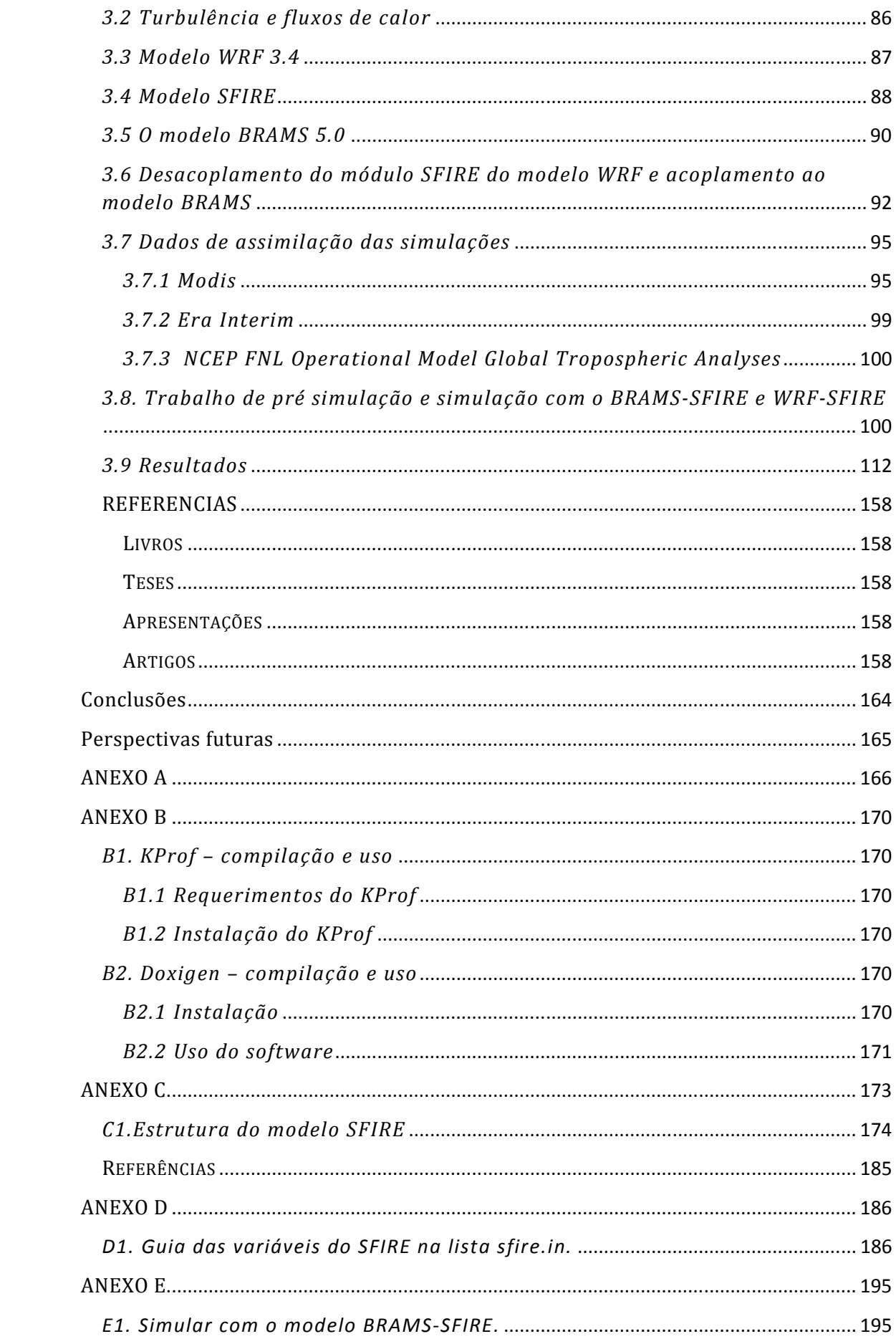

## Lista de Figuras

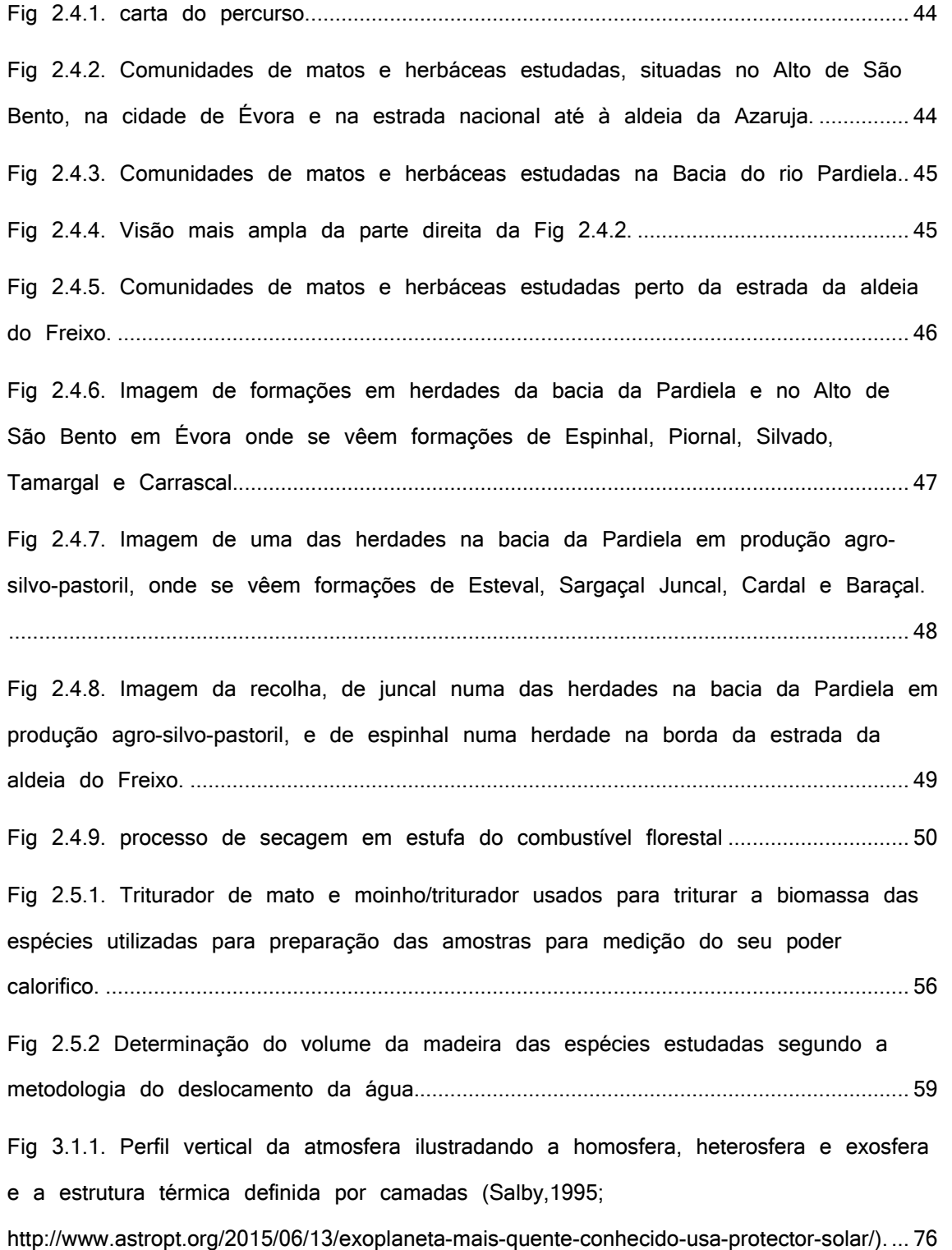

vii

Fig 3.1.2. Estabilidade vertical sobre condições não saturadas em termos de temperatura potencial e estabilidade do ar húmido em termos da temperatura e da taxa adiabática ambiental (Salby,1995). .................................................................................. 85

Fig 3.6.1. Estrutura do modelo BRAMS-SFIRE. ................................................................... 95

Fig 3.7.1. Satélite AQUA e TERRA, respectivamente. O Satélite AQUA foi lançado numa orbita sincronizada com o sol a 4 de Maio de 2002 e é o segundo satélite do Earth Observing System (EOS) da NASA equipado com o Moderate Resolution Imaging Spectroradiometer (MODIS) (https://podaac.jpl.nasa.gov/AQUA). O Satelite TERRA foi lançado numa orbita sincronizada com o sol em 18 de Dezembro de 1999. É um dos satélites activo mais antigo do Earth Observing System (EOS) da NASA. É um satélite comandado pelo Goddard Space Fligh Center com contribuição do Jet Propulsion Laboratory da NASA e do Langley Research Center assim como das agências espaciais canadianas e Japonesas (https://podaac.jpl.nasa.gov/Terra). ...... 98 Fig 3.7.2. O Moderate Resolution Imaging Spectroradiometer (MODIS) voa a bordo do Satélite TERRA e AQUA desde 18 de Dezembro de 1999 e 4 de maio de 2002, respectivamente. O MODIS implementa medidas de espelho de scan rotacional em 36 bandas de largura de comprimento de onda desde 0.405  $\mu m$  a 14.385  $\mu m$ (https://podaac.jpl.nasa.gov/MODIS). .......................................................................................... 98 Fig 3.8.1. Orbitas do Satélite TERRA no dia 7/8/2006, no dia 4/7/2007 e no dia 28/7/2010, respectivamente (https://www.ssec.wisc.edu/datacenter/terra/). .......................... 102 Fig 3.9.1. Modelos de combustível distribuídos pela Autoridade Florestal Nacional e

interpolados pelo BRAMS-SFIRE. .......................................................................................... 119

Fig 3.9.2.. Sequencia temporal de Fluxos de calor sensível libertado pela propagação da frente de fogo simulados pelo modelo BRAMS-SFIRE com activação do esquema de fogo na região da serra da Ossa. ................................................................................ 121

Fig 3.9.3. Sequencia temporal de Fluxos de calor sensível libertado pela propagação da frente de fogo simulados pelo modelo BRAMS-SFIRE com activação do esquema de fogo na região de Alcácer. ............................................................................................. 122

Fig 3.9.4. Sequencia temporal de Fluxos de calor sensível libertado pela propagação da frente de fogo simulados pelo modelo BRAMS-SFIRE com activação do esquema de fogo na região de Reguengos. ....................................................................................... 123

viii

Fig 3.9.5. Fluxos de calor sensível simulado pelo modelo BRAMS no período d) correspondente ao da Fig 3.9.2, Fig 3.9.3 e Fig 3.9.4. .................................................. 124 Fig 3.9.6. Sequencia temporal de Fluxos de calor sensível libertados pela propagação da frente de fogo simulados pelo modelo WRF-SFIRE com activação do esquema de fogo na região da serra da Ossa. ...................................................................................... 125 Fig 3.9.7. Sequencia temporal de Fluxos de calor sensível libertados pela propagação da frente de fogo simulados pelo modelo WRF-SFIRE com activação do esquema de fogo na região de Alcácer..................................................................................................... 126 Fig 3.9.8. Sequencia temporal de Fluxos de calor sensível libertados pela propagação da frente de fogo simulados pelo modelo WRF-SFIRE com activação do esquema de fogo na região de Reguengos. ............................................................................................. 126 Fig 3.9.9. Sequencia temporal de Vento horizontal na região da serra da Ossa, simulado pelo modelo BRAMS-SFIRE com a activação do esquema de fogo. a) Início do incêndio florestal, b) e c) incêndio florestal desenvolvido. ......................................... 128 Fig 3.9.10. Sequencia temporal de Vento horizontal na região de Alcácer, simulado pelo modelo BRAMS-SFIRE com a activação do esquema de fogo. a) Início do incêndio florestal, b) e c) incêndio florestal desenvolvido. ............................................... 129 Fig 3.9.11. Sequencia temporal de Vento horizontal na região de Reguengos, simulado pelo modelo BRAMS-SFIRE com a activação do esquema de fogo. a) Início do incêndio florestal, b) e c) incêndio florestal desenvolvido. ............................................... 130 Fig 3.9.12. Sequencia temporal de vento horizontal sobre a serra da Ossa, simulado pelo BRAMS sem activação do esquema de fogo no períodos correspondente b) e c) aos da Fig 3.9.9 com incêndio florestal. ............................................................................ 131 Fig 3.9.13. Sequencia temporal de vento horizontal sobre a região de Alcácer, simulado pelo BRAMS sem activação do esquema de fogo no períodos correspondente b) e c) aos da Fig 3.9.10 com incêndio florestal. ........................................................... 131 Fig 3.9.14. Sequencia temporal de vento horizontal sobre a região de Reguengos, simulado pelo BRAMS sem activação do esquema de fogo no períodos correspondente b) e c) aos da Fig 3.9.11 com incêndio florestal. ........................................................... 132 Fig 3.9.15. Sequencia temporal de perfis vertical de correntes ascendentes e subsidentes sobre a zona incendiada na serra da Ossa, simulados pelo modelo

ix

BRAMS-SFIRE com a activação do esquema de fogo. a) Início do incêndio florestal, b) com incêndio florestal desenvolvido. ............................................................................... 133

Fig 3.9.16. Sequencia temporal de perfis vertical de correntes ascendentes e subsidentes sobre a zona incendiada na região de Alcácer, simulados pelo modelo BRAMS-SFIRE com a activação do esquema de fogo. a) Início do incêndio florestal, b) com incêndio florestal desenvolvido. ............................................................................... 133

Fig 3.9.17. Sequencia temporal de perfis vertical de correntes ascendentes e subsidentes sobre a zona incendiada na região de Reguengos, simulados pelo modelo BRAMS-SFIRE com a activação do esquema de fogo. a) Início do incêndio florestal, b) com incêndio florestal desenvolvido. ............................................................................... 134

Fig 3.9.18. Perfis verticais de correntes ascendentes e subsidentes simulados pelo BRAMS sem activação do esquema de fogo no período b) das Fig 3.9.15, Fig 3.9.16 e Fig 3.9.17 com incêndio florestal. .................................................................................... 135

Fig 3.9.19. Perfis verticais de correntes ascendentes e subsidentes locais, nos pontos de latitude 38.77 N e longitude 7.68 W na região da serra de Ossa, de latitude 38.33 N e longitude 8.75 W na região de Alcácer e de latitude 38.37 N e longitude 7.62 W na região de Reguengos, durante a passagem de uma frente de fogo, simulados pelo modelo BRAMS-SFIRE com a activação do esquema de fogo........... 136 Fig 3.9.20 Perfis verticais de correntes ascendentes e subsidentes locais, nos pontos de latitude 38.77 N e longitude 7.68 W na região da serra de Ossa, de latitude 38.33 N e longitude 8.75 W na região de Alcácer e de latitude 38.37 N e longitude 7.62 W na região de Reguengos, simulados pelo modelo BRAMS sem a activação do esquema de fogo no mesmos locais das imagens da Fig 3.9.19. ................................ 137 Fig 3.9.21. Sequencia temporal de Perfis verticais de temperatura atmosférica sobre o incêndio florestal simulado pelo BRAMS-SFIRE com activação do esquema de fogo sobre a região da serra da Ossa. ...................................................................................... 138 Fig 3.9.22. Sequencia temporal de Perfis verticais de temperatura atmosférica sobre o incêndio florestal simulado pelo BRAMS-SFIRE com activação do esquema de fogo sobre a região de Alcácer..................................................................................................... 139

x

Fig 3.9.23. Sequencia temporal de Perfis verticais de temperatura atmosférica sobre o incêndio florestal simulado pelo BRAMS-SFIRE com activação do esquema de fogo sobre a região de Reguengos. ............................................................................................. 139 Fig 3.9.24. Perfis verticais de temperatura atmosférica simulado pelo BRAMS sem activação do esquema de fogo nos períodos correspondentes ao b) da Fig 3.9.21, Fig 3.9.22 e Fig 3.9.23 com incêndio florestal. ........................................................................ 140 Fig 3.9.25. Área queimada pelos incêndios florestais durante o período em estudo, produto distribuído pela Autoridade Florestal Nacional Portuguesa. ................................. 142 Fig 3.9.26. Imagem da carta de pressão ao nível médio do mar e vento aos 10 metros do dia 7 de Agosto de 2006, do boletim diário nº 4482, 2º série, de previsão meteorológica do Instituto Português do Mar e da Atmosfera. ....................................... 143 Fig 3.9.27. Curvas de estado e de evolução, no nomograma SkewT–logp sobre a serra de Ossa, no dia 7 de Agosto de 2006, simuladas pelo BRAMS-SFIRE no ponto de latitude 38.77 N e longitude 7.68 W. a) Sobre o incêndio, b) sem incêndio. ...... 144 Fig 3.9.28. Imagem da carta de pressão ao nível médio do mar e vento aos 10 metros do dia 28 de Julho de 2010, do boletim diário nº 5933, 2º série, de previsão meteorológica do Instituto Português do Mar e da Atmosfera. ....................................... 146 Fig 3.9.29. Curvas de estado e de evolução, no nomograma SkewT–logp sobre a região de Alcácer no 28 de Julho de 2010, simulado pelo BRAMS-SFIRE no ponto de latitude 38.33 N e longitude 8.75 W. a) Sobre o incêndio, b) sem incêndio. ...... 147 Fig 3.9.30. Imagem da carta de pressão ao nível médio do mar e vento aos 10 metros do dia 4 de Julho de 2007, do boletim diário nº 4813, 2º série, de previsão meteorológica do Instituto Português do Mar e da Atmosfera. ....................................... 148 Fig 3.9.31. Curvas de estado e de evolução, no nomograma SkewT–logp sobre a região de Reguengos no dia 4 de Julho de 2007, simulado pelo BRAMS-SFIRE no ponto de latitude 38.37 N e longitude 7.62 W. a) Sobre o incêndio, b) sem incêndio. ................................................................................................................................................... 149

Fig 3.9.32. Humidade relativa do ar aos níveis de altitude de 76.8 m (1000 hPa a 980 hPa), 2416.0 m (770 hPa a 720 hPa), 3769.0 m (650 hPa a 610 hPa) e 5750.0 m (500 hPa a 480 hPa) na região da serra da Ossa sobre o incêndio. .................. 150

xi

Fig 3.9.33. Humidade relativa do ar aos níveis de altitude de 76.8 m (1000 hPa a 980 hPa), 2416.0 m (770 hPa a 720 hPa), 3769.0 m (650 hPa a 610 hPa) e 5750.0 m (500 hPa a 480 hPa) na região de Alcácer sobre o incêndio................................. 151 Fig 3.9.34. Humidade relativa do ar aos níveis de altitude de 76.8 m (1000 hPa a 980 hPa), 2416.0 m (770 hPa a 720 hPa), 3769.0 m (650 hPa a 610 hPa) e 5750.0 m (500 hPa a 480 hPa) na região de Reguengos sobre o incêndio. ......................... 152 Fig 3.9.35. pressão atmosférica e temperatura do ar aos níveis sigma-z 2416 m e 3769 m simulado pelo BRAMS-SFIRE com activação de fogo florestal e sem activação de fogo sobre a região da serra de Ossa. Pode verificar-se que os campos da pressão atmosférica não se alteraram em relação aos campos da simulação sem fogo mas que o vento alterou o seu padrão de comportamento relativamente à situação sinóptica da região. ................................................................................................................. 153

Fig 3.9.36. Altura do geopotencial e temperatura do ar aos níveis sigma-z 2416 m (entre 753 hPa e 723 hPa) e 3769 m (entre os 642 hPa e 615 hPa) simulados pelo BRAMS-SFIRE com activação de fogo florestal e sem activação de fogo sobre a região da serra de Ossa. Pode verificar-se que a camada se eleva por ascensão sobre a região do fogo sem alteração da sua espessura. ............................................. 154 Fig 3.9.37. pressão atmosférica e temperatura do ar aos níveis sigma-z 76.8 m e 521 m simulados pelo BRAMS-SFIRE com activação de fogo florestal e sem activação de fogo sobre a região de Alcácer. Pode verificar-se que os campos da pressão atmosférica não se alteraram em relação aos campos da simulação sem fogo e que a vento horizontal se intensificou sobre a região que arde. ........................................... 155 Fig 3.9.38. Altura do geopotencial e temperatura do ar aos níveis sigma-z 76.8 m (entre 1003 hPa e 975 hPa) e 521 m (entre os 954 hPa e 927 hPa) simulados pelo BRAMS-SFIRE com activação de fogo florestal e sem activação de fogo sobre a região de Alcácer. Pode verificar-se que a espessura da camada aumentou e a temperatura atmosférica elevou-se sobre a região do fogo. ............................................ 156 Fig C.1 Esquema das rotinas que compõem o modelo Spread Fire (SFIRE). ............ 173 Fig C. 1. 1. Grade onde se simula a propagação da frente de fogo. As Coordenadas a preto são as coordenadas da grade de alta resolução onde se simula o fogo e a azul está representada a interpolação bilinear feita pelo algoritmo da rotina

xii

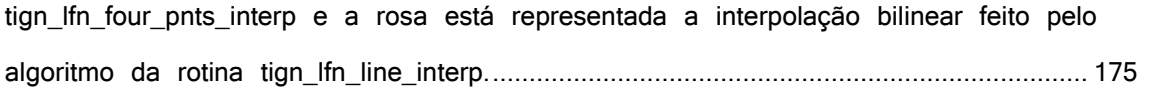

### Lista de tabelas

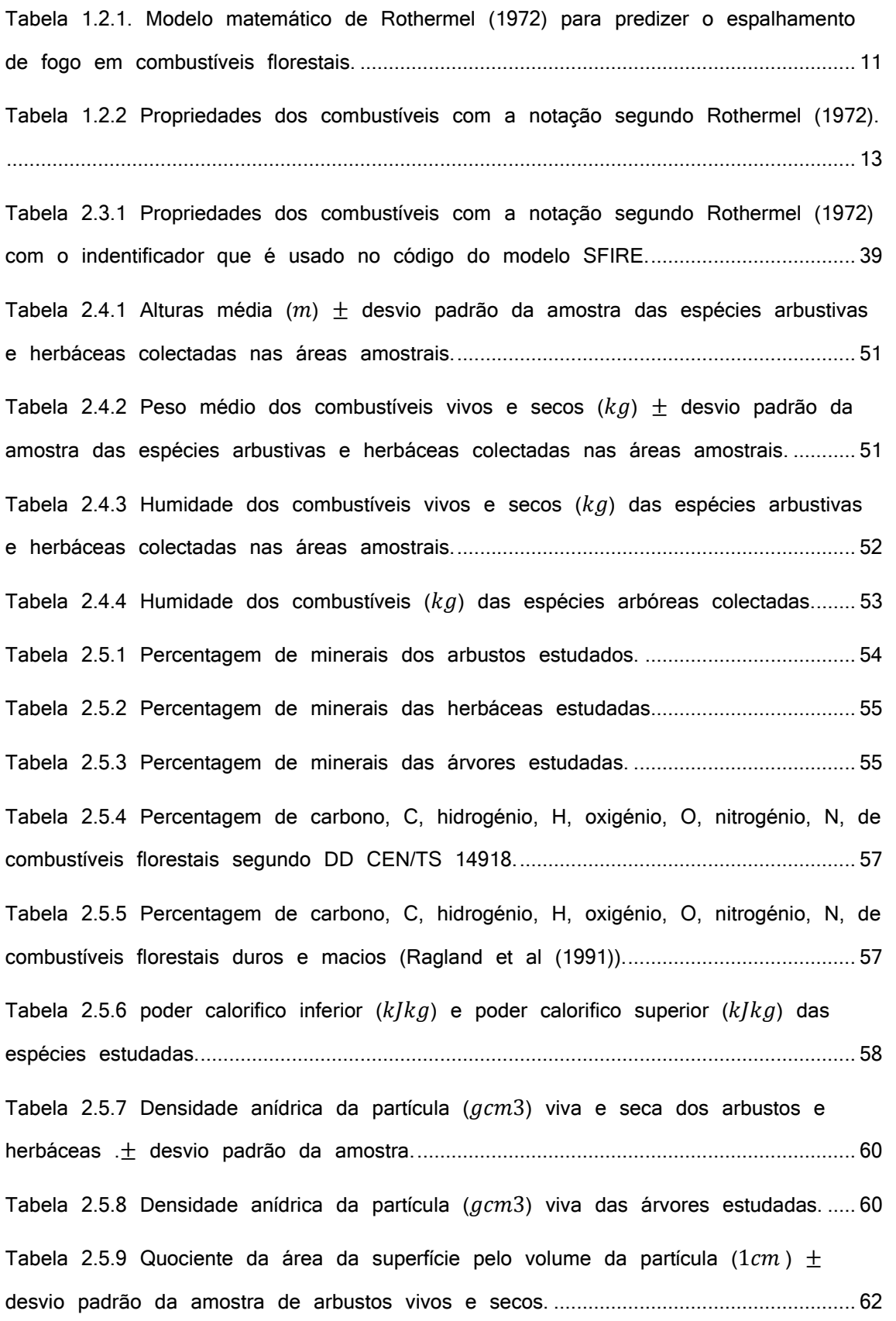

Tabela 2.5.10 Quociente da área da superfície pelo volume da partícula (1 $cm$ )  $\pm$ desvio padrão da amostra das folhas dos arbustos e das herbáceas................................... 63 Tabela 2.5.11 Quociente da área da superfície pelo volume da partícula (1 $cm$ ) das arvores. ........................................................................................................................................ 63 Tabela 2.6.1 Identificação dos modelos de combustível (criados por Paulo Fernandes para o Inventário Nacional Florestal Português 6 (IFN6 (http://www.icnf.pt/portal/florestas/ifn)). ....................................................................................... 64 Tabela 2.6.2 namelist.fire (lista de parâmetros parametrizada para a Região do Alentejo, usada no modelo atmosférico WRF-SFIRE e no modelo atmosférico BRAMS-SFIRE). Com " \* " foram os parâmetros atribuídos na parametrização................................. 67 Tabela 3.7.1 produtos do sensor Modis que voa a bordo do satélite TERRA e AQUA. ..................................................................................................................................................... 96 Tabela 3.8.1. parametrizações das simulações do BRAMS 5.0....................................... 105 Tabela 3.8.2. parametrizações das grades e condições iniciais das simulações do BRAMS 5.0. .............................................................................................................................. 105 Tabela 3.8.3. parametrizações das simulações de alta resolução do BRAMS 5.0. ..... 106 Tabela 3.8.4. parametrizações das grades e condições iniciais das simulações de alta resolução do BRAMS 5.0. ..................................................................................................... 107 Tabela 3.8.5. parametrizações da grade onde se vai propagar o incêndio florestal, e parametrização da simulação. ................................................................................................ 108 Tabela 3.8.6. parametrizações das simulações do WRF.3.4 ............................................ 111 Tabela A.1 Discriminação das determinações de peso verde e depois de seco em estufa e altura do mato das formações recolhidas, que foram tratadas em laboratório. ................................................................................................................................................... 166 Tabela A.2 Discriminação da percentagem de coberto e de 2 diâmetros da copa do mato das formações recolhidas, que foram tratadas em laboratório. ............................. 168

xvi

## LISTA DE SÍMBOLOS

### Referente ao CAPITULO 1

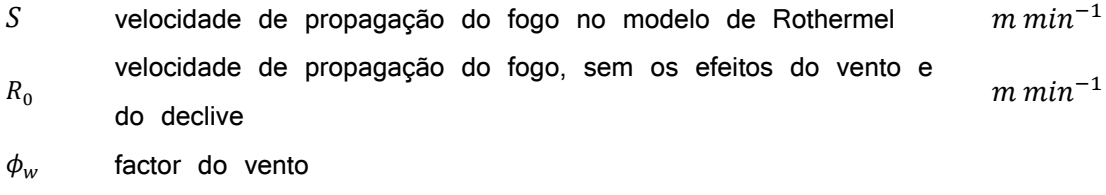

 $\phi_s$  Factor de declive

### Referente ao CAPITULO 2

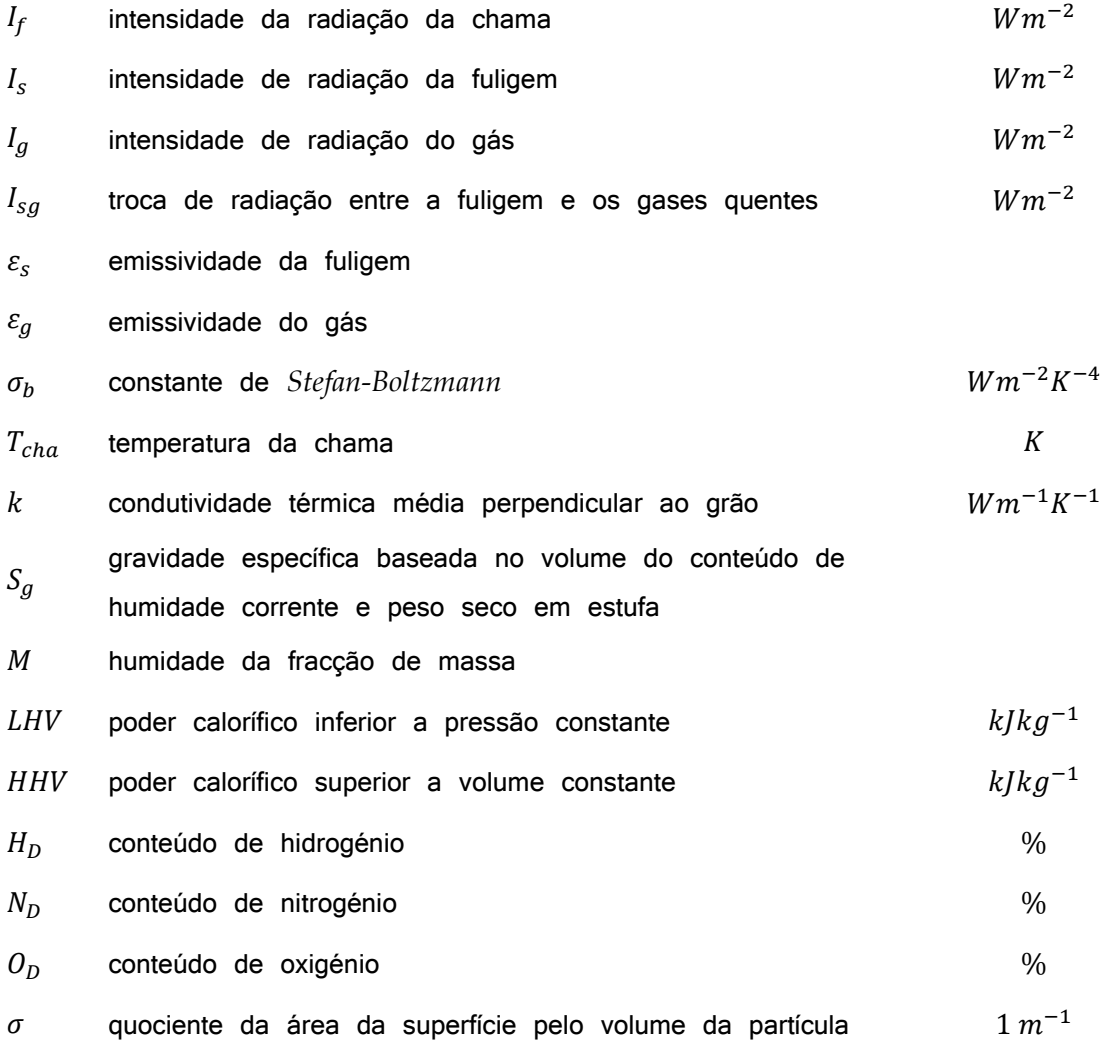

Referente ao CAPITULO 3

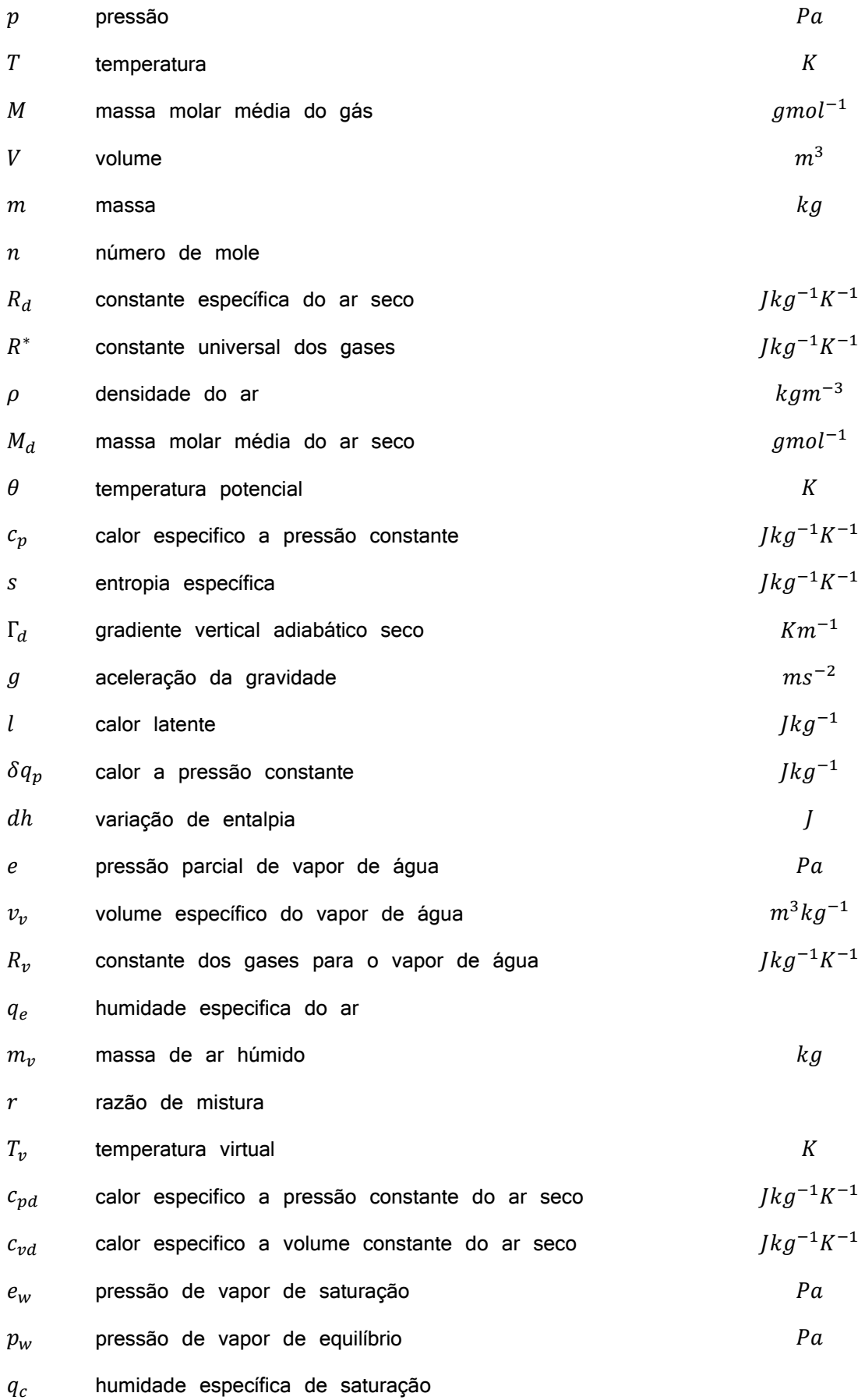

 $r_c$  razão de mistura de saturação

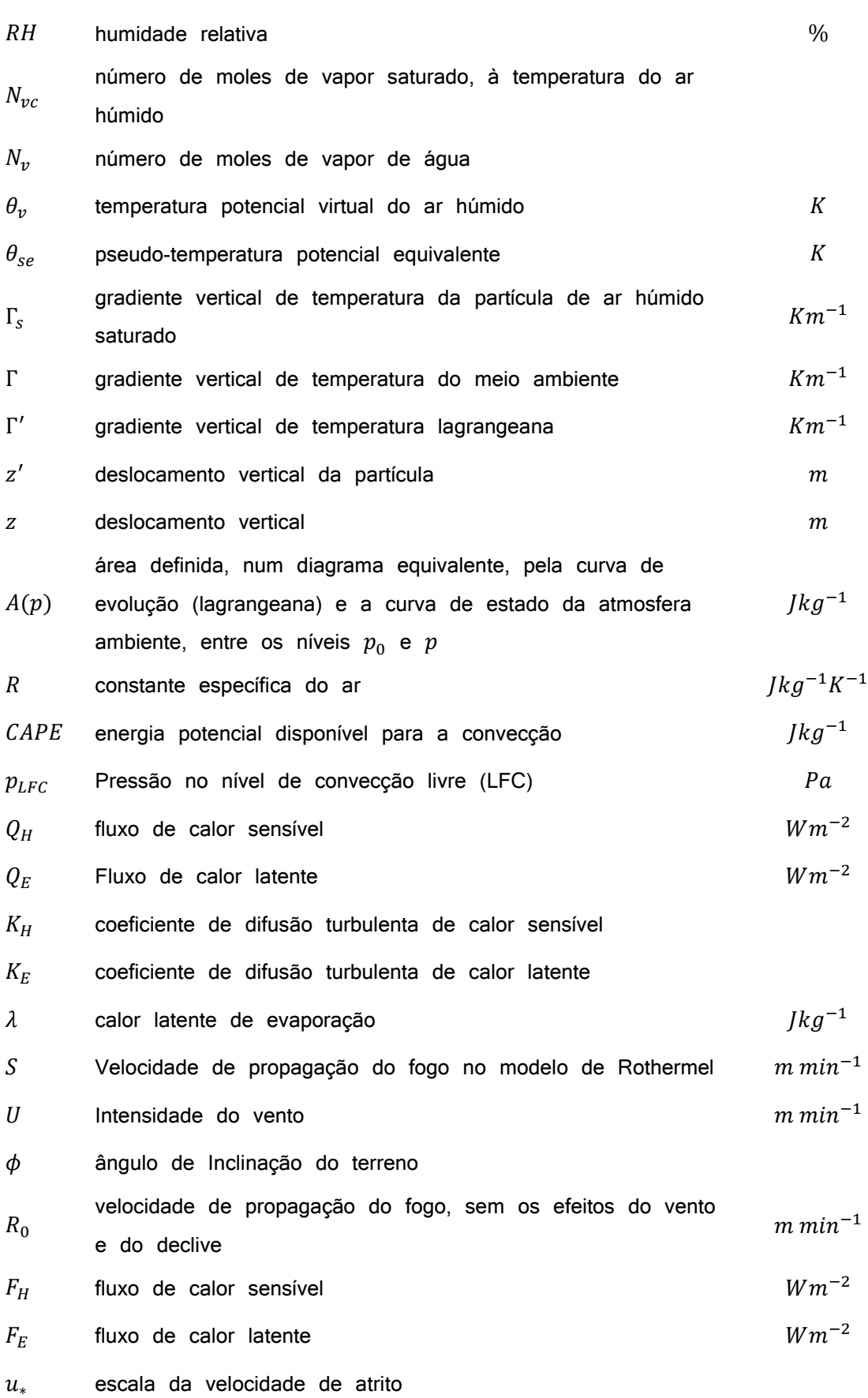

- $\theta_*$  escala da temperatura potencial
- R<sup>∗</sup> escala da humidade
- $q_a$  humidade específica do ar
- $q_{\nu}$  humidade específica da evapotranspiração da vegetação
- $\rho_a$  densidade do ar
- $\bar{u}$  componente do vento médio na direcção zonal  $s^{-1}$  $\bar{v}$  componente do vento médio na direcção meridional  $s^{-1}$  $\overline{w}$  componente do vento médio na direcção vertical  $s^{-1}$ constante de *Von Karmann*

 $k$ am<sup> $-3$ </sup>

- $\overline{U}$  escala do vento médio
- $L$  comprimento de *Monin-Obukhov*  $\boldsymbol{m}$  $A_p$ peso de variação vertical do perfil da densidade do patch vs área ocupada
- $NP$  numero de patches em cada coluna da grade de simulação
- $F_n$  Fracção de combustivel
- $M_f$  Conteudo de humidade da particula de combustivel
- $b_c$  poder calorífico inferior  $k/kg^{-1}$  $L$  Calor latente especifico de condensação da água  $1kg^{-1}$  $W_e$  Carga total do combustivel por unidade de área  $kgm^{-2}$

#### LISTA DE SIGLAS E ABREVIATURAS

- AFFIRMS Administrative Forest Fire Information Retrieval and Management System
- AFWA Air Force Weather Agency
- ATMET Atmospheric, Meteorological, and Environmental Technologies
- AVHRR Advanced Very High Resolution Radiometer
- BRAMS Brazilian developments on the Regional Atmospheric Modelling System
- CAWFE Coupled Atmosphere-Wildland Fire-Environment
- CCATT Coupled Chemistry, Aerosol and Tracer Transport
- CF Condição fronteira
- CFFDRS Canadian Forest Fire danger Rating System
- CI Condição inicial
- CLP Camada limite planetária
- CPTEC Centro de Previsão de Tempo e Estudos Climáticos
- CSIRO Commonwealth Scientific and Industrial Research Organisation
- FWI Canadian Forest Fire Weather Index
- DOS Disk Operating System
- ECMWF European Centre for Medium-Range Weather Forecasts
- EOS Earth Observing System
- EROS Earth Resources Observation Systems
- FAA Federal Aviation Administration
- FBP Canadian Forest Fire Behavior Prediction
- FSL Forecast Systems Laboratory
- GDAS Global Data Assimilation System
- GFS Global Forecast System
- GMAI Grupo de Modelagem da Atmosférica e Interfaces
- GTS Global Telecommunications System
- IAG 1120 Instituto de Astronomia, Geofísica e Ciências Atmosféricas
- IFN6 Inventário Florestal Nacional 6
- IGBP International Geosphere-Biosphere Programme
- IME Instituto de Matemática e Estatística
- INPE Instituto Nacional de Pesquisas Espaciais
- IPMA Instituto Português do Mar e da Atmosfera
- JULES Joint UK Land Environment Simulator
- LCL Nível de condensação por ascensão
- LEAF Land Ecosystem-Atmosphere Feedback
- MODIS Moderate Resolution Imaging Spectroradiometer
- NASA National Aeronautics and Space Administration
- NBM National Bushfire Model
- NCAR National Center for Atmospheric Research
- NCEP National Centers of Environmental Prediction
- NDVI Normalized difference vegetative index
- NFDRS National Fire Danger Rating System
- NOAA National Oceanic and Atmospheric Administration
- RAMS Regional Atmospheric Modeling System
- SFIRE Spread Fire
- SIG Sistemas de informação geográfica
- TRMM Tropical Rainfall Measuring Mission
- USGS United States Geological Survey
- WGS World Geodetic System
- WPS WRF Preprocessing System
- WRF Weather Research and Forescasting
# LISTA DE NUMEROS ADIMENSIONAIS

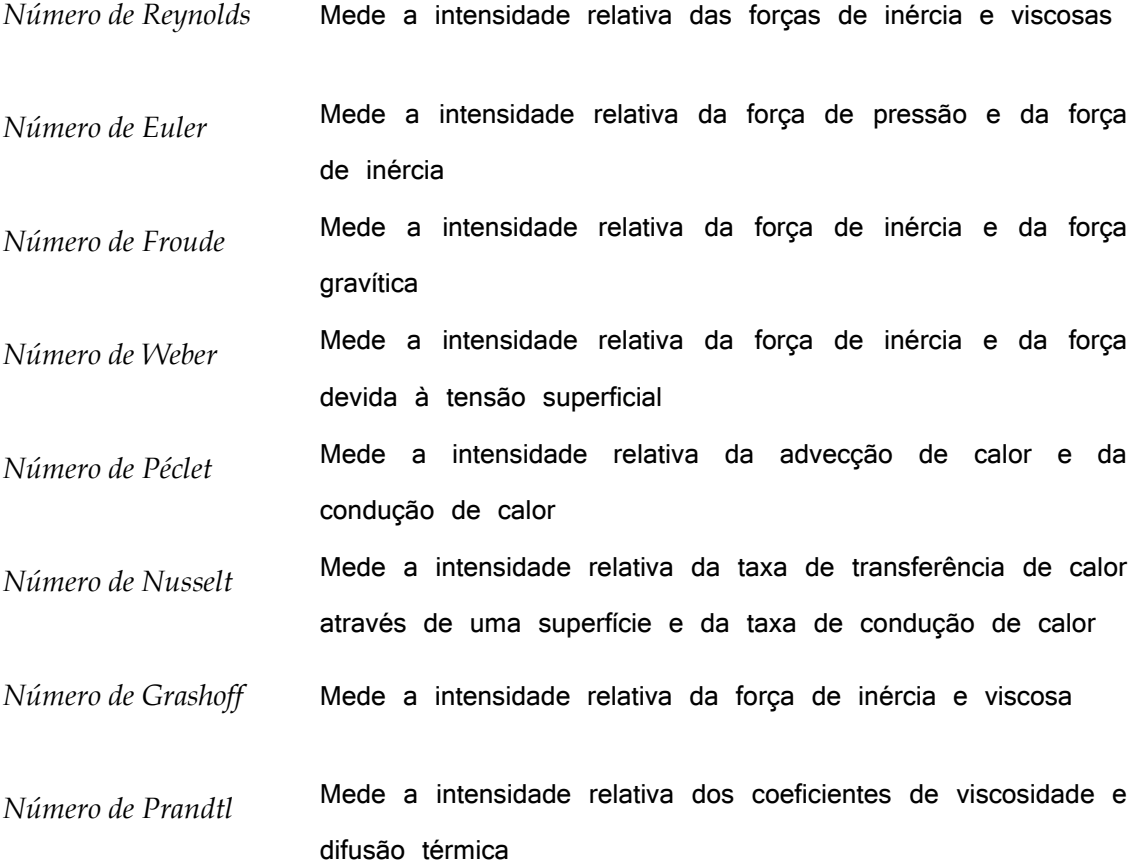

As dificuldades associadas com análises de fenómenos que originam fogo, prendem-se ao facto de a zona de combustão activa de um fogo abranger distintas escalas espaço-temporais. A combustão, região onde a mistura gaseificada de combustível e de ar produz a energia química e liberta emissões de energia radiante que sustenta o fogo, é um processo que ocorre em escalas de comprimento que vão desde uma fracção de milímetro a alguns centímetros. Ao mesmo tempo, a zona de combustão é uma fonte de flutuação de gases que induz a mistura em grande escala de produtos de combustão e de ar, formando uma pluma que pode persistir como uma estrutura organizada sobre escalas de comprimento que variam de alguns metros a dezenas de quilómetros. A pluma, por sua vez, induz um padrão de fluxo de gases, de partículas e calor em toda a estrutura. Igualmente importante, a interacção dos processos de mistura e de combustão cria uma zona combustão que não é necessariamente pequena em comparação com a pluma que ele gera. Há que ter em consideração, o transporte radiativo de toda a zona de combustão de volta para a superfície de combustível, e a fase condensada, que fornece o feedback necessário para abastecer o fogo com o combustível necessário para se manter.

Os modelos acoplados atmosfera-fogo devido às escalas temporal e espaciais consideradas, necessitam empregar modelos matemáticos de fogo florestal empíricos ou semi-empiricos, que abranjam os fenómenos que originam um fogo, numa escala correspondente e, que permitam a simulação computacional " rápida ".

Este estudo considera o desenvolvimento do modelo atmosférico/propagação de fogo acoplado BRAMS-SFIRE que permite prever a propagação e comportamento espacial de eventos do fogo florestal. Com este modelo é possível simular na pequena escala da atmosfera com interacções e feedbacks importantes no comportamento do fogo florestal, em especial em fogos severos e analisar o comportamento dos processos atmosféricos de escala sinóptica e larga escala, devido ao seu forçamento e viceversa. Neste modelo, a dinâmica da vorticidade tem um papel determinante no comportamento do fogo e na sua interacção com a atmosfera, o campo de vento

produzido pelo fluxo de calor do fogo altera a dinâmica da atmosfera e, esta, modifica a propagação do fogo.

Uma estimativa precisa da taxa de propagação e fluxos de calor de um incêndio florestal, permite prever a forma final e a área do evento de fogo. As técnicas de modelação para estimar a forma e a área de incêndio são consideradas, usado uma função de nível de conjunto que guia a propagação assimilando o modelo semiempírico de *Rothermel (1972)* ou o modelo empírico *McArtur*, fruto do desenvolvimento de um método sofisticado de simulação computacional de propagação do fogo.

Tecnologias de informação espacial, como detecção remota e sistemas de informação geográfica (SIG) de comportamento espaço-temporal de de focos de fogo florestal e modelos de combustível, foram usadas para apoio à modelação computacional do comportamento do fogo.

Esta área de investigação computacional, com uso de técnicas de modelação de fogos, está em franco desenvolvimento, e proporciona uma melhor compreensão dos fenómenos dependentes do fogo.

O modelo BRAMS-SFIRE simula os fogos de superfície de baixa e alta intensidade e mostrou, neste estudo, que os fogos que se propagam em superfícies de pastagens, o fazem através de uma transferência constante de calor, conduzidos pelo vento e condicionados pelo declive do terreno, sem influenciar a coluna atmosférica e ainda que para se tornarem de grandes dimensões dependem do substracto onde ardem, produzindo colunas de convecção que se elevam a grandes altitudes (700  $hPa$ ) e que alteram a estrutura termodinâmica e dinâmica da atmosfera circundante.

Este modelo constitui uma ferramenta útil para o desenvolvimento de um modelo acoplado que compreenda totalmente os fenómenos de combustão e interacção atmosférica, de prognóstico para actividades operacionais.

A investigação foi dividida em duas fases. Na primeira fase que durou 2 anos e 4 meses e começou em Outubro de 2010, foram recolhidos combustíveis florestais em herdades do distrito de Évora ao longo da Bacia do rio Pardiela e estas amostras foram analisadas no laboratório de Pastagens e Tecnologia de Plantas de Forragem,

no laboratório de Química Agrícola e no laboratório de Solos, da Universidade de Évora, e no Centro de Investigacíon Agraria Finca La Orden-Valdesequera in Guadajira em Espanha. A descrição da primeira fase do trabalho encontra-se no capítulo 2. Na segunda fase que começou em Março de 2013 e terminou em Agosto de 2015, foi realizado o acoplamento entre o modelo atmosférico de mesoescala, Brazilian Developments on the Regional Atmospheric Modelling System (BRAMS) versão 5.0 e o módulo, acoplado ao modelo atmosférico de mesoescala Weather Research and Forecasting (WRF), o modelo de propagação de fogo florestal, Spread Fire (SFIRE), desenvolvido pelo grupo de investigação do professor Jan Mandel da Universidade do Colorado em Denver. O acoplamento do modelo BRAMS ao SFIRE foi realizado com o Grupo de Modelagem da Atmosfera e Interfaces (GMAI), do Instituto Nacional de Pesquisas Espaciais (INPE) em São José dos Campos, Estado de São Paulo, Brasil, Grupo que desenvolveu o modelo atmosférico BRAMS. A descrição desta fase da investigação encontra-se no capítulo 3.

Os dados de combustível florestal do Montado, recolhidos, juntamente com a informação contida nos dados do Inventário Nacional Florestal 6 (IFN6) da Autoridade Florestal Portuguesa, foram usados para quantificar uma lista de parâmetros da simulação do modelo SFIRE. Os dados dos modelos de combustível deste Inventário, foram introduzidos no modelo acoplado BRAMS-SFIRE e no modelo WRF-SFIRE, usando técnicas SIG de processamento de informação e de interpolação. A assimilação destes dados possibilitou a realização de comparações de fluxos de calor latente e de calor sensível em áreas florestais sujeitas a incêndios gerados pelas simulações do BRAMS-SFIRE e do WRF-SFIRE, bem como a compreensão da alteração da dinâmica atmosférica provocada por um evento de fogo a partir das simulações do BRAMS-SFIRE.

No capítulo 1 encontra-se a descrição do enquadramento geral dos modelos de propagação de fogos florestais de superfície.

O objectivo desta pesquisa foi criar um modelo computacional de alto desempenho que simule a propagação de fogo florestal com feedbacks do fogo e da interacção dinâmica atmosférica, completado com a caracterização do leito do combustível de distribuições espaciais irregulares das partículas, do Montado, no Alentejo, identificado por padrões de vegetação do ecossistema através da observação visual simples e

com base em fotografia, ou seja, por modelos de combustível, que caracterizam a propagação. Um modelo acoplado atmosfera-fogo capaz de fornecer um prognóstico de fogo florestal para estudos de ordenamento e gestão de paisagem, risco de fogo e de direcção do vento para apoio ao combate a chamas no sentido de minimizar a preda de vidas e de meios logísticos.

Este modelo acoplado, pode também, ser usado para simulações de propagação de fogo noutras regiões do globo, desde que sejam quantificadas na lista de parâmetros as características dos modelos de combustível da região de interesse.

Os modelos de fogos florestais são classificados em empíricos, semi-empíricos e teóricos consoante a natureza da equação que os descreve.

Os modelos empíricos são constituídos por expressões derivadas de correlações estatísticas determinadas por experiencias de fogos em laboratórios e de estudos de campo de fogos florestais históricos. São modelos que devem apenas ser usados para as regiões onde os seus parâmetros foram testados e determinados (*Pastor et al (2003)*)

Os modelos semi-empíricos são caracterizados por expressões simples, gerais, teóricas e empíricas, são também chamados de modelos semi-físicos e as suas aproximações empíricas são determinadas por experiencias laboratoriais. Estes modelos não diferenciam o modo de transferência ou absorção de calor e as diferentes contribuições para o balanço de energia durante a propagação são normalmente derivadas de uma função de intensidade de reacção (*Pastor et al (2003)*, *Perry (1998)*).

Os modelos teóricos são derivados de princípios físicos, da termodinâmica e da química da combustão, que caracterizam a evolução dos processos de propagação do fogo. São modelos extremamente difíceis de validar e, assumem que o resultado dos processos químicos é conhecido, assim como a temperatura de iniciação, a geometria da chama (tamanho, angulo de inclinação) e os processos de transferência de calor entre o gás e partícula, a viscosidade do gás, etc., processos que não são constantes no espaço/tempo e impossíveis de medir no campo pois variam de uma situação para outra, mais, o formato da chama que pode ser modificado pela estrutura aerodinâmica do ambiente onde o fogo se desenvolve e estes modelos não conseguem modelar esta interacção. Estes modelos, tem algumas aproximações empíricas nas suas equações e o seu uso operacional é limitado (*Larini et al (1998)*, *Pastor et al (2003)*, *Perry (1998)*).

Há outras formas de classificação dos modelos de fogos, nomeadamente, tendo em conta o sistema físico e a variável estudada. Segundo o sistema físico são

classificados em fogos de copa, de superfície, de " spotting " e de chão. Os fogos de copa são classificados em activos e passivos (*Pastor et al (2003)*).

Os fogos de copa são formados pelo extracto de vegetação aérea e de superfície e quando ardem juntos, são fogos activos e quando ardem em copas individuais são fogos passivos. Nos fogos de superfície ardem arbustos e pequenas árvores até aos 2 metros de altura, herbáceas e ramos caídos. Os fogos de " spotting " são fogos accionados por tições que são lançadas em trajectórias de convecção para outros locais longe do perímetro do fogo. Os fogos de chão ardem na camada que se encontra abaixo do lixo florestal formada pelo húmus e pela fermentação que se encontra sobre o solo mineral (*Pastor et al (2003)*).

Neste trabalho apenas serão considerados os modelos de fogo de superfície.

#### *1.1 Modelos teóricos*

Segundo *Pastor (2003)*, os modelos teóricos são baseados em idealizações transpostas em equações físicas, contendo alguns parâmetros determinados empiricamente, de variáveis de propagação de fogo dadas por combustível, linha de fogo e chamas, em sistemas simplificados em que há transferência de massa, de momento linear e energia por condução, convecção e radiação. O primeiro modelo desenvolvido foi o de *Fons (1946)*, e emergiram depois outros modelos, compostos por sistemas físicos unidimensionais com uma hipotética linha de frente estacionária, descrita por um gradiente térmico que representa a interface de combustão num plano rectangular, inclinada numa cama de combustível homogéneo. A cama de combustível é caracterizada pelo conteúdo em humidade, coeficiente de compactação e quociente área da superfície pelo volume das partículas constituintes, que se considera terem uma distribuição uniforme em todas as direcções. No entanto existem outros modelos que se diferenciam destes porque incorporam combustível categorizado e bidimensional (*Huang e Xie (1984)*, *Albini (1986, 1985)*). Outros consideraram o gradiente de temperatura dentro da partícula (*Thomas (1967))*, e a propagação não estacionária, mas sem muito sucesso (*Fujii et al (1980)*, *Weber (1989)*). Os autores distinguem-se pelas considerações nas equações, pelos mecanismos de transferência de calor e, pelas condições de fronteira e volumes de controlo. A radiação é vista como o processo

dominante na frente de fogo e recebe um tratamento diferente consoante se trata da chama ou da zona de combustão. A maior parte dos modelos trata a convecção de forma pouco clara. A velocidade de propagação é tratada como uma solução numérica ou analítica consoante a dificuldade de resolução da equação. A altura das chamas e a sua temperatura é obtida por experimentação

#### *1.2 Modelos empíricos e semi-empíricos*

Segundo *Pastor (2003)*, em 1964, *Emmons*, foi o primeiro autor a propor um modelo matemático de propagação do fogo, assumindo que o principal mecanismo de transferência de calor entre a frente de chama e a vegetação queimada, era devido à radiação. Mais tarde, seguindo o trabalho de *Frandsen (1971)*, *Rothermel (1972)*, desenvolveu um modelo mais prático e muito utilizado pela comunidade florestal devido ao sucesso na aplicação à gestão florestal. Este modelo foi largamente aplicado na paisagem dos EUA e devido a dificuldades de calibração, de início, este modelo não foi bem-sucedido na sua aplicação para a paisagem mediterrânea, mas nos dias de hoje tem sido incorporado em análises de fogos florestais complexos no mediterrâneo e na Europa.

Segundo *Kessell et al (1978)*, Concomitante com o desenvolvimento do modelo *Rothermel (1972)*, *Brown (1971, 1974*) desenvolveu uma técnica de intersecção de plano para a obtenção de estimativas quantitativas das cargas e dos rácios das cargas dos combustíveis florestais naturais. Esse método foi amplamente utilizado e frequentemente modificado para diversas aplicações em diferentes habitats e tipos de combustível (*Jeske e Bevins (1976)*, *Kessell (1977b)*). Durante este mesmo período, a construção de modelos estilizados " combustível " (modelos básicos para " pasto ", " floresta de coníferas ", " chaparral " e outros grandes tipos de vegetação) e a aplicação do modelo de comportamento do fogo de *Rothermel (1972)* permitiu o desenvolvimento do National Fire Danger Rating System (NFDRS) de *Deeming et al (1972)*. O NFDRS é um sistema que integra parâmetros meteorológicos com modelos de combustível e comportamento do fogo para gerar escalas relativas (índices) de perigo de incêndio. Com ele, o utilitário pode derivar, a partir de um conjunto de estimativas de dados de condições de prognóstico de tempo, históricos de perigo de incêndio, relativos a um modelo de combustível em qualquer dia de prognóstico histórico. Por repetidas

iterações através de um pronóstico de tempo completo, o utilizador gera distribuições de probabilidades cumulativas de perigo de incêndio. Estas, são exibidas através do cálculo de um " componente propagação ", um " componente de ignição " e, um sintético " índice de queima ". A edição posterior do NFDRS (*Deemin (1977)*, *Burgan e Cohen (1977)*) permitiu ao utilizador obter estimativas reais de comportamento do fogo para os modelos de combustível em condições de fogo " piores possíveis ". O NFDRS usava o Administrative Forest Fire Information Retrieval and Management System (AFFIRMS) para o prognóstico de perigo de fogo sobre um período de 2 dias. O AFFIRMS é um sistema computacional que permite que o National Weather Service forecasters integre o seu prognóstico de tempo com o NFDRS. Os resultados são tanto uma previsão regular diária de condições de tempo para fogos e uma previsão para os índices de perigo de incêndio do dia seguinte.

Segundo *Beer (1990)*, as réguas circulares de *McArthur* são muito usadas na Austrália. Era usado um nomograma em cartão e apareceu depois, disponível uma versão de cálculo, baseada nos algoritmos que integram este modelo. O modelo usa a velocidade e direcção do vento, o declive do terreno, tipo de combustível florestal, carga e a humidade do combustível. O modelo usa ainda os mesmos parâmetros de condição de fronteira e atmosféricos que o de *Rothermel (1972)*, excepto o parâmetros da humidade do combustível que tem requisitos diferentes. *McArthur* separa o combustível em dois tipos, pasto e floresta e empiricamente determina a propagação para cada tipo. *Rothermel* caracteriza o combustível em função do quociente área da superfície pelo volume e não faz distinção entre combustíveis de pasto e florestais. O modelo de *Rothermel* exige entrada directa de um teor de humidade de combustível. As réguas circulares assume que o combustível pasto e floresta, seca de forma diferenciada. O estado do combustível florestal é obtido de um índice de seca, e de cálculos do balanço de precipitação. O estado do combustível pasto é inferido a partir da sua humidade extrínseca, calculada com base na temperatura do ar e da humidade relativa, e da sua humidade intrínseca. A Forma do perímetro de fogo, é calculada com base no princípio de construção de *Huygens* (*Anderson et al (1982)*), utilizando um modelo de elipse em cada um dos pontos de vértice da frente de fogo. Segundo *Noble (1980)*, As réguas circulares de *McArthur* foram actualizadas durante as últimas décadas (*McArthur (1966, 1967)*). As réguas circulares, iniciais, para a

floresta e pasto, foram projectados para uso em " floresta alta de eucaliptos " e em pastos dos planaltos do sul de New South Wales (Território da Capital Australiana), respectivamente, enquanto o mais recente réguas circulares de pastagem (Mark 5) tem maior aplicabilidade. As réguas circulares são o resultado de extensas observações, por exemplo, mais de 800 fogos para as réguas circulares de floresta, e foram construídos sem relações funcionais pré-concebidas entre as variáveis.

Segundo *Knight e Coleman (1993)*, a necessidade de um algoritmo prático de expansão do perímetro de fogo, foi reconhecida durante o desenvolvimento do projecto National Bushfire Model (NBM) da CSIRO (Commonwealth Scientific and Industrial Research Organisation) Bushfire Research Unit.. O projecto NBM teve como objectivo produzir um sistema baseado no modelo empírico de *McArthur*, exigindo um computador pessoal de apoio à decisão que incorpora assimilação em tempo real de dados meteorológicos, que tem a capacidade de ler dados a partir de vários formatos de Sistema de Informação Geográfica e que pode utilizar diferentes algoritmos de propagação do fogo (*Beer (1991)*). O NBM foi usado tanto como um auxiliar táctico de tempo real para controladores de fogo, como uma ferramenta de formação; o objectivo foi proporcionar aos controladores de fogo uma representação gráfica do desenvolvimento de frentes de fogo que ardem sob combustível em topografia espacialmente variável, e introdução das condições meteorológicas. Segundo *Beer (1990)*, o estado de combustível para as florestas é obtido a partir de um procedimento que é usado para se obter um índice de seca (*Crane (1982)*, *Noble et al (1980)*). Este índice de seca precisa ser inserido manualmente pelo utilizador. Em contraste, o estado do combustível pasto, pode ser obtido automaticamente. A Divisão CSIRO de Pesquisa Atmosférica processa os sinais de AVHRR do satélite NOAA9 para produzir mapas de tratamento digitais de pasto para o sudeste da Austrália (*Paltridge e Barber (1988)*). Estes mapas são actualizados de forma oportuna (dependendo da nebulosidade), em intervalos semanais durante a estação de incêndios florestais, e o mapa digital resultante foi disponibilizado para a transmissão em download para um PC. O modelo tem a capacidade de analisar e utilizar dados meteorológicos em tempo real a partir de uma rede de estações meteorológicas automáticas, bem como de leituras locais isoladas obtidas no campo por observadores de tempo. Estes valores são usados para interpolar cada variável meteorológica, em

pontos entre as estações. A frente de fogo inicial, deve ser digitalizada pelo usuário usando um mouse e pode ser um ponto, uma linha, ou de forma arbitrária, que é manipulada de maneira semelhante para os polígonos de SIG. A forma do perímetro de fogo é calculada com base no princípio de construção de *Huygens* (*Anderson et al (1982)*), utilizando um modelo de elipse em 4 pontos de vértices da frente de fogo.

O Canadian Forest Fire Behavior Prediction (FBP) System é um subsistema do grande Canadian Forest Fire danger Rating System (CFFDRS), o qual inclui o Canadian Forest Fire Weather Index (FWI). O Sistema FBP fornece estimativas quantitativas de velocidade de propagação de frente de fogo, consumo de combustível, intensidade do fogo e descrição do mesmo. O seu crescimento é elíptico e são fornecidas estimativas da área de fogo, perímetro, taxa de crescimento de perímetro e comportamento do fogo na frente e retaguarda. O FBP foi desenvolvido desde meados dos anos 70, através de uma série de índices de queima regionais, até à sua edição completa. Foram incluídos no sistema dezasseis tipos de combustível discreto, que cobrem a maior parte da floresta boreal do Canada. A velocidade de propagação e consumo de combustível foram derivadas de dados de observações de experiencias de fogo florestal. Este sistema foi criado para complementar experiencias e avaliação operacional de fogos.

Um modelos de fogo de superfície, de que é exemplo o modelo de *Rothermel (1972)*, é um sistema físico constituído por combustível florestal com a altura até 2 metros constituído por pequenas árvores, arbustos e herbáceas e troncos caídos no chão (*Pastor et al (2002)*). O modelo de *Rothermel (1972)* considera apenas combustíveis vivos de espessura inferior a 0.64 cm e mortos de espessura inferior a 20.35 cm (*Scott (2001)*). A sua equação matemática é expressa por:

$$
S = R_0(1 + \phi_w + \phi_s) \tag{1.2.1}
$$

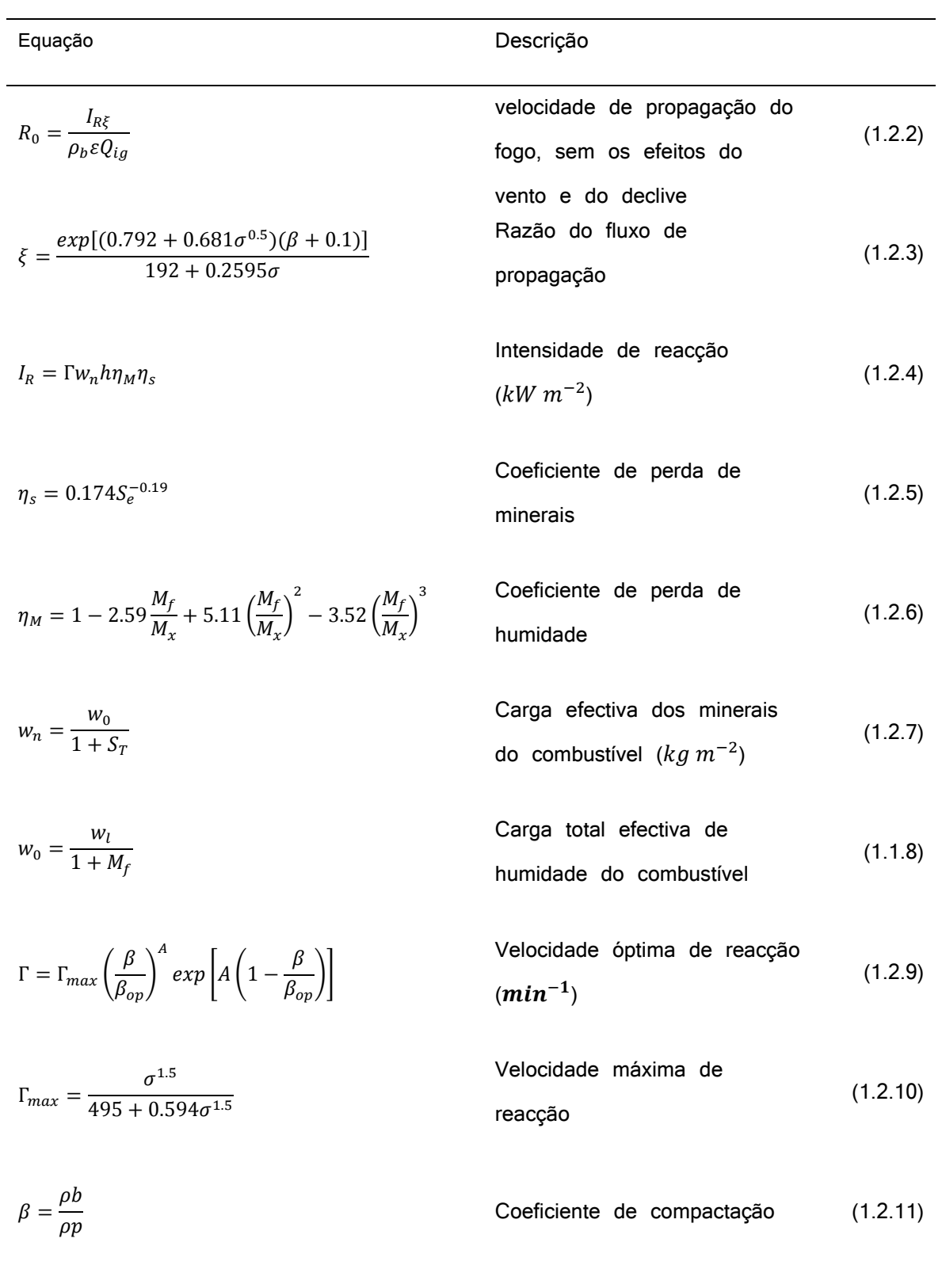

Tabela 1.2.1. Modelo matemático de Rothermel (1972) para predizer o espalhamento de fogo em combustíveis florestais.

$$
\rho b = \frac{w_0}{\delta}
$$
 Massa volúmica do  
combustível seco em estufa (1.2.12)  

$$
(kg m^{-3})
$$

$$
A = \frac{1}{4.77\sigma^{0.1} - 7.27} \tag{1.2.13}
$$

$$
\varepsilon = exp\left(-\frac{138}{\sigma}\right)
$$
 Número de aquecimento  
efectivo do combustível (1.2.14)

\n
$$
Q_{ig} = 250\beta + 1116M_f
$$
\n  
\n Calor de pré-ignição do  
\n combustível (*kcal kg*<sup>-1</sup>)\n

\n\n (1.2.15)\n

$$
\phi_w = Cmax U_a^{\beta} \left(\frac{\beta}{\beta_{op}}\right)^E
$$
 Factor do vento (2.3.16)

$$
C = 7.47 \exp(-0.133 \sigma^{0.55}) \tag{1.2.17}
$$

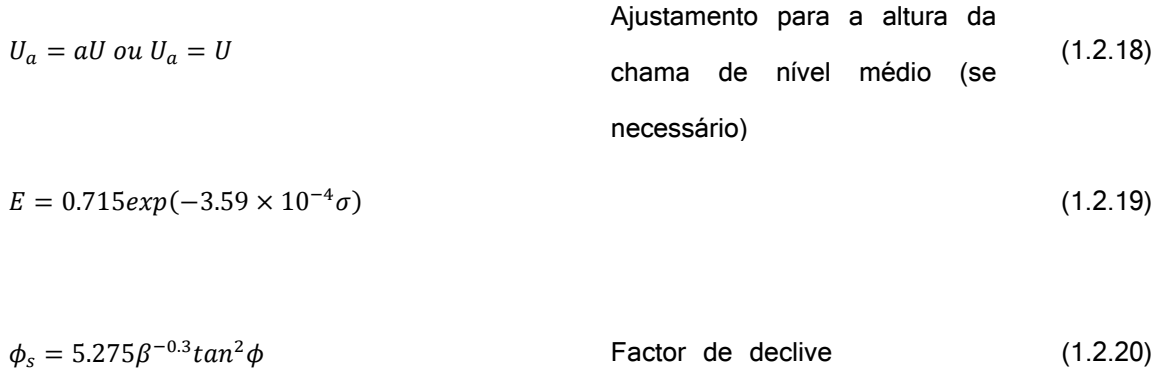

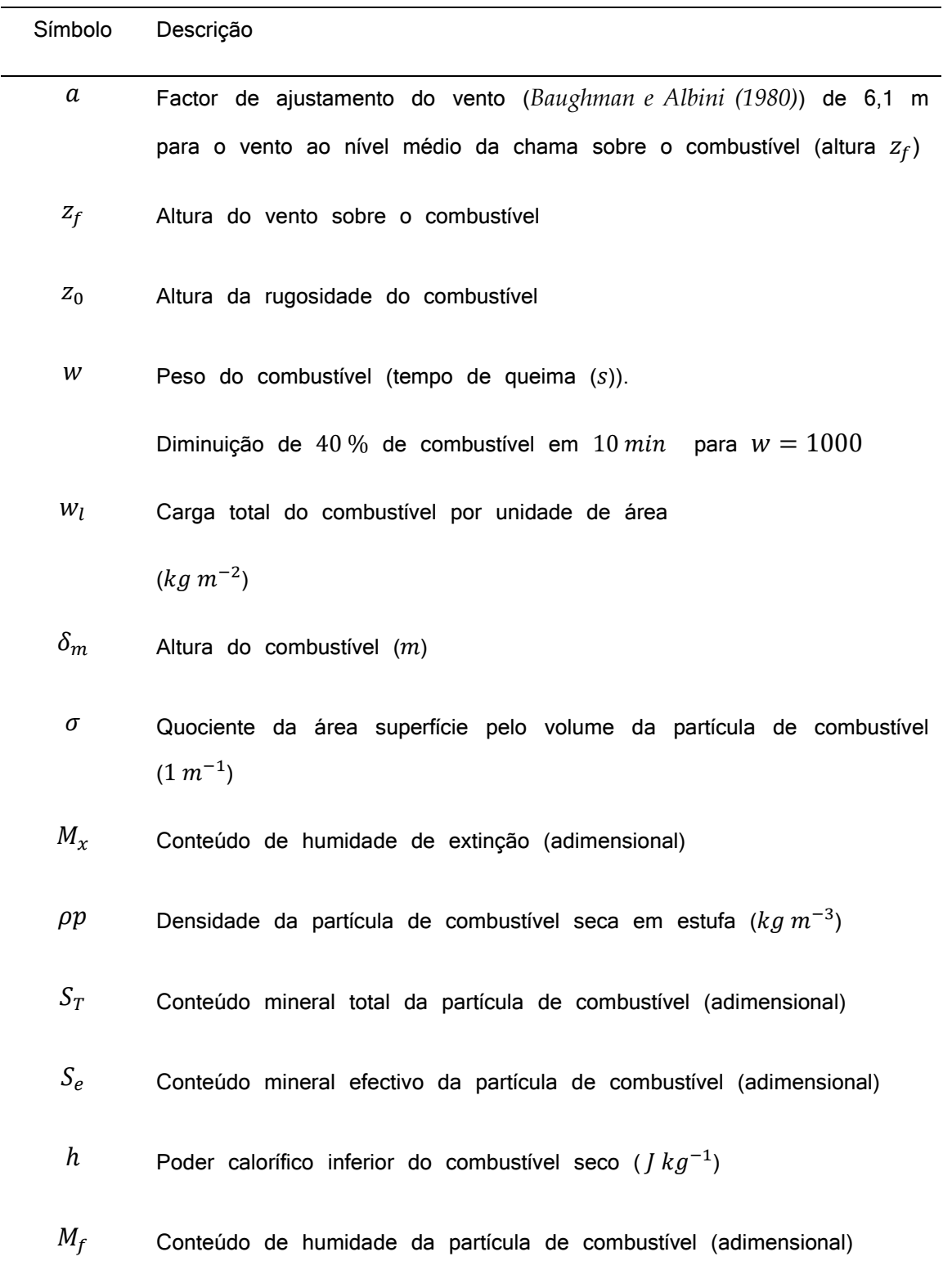

Tabela 1.2.2 Propriedades dos combustíveis com a notação segundo Rothermel (1972).

Segundo *Andrews e Chase (1989)*, e *Andrews (2007)*, o programa de computador BEHAVE foi desenvolvido inicialmente por *Pat Andrews* por sugestão de *Dick Rothermel* em 1976 num curso de comportamento de fogo. *Rothermel* considerou que um programa de computador poderia automatizar os nomogramas (*Albini (1976b)*) e tabelas e também oferecer opções alternativas aos métodos manuais tedioso usados, descritos por *Rothermel (1983)*).

Enquanto o programa FIREMOD (*Albini (1976ª)*) foi projetado para aplicações de investigação e simulação. o BEHAVE foi projectado para o praticante. A primeira apresentação de BEHAVE foi dada no Missoula Fire Sciences Laboratory em Setembro de 1977. A calculadora de mão TI-59 foi programada para um chip personalizado, para uso do modelo de fogo no campo (*Burgan (1979b)*). Com a disponibilidade de acesso ao computador, o BEHAVE foi oferecido para aplicações variadas. Assim, foram adicionadas opções de produção de tabelas e ligações a modelos, expandido para incluir as pesquisas de *Burgan* e *Rothermel* de modelação de combustível.

 Em Agosto de 1984, o BEHAVE foi formalmente transferido da Behavior Research Work Unit para o Forest Service Washington Office como um sistema de apoio a nível nacional. O sistema de modelação de combustível e previsão do comportamento de fogo BEHAVE consistia em cinco programas em Fortran que correm sob o sistema operacional DOS.

A parte de modelação de fogo do sistema BEHAVE é constituída pelo subsistema BURN (programa fire1 e Fire2). Estes modelos calculam velocidade de propagação, comprimentos e intensidade da chama e, humidade do combustível seco fino: calculam ainda a área ardida e o seu perímetro e, a altura de copa chamuscada. Foram desenvolvidos modelos personalizados de combustível e testados utilizando o subsistema FUEL (programas NEWMDL e TSTMDL). O programa RXWINDOW foi projectado para planeamento de fogo prescrito; o utilizador especifica o comportamento aceitável do fogo e, os seus efeitos e, o programa determina a humidade de combustível e a velocidade do vento. Publicações que descrevem a operação, os fundamentos da modelação, e aplicações do BEHAVE encontram-se em *Burgan e Rothermel (1984)*, *Andrews (1986)*, *Burgan (1987)*, *Andrews e Chase (1989)*, *Andrews e Bradshaw (1990)*.

A actualização do BEHAVE é o BehavePlus. Foi financiado pelo Joint Fire Science Program. A versão BehavePlus versão 1.0 ofereceu as mesmas capacidades de modelação de comportamento de fogo do BEHAVE, mas o programa teve uma nova apresentação e uma nova estrutura interna. O BehavePlus versão 1.0 foi lançado em 2002, e as versões 2.0 e 3.0 e 4.0 foram lançadas com adições de recursos de modelação em 2003, 2005 e 2007.

O BehavePlus é parte de um conjunto de sistemas de comportamento do fogo que inclui FlamMap, FARSITE, e FSPro. O sistema de mapeamento e análise de incêndio FlamMap (*Finney (2006)*) faz cálculos de comportamento do fogo para cada ponto da paisagem com a humidade de combustível e intensidade do vento constantes no tempo. Para a operação básica do FlamMap, cada cálculo pontual é independente dos pontos vizinhos. O FlamMap também inclui a capacidade de calcular a propagação de um fogo guiado pelo menor caminho percorrido durante um intervalo de tempo, ferramenta útil para tratamento local, eficaz, de combustível. O simulador de área de incêndio FARSITE (*Finney (1998)*) simula o crescimento de modelos de fogo sob condições que variam no espaço e no tempo. O sistema de probabilidade de propagação de fogo FSPro executa centenas ou milhares de simulações de crescimento de fogo, separadas, a partir de sequências de tempo com base na climatologia. Enquanto o FARSITE prevê a localização do perímetro de um incêndio, o FSPro calcula a probabilidade do fogo atingir cada ponto do perímetro de incêndio, durante o tempo de duração de simulação especificado.

Segundo *Finney (1999)*, avanços na matemática (*Richards, (1990, 1995)*) e na computação forneceram meios para o aparecimento do modelo FARSITE (Fire Area Simulator, *Finney (1998)*). Este modelo incorpora cinco sub-modelos de comportamento: comportamento de fogo de superfície (*Rothermel (1972)*, *Albini (1976)*), fogo de copa (*Rothermel (1991)*, *Van Wagner (1977, 1993)*), aceleração do fogo, humidade combustível (*Rothermel et al (1986)*), e " spotting " de árvores incendiadas (*Albini (1979)*).

Todos os cálculos de comportamento do fogo são aplicados na fronteira de um incêndio, e se esta borda é especificada como uma linha ou polígono, os cálculos são efectuados nos vértices e propagam-se localmente como ondas elípticas de acordo com princípio de *Huygens* (*Anderson et al (1982)*, *Finney (1998)*). A forma de onda elíptica (*Anderson (1983)*) é determinada localmente em cada vértice pela combinação

aditiva da velocidade do vento e da inclinação (*Finney (1998)*). O crescimento do fogo é simulado como a contribuição global de todos os vértices, ao longo da linha fronteira de fogo, durante um intervalo de tempo finito. Os dados espaciais sobre os combustíveis e topografia, necessários para estes cálculos, são obtidos a partir de mapas em grade de um sistema de informação geográfica (SIG). As condições de tempo são obtidas a partir de fluxos de dados (externos) que mostram alterações ao longo do tempo da intensidade e direcção do vento, temperatura e humidade. Este processo de simulação de crescimento de um fogo alarga os modelos existentes de comportamento do fogo a uma frente de fogo bidimensional, mas ignora qualquer processo de combustão dentro do próprio fogo; apenas propaga a fronteira poligonal do fogo. Nenhuma informação relativa às trajectórias dos vértices é armazenada durante a progressão para as novas posições na paisagem. Modificações substanciais da estrutura interna do FARSITE foram executadas em 1999, tendo em vista armazenar aquelas trajectórias e também aplicar um modelo histórico no FARSITE; e assim foi incorporado o modelo de consumo de combustível lenhoso (BURNUP, *Albini e Reinhardt (1995)*) para representar a dinâmica espacial da combustão pós-frontal.

## *1.3 Forma da propagação do fogo*

Segundo *Finney (2004)*, as formas bidimensionais do fogo foram consideradas como elipsoidais sob condições uniformes, que ocorrem quando factores que afectam o comportamento do fogo (combustíveis, tempo, topografia) são constantes no espaço e no tempo, embora estas condições raramente se verifiquem na natureza. O modelo mais comum para a forma do fogo é a elipse simples (*Van Wagner (1969)*). A sua simplicidade matemática, permite o cálculo do crescimento do fogo em perímetro ou área bem como do comportamento do fogo (*Catchpole et al (1982, 1992)*). Observações das formas de incêndios em condições de campo uniformes sugeriram que vão desde a forma oval (*Anderson (1983)*, *Peet (1967)*) à forma de leque (*Byram (1959)*). Algumas destas diferenças foram provavelmente causadas por variações em termos ambientais ou de propagação, inerentes aos dados empíricos de fogo. No entanto, *Richards (1993)* descobriu que nenhuma destas formas pode ser matematicamente explicada, apenas com base na variabilidade da velocidade do vento ou da sua direcção. *Green et al (1983)* concluíram que se trata de uma elipse simples, com base no ajuste de

dados observados de crescimento fogo, bem como observando outras formas de fogo. Independentemente da forma correcta, a excentricidade do fogo é conhecida por aumentar com o aumento da velocidade do vento ou da inclinação ou de ambos os factores (*Alexander (1985)*). A alteração da forma tem sido assumida como exponencial e independente do tipo de combustível que o fogo queima (*Anderson (1983)*), embora os dados de incêndios em pasto sugiram que modelos de uma forma diferente podem ser aplicáveis a este tipo de combustível (*McArthur 1966*). Têm sido usados métodos computacionais para automatizar a aplicação de modelos da forma de fogo a condições não uniformes, assumindo localmente a uniformidade (local para segmentos do perímetro de fogo). A abordagem mais comum tem sido a de simular o crescimento de um incêndio como um processo discreto de ignições através de uma grade de paisagem regularmente espaçada (os modelos celulares). O modelo de *Kourtz e O'Regan (1971)* simula o tempo para o fogo percorrer entre oito células vizinhas ou nós de uma grade rectangular. Cálculos sucessivos foram realizados para a célula individual, que conduziram a tempos de chegada mais rápido. Foi observada distorção geométrica para as formas de fogo, produzida por um número fixo de caminhos regulares, durante a propagação do fogo. Esta distorção foi reduzida pelo aumento do número de células vizinhas que se considerou serem influenciadas por cada célula, nos cálculos da propagação do fogo (*Feunekes (1991)*, *French (1992)*, *Kourtz et al (1977)*, *O'Regan et al (1976)*). Existem outras técnicas celulares diferentes, como o uso de um template de variação da forma e tamanho, para representar a influência de uma célula que queima sobre as células suas vizinhas (*Green 1983*), ou para descrever a transferência da fracção de área queimada entre células vizinhas (*Karafyllidis e Thanailakis (1997)*, *Richards (1988)*), ou usando técnicas estocásticas de percolação (*Beer e Enting (1990)*, *Von Niessen e Blumen (1988)*) ou de algoritmos fractais (*Clarke et al (1994)*) de modo a reflectir a incerteza na propagação de fogo numa matriz regular de paisagem. Algumas técnicas celulares podem ser modificadas, para se reproduzirem as formas elipsóides de fogo, teóricas, com o mínimo de distorção, sob condições uniformes (*French (1992)*, *Xu e Lathrop (1994)*). Em geral, os modelos celulares têm tido pouco sucesso a reproduzir a forma bidimensional dos padrões de crescimento, sob as condições ambientais heterogénea (*French (1992)*); no caso, têm dificuldade em responder adequadamente às mudanças da velocidade e direcção do vento, bem como da humidade do combustível. Estes problemas com modelos

celulares foram evitados com o acesso ao uso do vector de onda na abordagem à modelação de crescimento de fogo (princípio de *Huygens*). Aqui a frente de fogo é propagada como um polígono de fogo em expansão continua, com passos de tempo especificados (*Anderson et al (1982)*); trata-se essencialmente, do inverso do método celular. O polígono em fogo é definido por uma série de vértices bidimensionais (pontos com coordenadas  $x$ ,  $y$ ). O número de vértices aumenta à medida que o fogo cresce ao longo do tempo (polígono em expansão). A expansão do polígono em fogo é determinada pelo cálculo da velocidade de propagação e direcção de cada vértice e multiplicada pela duração do passo de tempo. A direcção e a velocidade de propagação normal da frente do fogo são determinadas a partir da direcção e velocidade de máxima propagação, por uma transformação elíptica (*Richards (1995)*).

 O mais comum é supor que o ponto de ignição ou origem do fogo é coincidente com o foco da elipse de retaguarda (*Alexander (1985)*, *Bratten (1978)*). Embora não seja necessariamente correto (*Bilgili e Methven (1990)*, *Catchpole et al (1982)*, *Green et al (1983)*) a hipótese garante a propagação do fogo de apoio (*Alexander (1985)*). Alternativamente, a localização da origem do incêndio ao longo do eixo maior da elipse pode ser calculada a partir de uma velocidade independente de propagação de apoio (por exemplo, a constante da velocidade de propagação sem vento e sem declive; ver *Rothermel (1983)*).

## *1.4 Modelos resolvidos numericamente*

Os modelos de comportamento de um fogo florestal desenvolvidos pela comunidade florestal, tem sido tradicionalmente usados para prever as velocidades de propagação de fogo, libertação de calor para um conjunto prescrito de combustíveis, declives e condições de vento e, são concebidos primariamente para avaliar o comportamento e risco de fogos de superfície. Estes modelos não são capazes de avaliar um comportamento complexo, de risco de fogo, cujo progresso não passa do pequeno estágio.

Os modelos resolvidos numericamente que prevêem as condições de tempo, acoplados a modelos de propagação de fogo semi-empíricos como o WRF-SFIRE (*Mandel et al (2011)*) e com parametrizações de interacção atmosfera-floresta, são tratados como um

sistema dinâmico em que é possível simular, numa escala pequena com interacções e feedbacks resultantes do forçamento induzido pelo fogo, constituindo uma ferramenta importante no estudo de impactos provocados pelos fogos florestais na larga escala, nomeadamente fogos severos.

Estes modelos são capazes de simular o comportamento complexo de fogos grandes e pequenos. A sua dinâmica da vorticidade dita uma das regras na determinação do comportamento do fogo. A energia cinética e energia potencial induzidas pelo fogo, através dos fluxos de calor, estão representadas nestes modelos e, são de grande importância para a representação dinâmica do fogo.

Estes modelos requerem como condição iniciais a massa total inicial e massa seca do combustível por unidade de área, taxas de humidade por massa seca, velocidade a que o combustível queima uma vez seco, quantidade de energia obtida da queima de combustível seco, e fornecem fluxos de energia latente e energia sensível, áreas queimadas, perímetro do fogo e velocidade de propagação. Estes modelos precisam de informação adicional sobre 1) a ignição do dossel quando os fluxos de calor atingem determinado limiar, 2) ou, a superfície do combustível é incendiada por contacto, seguindo uma propagação com velocidade prefixada.

São ainda requeridas outras informações, relativas ao combustível, topografia, vento local, nível da escala do fogo.

O modelo atmosférico de mesoescala Weather Research and Forecasting WRF é não hidrostático e o module SFIRE foi desenvolvido baseado no método da função de nível de conjunto (*Osher e Fedkiw (2003)*) aplicado ao modelo semi-empírico de propagação do fogo de *Rothermel (1972)* e empírico de McArtur, com interacção bidireccional com o modelo atmosférico, e pretende operar com suficiente rapidez, a fim de fornecer uma previsão de fogo. O código, cresceu a partir do código CAWFE do NCAR (*Clark et al (1996a, 1996b, 2004)*, *Coen (2005)*). CAWFE consiste num modelo atmosférico de mesoescala *Clark-Hall*, acoplado a um modelo de propagação do fogo baseado nos componentes minoritários.

Outro modelo operacional atmosfera-fogo oposto ao uso de um modelo semi-empírico de fogo é um modelo físico de transporte do fogo e do seu comportamento, o modelo FIRETEC (*Linn, (1997)*, *Linn e Harlow (1998)*), baseado nos princípios de

conservação da massa, do momento linear, das espécies químicas e da energia. Inclui a representação da pirólise do combustível, o transporte turbulento dos produtos de combustão e o pré aquecimento dos produtos do combustível devido à aproximação da frente de chamas. O FIRETEC foi acoplado ao HIGRAD, um modelo dinâmico atmosférico desenvolvido para descrever as temperaturas e gradientes de velocidade encontrados nas vizinhanças de um fogo florestal (*Reisner et al (1998, 2000)*). O FIRETEC, permite uma caracterização tridimensional do combustível, depende da carga do combustível, tipo e humidade, e responde aos diferentes tipos de combustível com capacidade de simulação em terreno plano e acidentado.

Estes modelos correm em supercomputadores, apresentando algum elevado custo computacional devido ao tratamento explícito da combustão do fogo florestal, incorporando em tempo real, muitos aspectos explosivos e de natureza instável do fogo que não são incluídos nas outras ferramentas descritas em cima.

Modelar com o FIRETEC e o WFDS (*Mel et al (2007)*), que embora contenha uma sofisticada dinâmica de fluidos computacional 3-D e de combustão, que realizam simulações dos incêndios que se propagam por áreas de dezenas de quilómetros quadrados, executam mais lentamente do que em tempo real, e mais lentamente que os modelos atmosféricos acoplados a modelos semi-empiricos, tais como o WRF-SFIRE e BRAMS-SFIRE, ainda que com código paralelizado executado em supercomputadores.

#### REFERENCIAS

#### LIVROS

Osher, S.; Fedkiw, R.; (2003). Level Set methods and dynamic Implicit Surfaces, Springer, New York.

### **TESES**

Feunekes, U.; (1991). Error analysis in fire simulation models. M.S. thesis, University of New Brunswick, Fredericton.

Linn, R. R.; (1997). A transport model for prediction of wildfire behavior. Los Alamos National Laboratory thesis LA-13334-T, New Mexico State University.

#### **RELATÓRIOS**

Finney M. A.; (1999). Spatial Modeling of Post-Frontal Fire Behavior. Final Report RMRS-99557-RJVA. Systems for Environmental Management. PO BOX 8868. Missoula MT 59808.

#### ARTIGOS

Albini, F .A. ; (1976). Estimating wildfire behavior and effects. USDA For. Serv. Gen. Tech. Rep. INT-30.

Albini, F. A.; (1976a). Computer-based models of wildland fire behavior: a user's manual. USDA Forest Service, Ogden, UT, USDA Forest Service, Ogden, UT.

Albini, F. A.; (1976b). Estimating wildfire behavior and effects. GTR-INT-30, USDA Forest Service, Ogden, UT.

Albini, F. A.; (1979). Spot fire distance from burning trees—a predictive model. USDA For. Serv. Gen. Tech. Rep. INT-56.

Albini F. A..; (1985). A model for fire spread in wildland fuels by radiation. Combust Sci Technol. 42:229–58.

Albini F. A.; (1986). Wildland fire spread by radiation, a model including fuel cooling by convection. Combust Sci Technol. 45:101–13.

Albini, F. A.; Reinhardt, E. D.; (1995). Modeling Ignition and Burning Rate of Large Woody Natural Fuels. Int. J. Wikiiand Fire 5(2): 81 -9I.

Alexander, M.E.; (1985). Estimating the length-to-breadth ratio of elliptical forest fire patterns. pp. 287-304 Proc. 8th Conf. Fire and Forest Meteorology.

Anderson, H.E.; (1983). Predicting wind-driven wildland fire size and shape. USDA For. Serv. Res. Pap. INT-305.

Anderson, D.H.; Catchpole, E.A.; Mestre, N.J.; Parkes, T.; (1982). Modelling the spread of grass fires, J. Asst. Math. Sot. B23, 451-466.

Andrews, P. L. (1986). BEHAVE: fire behavior prediction and fuel modeling system - - BURN subsystem, part 1. GTR-INT-194, USDA Forest Service.

Andrews, P. L.; (2007). BehavePlus fire Modeling System: past, present, and future. US Forest Service, Rocky Mountain Research Station, Missoula, Montana.

Andrews, P. L.; Bradshaw, L. S. (1990). RXWINDOW: defining windows of acceptable burning conditions based on desired fire behavior. GTR-INT-273, USDA Forest Service, Ogden, UT.

Andrews, P. L.; Chase, C. H.; (1989). BEHAVE: Fire Behavior Prediction and Fuel Modeling System BURN Subsystem, Part 2. United States Department of Agriculture. Forest Service. Intermountain Research Station. General Technical Report INT-260.

Beer T.; (1990). The Australian national bushfire model project. Math1 Comput. Modelling Vol. 13, No. 12, pp. 49-56.

Beer, T.; (1991). Bushfire control decision support systems. Environment International 17: 101 -10

Beer, T.; Enting, I.G.; (1990). Fire spread and percolation modelling. Mathl. Comput. Modeling 13(11):77-96.

Bilgili, E.; Methven I.R.; (1990). The simple ellipse: A basic growth model. 1st Intl. Conf. on Forest Fire Research, Coimbra 1990. pp. B.18-1 to B.18-14.

Byram, G.M. ;(1959). Chapter Three, Combustion of Forest Fuels. In: Davis, .K.P., Forest Fire: Control and Use. McGraw-Hill. New York.

Bratten, F.W.; (1978). Containment tables for initial attack on forest fires. Fire Tech. 14(4) 297-303.

Brown, J. K. ;(1971). A planar intersect method for sampling fuel volume and surface area. For. Sci. 17(1):96-102.

Brown, J. K. ;(1974). Handbook for inventorying downed woody material. USDA Forest Service General Technical Report INT-16. 24 pp.

Burgan, R. E. (1979b). Fire danger/fire behavior computations with the Texas Instruments TI-59 calculator: User's Manual. INT-61, USDA, Forest Service, Ogden, UT.

Burgan, R. E.; (1987). Concepts and interpreted examples in advanced fuel modeling. INT-238, USDA, Forest Service, Ogden, UT.

Burgan, R. E., and R. C. Rothermel. (1984). BEHAVE: fire behavior prediction and fuel modeling system- FUEL subsystem. GTR-INT-167, USDA, Intermountain Forest and Range Experiment Station.

Clarke, K. C., Brass, J. A.; Riggan, P. J.; (1994). A cellular automaton model of wildfire propagation and extinction. Photogrammetric Eng. and Remote Sensing 60(11):1355-1367.

Catchpole, E. A; DeMestre, N. J.; Gill, A. M..; (1982). Intensity of fire at its perimeter. Aust. For. Res. 12:47-54.

Catchpole, E. A.; Alexander, M. E.; Gill, A. M.; (1992). Elliptical-fire perimeter- and area-intensity distributions. Can. J. For. Res. 22:968-972.

Clark, T. L.; Jenkins, M. A.; Coen, J.; Packham, D.; (1996a). A Coupled Atmospheric-Fire Model: Convective Feedback on Fire Line Dynamics, J. Appl. Meteorol., 35, 875– 901.

Clark, T. L.; Jenkins, M. A.; Coen, J. L.; Packham, D. R.; (1996b). A coupled atmosphere-fire model: Role of the convective Froude number and dynamic fingering at the fireline, Int. J. Wildland Fire, 6, 177–190.

Clark, T. L.; Coen, J.; Latham, D.; (2004). Description of a Coupled Atmosphere-Fire Model, Int. J. Wildland Fire, 13, 49–64.

Crane, W..J..B..; (1982). Computing grassland and forest fire behaviour, relative humidity and drought index by pocket calculator, Aust. Forestry 45, 89-97.

Deeming, J. E.; Burgan R. E.; Cohen, J. D.; (1977). The National Fire Danger Rating System--1978. USDA Forest Service General Technical Report INT-00.

Deeming, J. E.; Lancaster, J. w.; Fosberg, M. A.; Furman, R. W.; Sehroeder, M.J.; (1972). The National Fire Danger Rating System. USDA Forest Service Res. Paper RM-84, revised 1974. 165 pp.

Emmons, H; (1964). Fire in the forest. Fire Res Abstr Rev 5:163–178.

Finney, M. A.; (2006). An overview of FlamMap fire modeling capabilities. Pages 213- 220 in P. L. Andrews and B. W. Butler, editors. Fuels Management--How to Measure Success, Portland, OR.

Finney, Mark A.; (2004). FARSITE: Fire Area Simulator—Model Development and Evaluation. United States. Department of Agriculture. Forest Service. Rocky Mountain Research Station. Research Paper RMRS-RP-4. Revised March 1998, revised.

Finney, M. A.; (1998). FARSITE: fire area simulator--model development and evaluation. RP-RMRS-4, USDA Forest Service.

Finney, M. A.; (1999). Mechanistic modeling of landscape fire patterns.

Fons, W. L;.(1946). Analysis of fire spread in light forest fuels. J Agric Res.72(3):93– 121.

Frandsen, WH; (1971). Fire spread through porous fuels from the conservation of energy. Combust Flame,16:9–16.

French, I.A.M; (1992). Visualisation techniques for the computer simulation of bushfires in two dimensions. M.S. thesis, University of New South Wales, Australian Defence Force Academy, 140 p.

Fujii, N.; Hasegawa, J.; Phallop, L.; Sakawa, Y.; (1980). A nonstationary model of firespreading. Appl Math Model. 41:76–180.

Green, D.G.; (1983). Shapes of simulated fires in discrete fuels. Ecol. Mod. 20:21-32

Green, D. G.; Gill, A. M.; Noble, I. R..; (1983). Fire shapes and the adequacy of firespread models. Ecol. Mod. 20:33-45.

Jeske, B. W.; Bevins, C. D.; (1976). Spatial and temporal distributions of natural fuels in Glacier Park. First Conference on Scientific Research in the National Parks, New Orleans, La. November 1976.

Karafyllidis, I.; Thanailakis, A.; (1997). A model for predicting forest fire spreading using cellular automata. Ecol. Mod. 99: 87-97.

Kessell, S. R.; (1976b). Gradient modeling: a new approach to fire modeling and wilderness resource management. Environ. Manag. 1(1):39-48.

Knight; I.; Coleman, J.; (1993). A Fire Perimeter Expansion Algorithm Based on Huygens' Wavelet Propagation. Int. J. Wildland Fire 3(2): 73-84.

Kourtz, P; Nozaki, S.; O'Regan, W.; (1977). Forest fires in the computer—A model to predict the perimeter location of a forest fire. Fisheries and Environment Canada. Inf. Rep. FF-X-65.

Kourtz, P.; O'Regan W.G.; (1971). A model for a small forest fire…to simulate burned and burning areas for use in a detection model. For. Sci. 17(2):163-169.

Huang, C. C.; Xie, Y.; (1984). Flame propagation along matchstick arrays on inclined base boards. Combust Sci Technol. 42:1–12.

Larini, M.; Giroud, F.; Porterie, B.; Loraud, J. C.; (1998). A multiphase formulation for fire propagation in heterogeneous combustible media. Int. J. Heat Mass Transfer 41:881–897

Linn, R. R.; Harlow, F. H.; (1998). FIRETEC: A transport description of wildfire behavior. Pre-print of "2<sup>nd</sup> Symp. Fire and Forest Meteorology." Amer. Meteor. Soc. 78<sup>th</sup> Annual Meeting, Phoenix, AZ, pp. 14-19.

Kessell, S. R.; Potter, M. W., Bevins, C. D.; Bradshaw, L.; Jeske, B. W.; (1978). Analysis and Application of Forest Fuels Data. Environmental Management, Vol, 2, No. 4, pp. 347-363.

Mandel, J.; Beezley, J. D.; Kochanski, A. K.; (2011). Coupled atmosphere-wildland fire modeling with WRF 3.3 and SFIRE 2011. Geosci. Model Dev., 4, 591–610.

McArthur A.G.; (1966). Weather and grassland fire behaviour. Comm. Aust. For. Timb. Bur. Leaflet 100, 23p

McArthur A.G.; (1967). Fire behaviour in eucalypt forest. Comm. Aust. For. Timb. Bur. Leaflet 107, 25p.

Mell, W.; Jenkins, M.; Gould, J.; Cheney, P.; (2007). A physics-based approach to modelling grassland fires, Int. J. Wildland Fire, 16, 1–22.

Noble, I. R.; Bary, G. A. V.; Gill, A. M.. (1980). McArthur's fire-danger meters expressed as equations. Australian Journal of Ecology 5, 201-203.

O'Regan, W.G.; Kourtz, P.; Nozaki, S.; (1976). Bias in the contagion analog to fire spread. For. Sci. 2(1):61-68.

Paltridge, G.W.; Barber, J.; (1988). Monitoring grassland dryness and hre potential in Australia with NOAA/AVHRR data. Remote Sensing of Env. 25, 381-394.

Pastor, E.; Zárate L.; Planas, E.; Arnaldos, J.; (2003). Mathematical models and calculation systems for the study of wildland fire behavior. Progress in Energy and Combustion Science 29, 139–153

Peet, G.B.; (1967). The shape of mild fires in Jarrah forest. Austr. For. 31(2):121-127. Perry, G.L.W.; (1998). Current approaches to modelling the spread of wildland fire: a review. Progress in Physical Geography 22,2 pp. 222-245

Reisner, J. M.; Biossert, J. E.; Winterkamp, J. L.; (1998). Numerical simulations of two wildfire events using a combined modeling system (HI-GRAD/BEHAVE) . Preprints of 2<sup>nd</sup> Symp. Forest and Fire Meteorology," Amer.Meteor. Soc. 78<sup>th</sup> Annual Meeting, Phoenix, AZ, pp. 6-13.

Reisner, J. M.; Swynne, S.; Margolin, L.; Linn, R. R.; (2000). Coupled-atmosphere fire modeling using the method of averaging. Mon. Wea. Review, 128, 3683-3691.

Richards, G. D.; (1988). Numerical simulation of forest fires. Int. J. Numerical Methods in Engineering 25:625-633.

Richards, G. D.; (1990). An elliptical growth model of forest fire fronts and its numerical solution. Int. J. Numer. Meth. Eng. 30: 1163-1179.

Richards, G. D.; (1993). The properties of elliptical wildfire growth for time dependent fuel and meteorological conditions. Comb. Sci. Tech. 92:145-171.

Richards, G. D.; (1995). A general mathematical framework for modeling twodimensional wildland fire spread. Int. J. Wildl. Fire. 5(2): 63-72.

Rotherme,l R.C.; (1972). A Mathematical Model for Predicting Fire Spread in Wildland Fuels, USDA Forest Service, Intermountain Forest and Range Experiment Station, Research Paper INT–115, Ogden, UT.

Rothermel, R. C.; (1983). How to predict the spread and intensity of forest and range fires. GTR-INT-143, USDA Forest Service, Ogden, UT.

Rothermel, R.C.; (1991). Predicting behavior and size of crown fires in the northern Rocky Mountains. USDA For. Serv. Res. Pap. INT-438.

Rothermel, R. C; Wilson, R. A.; Morris, G. A.; Sackett, S. S.; (1986). Modeling moisture content of fine dead wildland fuels input to the BEHAVE fire prediction system. USDA For. Serv. Res. Pap. INT-359.

Scott, J. H.; Reinhardt, E. D; (2001). Assessing Crown Fire Potential by Linking Models of Surface and Crown Fire Behavior. United States Department of Agriculture. Forest Service. Rocky Mountain Research Station. Research Paper RMRS-RP-29.

Thomas P. H.; (1967). Some aspects of the growth and spread of fires in the open. Forestry. 40:139–64.

Van Wagner, C.E.; (1993). Prediction of crown fire behavior in two stands of jack pine. Can. J. For. Res. 23:442-449.

Van Wagner, C.E.; (1977). Conditions for the start and spread of crownfire. Can. J. For. Res. 7:23-34.

Van Wagner, C.E.; (1969). A simple fire growth model. Forestry Chron. 45:103-104.

Von Niessen, W.; Blumen, A.; (1988). Dynamic simulation of forest fires. Can. J. For. Res. 18:805-812.

Weber, R. O.; (1989). Analytical models for fire spread due to radiation. Combust Flame.78:398–408.

Xu, J.; Lathrop, R.G.; (1994). Geographic information system based wildfire spread simulation. Proc. 12th Conf. Fire and Forest Meteorology, pp. 477-484.

# CAPITULO 2 - Criação das listas de parâmetros das propriedades dos combustíveis

## *2.1 A combustão florestal*

Chamamos fogo a uma combustão gasosa de alta temperatura em que há transferência de massa. A combustão real não é um processo adiabático e por isso há perda de calor pelo sistema porque é um processo de reacções química de taxa de evolução finita que ocorre na forma de convecção, radiação e condução. Estas perdas contribuem para tornar o sistema de combustão incompleto e gerar produtos dela. As chamas incluem-se em duas categorias, pré-misturadas e não pré-misturadas (chamas de difusão). As chamas de difusão representam os fogos florestais. Esta difusão é definida como um combustível e um oxidante que se encontram inicialmente separados. É um processo de transporte de massa causado por gradientes de concentrações (governados pela lei de Fick, *Quintiere (1997)*), pela viscosidade que é o transporte de impulsão causado por gradientes de velocidade e por condução de calor de que consiste no transporte de energia causado por gradientes de temperatura e por forças de impulsão causados por gradientes de temperatura e pressão. É um processo no qual o combustível no interior da chama (área deficiente em oxigénio) se difunde para fora e o oxigénio do ar livre se difunde para dentro. Isto resulta numa camada que envolve a zona rica em combustível onde o oxigénio e o combustível gasoso se misturam em fracções de massa de combustível estequiométricas para produzir uma rápida reacção química de oxidação que resulta em emissões de luz visível designada por chama. A difusão e a mistura, podem ser classificadas com base no tipo de regime de escoamento laminar, turbulento ou transitório. Algumas chamas podem ser laminares numa secção e turbulentas na outra. Consoante a análise de escala a difusão de chamas pode ser caracterizada pela combinação dos números de *Peclet* (Pe), *Reynolds* (Re) e *Fraude* (Fr) (*Johson e Miyanishi (2001)*).

A pirólise é uma soma de processos de degradação térmica, provocando a decomposição química por acção do calor. É caracterizada pela roptura de ligações carbono-carbono e formação de ligações carbono-oxigénio. Se o oxigénio não está presente a pirólise é anaeróbica térmica. O mais comum é a pirólise ocorrer ao ar e neste caso é chamada pirolise oxidativa. A pirólise anaeróbica é endotérmica, precisa

de calor para que a reacção de decomposição aconteça. A pirólise oxidativa é usualmente endotérmica ou termicamente neutral. A pirólise termina quando a fonte de calor é removida. (*Gann e Friedman (2015)*).

A condição mínima para um sólido arder exige que o calor exterior da superfície tenha uma temperatura suficientemente alta para que os gases da pirólise se produzam com rapidez suficiente por forma a exceder o limite inferior de flamabilidade e a evaporar toda da água intersticial ou livre (*Gann e Friedman (2015)*), a que se dê a evaporação de componentes voláteis, a que se dê o aumento do potencial para formar polímeros à medida que a roptura nas ligações tomam lugar para os terpenos; a que se dê abundante evaporação de óleos resinosos que acontece por oxidação parcial e roptura extrema das ligações (*Johson e Miyanishi (2001)*).

As primeiras mudanças físico-químicas na madeira surgem a partir de 50 ºC. As reacções exotérmicas iniciam-se entre 150 ºC e 160 ºC e aumentam com a elevação da temperatura. Acima de 200 ºC, esses fenómenos reflectem-se na perda acelerada de massa e volatilização, a qual coincide com a redução da resistência mecânica da madeira decorrente do aumento da temperatura (*Figueroa e Moraes (2009)*).

Quando a velocidade da reacção exotérmica se torna muito elevada de forma que a temperatura no interior da matéria lenhosa seja superior à temperatura exterior atingese a temperatura de reacção exotérmica, que no caso de matéria lenhosa seca é de 270ºC-280ºC. Esta temperatura crítica é a temperatura de ignição da madeira seca. Contudo, a ignição de matéria lenhosa pode ocorrer a temperaturas inferiores na combustão espontânea quando oxidações lentas ou processos de decomposição causados por fungos ou outras acções enzimáticas acontecem no interior da matéria lenhosa, quando esta está confinada e não há dissipação do calor (*Sardinha et al (2002)*). Na fase de chama os óleos resinosos evaporam-se para o ambiente de alta temperatura, deficiente em oxigénio e ocorre considerável oxidação através da chama e as moléculas difundem-se, passando por uma oxidação completa e fragmentam-se em etileno e/ou radicais livres. A temperatura sobe e ocorre depleção de oxigénio e os fragmentos de carbono chegam à ponta da chama, a quantidade de componentes da oxidação torna-se dependente da profundidade da chama e da intensidade de ventilação; assim que, o feedback para o sólido se torna menor, a perda de energia torna-se grande e as reacções de formação/polimerização aumentam pela perda de

calor dentro da zona rica de combustível e os componentes aromáticos de moléculas de hidrocarbonos são sintetizados (*Johson e Miyanishi (2001)*).

As reacções químicas exotérmicas que se processam libertam calor para fora e para o interior da chama e, este calor, a difusão e a mistura turbulenta de oxidação à superfície do sólido sustentam e promovem o processo de pirólise (*Johson e Miyanishi (2001)*).

Assim que o carbono e as cinzas começam a aparecer à superfície do sólido as reacções de pirólise já não produzem gases suficientes para manter a chama e a combustão continua se o oxigénio se difundir para a superfície do solido. Esta disponibilidade de oxigénio dá-se por mistura através de circulação turbulenta de oxigénio pelo chão. Este processo de reacção permite que a volatilização dos gases e reacções de pirólise se mantenham e envolvem pirólise do substrato à frente da fase sólida da frente de combustão. Este processo é de combustão por incandescência e dá origem à produção de carvão vegetal (*Bilbao et al (2001); Johson e Miyanishi, (2001)*).

## *2.2 Frente de fogo*

Num leito de combustível homogéneo ou heterogéneo, que por definição, é constituído por um ou mais tipos de combustível com propriedades diferentes que se mantem inalteradas quando misturadas entre si, são regiões que se encontram distantes das chamas numa frente de fogo (*Soares (2011)*). Na frente de fogo o leito é aquecido por radiação, convecção e condução.

A transferência de energia por radiação térmica de um corpo que se encontra a uma temperatura finita é dada pela propagação de fotões, ou ondas electromagnéticas com uma frequência f  $(Hz)$  e um comprimentos de onda  $\lambda$  ( $\mu$ m) e velocidade de propagação c  $(m/s)$ . Esta radiação emitida apresenta uma distribuição contínua e não uniforme em função do comprimento de onda com um espectro de alcance de 0.1  $\mu m$  a 100  $\mu m$ , que inclui os raios ultravioleta, visível e infravermelho. Segundo  $Pastor$ *e Planas (2015)*, a radiação emitida pela chama cobre a região do espectro visível, e principalmente a região do espectro do infravermelho entre  $1 \mu m$  e  $6 \mu m$ , Esta radiação é proveniente dos gases quentes de dióxido de carbono (emite nas bandas

espectrais de 2.7  $\mu$ m e de 4.4  $\mu$ m) e de vapor de água (emite nas bandas espectrais de 1.4  $\mu$ m, de 1.9  $\mu$ m e de 2.7  $\mu$ m) e das partículas sólidas carbonosas de fuligem incandescente, que emitem num espectro contínuo, numa grande região do visível e do infravermelho. Quando o comprimento de onda aumenta, decresce a intensidade da radiação. As partículas de fuligem e as chamas geralmente são consideradas com um corpo cinzento ou negro. A intensidade da radiação da chama é expressa pela equação de Stefan-Boltzmann e, é dividida em duas componentes diferentes, uma proveniente da contribuição dos gases e outra da contribuição da fuligem:

$$
I_f = I_s + I_g - I_{sg} \tag{2.2.1}
$$

$$
I_f = \varepsilon_s \sigma T_{cha}^4 + \varepsilon_g \sigma T_{cha}^4 - \varepsilon_s \varepsilon_g \sigma T_{cha}^4 \tag{2.2.2}
$$

Com  $I_f$  a intensidade da radiação da chama ( $W/m^2$ ) e com  $I_s$  a intensidade de radiação da fuligem ( $W/m^2$ ), com  $I_g$  a intensidade de radiação do gás ( $W/m^2$ ), com  $I_{sg}$  a troca de radiação entre a fuligem e os gases quentes ( $W/m^2$ ), com  $\varepsilon_{s}$  a emissividade da fuligem, com  $\varepsilon_a$  a emissividade do gás, onde  $\sigma_b = 5.67 \cdot$  $10^{-8}$   $W/m^2 \cdot K^4$  é a constante de *Stefan-Boltzmann* e  $T_{cha}$  a temperatura da chama  $(K).$ 

A intensidade das chamas que produzem menor quantidade de fuligem é menor do que a associada às que produzem maior quantidade, porque estas últimas perdem muita energia por emissividade e a temperatura média da chama torna-se menor do que a temperatura média da chama com menor produção de fuligem. A fuligem é a responsável por grande parte da luminosidade da chama e tem uma grande emissividade que se sobrepõe à emissividade das moléculas do vapor de água e do dióxido de carbono. Esta intensidade da chama depende da composição e concentração das moléculas ao longo do seu caminho óptico e a emissividade da chama está fortemente condicionada pela sua espessura, regime e condição de combustão e pela composição e tipo de combustível que arde. Em misturas eficientes de ar e combustível a produção de fuligem é mínima. Chamas amareladas ou

alaranjadas, têm grande emissividade mas baixa temperatura. Espécies de combustíveis que libertam grandes quantidades de substâncias voláteis durante a pirólise, têm chamas muito luminosas devido à grande concentração de fuligem. A quantidade de humidade que um combustível tem também afecta a emissividade das chamas devido à sua influência na emissividade e temperatura.

A ignição por chama acontece após a madeira ser exposta na frente de fogo ao fluxo de calor. É difícil distinguir entre o tempo de ignição de incandescência e de chama, no entanto espera-se que a ignição de incandescência comece antes de a chama aparecer (*Boonmee e Quintiere (2005)*). Estas duas zonas de combustão, uma na fase solida constituída por partículas do leito que queima em brasa, e a outra onde predomina as chamas acima do combustível, emitem em diferentes comprimentos de onda. A radiação emitida pela fase solida do combustível tem um alcance relativamente pequeno e a radiação emitida pelas chamas contribui para o préaquecimento dos combustíveis adiante da frente de fogo (*Almeida (2008)*). A intensidade da radiação depende da geometria da chama, nomeadamente da sua inclinação em relação ao leito (*Viegas (1998)*).

A convecção é um processo associado a um fluido que se movimenta entre duas superfícies que se encontram a temperaturas diferentes. Este processo de transferência de energia, na forma de calor sensível ou latente é originado por dois mecanismos, um devido ao movimento aleatório molecular do fluido próximo da superfície, designado por difusão (interacção molecular devido a colisão entre moléculas num movimento desordenado com transferência de energia cinética e com variação da sua energia interna) e devido ao seu movimento macroscópico caracterizado pela advecção do fluido que pode ser laminar ou turbulento.

Os números adimensionais de *Nusselt* (Nu), o número de *Reynolds* (Re) e o número de *Prandtl* (Pr), quando combinados entre si caracterizam a estrutura dinâmica e térmica da camada limite atmosférica sobre uma frente de fogo florestal.

Na frente de fogo de superfície os gases produzidos na combustão fluem para o leito vizinho e sobem numa coluna de convecção que pré-aquece as copas de árvores, originando uma combustão de copa activa ou passiva. As propriedades geométricas do combustível nas trocas de calor por convecção são de fundamental importância

(*Morvan e Dupuy, (2004, 2001)*). Esta convecção por pirólise depende do tamanho e tipo de fogo e em fogos de copa intensos, combinada com condições atmosféricas instáveis, pode originar convecção extrema com um potencial para emissões de plumas de fogo que penetram na alta troposfera ou mesmo na baixa estratosfera (*Trentmann et al (2006)*).

Quando o vento é fraco o comportamento do fogo é controlado pelas transferências de calor por radiação, e com ventos fortes a trajectória das chamas é muito afectada pelas correntes de gás quente que as empurram para os sólidos localizados na frente de fogo; neste caso, a convecção é o principal meio de transferência de calor. Estes dois modos de transferência de calor tornam-se os meios de propagação dominantes num incêndio florestal (*Morvan e Dupuy (2002)*).

A condutividade da madeira ou difusão térmica por interacção molecular devido a transferência de energia cinética por vibrações da estrutura reticular é dependente de vários factores que afectam a taxa de transferência de calor, como a densidade da madeira, o seu conteúdo de humidade, a direcção do fluxo de calor em relação ao grão, o tipo e quantidade de extractivos ou substâncias químicas na madeira, como resinas, taninos e óleos, a densidade relativa da madeira de primavera e de verão, e de defeitos como cortes, nós e estrutura cruzada do grão (*MacLean (1941)*).

A condutividade da madeira aumenta com a densidade, conteúdo de humidade e temperatura. A condutividade da madeira é maior na direcção paralela ao grão do que na direcção radial e aumenta com a temperatura a uma taxa aproximada de 2 % por cada  ${}^{9}C$  acima da temperatura ambiente. A condutividade térmica média perpendicular ao grão é dada por,

$$
k = S_g(0.1941 + 0.4064M) + 0.01864 \t(Wm^{-1}K^{-1}) \t(2.2.3)
$$

onde  $S_a$  é a gravidade específica baseada no volume do conteúdo de humidade corrente e peso seco em estufa e M é a humidade da fracção de massa (Ragland et *al (1991)*).
Segundo *Pyne et al (1996)*, a capacidade térmica aumenta com a densidade tornando a ignição por faísca mais fácil de acontecer em combustíveis de baixa densidade e secos.

Uma vez que o leito de combustível de superfície é constituído por materiais pouco densos excepto alguns troncos e galhos que podem estar depositados sobre o solo, em incêndios de sub-solo a transferência de calor por condução manifesta-se um mecanismo primário durante a combustão de raízes e húmus.

#### *2.3 Os combustíveis*

Os fogos florestais são caracterizados de acordo com a localização do estrato do combustível através do qual queima (chão, superfície e copa) e, faz sentido, pensar na classificação do combustível da mesma maneira. Próximo ao chão, o combustível de superfície consiste em árvores parcialmente decompostas que caíram no chão, ramos caídos, herbáceas, forbes e arbustos (*Johnson e Miyanish (2001)*).

A carga do combustível disponível, definida como a massa de combustível consumida por unidade de área durante a combustão de chama, depende do conteúdo de humidade, da temperatura da chama, da fracção de massa de voláteis e da produção de carvão durante a combustão, por unidade de massa do combustível original. A composição química e as taxas de decomposição térmica são dois factores que afectam a quantidade relativa de voláteis e de carvão produzido que, por seu turno, determina o calor de combustão e a fracção de combustível disponível para a combustão com chama (*Albini (1980), Susott (1982)*).

A presença de humidade nos combustíveis causa redução da temperatura da chama, porque algum do calor gerado na combustão é usado para aquecer o vapor de água inerte nos produtos de combustão e porque o oxigénio no ar é diluído pelo vapor de água que deixa o combustível aquecido (*Byram (1959)*). Esta redução de temperatura retarda a taxa de decomposição e condiciona o processo de combustão através da produção de carvão em vez de produção de voláteis a alta temperatura, e aumenta o tempo de queima da partícula ou tempo de residência (tempo durante o qual a chama reside numa partícula individual, na camada do combustível, na zona de combustão), (*Johson e Miyanishi (2001)*).

# *2.3.1 Descrição das propriedades dos combustíveis florestais do Montado Alentejano usados para parametrizar o modelo de espalhamento de fogo SFIRE*

As características dos combustíveis que mais influenciam o comportamento do fogo florestal encontram-se agrupadas em propriedades físicas, incluindo as térmicas, químicas e minerais. Algumas propriedades variam com a espécie, localização e condições de crescimento e outras dependem do ambiente de combustão. As propriedades dependem do tipo de aplicação e, as que estão representadas no modelo matemático para prever o espalhamento de fogo em combustíveis florestais devido a *Rothermel (1972)*, são classificadas numa análise macroscópica e microscópica; a análise macroscópica inclui o tamanho e a forma, a quantidade, a humidade, a continuidade e a compactação, e, a análise microscópica, inclui o valor do baixo calor da partícula e o conteúdo mineral com e sem sílica (*Ragland e Aerts (1991), Rothermel (1972)*).

 O tamanho e a forma dos combustíveis afectam as trocas de calor e humidade com o ambiente, são expressos na relação entre a área superficial e o volume da partícula,  $\sigma$ , ramos com diâmetro mais fino têm uma relação mais elevada. Nos combustíveis finos (menor volume) existe maior área superficial através da qual se altera rapidamente o teor de humidade e poder calorífico inferior quando próximos de combustíveis que ardem, alcançando rapidamente a sua temperatura de ignição. Observações experimentais mostraram que uma alta proporção  $(90\%)$  de combustíveis com um comprimento de escala inferior a 0.6 cm (espessura ou diâmetro) foram consumidos na zona de chamas; por exemplo, em partículas de combustível eucalipto colocadas numa placa aquecida, coberta por uma chama-piloto aumenta o tempo de ignição (isto é, o tempo necessário para iniciar a combustão gasosa) drasticamente quando a escala do combustível sólido excede um valor limite  $\approx 0.6 \text{ cm}$ . Para partículas cilíndricas, este valor é alcançado quando o quociente entre a área da superfície pelo volume da partícula atinge o valor é igual a  $666\,m^{-1}$ . Este resultado experimental indica que as partículas de combustível sólido, caracterizadas por um valor daquele quociente inferior àquele limiar, não devem participar na propagação de um incêndio de superfície (*Morvan e Dupuy (2004), Fernandes e Rego (1998), Fujioka e Fujii (1980)*).

Se a quantidade de combustível, ou seja, o peso do combustível florestal a granel (carga do combustível), por unidade de volume, diminui ou aumenta, diminui ou aumenta a compactação do combustível. A compactação é o espaçamento médio entre as partículas do combustível, que traduz a percentagem de oxigénio disponível nos seus interstícios para a combustão, e consequente o aumento da intensidade do fogo e da sua velocidade de propagação, assim como, da sua taxa de secagem e consequente capacidade para ignição. A compactação da biomassa tem expressão na camada mais próxima do solo, considerada como dossel de superfície. A conjugação destes parâmetros influencia o coeficiente do vento no modelo de *Rothermel (1972)*, aumentando-o ou diminuindo-o, mostrando que o efeito do vento é mais pronunciado em dossel fino e menos compacto. (*Burgan e Rothermel (1984), Burgan (1987)*).

A continuidade refere-se à distribuição dos combustíveis, tanto horizontal como vertical. O aumento da altura do dossel diminui a taxa de compactação, tornando o combustível florestal mais sensível ao vento e ao declive e tendendo a aumentar a velocidade de propagação do fogo de superfície. O aumento da altura do dossel aumenta a intensidade de reacção do fogo, se o valor da taxa de compactação do dossel for superior ao valor óptimo, e diminui-a se for inferior, embora, quando muito compacto, a velocidade de reacção se torne mais lenta (*Burgan e Rothermel (1984), Burgan (1987)*).

Espécies com alto poder calorífico inferior aumentam a magnitude da intensidade de energia libertada pelo fogo numa frente, mas em zonas de maior densidade de subcoberto, o combustível arde lentamente porque simplesmente há mais partículas para arder e a sua velocidade de propagação diminui (*Burgan (1987)*).

O conteúdo de humidade controla a flamabilidade dos combustíveis, tanto vivos como mortos e é expresso pela percentagem do peso seco do material combustível. Os combustíveis vivos e mortos tem mecanismos diferentes de retenção de água sendo mais estável o combustível vivo do que o combustível morto, o qual responde mais rapidamente a mudança nas condições meteorológicas.

Em cama de agulhas de pinheiro, um teor de humidade superior a  $13\%$  verificou-se ser suficiente para impedir que um fogo se propague. O modelo semi-empírico de *Rothermel (1972)* propôs um teor limite de humidade de 30 %, e neste caso a

propagação de um incêndio florestal (com teor de humidade superior a  $70\%$ ) é sustentada pela presença de combustível morto (teor de humidade  $< 10\%$ ), que queima com muita facilidade e elimina o restante da camada de combustível. Em incêndios experimentais, a relação entre a área superficial e o volume mostrou ser determinante, porque numa mistura de dois combustíveis sólidos (raminhos e aparas de madeira), apesar do importante papel desempenhado pelo combustível mais fino, a velocidade de propagação do incêndio na mistura dos combustíveis foi muito menor do que a observada apenas no mais fino (*Morvan e Dupuy (2004)*).

Os constituintes minerais da madeira consistem, na sua maior parte, de sais de cálcio, potássio e magnésio. Mas, também estão presentes, sais de outros elementos como o fosforo, o manganês o ferro, o cobre, o zinco e o boro, embora em quantidades muito pouco significativas que variam com as taxas de crescimento da planta e do solo onde se desenvolvem. A sílica raramente está presente na madeira da árvore de espécies de clima temperado a não ser em quantidades vestigiais (*Ragland et al (1991)*). A composição mineral de muitas plantas é influenciada por factores ambientais, incluindo os aspectos orográfico, climático, solo mineral, estádios fenológicos e água potável disponível. Como exemplo a composição mineral das herbáceas varia sazonalmente e em especial em climas secos (*Hussain e Durrani (2008)*).

A desmineralização da biomassa conduz a um aumento da formação de voláteis, assim como da velocidade de decomposição e da temperatura inicial de decomposição. Além disso, este aumento é proporcional ao conteúdo de cinzas da biomassa (*Raveendran et al (1996)*). As cinzas são formadas por matéria mineral durante o processo de combustão e de gaseificação; durante a combustão os iões minerais oxidam e volatizam ou formam particulados. A superfície carbonizada está mais quente que o gás no interior da partícula e partículas de cinza tendem a formar-se na superfície; à medida que esta queima mais, as partículas de cinza são libertadas (*Ragland e Aerts (1991)*).

Os parâmetros citados na sub-secção 2.3.1, foram determinados, neste trabalho, segundo a metodologia de *Burgan e Rothermel (1984)* e de *Rothermel (1972)*, conforme se passa a descrever nas secções 2.4 e 2.5, e foram incorporados numa lista de parâmetros do modelo SFIRE (a namelist.fire do BRAMS-SFIRE 5.0 e a namelist.fire

do WRF-SFIRE 3.4), segundo a metodologia descrita em 2.6. O modelo SFIRE possui uma das suas parametrizações baseada no modelo matemático de *Rothermel (1972)*, com propagação numérica da frente de fogo dada pelo método da função de nível de conjunto (*Osher e Fedkiw (2003)*), como se descreve no Capitulo 3 deste trabalho.

Nem todos os parâmetros da lista de parâmetros citada, foram incorporados, por dificuldades alheias ao autor deste trabalho; são eles, conteúdos em sílica dos combustíveis florestais, que se reflectiu na determinação do conteúdo mineral total da partícula, st, o conteúdo de humidade de extinção, fuelmce, e o parâmetro de ponderação que determina o declive da curva de perda de massa num incêndio (desde −5 (queima rápida) a 1000 ( −40 % de decréscimo em 10 minutos), weight, tendo sido considerados os existentes na lista, e tendo sido incorporados na lista, o calor de combustão do combustível seco (poder calorífico inferior), cmbcnst, a humidade do combustível florestal de dossel, fuelmc\_g, o peso total do combustível florestal de superfície por unidade de área, fgi, a altura do combustível florestal, fueldepthm, a área da superfície pelo o volume da partícula do combustível florestal, savr, a densidade anídrica, fueldens, e o conteúdo mineral efectivo (sem sílica) do combustível florestal, se. Na Tabela 2.3.1 encontra-se o identificador usado no código do modelo SFIRE referente aos parâmetros que caracterizam as propriedades dos combustíveis florestais segundo a descrição do modelo de velocidade de propagação de fogo florestal de *Rothermel (1972)*, parametrização que foi usada neste trabalho.

Tabela 2.3.1 Propriedades dos combustíveis com a notação segundo Rothermel (1972) com o indentificador que é usado no código do modelo SFIRE.

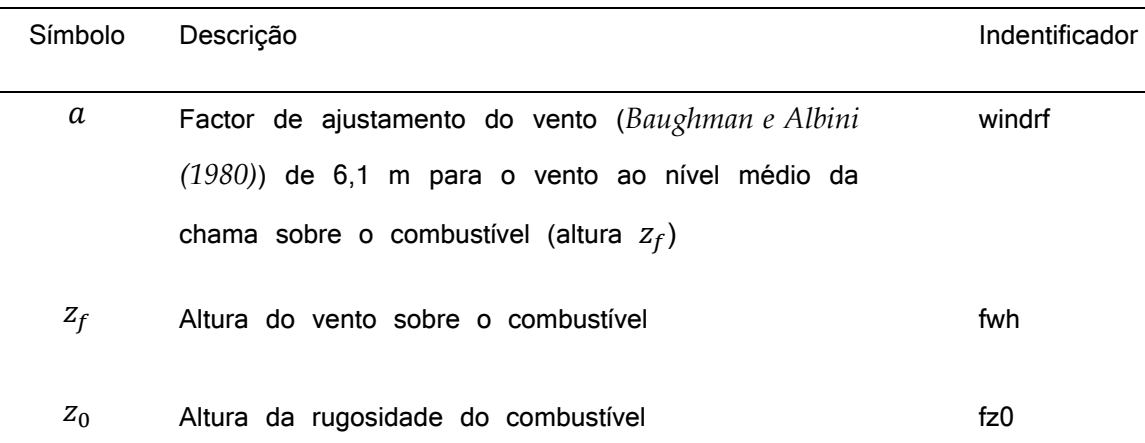

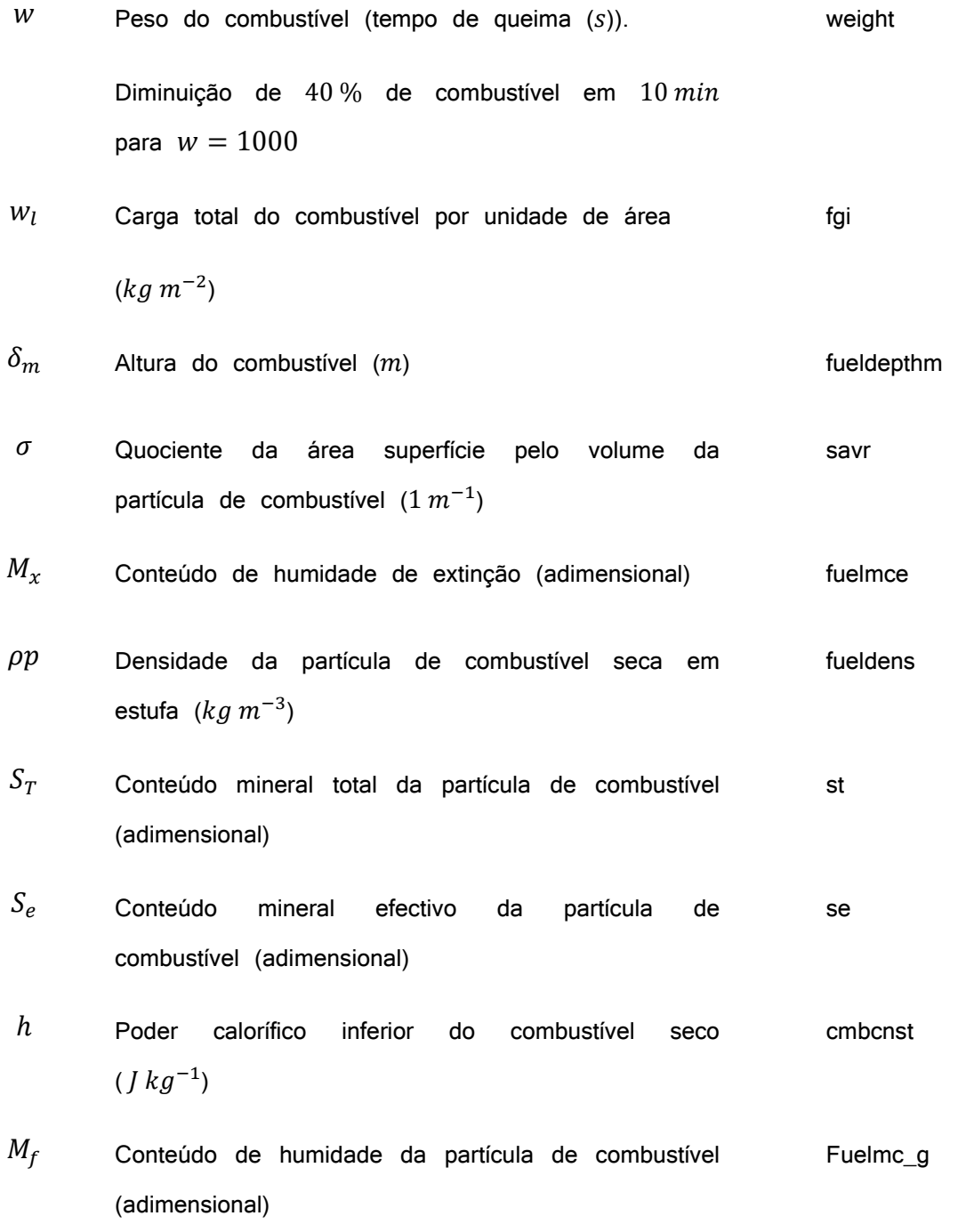

# *2.4 Organização do trabalho em campo*

Foi recolhido combustível florestal em herdades ao longo da Bacia do rio Pardiela, no distrito de Évora, no Alentejo, no Outono do ano de 2010. As espécies consideradas de interesse e recolhidas por representarem as características da paisagem arbustiva e herbácea do Alentejo foram:

- 1. Os matos de:
	- a. Esteval (mato dominado por Cistus ladanifer L.)

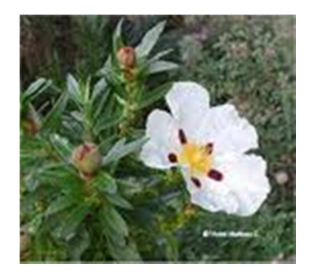

b. Sargaçal (mato dominado por Cistus salviifolius L., Cistos crispus L. ou Cistus monspeliensis L.)

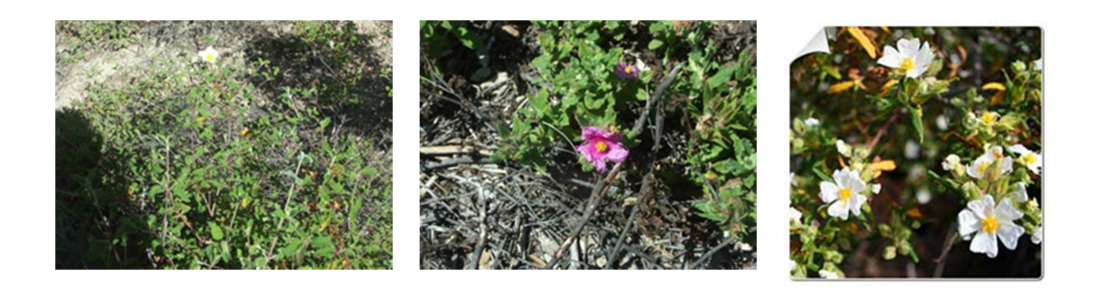

c. Espinhal (mato dominado por Calicotome villosa Poir.)

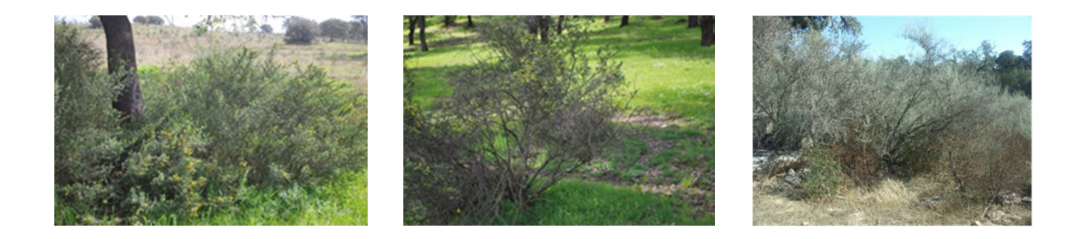

d. Piornal (Mato dominado por Retama sphaerocarpa L.)

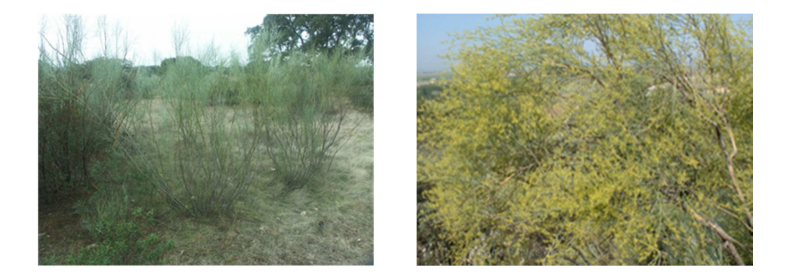

e. Silvado (Mato dominado por Rubus ulmifoliu)

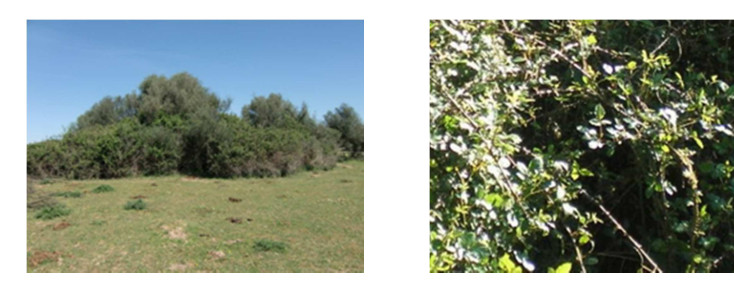

f. Tamargal (Mato dominado por Tamarix africana Poir.)

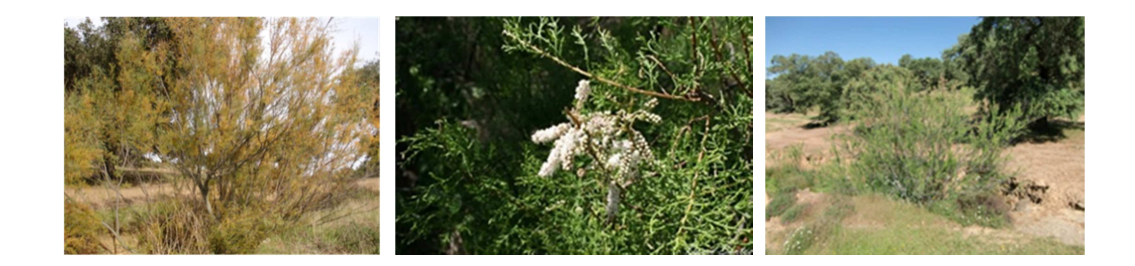

g. Carrascal (Mato dominado por Quercus coccifera L.)

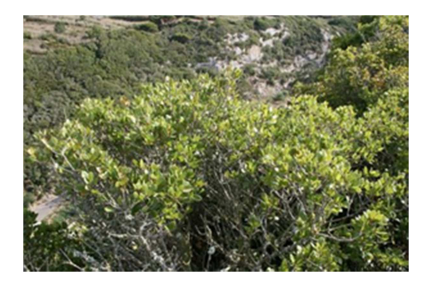

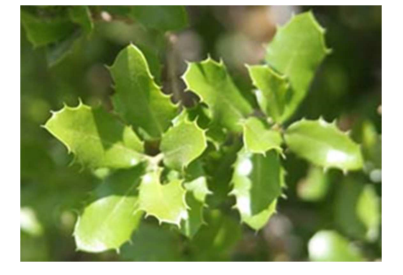

- 2. As herbáceas de:
	- a. Juncal (Formação herbácea dominada por Scirpoides holoschoenus L. e Juncus acutus L.)

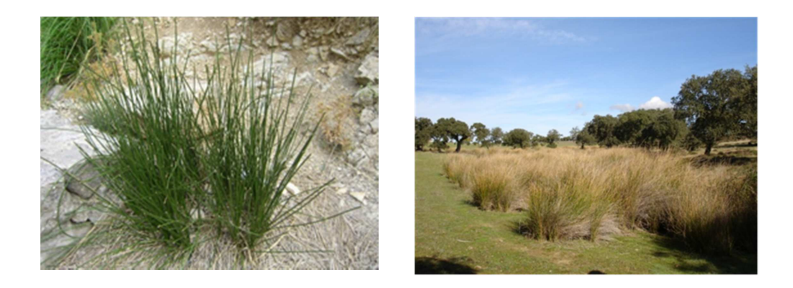

b. Baraçal (Formação herbácea dominada por Stipa gigantea Link)

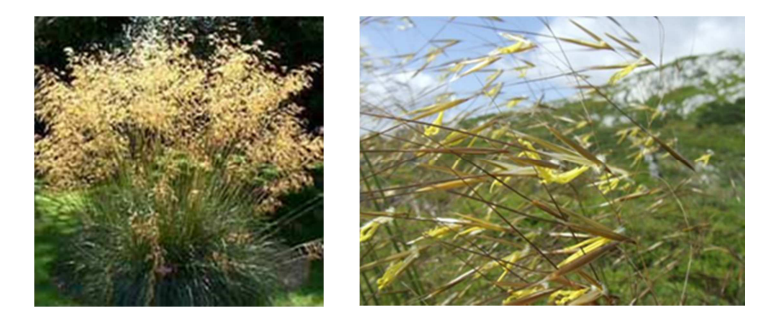

c. cardal (Formação herbácea dominada por Carlina corymbosa L.)

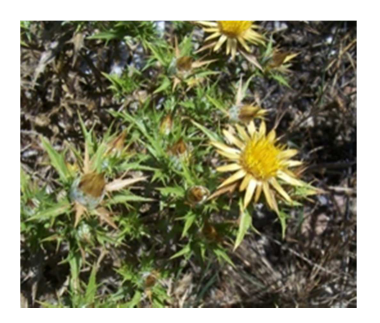

Esta bacia situa-se numa extensa zona que engloba a aldeia da Azaruja e do Freixo a uns quilómetros de Évora no caminho para Estremoz. Estas formações encontram-se dentro de propriedades privadas e no seu limite ao longo da bacia. O trajecto efectuado para reconhecimento de cada comunidade encontra descrito na Fig. 2.4.1. Nas Fig. 2.4.2 a 2.4.5 encontra-se descrita a localização de cada uma das comunidades estudadas.

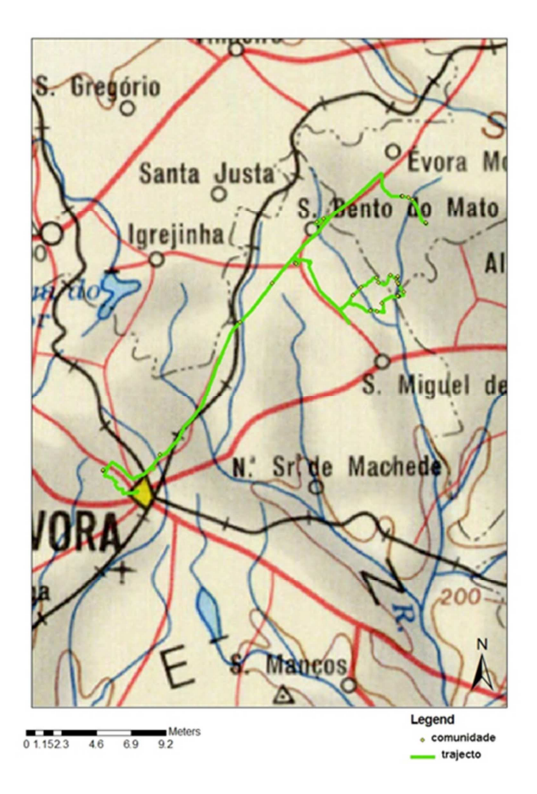

Fig 2.4.1. carta do percurso.

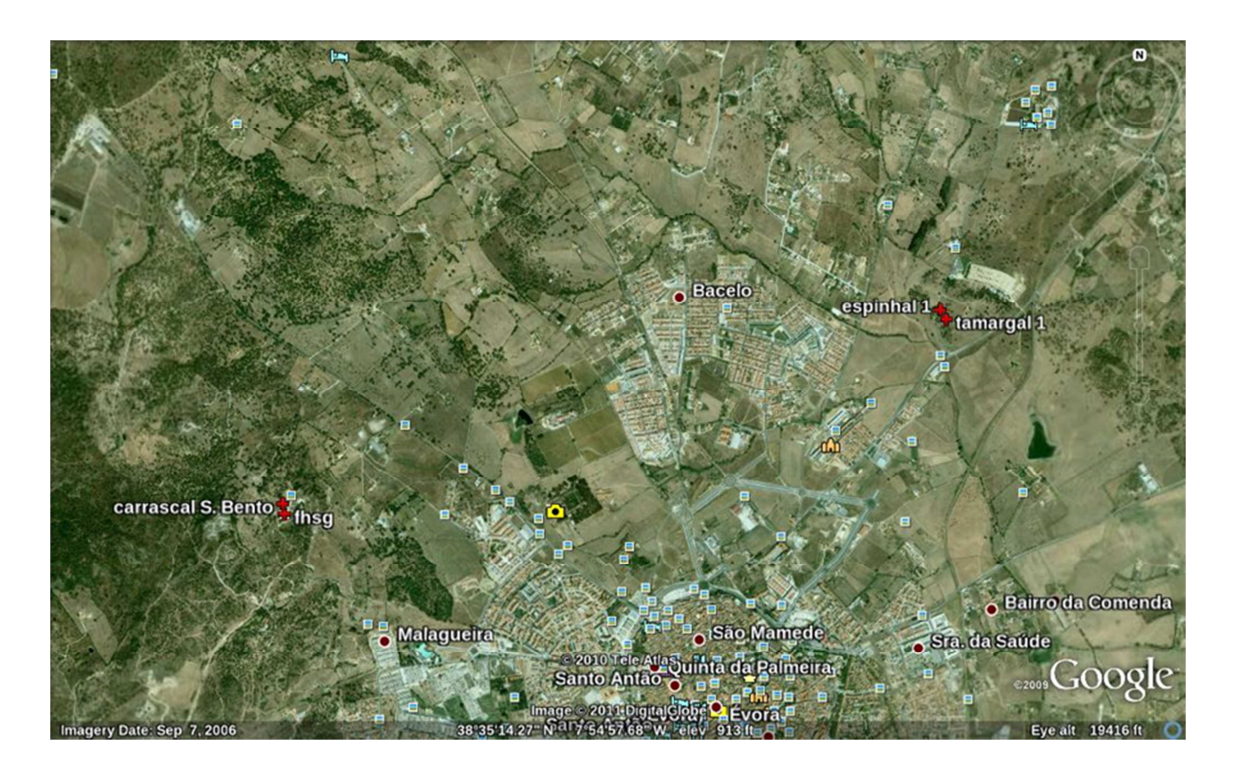

Fig 2.4.2. Comunidades de matos e herbáceas estudadas, situadas no Alto de São Bento, na cidade de Évora e na estrada nacional até à aldeia da Azaruja.

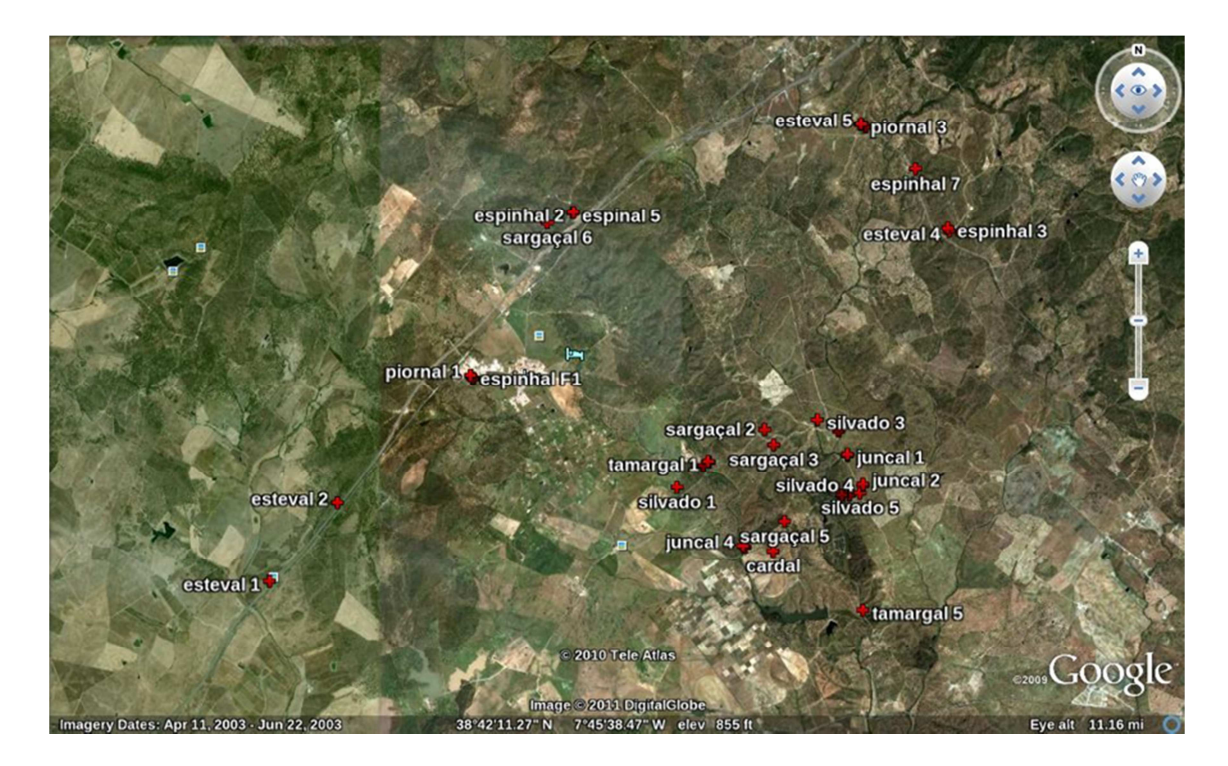

Fig 2.4.3. Comunidades de matos e herbáceas estudadas na Bacia do rio Pardiela.

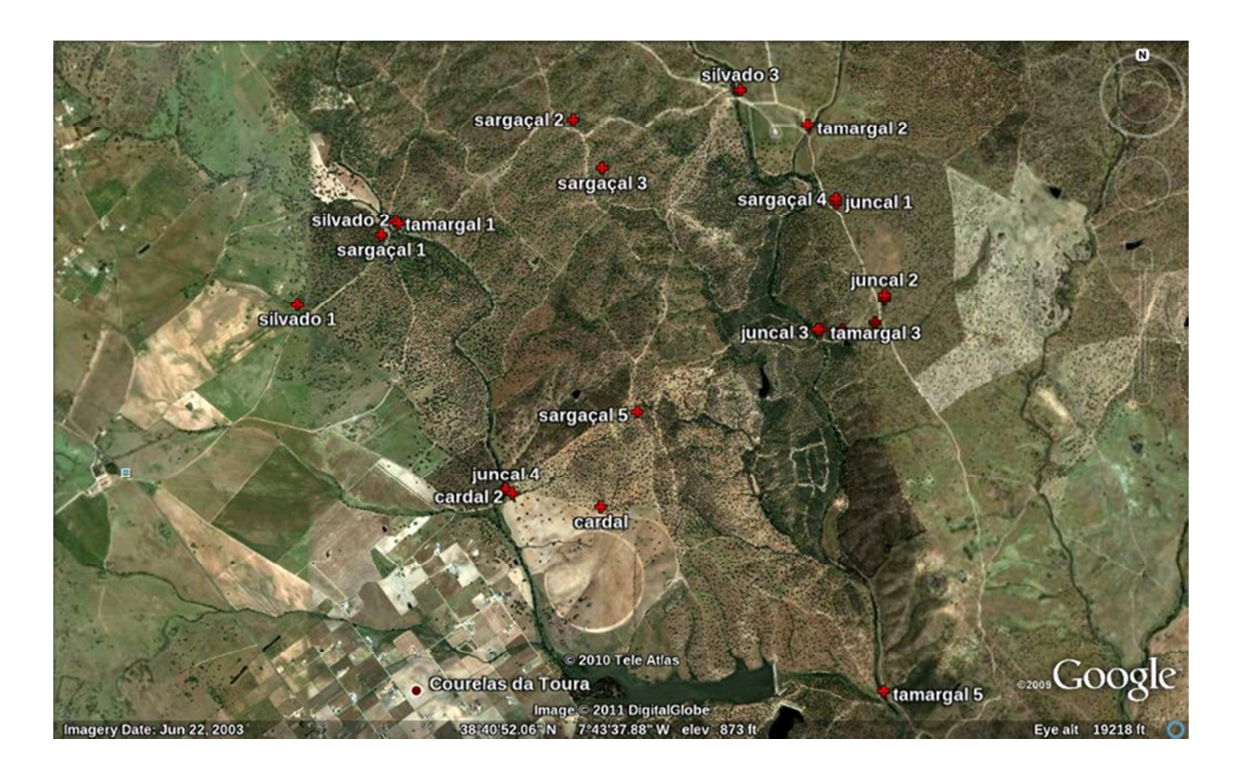

Fig 2.4.4. Visão mais ampla da parte direita da Fig 2.4.2.

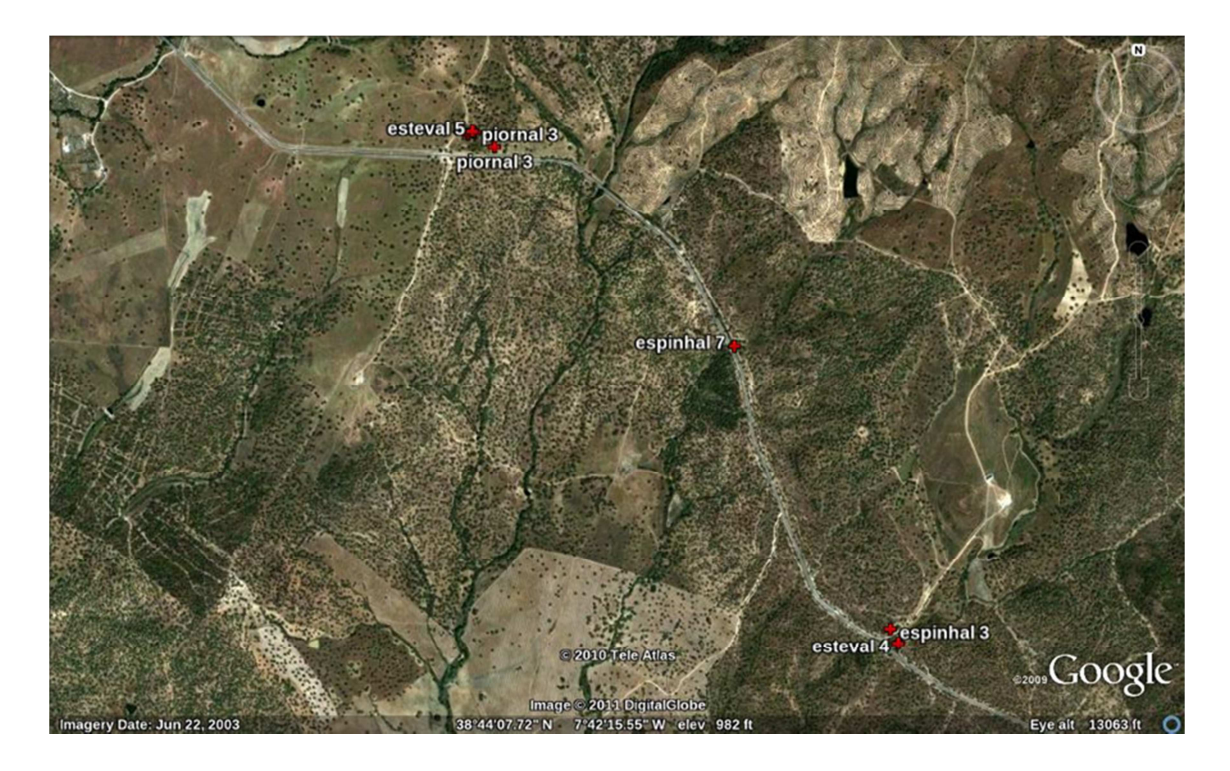

Fig 2.4.5. Comunidades de matos e herbáceas estudadas perto da estrada da aldeia do Freixo.

Dentro destas herdades, na Bacia do rio Pardiela, os matos, de algumas espécies (comunidades 1), compreendidas por:

- Espinhal
- Piornal
- Silvado
- Tamargal
- Carrascal

encontram-se bastante desenvolvidos e no caso do mato de piornal atingiam diâmetros do tronco de 10  $cm$ . O Silvado encontrava-se em comunidades densas ao longo de galerias ripícolas e possuía altura de 3  $m$  a 4  $m$  e o mato de espinhal possuía em alguns casos troncos com 6  $cm$  de espessura e 1,5  $m$  a 2  $m$  de altura, agrupados densamente, o que obrigou a uma intervenção cuidadosa de corte e pesagem, Fig 2.4.6.

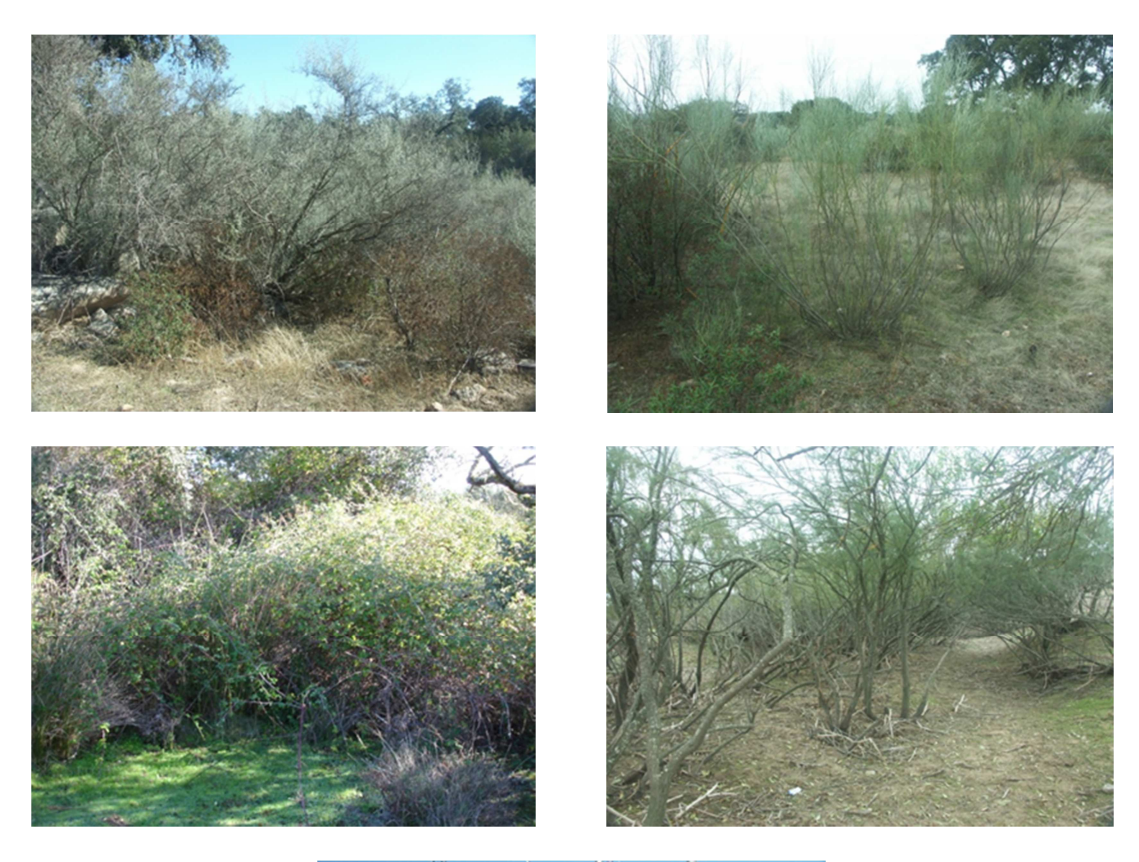

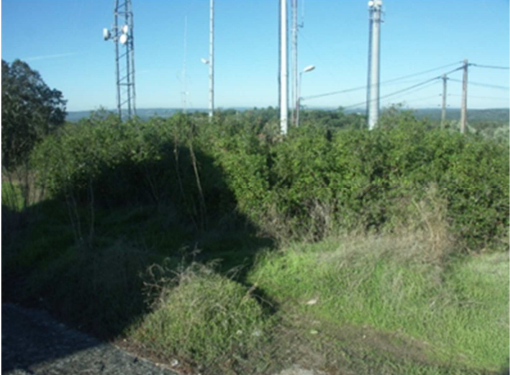

Fig 2.4.6. Imagem de formações em herdades da bacia da Pardiela e no Alto de São Bento em Évora onde se vêem formações de Espinhal, Piornal, Silvado, Tamargal e Carrascal.

As restastes comunidades (comunidades 2):

- **Esteval**
- Sargaçal
- **Juncal**
- Baraçal
- Cardal

por serem mais abundantes, e fazerem parte de uma gestão agro-silvo-pastoril ou silvo-pastoril, encontravam-se menos desenvolvidas, derivado de limpeza de corte ou gradagem efectuadas nestas herdades, ver Fig. 2.4.7.

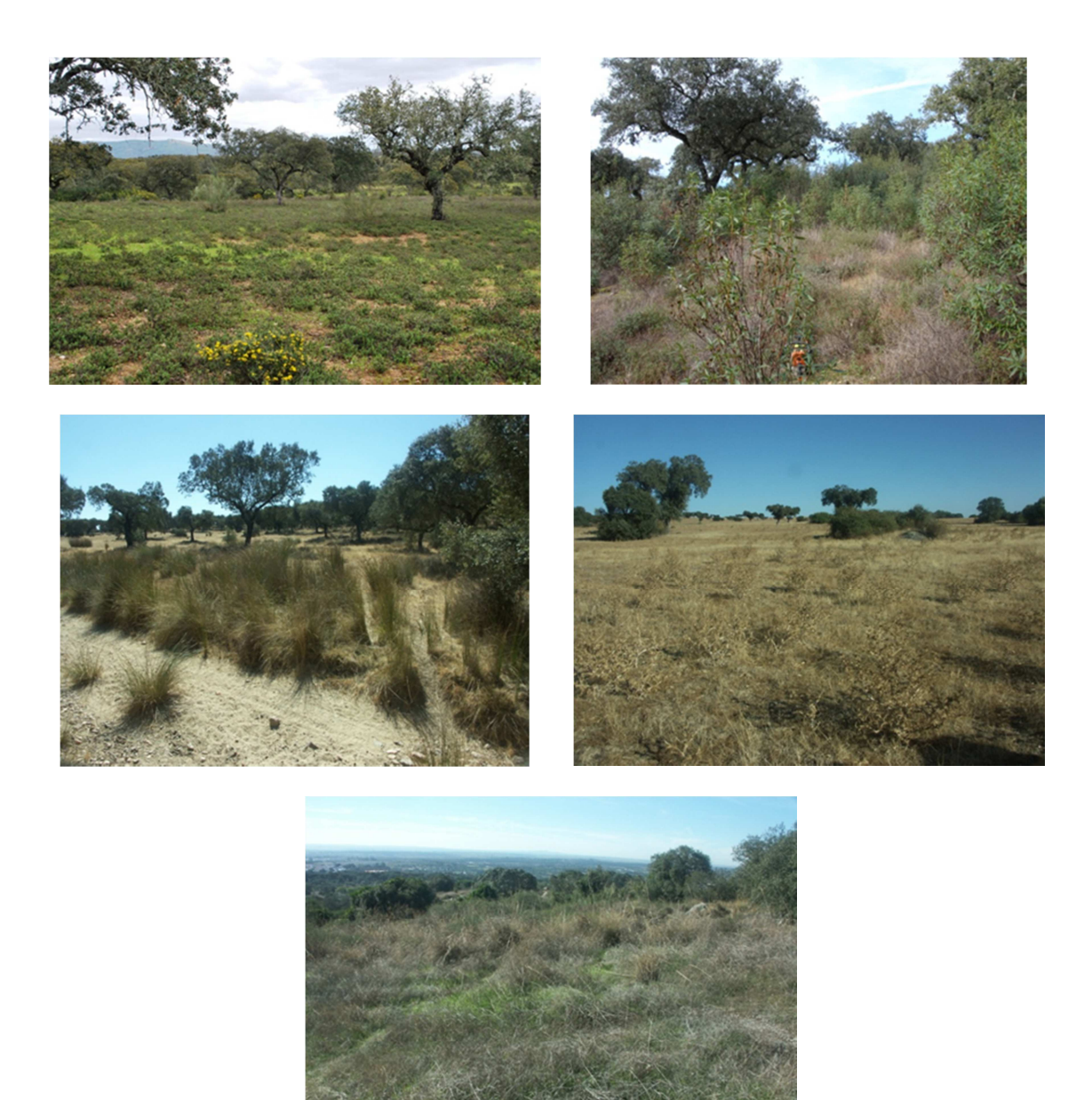

Fig 2.4.7. Imagem de uma das herdades na bacia da Pardiela em produção agro-silvo-pastoril, onde se vêem formações de Esteval, Sargaçal Juncal, Cardal e Baraçal.

A recolha do combustível florestal foi feita em áreas de amostragem de 10  $m^2$ homogeneas e bem definidas destas formações de sub-bosque, foram cortadas todas as espécies de vegetação existente, foram armazenadas separadamente em sacos e pesada no campo com um dinamómetro modelo STA 1000 com alcance de 1000  $kg$ e precisão de 500  $q$  e com uma balança digital de cozinha de alcance de 5  $kg$ . Antes da recolha foi determinada, a altura de cada espécie arbustiva e do conjunto das herbáceas, a percentagem de coberto, ou dependendo do tamanho do arbusto, nos mais desenvolvidos, como no caso da *Retama sphaerocarpa L*. (Piornal) e da Tamarix africana Poir. (Tamargal), foi determinada a área da copa, o diâmetro da base do arbusto e número de braços. Esta última metodologia foi escolhida devido às dificuldades de logística que apareceram com o corte e transporte da biomassa devido às suas dimensões, conforme descrito atrás, sendo por vezes apenas recolhido um ou dois ramos, ver Fig 2.4.8.

A colecta foi feita em séries de 5 áreas amostrais de cada formação, num total de 55 amostras.

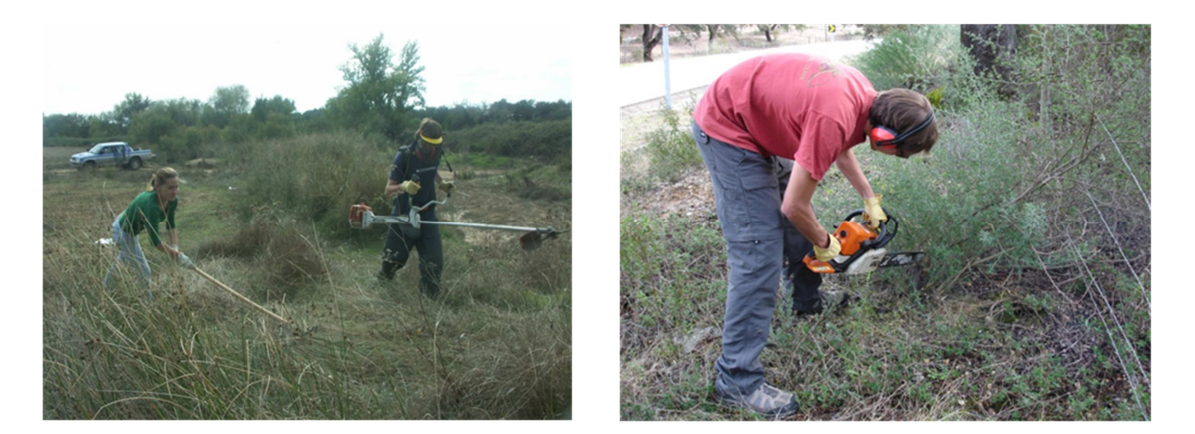

Fig 2.4.8. Imagem da recolha, de juncal numa das herdades na bacia da Pardiela em produção agro-silvo-pastoril, e de espinhal numa herdade na borda da estrada da aldeia do Freixo.

Estas amostras foram transportadas para o laboratório de Pastagens e Tecnologia de Forragens da Universidade de Évora. Seguindo a metodologia de *Burgan e Rothermel (1984)*, as amostras foram separadas por classes de tamanhos dos seus caules vivos e mortos, pesadas e secas em estufa a 75  $^{\circ}$ C (caules mais finos,  $\leq 0.64$  cm) (ver Fig 2.4.9) e a 105 <sup>o</sup>C (caules mais grossos  $> 0.64$  cm) por 48 horas e novamente pesadas, ver Tabela 2.4.1, 2.4.2 e 2.4.3. No ANEXO A na Tabela A.1 e A.2, encontram-se descritos os valores destes parâmetros e de outros determinados em campo durante a recolha de mato.

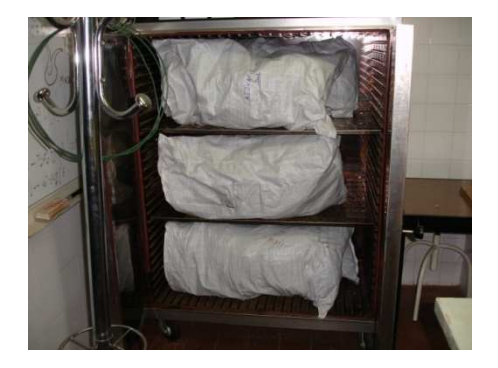

Fig 2.4.9. processo de secagem em estufa do combustível florestal

As classes de tamanhos são:

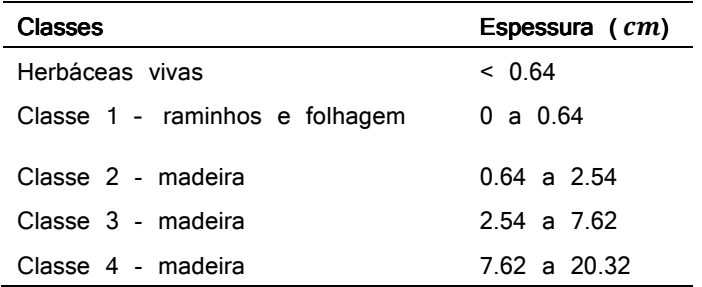

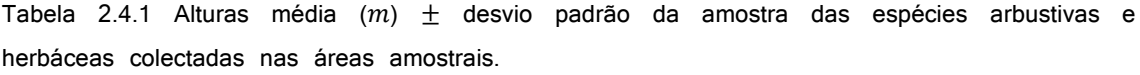

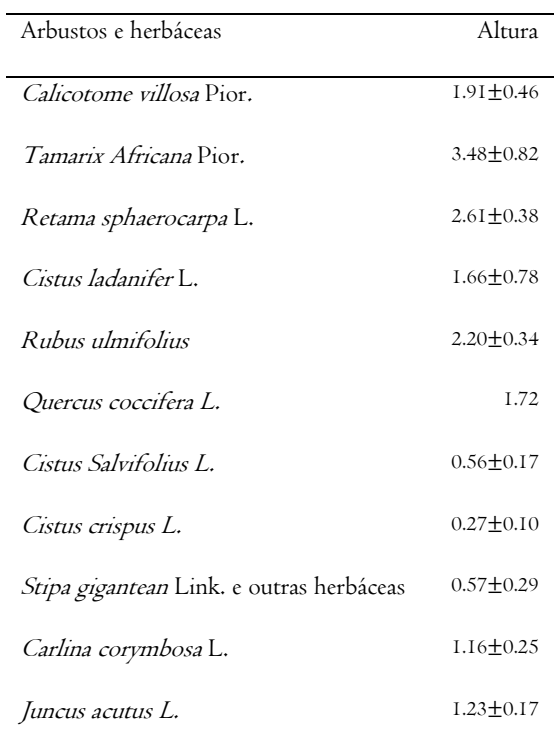

Tabela 2.4.2 Peso médio dos combustíveis vivos e secos  $(kg) \pm$  desvio padrão da amostra das espécies arbustivas e herbáceas colectadas nas áreas amostrais.

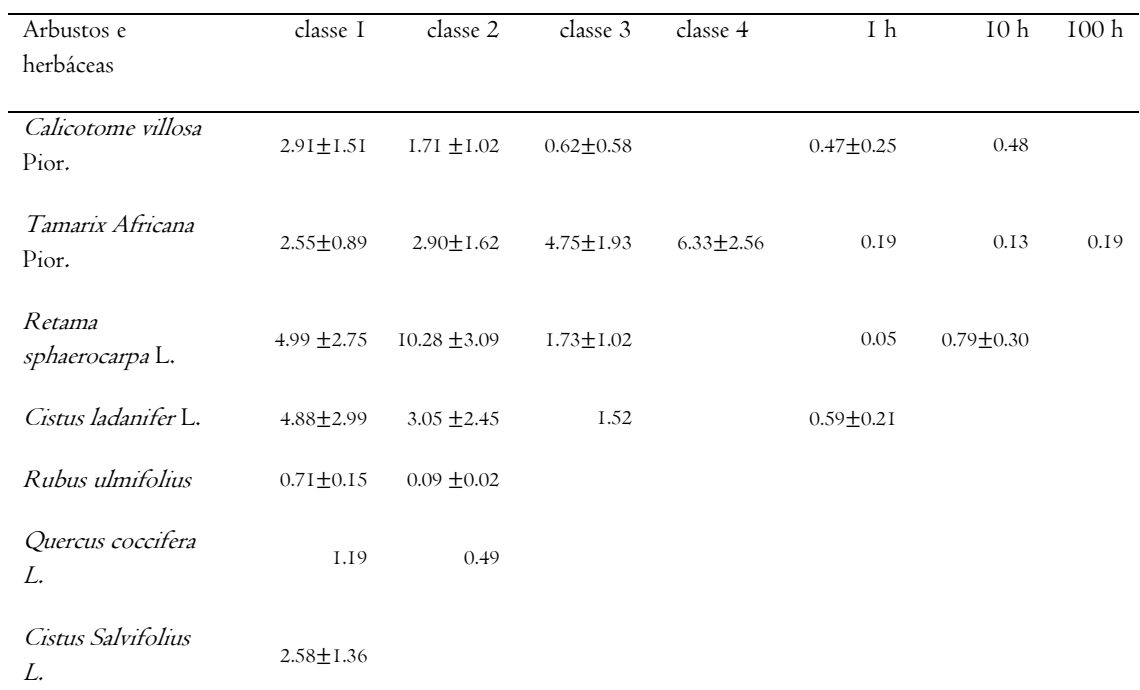

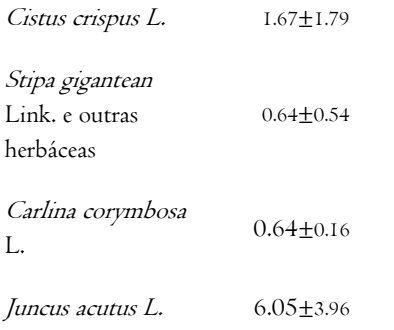

Tabela 2.4.3 Humidade dos combustíveis vivos e secos  $(kg)$  das espécies arbustivas e herbáceas colectadas nas áreas amostrais.

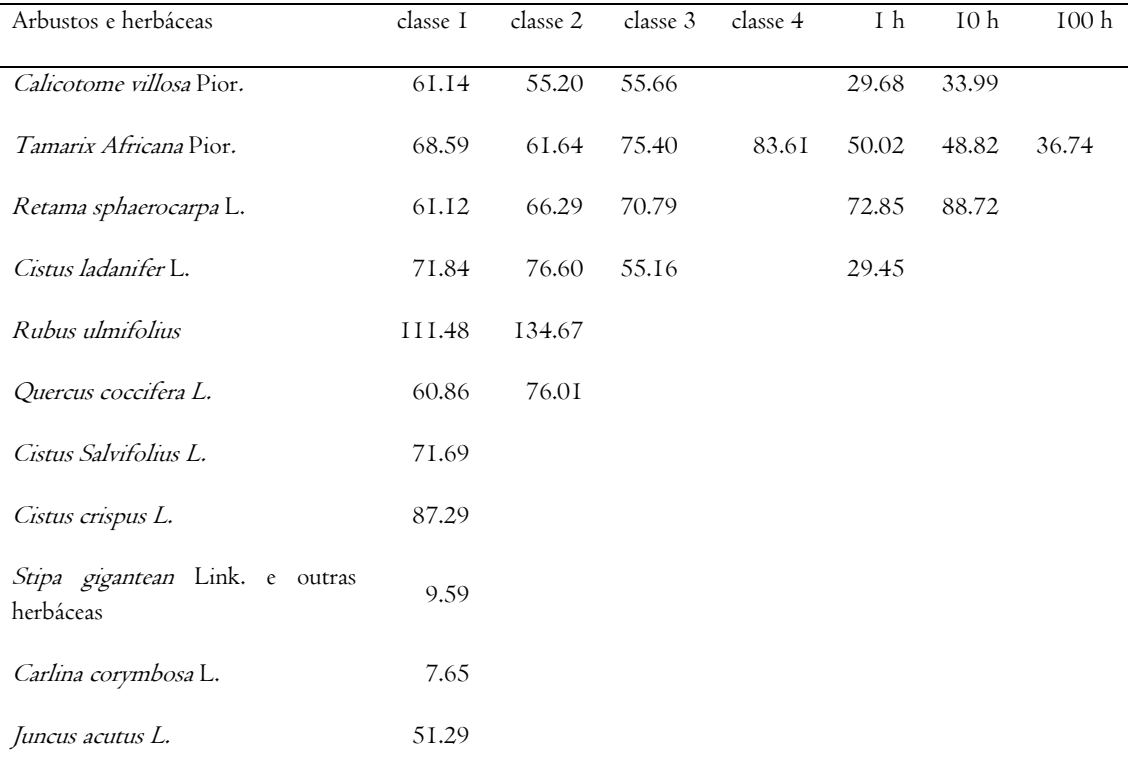

Foram também colectadas amostras de ramos  $(< 2 \text{ cm})$  e folhas de *Pinus pinaster* Aiton, Pinus pinea L., Eucalyptus globulus Labill., Quercus rotundifolia, Quercus suber L. no local da Mitra nas parcelas de investigação da Universidade de Évora, no Inverno de 2011, e foi determinado no laboratório, o seu peso verde e seu peso seco após secagem na estufa a 105  $^{\circ}C$ , ver Tabela 2.4.4.

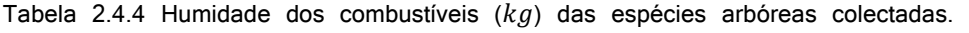

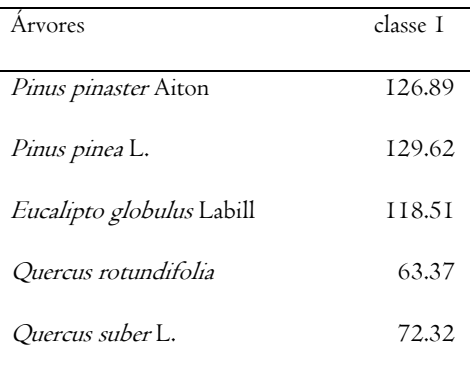

### *2.5 Organização do trabalho em laboratório*

#### *2.5.1 Determinações dos minerais*

Para a determinação da percentagem do conteúdo mineral efectivo da partícula de combustível foram analisados os componentes minerais da partícula livre de sílica no laboratório de Química Agrícola da Universidade de Évora. As amostras das espécies estudadas da classe I ( $\leq 0.64\ cm)$  foram passadas por uma solução de "teepol" a 0.1% e depois por água destilada, para retirar toda a solução anterior. Foram colocadas dentro de tabuleiros revestidos com papel vegetal e foram colocadas numa estufa com circulação de ar a 70  $^{\circ}$ C durante 48 horas. Estas amostras, foram trituradas e passadas por um crivo de 40 malhas. Foram colocadas numa capsula de porcelana e voltaram novamente para uma estufa à temperatura de 105  $^{\circ}$ C por 24 horas. De seguida pesaram-se cerca de 0.0001  $q$  de cada amostra, colocaram-se em cadinhos, introduziram-se numa mufla a 500  $^{\circ}$ C durante 4 horas, tendo sido depois mantidas no local até atingirem a temperatura ambiente. Retiraram-se os cadinhos com as cinzas e humedeceu-se com água destilada. Adicionou-se a estas cinzas preparadas, 10  $cm^3$  de ácido clorídrico ( $HCL$  a  $0.5\ M)$  numa proporção de 45  $cm^3$ de ácido clorídrico para 1000  $cm^3$  de água destilada, e transferiu-se a solução para um balão volumétrico de 50  $cm^3$  que se completou com água destilada. Esta solução foi filtrada com papel de filtro Whatman  $n^{\circ}$  542 para um frasco de politietileno de alta densidade. Depois desta preparação, os minerais  $Ca, Mg, Fe, Cu, Zn,$  foram

determinados por espectrofotometria de absorção atómica, o  $Na \text{ e } K$  por fotometria de chama, o  $B$  e  $P$  por espectrofotometria de absorção molecular, pelo método colorimétrico (curcumina) (*Análise Química de Plantas - Instituto Agronómico de S.Paulo, circular nº 87, 1978*). As análises de espectrometria foram efectuadas com um espectrómetro de absorção atómica PERKIN ELMER 2380 calibrado pelo padrão standard, segundo o manual de instruções do equipamento (ver Tabelas 2.5.1, 2.5.2 e 2.5.3).

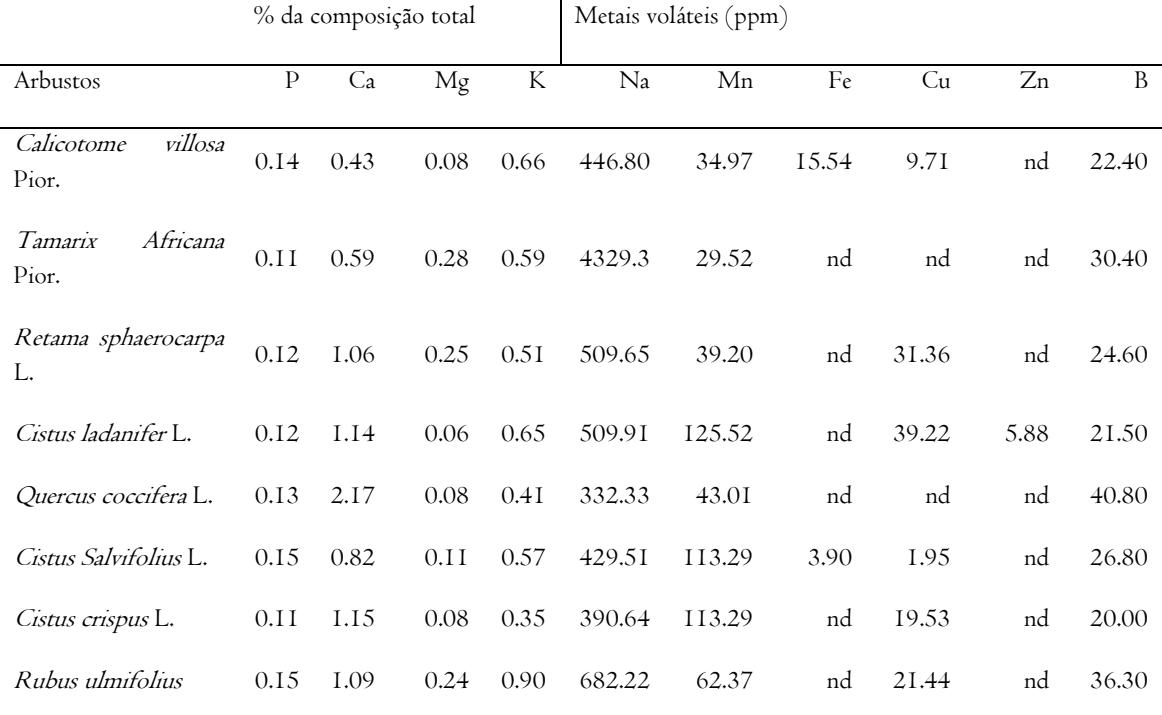

Tabela 2.5.1 Percentagem de minerais dos arbustos estudados.

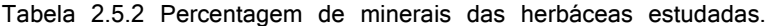

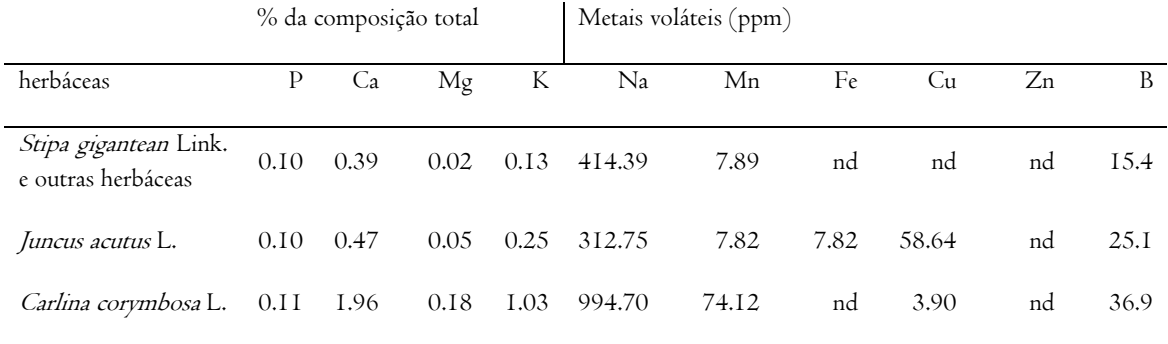

Tabela 2.5.3 Percentagem de minerais das árvores estudadas.

|                               | % da composição total |      |      | Metais voláteis (ppm) |         |        |       |       |                |       |
|-------------------------------|-----------------------|------|------|-----------------------|---------|--------|-------|-------|----------------|-------|
| Arvores                       | P                     | Ca   | Mg   | K                     | Na      | Mn     | Fe    | Cu    | Z <sub>n</sub> | B     |
| Pinus pinaster Aiton          | 0.11                  | 0.18 | 0.08 | 0.47                  | 1099.22 | 107.96 | 11.78 | 11.78 | 3.93           | 17.70 |
| Pinus pinea L.                | 0.10                  | 0.39 | 0.24 | 0.37                  | 645.31  | 72.35  | nd    | 35.20 | Nd             | 26.10 |
| Eucalyptus globulus<br>Labill | 0.13                  | 0.82 | 0.19 | 0.62                  | 6430.38 | 128.61 | 31.18 | 25.33 | Nd             | 20.70 |
| Quercus<br>rotundifolia       | 0.14                  | 1.22 | 0.12 | 0.67                  | 744.65  | 131.29 | 13.72 | nd    | Nd             | 40.60 |
| Quercus suber L.              | 0.10                  | 0.49 | 0.15 | 0.47                  | 392.86  | 94.29  | 7.86  | 3.93  | Nd             | 31.60 |

## *2.5.2 Determinação do Poder calorifico*

Parte das amostras da classe I ( $\leq 0.64 \text{ cm}$ ) do conjunto das espécies estudadas, foi lavada com água, secada em estufa a  $75\,^{\circ}C$ , triturada e crivada com um crivo de  $0.5\ mm$  para medições do seu valor calorifico. As herbáceas colectadas foram processadas segundo a mesma metodologia, ver Fig 2.5.1.

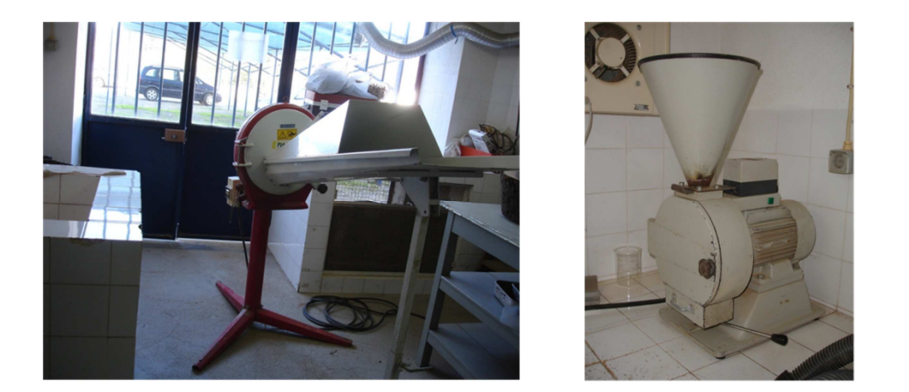

Fig 2.5.1. Triturador de mato e moinho/triturador usados para triturar a biomassa das espécies utilizadas para preparação das amostras para medição do seu poder calorifico.

O poder calorífico inferior do combustível florestal (LHV) é um indicador do estado energético da biomassa e é usado para avaliar a magnitude de um fogo florestal na linha de frente, muitas vezes chamada de intensidade de Byram (*Núnez-Regueira et al (2000)*).

Medições do valor bruto do calor do combustível (das espécies estudadas) foram efectuadas com uma bomba de calor IKA C-200 de acordo com o método DD CEN/TS 14918. Esta pesquisa foi realizada no Centro de Investigacíon Agraria Finca La Orden-Valdesequera in Guadajira em Espanha. Foram colocadas em cadinhos cerca de  $0.2\ g$  de biomassa de cada espécie seca em estufa e em pó, que foram pesados com uma balança de precisão com sensibilidade de  $\mp$  0.0001 g. Estes cadinhos foram colocados numa estufa a  $75\,^{\circ}$ C por 48 horas e em seguida dentro de um dessecador. Foi introduzido um fio de ignição dentro de cada cadinho e este colocado no vaso dentro da bomba de combustão que foi lacrada.

O poder calorífico inferior (LHV) a pressão contante, do combustível florestal, é usualmente usado na modelação da combustão florestal. Este valor é derivado da diferença entre o poder calorífico superior de base seca a volume constante e o conteúdo de hidrogénio (%) de massa livre de humidade,  $H_{D_j}$  conteúdo de oxigénio (%) de massa livre de humidade,  $O_D$ , e o conteúdo de nitrogénio (%) de massa livre de humidade, N<sub>D</sub>, (*Telmo e Lousada* (2011)) dos combustíveis florestais.

O poder calorífico superior de base seca a volume constante, pode ser considerado igual ao poder calorífico superior a volume constante, recebido durante a combustão

completa da biomassa, livre de humidade, depositada nos cadinhos, lida pela bomba de calor. Assim pode-se determinar o poder calorífico inferior a pressão constante (*Telmo e Lousada (2011)*) segundo a equação 2.5.1:

$$
LHV = HHV - 212.2 \times H_D - 0.8 \times (O_D + N_D)
$$
\n(2.5.1)

Foi usada a Percentagem de hidrogénio,  $H$ , oxigénio,  $0$ , e nitrogénio,  $N$ , dos combustíveis florestais segundo DD CEN/TS 14918, (ver Tabela 2.5.4 e Tabela 2.5.5)

Tabela 2.5.4 Percentagem de carbono, C, hidrogénio, H, oxigénio, O, nitrogénio, N, de combustíveis florestais segundo DD CEN/TS 14918.

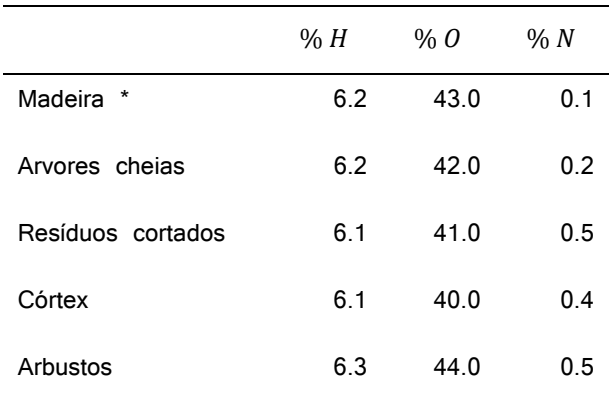

\* sem córtex e folha

dados apoiados pela Tabela 2.5.5 segundo *Ragland et al (1991)*:

Tabela 2.5.5 Percentagem de carbono, C, hidrogénio, H, oxigénio, O, nitrogénio, N, de combustíveis florestais duros e macios (Ragland et al (1991)).

| Elemento |       | Média de 11 madeiras duras Média de 9 madeiras macias |
|----------|-------|-------------------------------------------------------|
| C        | 50.2  | 52.7                                                  |
| Η        | 6.20  | 6.30                                                  |
| 0        | 43.50 | 40.8                                                  |
| N        | 0.10  | 0.20                                                  |

Segundo *Ragland et al (1991)* a percentagem de carbono para espécies macias encontra-se entre 50 % e 53 % e para as espécies duras encontra-se entre 47 % a 50 %. Todas as espécies contem cerca de 6 % de hidrogénio. O conteúdo de oxigénio encontra-se entre 40 % e 44 % e o de nitrogénio entre 0.1 % e 0.2 %.

O resultado do poder calorifico superior determinada com a bomba de calor, e do poder calorífico inferior determinada segundo a equação 2.5.1 estão na Tabela 2.5.6.

Tabela 2.5.6 poder calorifico inferior  $(kJ/kg)$  e poder calorifico superior  $(kJ/kg)$  das espécies estudadas.

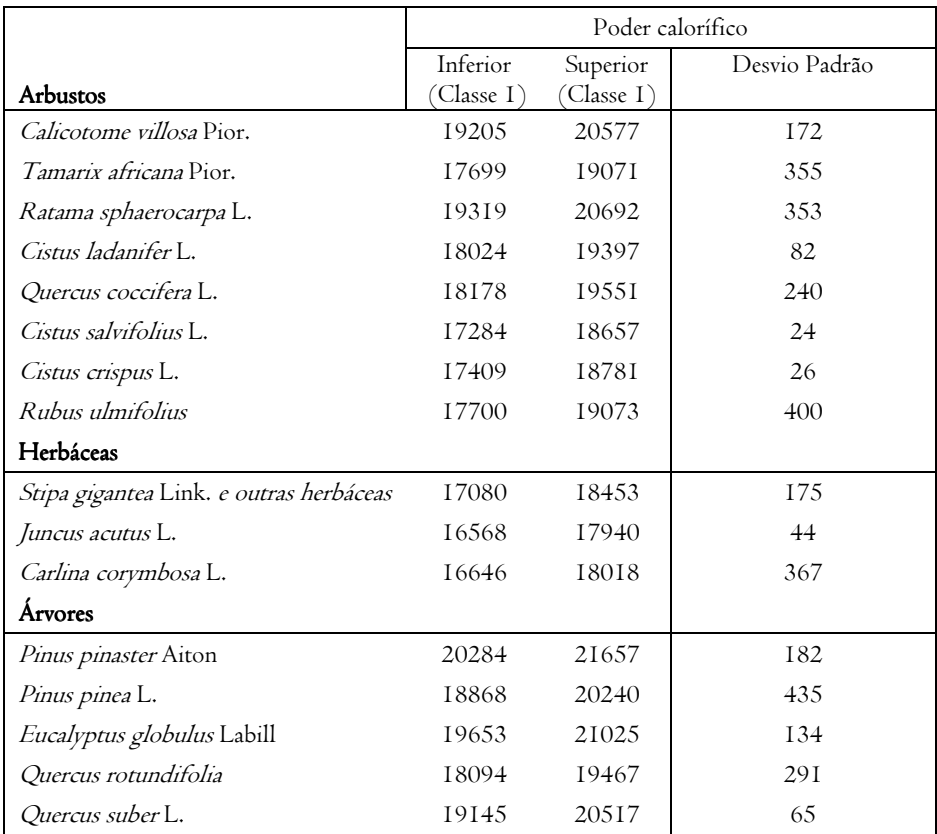

### *2.5.3 Determinação da Densidade anídrica*

A densidade anídrica das partículas de biomassa de cada espécie foi determinada usando partículas secas em estufa durante 2 dias a  $75\,^{\circ}$ C e a  $105\,^{\circ}$ C, com o volume medido pelo método do deslocamento da água. Este método de deslocamento de água permite medições simples e confiáveis de volumes de madeira de forma irregular. Encheu-se uma tina com água capaz de conter a amostra e colocou-se

sobre uma balança de precisão de  $0.2\ g$ . Tarou-se a balança no zero e colocou-se a amostra de madeira na água até que esta estivesse totalmente submergida. Não se encheu a tina totalmente com água, para que houvesse espaço para a amostra. A amostra não deve tocar as extremidades nem o fundo da tina e foi mantida submergida com a ajuda de uma agulha. O peso da água deslocado é igual ao volume da amostra (ja que a água tem densidade 1). Este é o teorema de Arquimedes. A balança electrónica foi tarada apos cada medição. As amostras das diferentes espécies foram submergidas em água dentro de formas de alumínio durante 5 minutos até atingirem o ponto de saturação e só depois foi aplicada esta metodologia, ver Fig 2.5.2, ver Tabela 2.5.7 e 2.5.8 (*Chave (2002-2006)*).

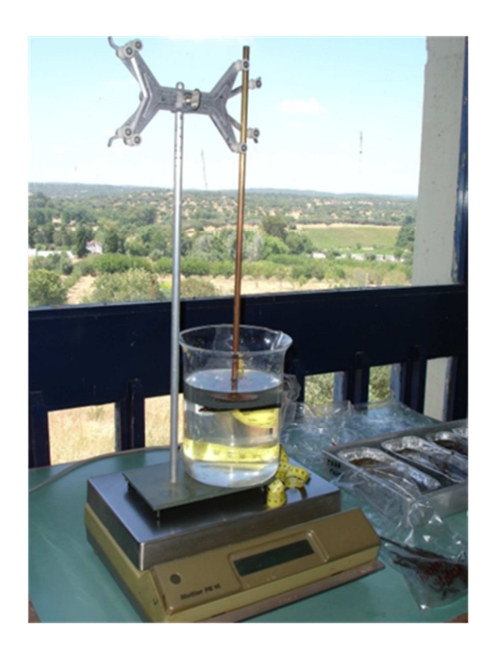

Fig 2.5.2 Determinação do volume da madeira das espécies estudadas segundo a metodologia do deslocamento da água.

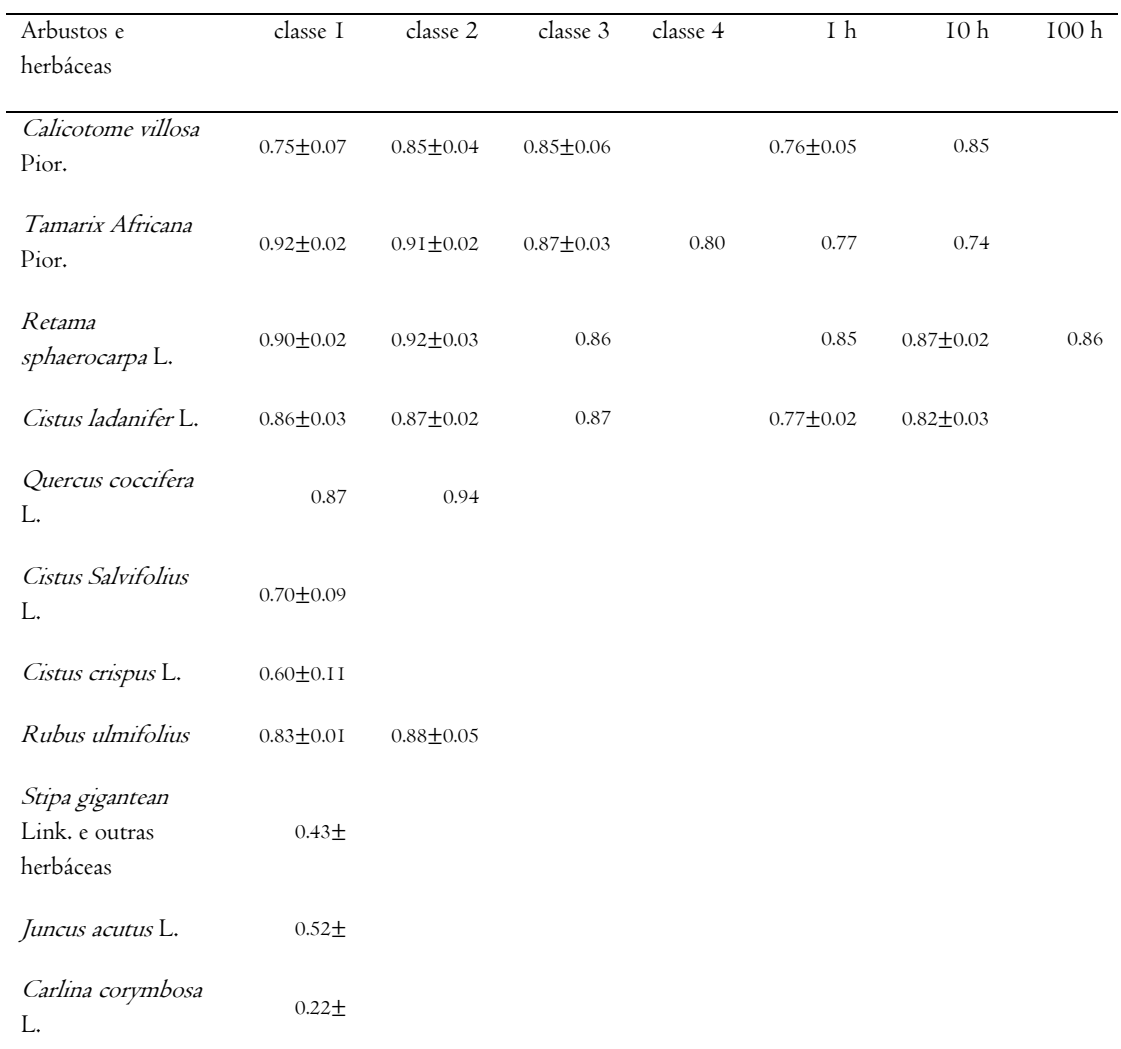

Tabela 2.5.7 Densidade anídrica da partícula  $(g/cm^3)$  viva e seca dos arbustos e herbáceas .± desvio padrão da amostra.

## Tabela 2.5.8 Densidade anídrica da partícula  $(g/cm^3)$  viva das árvores estudadas.

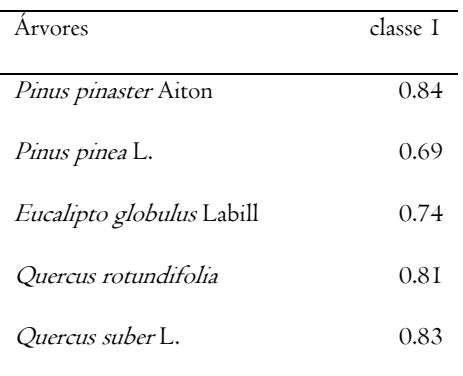

### *2.5.4 Determinação do quociente da área da superfície pelo volume*

O tamanho das partículas, expresso pelo quociente entre da área da superfície pelo volume da partícula,  $\sigma$ , foi determinado a partir de medições da área da superfície de raminhos ( $\leq 6.4 \; mm$ ), com recurso a um scâner digital HP Scanjet 4850, a uma craveira digital para medidas do perímetro e comprimento de pequenos pedaços de ramos ( $> 6.4$   $mm$ ), a medidas de perímetro de folhas; as determinações do volume foram feitas segundo a metodologia do deslocamento da água citada em cima no subtítulo 2.5.3. Os scans das imagens foram interpretados pelo software ImageJ usando a metodologia da área do pixel.

As determinações deste coeficiente para caules pouco lenhosos (as herbáceas) foram calculadas segundo, *Brown (1970) e Fujioka e Fujii (1980)*,

$$
\sigma = \frac{4}{n} \sum_{i=1}^{n} \frac{1}{x_i}
$$
 (2.5.1)

Onde  $x_i$  é a espessura do caule e n o tamanho da amostra,

e as determinação deste coeficiente para as folhas foi efectuado segundo *Brown (1970) e Fujioka e Fujii (1980)*:

$$
\sigma = \frac{2}{n} \sum_{i=1}^{n} \frac{1}{x_i}
$$
 (2.5.2)

onde  $x_i$  é a espessura das folhas e n o tamanho da amostra. Ver Tabelas 2.5.9, 2.5.10 e 2.5.11.

| Arbustos                    | classe I         | classe 2        | classe 3        | classe 4        | $\rm I$ h        | 10 <sub>h</sub> | 100h |
|-----------------------------|------------------|-----------------|-----------------|-----------------|------------------|-----------------|------|
| Calicotome<br>villosa Pior. | $22.51 \pm 8.60$ | $5.71 \pm 2.37$ | $1.30 \pm 0.20$ |                 | $21.12 \pm 3.68$ | 4.39            |      |
| Tamarix<br>Africana Pior.   | $I4.02 \pm 2.20$ | 2.98±0.22       | $1.30 \pm 0.29$ | $0.71 \pm 0.03$ | II.66            | 3.42            |      |
| Retama<br>sphaerocarpa L.   | $10.11 \pm 3.18$ | 2.79±0.92       | $1.68 \pm 0.42$ |                 | 10.64            | $3.45 \pm 0.43$ | I.68 |
| Cistus ladanifer<br>L.      | 13.78 ± 5.14     | $4.23 \pm 0.76$ | 1.73            |                 | $11.71 \pm 4.74$ | $2.94 \pm 0.32$ |      |
| Rubus<br>ulmifolius         | $10.44 \pm 1.00$ | 8.49±2.93       |                 |                 |                  |                 |      |
| Quercus<br>coccifera L.     | 13.18            | 4.68            |                 |                 |                  |                 |      |
| Cistus<br>Salvifolius L.    | 24.30±7.54       |                 |                 |                 |                  |                 |      |
| Cistus crispus<br>L.        | $16.66 \pm 5.90$ |                 |                 |                 |                  |                 |      |

Tabela 2.5.9 Quociente da área da superfície pelo volume da partícula ( $1/cm$ )  $\pm$  desvio padrão da amostra de arbustos vivos e secos.

Tabela 2.5.10 Quociente da área da superfície pelo volume da partícula ( $1/cm$ )  $\pm$  desvio padrão da amostra das folhas dos arbustos e das herbáceas.

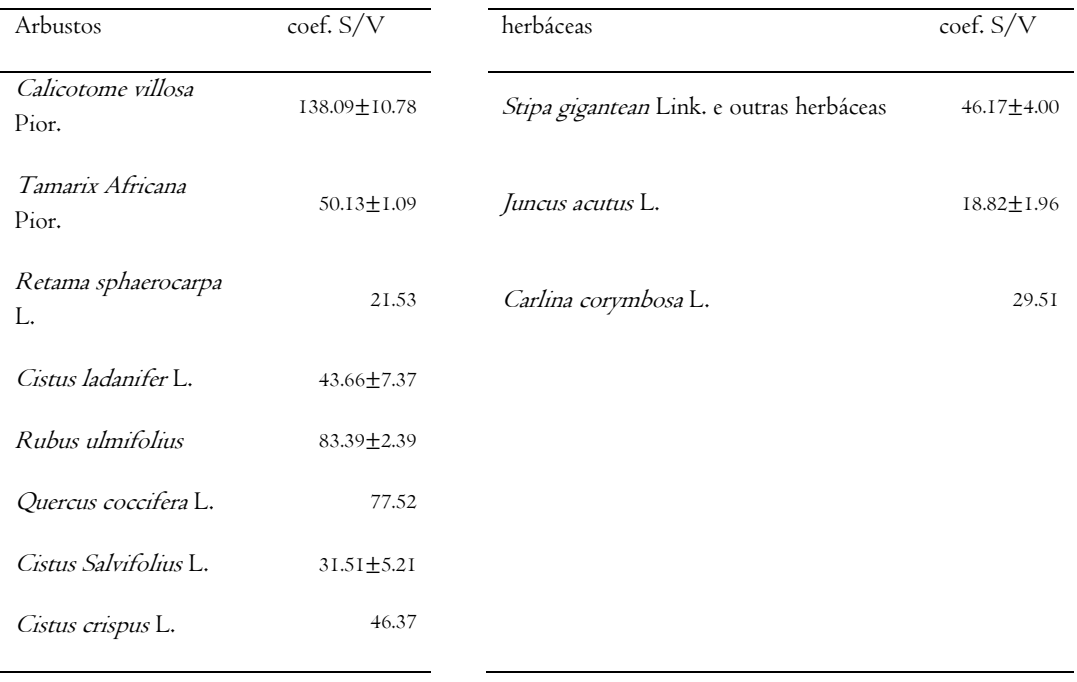

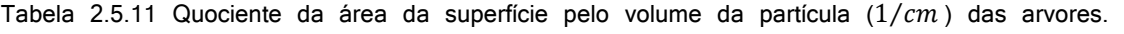

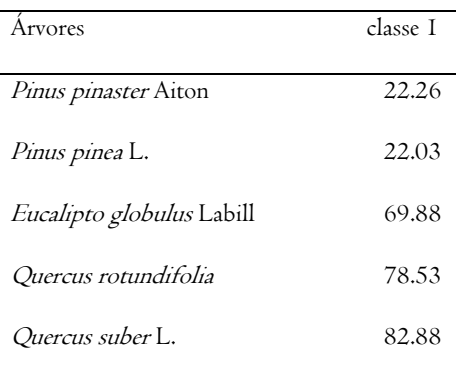

## *2.6 Quantificação da lista de parâmetros do modelo SFIRE*

Os modelos de combustível NFFL (Anderson, 1982) foram desenvolvidos nos Estados Unidos da América para descrição genérica do potencial de comportamento do fogo florestal. Os modelos NFFL são 13, dos quais 10 são aplicáveis às formações vegetais portuguesas. A atribuição de um modelo de combustível a uma determinada

mancha de vegetação com características mais ou menos homogéneas recorre usualmente a séries fotográficas (*IFN 2005/2006*), ver Tabela 2.6.1.

Com recurso aos dados do Inventário Nacional Florestal Português 6 (IFN6 (http://www.icnf.pt/portal/florestas/ifn)) e ao sistema de geoprocessamento ArcGis foram seleccionados os modelos de combustível da região do Alentejo (do 1 ao 6) e introduzidos num ficheiro, que serviu para, de acordo com a descrição da Tabela 2.6.1 dos modelos de combustível NFFL (criados por Paulo Fernandes para o Inventário Nacional Florestal Português 6), fazer a atribuição das espécies florestais colectadas ao estrato combustível correspondente; através do cálculo do valor médio de cada um desses conjuntos foram quantificados os parâmetros da lista de parâmetros citada no subtítulo 2.3.1. O poder calorífico inferior foi atribuído somando os valores do conjunto de todas as espécies, uma vez que se se trata de um valor absoluto da região.

Tabela 2.6.1 Identificação dos modelos de combustível (criados por Paulo Fernandes para o Inventário Nacional Florestal Português 6 (IFN6 (http://www.icnf.pt/portal/florestas/ifn)).

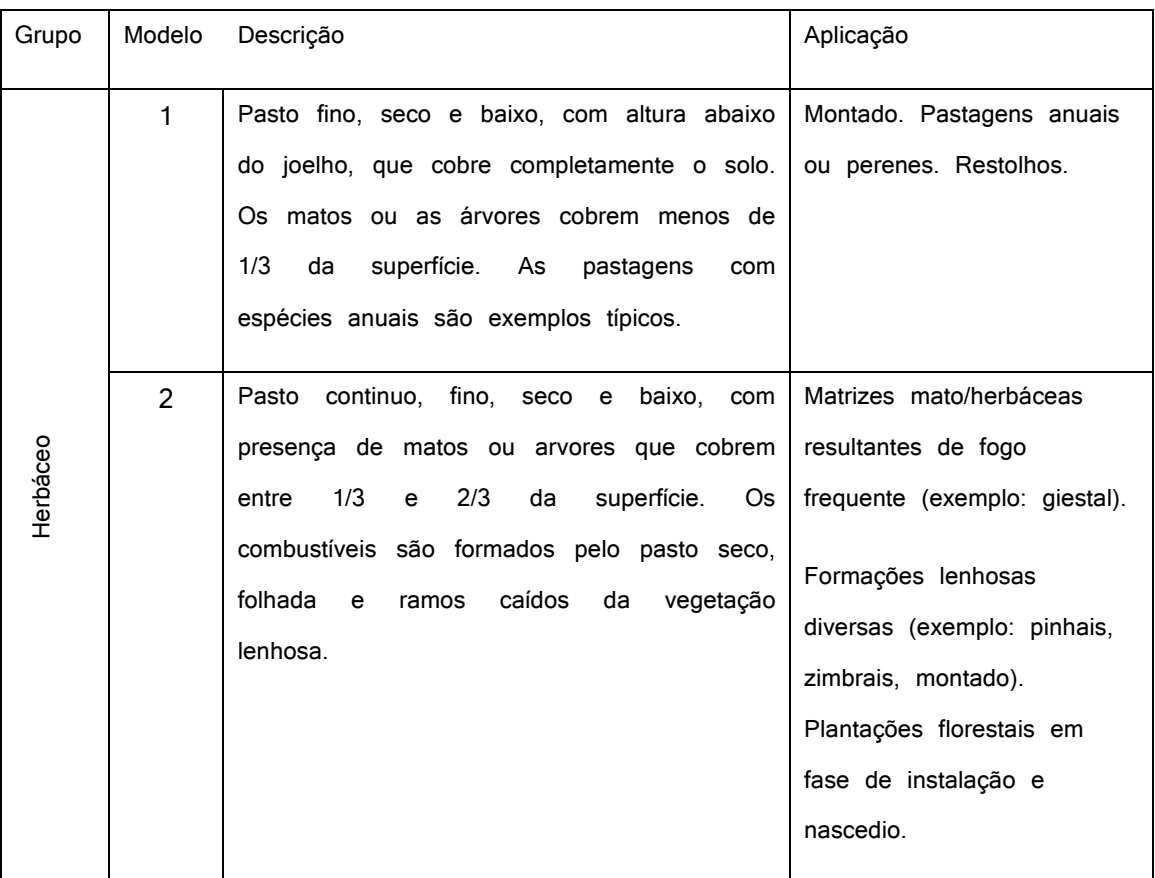

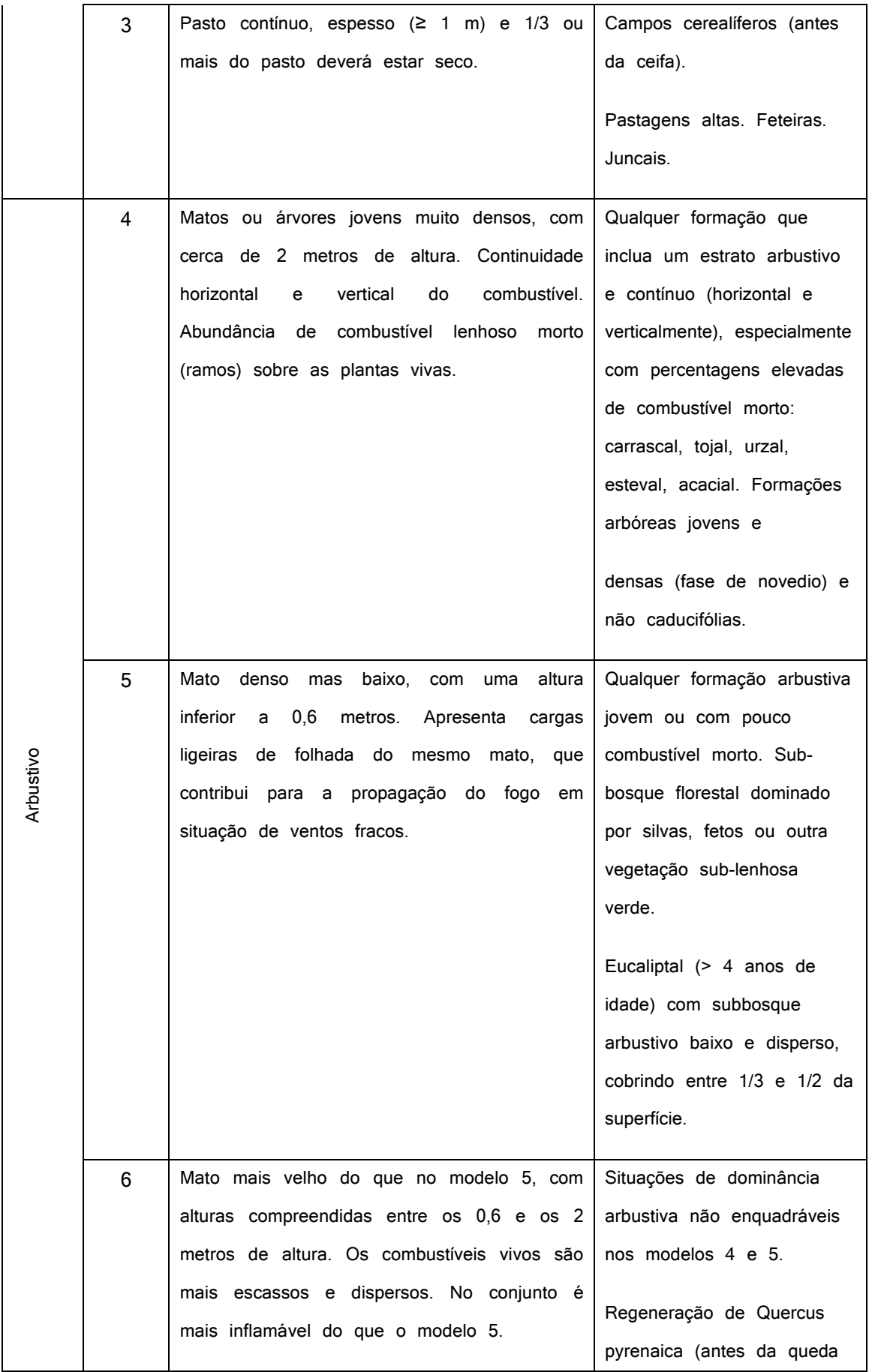

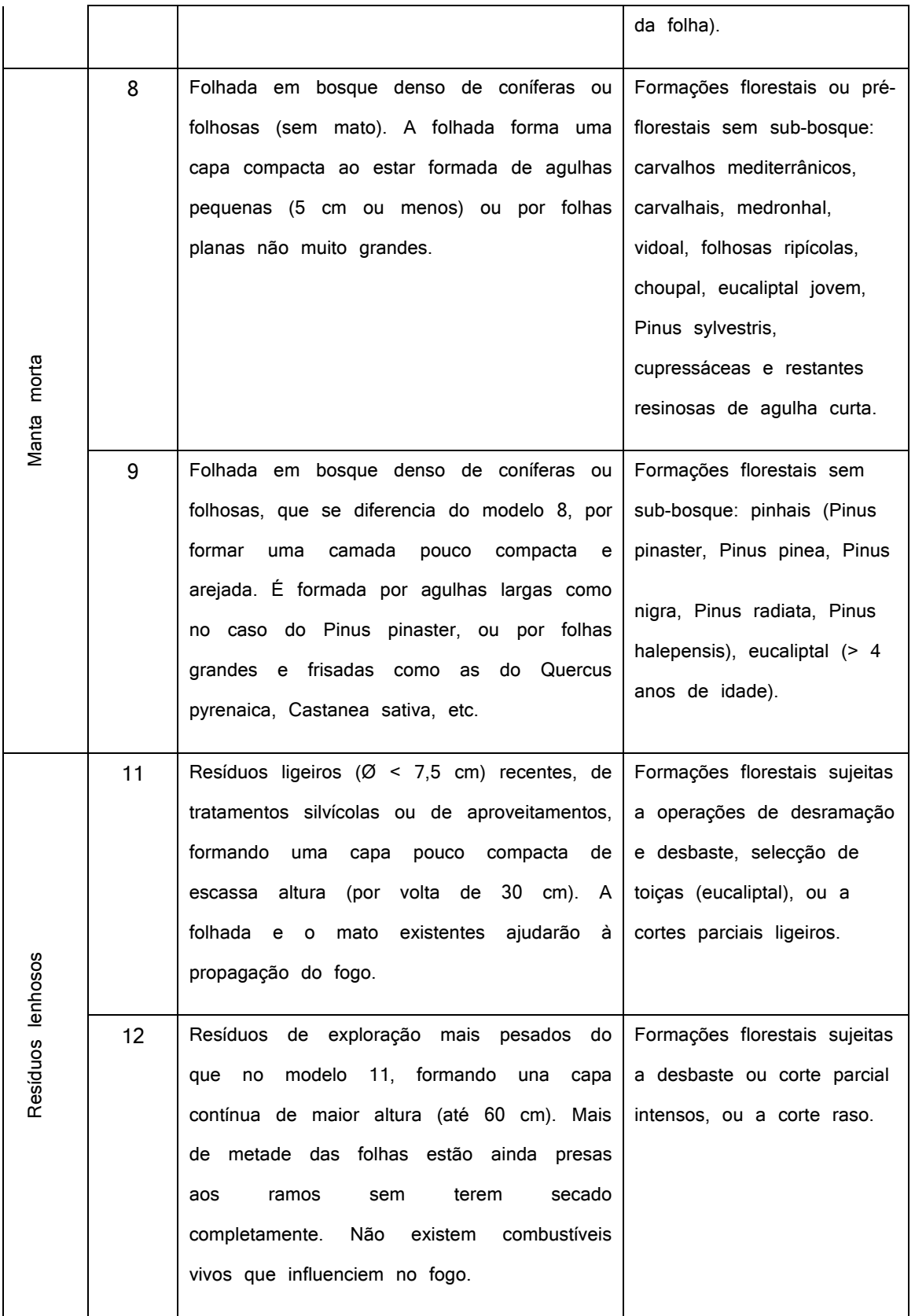

A lista de parâmetros ficou parametrizada como se mostra na Tabela 2.6.2.

Tabela 2.6.2 namelist.fire (lista de parâmetros parametrizada para a Região do Alentejo, usada no modelo atmosférico WRF-SFIRE e no modelo atmosférico BRAMS-SFIRE). Com " \* " foram os parâmetros atribuídos na parametrização.

```
&fuel_scalars ! scalar fuel constants 
*cmbcnst = 17.737e+06, \qquad \qquad ! J/kg combustion heat dry fuel
hfgl = 17.e4, \frac{1}{2} N/m<sup>2</sup> heat flux to ignite canopy
*fuelmc_g = 0.09, \blacksquare ! ground fuel moisture, set = 0 for dry
fuelmc_c = 1.00, <br> ! canopy fuel moisture, set = 0 for dry
nfuelcats = 13, <br> 13, <br> 13, <br> 19 mumber of fuel categories used
no fuel cat = 14 \blacksquare extra category for no fuel
/ 
&fuel_categories 
 fuel_name = 
'1: Short grass (1 ft)', 
'2: Timber (grass and understory)', 
'3: Tall grass (2.5 ft)', 
'4: Chaparral (6 ft)', 
'5: Brush (2 ft) ', 
'6: Dormant brush, hardwood slash', 
'7: Southern rough', 
'8: Closed timber litter', 
'9: Hardwood litter', 
'10: Timber (litter + understory)', 
'11: Light logging slash', 
'12: Medium logging slash',
```
'13: Heavy logging slash',

'14: no fuel'

 windrf= 0.36, 0.36, 0.44, 0.55, 0.42, 0.44, 0.44, 0.36, 0.36, 0.36, 0.36, 0.43, 0.46, 1e-7 \* fgi=  $0.209, 0.159, 0.303, 0.225, 0.278, 0.241, 1.092$  1.121, 0.780, 2.694, 2.582, 7.749, 13.024, 1.e-7, \* fueldepthm=0.418, 0.489, 1.030, 2.140, 0.760, 1.763, 0.762, 0.061, 0.061, 0.305, 0.305, 0.701, 0.914, 0.305, \* savr = 7152., 11026., 9443., 6991., 6235., 4120., 1562., 1889., 2484., 1764., 1182., 1145., 1159., 3500., fuelmce = 0.12, 0.15, 0.25, 0.20, 0.20, 0.25, 0.40, 0.30, 0.25, 0.25, 0.15, 0.20, 0.25, 0.12, \* fueldens =  $28,32,24,47,43,45,32.$  32.,32.,32.,32.,32.,32.,32. , ! 32 if solid, 19 if rotten st = 0.0555, 0.0555, 0.0555, 0.0555, 0.0555, 0.0555, 0.0555, 0.0555, 0.0555, 0.0555, 0.0555, 0.0555, 0.0555, 0.0555, \* se =  $0.086$ ,  $0.064$ ,  $0.073$ ,  $0.132$ ,  $0.079$ ,  $0.133$ ,  $0.010$ , 0.010, 0.010, 0.010, 0.010, 0.010, 0.010, 0.010, ! ----- Notes on weight: (4) - best fit of Latham data; ! (5)-(7) could be 60-120; (8)-(10) could be 300-1600; ! (11)-(13) could be 300-1600 weight = 7., 7., 7., 180., 100., 100., 100., 900., 900., 900., 900., 900., 900., 7. , ! !----- 1.12083 is 5 tons/acre. 5-50 tons/acre orig., 100-300 after blowdown ! fci\_d = 0., 0., 0., 1.123, 0., 0., 0.,

! 1.121, 1.121, 1.121, 1.121, 1.121, 1.121, 0., ! fct = 60., 60., 60., 60., 60., 60., 60., ! 60., 120., 180., 180., 180., 180. , 60., ! ichap = 0, 0, 0, 1, 0, 0, 0, 0, 0, 0, 0, 0, 0, 0 /

#### REFERENCIAS

### LIVROS

Byram, G. M.; (1959). Combustion of forest fuels. Em K. P. Davis (Ed.), Forest Fire Control and Use, McGraw-Hill, New York.

Brown, James K.; 1970. Ratios of Surface Area to Volume For Common Fine Fuels. Forest Science, Volume 16, Number 1, pp. 101-105(5).

Gann, R.; Friedman, R.; (2015). Principles of fire behavior and combustion. Jones & Bartlett Learning.

Johnson, E. A.; Miyanishi, K.; (2001). Forest fires: behavior and ecological effects. San Diego: Academic Press.

Quintiere, J. G.; (1997). Principles of fire behavior. Delmar Cengage Learning,

Pyne, J. S.; Andrews; P. L.; laven, R. D.; (1996). Introduction to wildland fire. 2. ed. New York, NY: John Wiley & Sons.

Modelos de combustíveis criados por Paulo Fernandes e disponíveis: (2009). Instruções para o trabalho de campo do Inventário Florestal Nacional. IFN 2005/2006. Direcção de Unidade de Gestão Florestal. Divisão para a Intervenção Florestal. Ministério da Agricultura do Desenvolvimento Rural e das Pescas.

#### **TESES**

Almeida, R. M.; (2008). Modelo de propagação do fogo em incêndios de superfície baseado no método nodal. Dissertação de Mestrado do Curso de Pós-Graduação em Computação Aplicada. Instituto Nacional de Pesquisas Espaciais. INPE-15261-TDI/1344.

Figueroa, M. J. M.; Moraes, P. D.; (2009). Comportamento da madeira a temperaturas elevadas: Wood behavior at high temperatures. Programa de Pós-Graduação em Engenharia Civil da Universidade Federal de Santa Catarina.
Soares, J. M. N.; (2011). Combustibilidade de leitos heterogéneos - estudo da influência de combustíveis secos numa mistura de dois combustíveis. Dissertação para a obtenção do Grau de Mestre em Engenharia do Ambiente. Faculdade de Ciência e Tecnologia da Universidade de Coimbra. Departamento de Engenharia Mecânica.

#### ARTIGOS

Albini, F. A.; (1980). Thermochemical properties of flame gases from fine wildland fuels, Reserch Paper INT 243. USDA, Forest Service, Intermountain Forest and Range Experiment Station, Ogden.

Bilbao, R.; Mastral, J. F.; Aldea M. E.; Ceamanos, J.; Betrán, M.; Lana J. A.; (2001) Experimental and theoretical study of the ignition and smoldering of wood including convective effects. Combustion and Flame, 126:1363–1372.

Burgan, R.; (1987). Concepts and interpreted examples in advanced fuel modeling. USDA Forest Service, Intermountain Research Station, General technical report INT–238, Ogden, UT.

Burgan, R.; Rothermel, R. C.; (1984). BEHAVE: Fire Behavior Prediction and Fuel Modeling. USDA USDI, Forest Service, National Association of State Foresters. PMS 439-1, NFES 0275.

Boonmee, N.; Quintiere, J.G.; (2005). Glowing ignition of wood: the onset of surface combustion. Proceedings of the Combustion Institute 30: 2303–2310.

CEN/TS 14918 (2005) Solid biofuels — method for the determination of calorific value. European Committee for Standardization.

Chave, J.; (2002-2006). Medição da densidade da madeira em árvores tropicais manual de campo. Sixth Framework Programme. Lab. Evolution et Diversité Biologique. Université Paul Sabatier. Toulouse, France.

Fernandes, P. M.; Rego, F. C.; (1998). A new method to estimate fuel surface areato-volume ratio using water immersion. International. Journal.of Wildland Fire 8(2j: 59- 66.

Fujioka, Francis M.; Fujii, David M; (1980). Physical characteristics of selected fine fuels in Hawaii – some refinements on surface area-to-volume calculations. United States Departement of Agriculture. Forest Service. Research Note PSW-348.

Hussain, F.; Durrani, M. J.; (2008). Mineral composition of some range grasses and shrubs from harboi rangeland kalat, Pakistan. Pakistan Journal Botanical, 40(6): 2513-2523.

Instruções para o trabalho de campo do inventário florestal nacional. IFN 2005/2006. Direcção de Unidade de Gestão Florestal. Divisão para a Intervenção Florestal. Portugal.

MacLean, J. D.; Madison; Wis; (1941). Thermal Conductivity of Wood. Ashve Journal Section, Heating, Piping and Air Conditioning Heating, Vol. 13, no. 6, pp. 380-391.

Morvan, D.; Dupuy, J.L.; (2001). Modeling of Fire Spread Through a Forest Fuel Bed Using a Multiphase Formulation. Combustion and Flame 127:1981–1994.

Morvan, D.; Tauleigne, V.; Dupuy, J.L.; (2002). Wind effects on wildfire propagation through a Mediterranean shrub. Forest Fire Research & Wildland Fire Safety, Viegas (ed.). Millpress, Rotterdam, ISBN 90-77017-72-0.

Morvan, D.; Dupuy, J.L.; (2004). Modeling the propagation of a wildfire through a Mediterranean shrub using a multiphase formulation. Combustion and Flame 138: 199– 210.

Pastor, E.; Planas, E.; (2015). Experimental methodology for characterizing flame emissivity of small scale forest fires using infrared thermography techniques. Forest Fire Research & Wildland Fire Safety, Viegas (ed.). 2002 Millpress, Rotterdam, ISBN 90-77017-72-0.

Sardinha, A. M.; Macedo, F. W.; Macedo, F. V.; (2002). Combustão lenhosa directa e indirecta sua relevância para a temática dos fogos florestais. Silva Lusitana 10(1): 91- 100,

Susott, R. A.; (1982). Characterization of the thermal properties of forest fuels by combustible gas analysis. Forest Science. 28: 404-420.

Ragland, K. W.; Aerts, D. J.; Baker, A. J. ; (1991). Properties of wood for combustion analysis. Bioresource Technology 37: 161-168.

Raveendran, K.; Ganesh, A.; Khilar, K. C.; (1996). Pyrolysis characteristics of biomass and biomass components. Fuel Vol. 75 No. 8, pp. 987-998.

Nunez-Regueira, L.; Rodrõguez-Anón, J.A.; Proupín-Castineiras, J.; (2000). Design of risk index maps as a tool to prevent forest fires in the humid Atlantic zone of Galicia (NW Spain). Thermochimica Acta 349: 103-119.

Rothermel, R.C.; (1972). A Mathematical Model for Predicting Fire Spread in Wildland Fuels, USDA Forest Service, Intermountain Forest and Range Experiment Station, Research Paper INT–115, Ogden, UT.

Telmo, C.; Lousada, J.; (2011). Heating values of wood pellets from different species, Biomass and bioenergy, Vol. 35, 2634-2639.

Trentmann, J.; Luderer ,G.; Winterrath, T.; Fromm, M. D.; Servranckx, R.; Textor, C.; Herzog, M.; Graf, H.-F.; Andreae, M. O.; (2006). Modeling of biomass smoke injection into the lower stratosphere by a large forest fire (Part I): reference simulation. Atmosphere. Chemistry. Physics., 6, 5247–5260.

Viegas, D. X.; (1998). Forest fire propagation. Philosophical Transactions of the Royal Society of London. A, v. 356, n. 1748, p. 2907-2928.

### *3.1 A atmosfera*

### *3.1.1 A estrutura da atmosfera*

A atmosfera da terra é essencialmente um sistema gasoso que envolve o globo. Este gás está estatisticamente em equilíbrio assegurado pelas transferências de energia de uma região do globo para outra. A atmosfera da terra interactua com os oceanos e com a restante superfície do globo e, em conjunto suportam uma vasta game de processos e fenómenos que formam a base da vida.

O movimento da atmosfera é um processo complexo, não linear, que assegura os balanços integrais de massa, energia e momento angular.

Há duas ferramentas para descrever este comportamento, a descrição Euleriana que representa o comportamento da atmosfera em termos de campos, como distribuições instantâneas de temperatura, movimento e composição, e a descrição Lagrangeana que representa o comportamento da atmosfera em termos das propriedades individuais das partículas de ar, e sua evolução no tempo. Esta ultima descrição, oferece vantagens para analisar os princípios básicos que governam o comportamento da atmosfera.

Um mecanismo fundamental que influencia o comportamento da atmosfera é a força volúmica da gravidade. Esta força condiciona algumas propriedades da atmosfera, como a sua geometria e a sua estratificação vertical em camadas bem definidas. Através desta estratificação da massa a gravidade impõe constrangimentos fortes ao movimento da atmosfera. Os deslocamentos de partículas na vertical são só comparáveis aos horizontais quando se está na pequena-escala, por exemplo em células convectivas e frentes; na larga a circulação é quase-horizontal. A compressibilidade do ar vem alterar o comportamento atmosférico, pois o volume de uma partícula não é constante ao longo do movimento. Variações de energia mecânica por expansão ou compressão de uma partícula contra o meio circundante alteram as propriedades da partícula e são importantes para o balanço energético.

Podem ainda ocorrer variações de energia sob a forma de calor, radiação e transição de fase do componente água.

 A rotação da terra exerce influência considerável na distribuição das propriedades da atmosfera, sendo responsável pela formação de centros de altas e baixas pressões. À rotação está associada a força aparente de coriolis, que contraria a transferência de calor entre o equador e os pólos e que consequentemente tende a estratificar as propriedades na direcção norte-sul.

A atmosfera comporta-se como um gás ideal, cuja equação de estado é

$$
pV = nR^*T = \frac{m}{M}R^*T = mR_dT
$$
\n
$$
(3.1.1)
$$

Onde p, T e M, são a pressão (Pa), a temperatura ( $K$ ) e a massa molar média do gás, e  $V$ ,  $m$ ,  $n = m/M$ , o volume, a massa e o numero de mole,  $R_d = R^*/M$  é a constante específica do ar seco e  $R^*$  é a constante universal dos gases. A equação de estado pode ainda escrever-se na forma:

$$
p = \rho R_d T \tag{3.1.2}
$$

A pressão e a densidade decrescem em altitude de forma exponencial. A pressão decresce de  $1000\,mb$  à superfície para  $10\,\%$  do seu valor aos  $15\,km$  de altitude e a densidade decresce na mesma percentagem de 1.2  $kgm^{-3}$  à superfície.

Em altitude as superfícies isobáricas são quase-horizontais formando deflexões destas superfícies isobáricas que introduzem pequenas variações horizontais que guiam os movimentos atmosféricos. Acima dos  $100\,km$  a pressão e a densidade decrescem também exponencialmente com a altitude. Há variações distintas do comportamento da atmosfera perto dos  $100\ km,$  nível que define uma zona de transição nos processos que controlam a estratificação da massa e a composição do ar. Acima de  $100\,km$ predominam os processos de difusão molecular, enquanto que abaixo deste nível os

processos de mistura são os dominantes. O livre caminho das moléculas, que determina a frequência de colisões varia inversamente com a densidade do ar, e assim, à superfície ele é de  $10^{-7}$  m e é de 1 m aos 100 km.

A mistura turbulenta assegura uma composição homogénea, pelo que faz sentido definir a massa molar média do ar seco  $M_d$  e a constante dos gases para o ar seco, já referida:

$$
M_d = 28.96 \text{ g}mol^{-1} \text{ e } R_d = 287.05 \text{ J}kg^{-1}K^{-1}
$$
 (3.1.3)

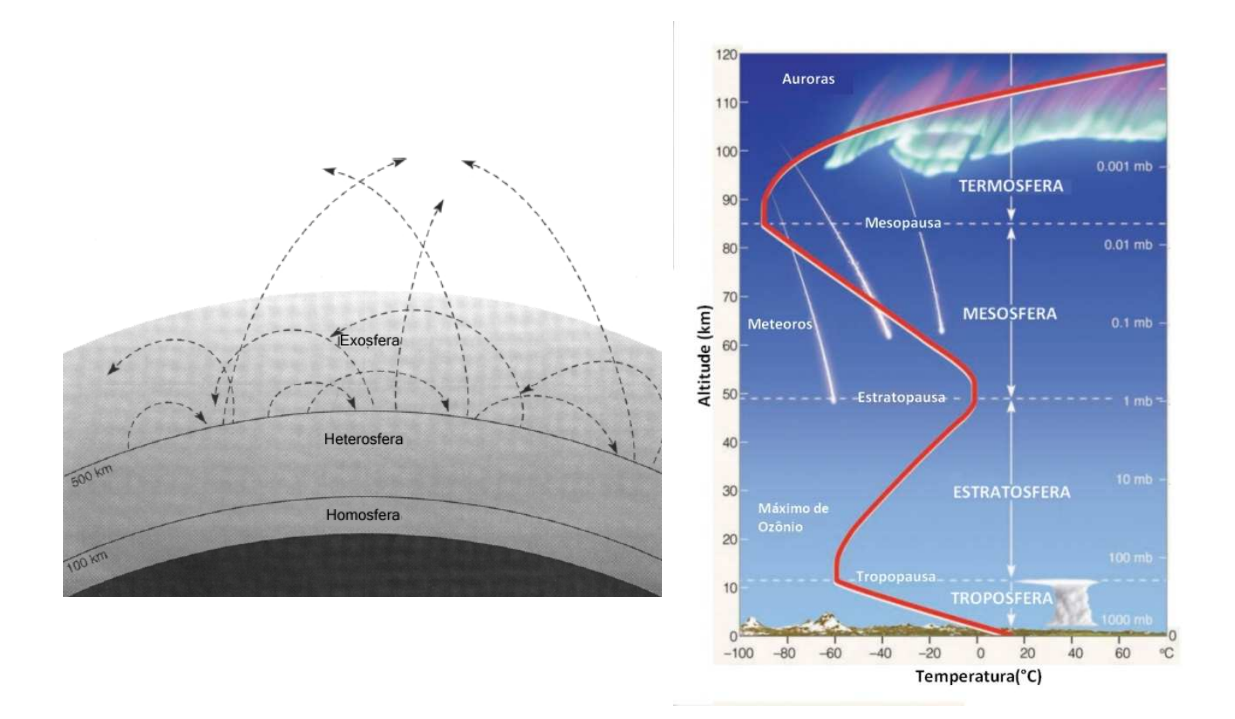

Fig 3.1.1. Perfil vertical da atmosfera ilustradando a homosfera, heterosfera e exosfera e a estrutura térmica definida por camadas (Salby,1995; http://www.astropt.org/2015/06/13/exoplanetamais-quente-conhecido-usa-protector-solar/).

A atmosfera é classificada de acordo com a sua estrutura térmica. Entre a superfície até aos 10km (100  $mb$ ) a temperatura decresce em altitude, com um gradiente vertical médio de 6.5 $Kkm^{-1}$ . Esta é a região da troposfera onde se dão os movimentos convectivos. A fronteira superior da troposfera é a tropopausa (ver Fig 3.1.1). Acima da tropopausa a temperatura mantem-se aproximadamente constante e

depois aumenta na estratosfera devido à presença de ozono, gás absorvente da radiação ultravioleta. Na estratosfera os movimentos verticais são fracos e dominam os processos radiativos.

Espécies químicas minoritárias como o vapor de água apresentam uma distribuição irregular condicionada pela circulação da atmosfera. Devido ao seu envolvimento nos processos radiativos, formação de nuvens e trocas de energia com o oceano, o vapor de água é o constituinte minoritário mais importante da atmosfera. O vapor de água está essencialmente confinado na troposfera e tende a concentrar-se na atmosfera até aos 2  $km$  de altitude. As taxas de mistura de vapor de água com o ar também decrescem com a latitude, sendo a humidade absoluta muito pequena nas latitudes elevadas. A partícula que se encontre sobre um oceano quente absorve humidade através da evaporação e perde vapor de água por condensação ou precipitação em regiões com nuvens. Na atmosfera, os transportes vertical e horizontal de diferentes propriedades pelo campo do movimento como a convecção e advecção; ambos contribuem para a redistribuição do vapor de água. Duas formas de convecção são dominantes na atmosfera. A convecção de pequena escalas, que envolve uma circulação térmica que opera numa escala horizontal inferior a  $100\ km,$  e a convecção de larga escala, em declive. A convecção profunda liberta grandes quantidades de calor latente devido á condensação do vapor de água e está associada a precipitação abundante e a tempestades. A condensação e a precipitação constituem um mecanismo primário de remoção de espécies químicas de gases poluentes que são solúveis na água e são absorvidos pelas gotas de nuvens e eliminados quando ocorre precipitação.

# *3.1.2 Processos adiabáticos*

Porque a transferência de calor é lenta quando comparada com outros processos que influenciam uma parcela de ar, o comportamento adiabático é uma boa aproximação em muitas aplicações meteorológicas. Por esta razão, os efeitos diabáticos são importantes para processos de longo termo da circulação geral e, são ignorados em processos caracterizados por escalas de tempo curtas. A temperatura potencial de uma partícula é uma variável de estado que é preservada em processos adiabáticos

e é definida como a temperatura que a partícula atingirá se, por um processo adiabático passasse do estado actual ao estado final à pressão de  $p_0 = 1000$   $hPa$ .

$$
\frac{\theta}{T} = \left(\frac{p_0}{p}\right)^k \qquad \text{com} \qquad k = \frac{R_d}{c_p} \approx 0.286 \qquad (3.1.4)
$$

É fácil verificar que a temperatura potencial  $\theta$  e a entropia específica s de uma partícula de ar estão relacionadas pela expressão

$$
s = c_p L n \theta \tag{3.1.5}
$$

Onde  $c_p$  é o calor especifico a pressão constante.

Sob condições adiabáticas, a temperatura potencial  $\theta$  conserva-se, pois é um invariante lagrangeano. Assim partículas de ar em movimento adiabático deslocam-se pelo espaço formando superfícies de igual valor de temperatura potencial, ou superfícies isentrópicas.

A expressão para o gradiente vertical de temperatura de uma partícula que ascende adiabaticamente na atmosfera, ou gradiente vertical adiabático seco  $\Gamma_d$  é dado:

$$
-\frac{dT}{dz} = \frac{g}{c_p} = \Gamma_d \tag{3.1.6}
$$

# *3.1.3 Transição de fase da água*

Outros processos atmosféricos de enorme importância são a transição de fase do componente água. O calor latente l associado a uma transição de fase é trocado com a unidade de massa de água que passa de uma fase para a outra, num processo isobárico e isotérmico.

$$
l = \delta q_p = dh \tag{3.1.7}
$$

O calor latente é a diferença de entalpia da unidade de massa na fase final e na fase inicial; é uma propriedade do sistema e depende do estado termodinâmico  $l = l(T)$  num sistema heterogéneo bifásico.

Tem-se a relação:

$$
\frac{dl}{dT} = \Delta c_p \tag{3.1.8}
$$

Dando origem a:

$$
\frac{dp}{dT} = \frac{\Delta s}{\Delta v} \quad \leftrightarrow \quad \frac{dp}{dT} = \frac{l}{T\Delta v} \tag{3.1.9}
$$

conhecida como a equação de Clausius-Clapeyron que relaciona a pressão de equilíbrio da transição de fase com a temperatura da mesma em sistemas heterogéneos. Para a transição solido-liquido,  $l$ , é o calor latente de fusão, para a transição fase condensada-vapor, /, corresponde ao calor latente de vaporização ou de sublimação. Se a pressão no sistema bifásico está abaixo do valor de equilíbrio, a dada temperatura, a água vai evaporar ou sublimar até que o sistema chegue à pressão de vapor de equilíbrio. A dependência exponencial da pressão de vapor de equilíbrio da água com a temperatura, tem uma importante implicação nas trocas entre a superfície da terra e a atmosfera.

Numa amostra de ar húmido, a pressão parcial de vapor de água,  $e$ , é a tensão de vapor; admitindo que o vapor de água se comporta como um gás perfeito, tem-se que:

$$
ev_v = R_v T \tag{3.1.10}
$$

A humidade especifica do ar é dada por,

$$
q_e = \frac{m_v}{m} \quad \text{com} \quad m = m_d + m_v \tag{3.1.11}
$$

e a razão de mistura é dada por,

$$
r = \frac{q_e}{1 - q_e} \cong q_e \tag{3.1.12}
$$

A equação de estado da mistura ar seco – ar húmido pode escrever-se:

$$
pv = R_d T_v \tag{3.1.13}
$$

com a temperatura virtual,  $T_v$  definida por

$$
T_v = (1 + 0.61q_e)T
$$
\n(3.1.14)

Os calores específicos do ar húmido também se tornam dependentes do conteúdo em vapor de água:

$$
c_v = (1 + 0.97q_e)c_{vd} \tag{3.1.15}
$$

$$
c_p = (1 + 0.97q_e)c_{pd}
$$
 (3.1.16)

Se o vapor de água está em equilíbrio com uma fase condensada então está saturado. A pressão de vapor de saturação ou tensão de saturação  $e_w$  em relação à água, é idêntica à pressão de vapor de equilíbrio  $p_w$  entre o vapor e a água; o mesmo acontece para o vapor e o gelo. A tensão de saturação é apenas função da temperatura. A humidade específica de saturação  $q_c$  e a razão de mistura de saturação  $r_c$ , descrevem a quantidade máxima de vapor em equilíbrio com a fase condensada, respectivamente por unidade de massa de ar húmido e por unidade de massa de ar seco. A forte dependência da tensão de saturação com a temperatura descrita na equação de Clausius-Clapeyron tem uma influência dominante na  $q_c(p,T)$ 

e em  $r_c(p,T)$ . Assim quando decresce a temperatura em expansões adiabáticas nitidamente se reduzem os valores de saturação de  $q_c$  e  $r_c$  e o contrario acontece em compressões.

Uma quantidade usada para descrever a abundancia em vapor de água no ar húmido é a humidade relativa:

$$
RH = \frac{N_v}{N_{vc}} = \frac{e}{e_c} \cong \frac{r}{r_c}
$$
\n(3.1.17)

Em que  $N_{vc}$  é o número de moles de vapor saturado, à temperatura do ar húmido. Para o ar húmido a temperatura potencial virtual é definida por:

$$
\frac{\theta_v}{T_v} = \left(\frac{p_0}{p}\right)^{k_d} \qquad \text{com} \qquad k_d = \frac{R_d}{c_{pd}} \approx 0.286 \tag{3.1.18}
$$

Na ascensão adiabática de uma partícula de ar húmido a razão de mistura  $r$ mantem-se constante enquanto que  $r_c$  decresce, antes de ser atingida a saturação:

$$
r < r_c \tag{3.1.19}
$$

Dando-se a saturação,

$$
r_c = r \tag{3.1.20}
$$

O nível a que ocorre a saturação designa-se por nível de condensação por ascensão (LCL) e define a base das nuvens.

Prosseguindo a partícula no processo de ascensão adiabática, após atingir o nível LCL, a razão de mistura  $r_c$  vai decrescendo. Admitindo que todos os produtos de condensação saem da partícula, esta é constituída durante o processo apenas por ar húmido. Este processo não é rigorosamente adiabático saturado e designa-se por por esta razão, por pseudoadiabatico. Esgotado o conteúdo em vapor de água, a partícula

contem apenas ar seco, cuja temperatura potencial  $\theta_{se}$  se designa pseudo-temperatura potencial equivalente.

Tem-se

$$
\frac{\theta_{se}}{\theta} = exp\left(\frac{l r_c}{c_p T}\right) \tag{3.1.21}
$$

Claro que  $\theta_{se}$  é um invariante lagrangeano de um processo pseudoadiabatico; neste processo  $r_c$  decresce e  $\theta$  aumenta.

O gradiente vertical de temperatura da partícula de ar húmido saturado, num processo pseudoadiabático é dado por:

$$
\Gamma_s = -\frac{dT}{dz} = \frac{\Gamma_d}{1 + \frac{l}{c_p} \frac{dr_c}{dT}}
$$
\n(3.1.22)

uma vez que:

$$
\frac{dr_c}{dT} > 0\tag{3.1.23}
$$

Tem-se que  $\Gamma_s < \Gamma_d$ .

# *3.1.4 Estabilidade hidrostática da atmosfera*

O equilíbrio hidrostático e a compressibilidade implicam condições de densidade com a altitude comparáveis a estrutura térmica da atmosfera. Considerando uma partícula de ar húmido em ascensão adiabática seca seguindo por uma pseudoadiabática, seja Γ o gradiente vertical de temperatura do meio ambiente e Γ' o gradiente vertical de temperatura lagrangeana, admitindo que, ao iniciar a ascensão a temperatura da partícula e do meio são iguais a  $T_0$ , vem

$$
T = T_0 - \Gamma' z'
$$
 (3.1.24)

$$
T = T_0 - \Gamma z'
$$
\n<sup>(3.1.25)</sup>

Onde z' é o valor do deslocamento vertical da partícula. No interior do meio, a partícula fica sujeita a uma força, dita força de flutuação, que é resultante da impulsão que o meio lhe comunica, orientada segundo a vertical ascendente e, o peso da partícula, orientada segundo a vertical descendente. A segunda lei de Newton permite escrever

$$
\frac{d^2z'}{d^2t} = \frac{g}{T}(\Gamma - \Gamma')z' \tag{3.1.26}
$$

Γ <sup>A</sup> é independente de Γ porque a parcela é termicamente isolada. O Ar do meio é influenciado termodinâmicamente pela partícula que reside na camada.

Assim a aceleração experimentada pela partícula (força de flutuação por unidade de massa) é proporcional ao seu deslocamento  $z'$  e à diferença entre os gradientes verticais Γ e Γ A

Nestas condições, o meio é hidrostaticamente estável quando:

$$
\Gamma < \Gamma' \quad \Rightarrow \quad \frac{1}{z'} \frac{d^2 z'}{d^2 t} < 0 \tag{3.1.27}
$$

Para uma atmosfera estável a temperatura ambiente decresce na vertical mais lentamente que a temperatura da partícula. Esta é mais densa que o meio e a força de impulsão é negativa; isto é, está orientada segundo a vertical descendente.

O meio é hidrostaticamente neutro quando:

$$
\Gamma = \Gamma' \quad \Rightarrow \quad \frac{1}{z'} \frac{d^2 z'}{d^2 t} = 0 \tag{3.1.28}
$$

$$
f_{\rm{max}}
$$

Isto é, quando a temperatura decresce em altitude à mesma taxa que a temperatura da partícula de ar.

O meio é hidrostaticamente instável quando:

$$
\Gamma > \Gamma' \quad \Rightarrow \quad \frac{1}{z'} \frac{d^2 z'}{d^2 t} > 0 \tag{3.1.29}
$$

ou seja, a temperatura ambiente decresce mais rapidamente com a altitude do que a temperatura da partícula; esta é menos densa que o meio e a força de flutuação é positiva, isto é, está orientada segundo a vertical ascendente.

Sob condições não saturadas  $\Gamma' = \Gamma_d$  e se a camada é estável a taxa da partícula é subadiabática, se a camada é neutra é adiabática e se a camada é instável a taxa da partícula é superadiabática. Sob condições saturadas  $\Gamma_{\rm s}$  substitui  $\Gamma_{\rm d}$  tendo em conta que  $\Gamma_s < \Gamma_d$  o que implica que a estabilidade hidrostática é violada mais facilmente do que sob condições não saturadas.

No caso da estabilidade ser analisada em termos da temperatura potencial do meio, tem-se (ar não saturado):

$$
\frac{d\theta}{dz'} = \frac{\theta}{T} (\Gamma_d - \Gamma) \tag{3.1.30}
$$

A camada é estável se:

$$
\Gamma < \Gamma_d \quad \Longrightarrow \quad \frac{d\theta}{dz'} > 0 \tag{3.1.31}
$$

A estabilidade do meio implica que a temperatura potencial do meio cresça em altitude; deve notar-se que a temperatura potencial da partícula permanece constante.

A camada é neutra se:

$$
\Gamma = \Gamma_d \quad \Longrightarrow \quad \frac{d\theta}{dz'} = 0 \tag{3.1.32}
$$

A camada é instável se:

$$
\Gamma > \Gamma_d \quad \Rightarrow \quad \frac{d\theta}{dz'} < 0 \tag{3.1.33}
$$

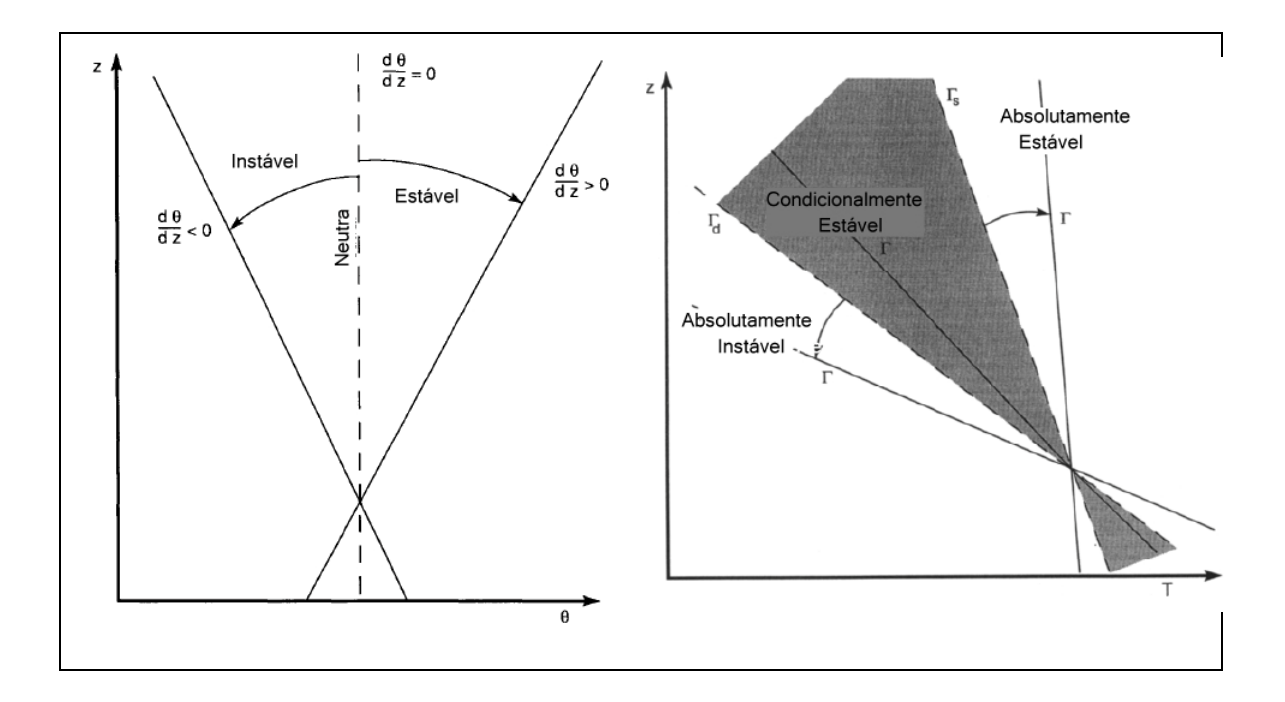

Fig 3.1.2. Estabilidade vertical sobre condições não saturadas em termos de temperatura potencial e estabilidade do ar húmido em termos da temperatura e da taxa adiabática ambiental (Salby,1995).

A energia potencial da partícula que ascende adiabaticamente do nível de pressão  $p_0$ ao nível de pressão  $p < p_0$  é o trabalho efectuado contra a força de flutuação e é dada no nível de pressão  $p$  por:

$$
P(p) = -R \int_{p_0}^{p} (T' - T)(-d \ln p) = -RA(p)
$$
\n(3.1.34)

A expressão em que  $A(p)$  é a área definida, num diagrama equivalente, pela curva de evolução (lagrangeana) e a curva de estado da atmosfera ambiente, entre os níveis  $p_0$  e  $p$ . Se  $A(p)$  for negativa (isto é, se a curva de evolução se encontrar para a esquerda da curva de estado, ou  $T' < T$ ) a energia potencial da partícula é

positiva; se  $A(p)$  for positiva (isto é, se a curva de evolução se encontrar para a direita da curva de estado, ou  $T' > T$ ) ) a energia potencial da partícula é negativa o que significa que a energia potencial se está a converter em energia cinética. O nível para o qual  $A(p)$  passa de negativa para positiva, designa-se por nível de convecção livre ou LFC. A área entre o LFC e o nível em que a curva de evolução volta a estar à esquerda da curva de estado,  $p_c$ , determina a diferença positiva  $P(LFC) - P(p_c)$ , a qual representa a energia potencial disponível para a convecção ou CAPE.

$$
\frac{w^2}{2} = P(p_{LFC}) - P(p_c) = R \int_{p_{LFC}}^{p_c} (T' - T)(-d \ln p) = CAPE
$$
\n(3.1.35)

### *3.2 Turbulência e fluxos de calor*

As trocas turbulentas de calor são mais efectivas que as trocas de calor associadas a processos moleculares. A turbulência é caracterizada por movimentos irregulares e estocásticos em torno de um estado médio de referência. O espectro da turbulência está relacionado com a distribuição de energia dos elementos turbulentos em função de comprimento de onda ou da frequência. De acordo com *Kolmogorov* a energia é transmitida das perturbações de larga escala para perturbações de escala sucessivamente mais pequena até à dissipação, num processo em cascata, designado por cascata de *Kolmogorov*. Na banda inercial a densidade espectral de energia varia com o numero de onda, de acordo com a lei dos −5/3 estabelecida por *Kolmogorov.* 

Os fluxos turbulentos de calor sensível e latente, são formalmente análogos aos fluxos associados aos fenómenos de transporte molecular, como mostram as equações 3.2.1 e 3.2.2.

No entanto os coeficientes de troca moleculares estão agora substituídos pelos coeficientes de difusão turbulentos os quais são muito mais elevados que os primeiros. O fluxo de calor sensível  $Q_H$ , descreve o transporte turbulento entre a atmosfera e o globo. O Fluxo de calor latente  $Q_E$  descreve o transporte turbulento de vapor de água associado à evaporação do oceano e à evapotranspiração da

superfície. Este calor converte-se em calor sensível na atmosfera, quando ocorre a condensação e formação de nuvens.

$$
Q_H = -\rho c_P K_H \frac{\partial T}{\partial z} \tag{3.2.1}
$$

$$
Q_E = -\rho \lambda K_E \frac{\partial q}{\partial z} \tag{3.2.2}
$$

Nas equações anteriores  $\rho$  é a densidade do ar,  $c_n$  o calor especifico a pressão constante e  $\lambda$  o calor latente de evaporação. Os coeficientes turbulentos de difusão  $K_H$  e  $K_E$  são funções complicadas da velocidade do vento, da estratificação (isto é, da estabilidade) e das propriedades da superfície. Durante a noite e durante o dia, o sinal dos fluxos é contrário, Os fluxos turbulentos atingem valores máximos no início da tarde.

### *3.3 Modelo WRF 3.4*

O Weather Research and Forecasting (WRF) é um modelo numérico de mesoescala de prognóstico das condições do tempo, concebido para pesquisa e para prognóstico operacional. Tem uma arquitectura de computação paralela, assimila dados, e tem uma característica de dois cores dinâmicos. Pode ser aplicado em várias escalas meteorológicas desde os 10 metros até aos milhares de quilómetros. O modelo começou a ser desenvolvido na década de 90 e os parceiros principais do seu desenvolvimento são o National Center for Atmospheric Research (NCAR), a National Oceanic and Atmospheric Administration (representada pelo National Centers for Environmental Prediction (NCEP) pelo Forecast Systems Laboratory (FSL)), a Air Force Weather Agency (AFWA), a Naval Research Laboratory, a University de Oklahoma, e a Federal Aviation Administration (FAA). Este modelo atmosférico simula a atmosfera usando dados reais ou condições idealizadas. É um modelo não hidrostático com opção hidrostática, com equações eulerianas na forma fluxo, com aninhamento de múltiplas grades numa interacção two-way ou one-way ou quase-lagrangeana ou deslizante. Tem aninhamento de grade em níveis de altitude. Simula numa coordenada mássica seguindo o terreno. Simula em mapas com factores de escala para

projecções conformal, polar estereográfica, Lambert-conformal, Mercator e geográfica WGS 1984. Simula numa grade Arakawa C.

Possui os esquemas de Rung-Kutta de  $2^{\circ}$  e  $3^{\circ}$  ordem de opção de passo de tempo, possui esquemas de advecção de  $2^{\circ}$  a  $6^{\circ}$  ordem, horizontais e verticais, divide os pequenos passos de tempo para os modos de ondas acústicas e gravíticas, resolve a difusão turbulenta, possui relaxação de Rayleigh, amortecimento implícito das ondas da gravíticas na camada limite superior de absorção, tem opção de fronteira superior rígida (tampa), tem esquemas de advecção definidos positivos e monotómico para escalares, para espécies microfísicas e para energia cinética turbulenta (TKE). Tem opção de passo de tempo adaptativo, possui um esquema de dispersão estocástica de energia cinética turbulenta, com retorno para prognósticos perturbados, possui esquemas de microfísica de nuvens, possui parametrizações estratiforme e cumuliforme, da camada limite superficial, possui representação de fluxos superfície-solo, parametrizações de radiação solar e terrestre, tem uma camada de mistura do oceano, parametriza turbulência de subescala, tem opções de turbulência anisotrópica e não linear de dispersão de volta de LES. Faz assimilação 3D de dados atmosféricos na fronteira do domínio.

Quando o WRF usa dados reais faz o processamento no sistema WPS. Este sistema foi introduzido na versão WRF V2.2 para substituir o WRF SI. Os campos de fronteira estáticos e as grades do domínio são especificadas no primeiro programa geogrid. A análise feita com os dados de prognóstico atmosférico, vindos dos modelos globais ou de reanálises são descodificadas do formato grib (grib 1 e 2) no programa ungrib. No processo final, usa o metgrid para interpolar horizontalmente os dados gerados pelo ungrib. A interpolação vertical é feita com o programa real.exe do WRF. (http://www2.mmm.ucar.edu/wrf/users/)

# *3.4 Modelo SFIRE*

O modelo de propagação de fogo (Spread Fire (SFIRE)) é de domínio público e é distribuído como um módulo do modelo atmosférico WRF desde a sua versão 3.2, em Abril de 2010 (*Dudhia ( 2010*)). A versão corrente, distribuída pelo autor *Jan Mandel* é a WRF-SFIRE com o modelo WRF versão 3.4.

O modelo SFIRE é um modelo numérico de evolução espacial/temporal que simula sobre o plano de projecção horizontal da superfície da terra e usa numa das suas parametrizações uma aproximação semi-empirica de velocidade de propagação de fogo do modelo de *Rothermel (1972)*. Nesta parametrização usa a velocidade do vento atmosférico chamado de vento de nível médio da chama obtido da interpolação para os níveis do modelo com base nas categorias dos combustíveis. Faz esta interpolação do vento até os 6.1 metros e usa o factor de redução ou a interpolação directa. Este modelo computacional, quando accionada a parametrização, diverge do modelo matemático de *Rothermel (1972)*, porque usa durante a simulação, a subtracção da humidade da carga de combustível, em vez de apenas o fazer na frente de fogo, limitando a inclinação e a velocidade do vento e a redução explícita do vento para a altura do nível médio da chama. Assim que um foco de incêndio é activado, dá-se a propagação do fogo com uma velocidade de reacção imposta pelo utilizador até que atinja um raio pré-fixado, sendo que o calor latente e sensível, libertados para a atmosfera durante a propagação da frente de fogo são funções da humidade e da quantidade de combustível disponível, que arde até á sua completa extinção. As simulações seguem um padrão de propagação de fogo elíptico (*Mandel et al (2011)*). A velocidade de propagação dá-se segundo a equação:

$$
S = \max \Big\{ S_0, R_0 + cmin \{ e, max \{ 0, U \} \}^b + dmax \{ 0, tan \phi \}^2 \Big\}
$$
 (3.4.1)

com  $S = R_0(1 + \phi_W + \phi_S)$ , sendo  $R_0$  a taxa de espalhamento do fogo na ausência de vento,  $\phi_W$  o factor vento e  $\phi_S$  o factor declive.

Neste modelo o combustível florestal é caracterizado pelos valores médios das suas propriedades com base em cada uma das 13 categorias de combustível estabelecidas por *Anderson (1982)*; estes parâmetros classificam cada tipo de combustível presente na grade de cobertura de vegetação heterogénia de simulação do fogo. Estes valores são especificados numa lista (namelist.fire) que alimenta o modelo e podem ser modificados pelo utilizador. Para mais pormenores sobre este modelo computacional, ver os Anexos C, D e E.

#### *3.5 O modelo BRAMS 5.0*

O modelo optimizado com parametrizações desenvolvidas para os trópicos, Brazilian developments on the Regional Atmospheric Modelling System (BRAMS) foi originalmente desenvolvido pela Atmospheric, Meteorological, and Environmental Technologies (ATMET) a partir de um modelo de mesoescala (*Pielke (1974)*) e de um modelo de nuvens (*Trípoli e Cotton (1982)*) que originou o modelo Regional Atmospheric Modelling System (RAMS), e mais tarde desenvolvido pelo Instituto de Matemática e Estatística (IME) e pelo Instituto de Astronomia, Geofísica e Ciências Atmosféricas (IAG) da Universidade de São Paulo, e pelo Centro de Previsão de Tempo e Estudos Climáticos (CPTEC) do instituto Nacional de Pesquisas Espaciais (INPE).

É um modelo paralelizado, que simula os processos dinâmicos desde a microescala à grande escala, embora seja utilizado para simular processos de mesoescala. O modelo resolve um conjunto de equações eulerianas, na forma fluxo não hidrostáticas (*Trípoli e Cotton (1982))*. Possui uma interacção simultânea entre grades de diferentes resoluções espaciais aninhadas. Possui um conjunto de parametrizações físicas para simular processos de transporte turbulentos, convecção, radiação e microfísica de nuvens. Este modelo subdivide uma célula de grade em patches (tipos de cobertura de solo) com distintos tipos de vegetação, permitindo que o modelo de superfície LEAF realize cálculos de fluxos para cada tipo de vegetação, ponderando o resultado pela proporção de cada tipo encontrado na grade. Assimila os dados de condições iniciais (CI) e de condições de fronteira (CF) em cada passo de tempo, através da técnica de assimilação designada por relaxação Newtoniana. As diversas funcionalidades que foram incluídas no modelo RAMS e que deram origem ao BRAMS, foram segundo Moreira, 2013:

- 1) " A Parametrização de cúmulos rasos (*Souza (1999)*) ",
- 2) " Nova parametrização de convecção profunda e rasa com formalismo de fluxo de massa e com vários fechamentos (*Grell e Dévényi (2002)*) ",
- 3) " Nova advecção com esquema monotónico (*Freitas et al (2012)*) ",
- 4) " Assimilação de humidade do solo heterogénea (*Gevaerd e Freitas (2006)*) ",
- 5) " Esquema de radiação CARMA (*Toon et al (1988), Longo et al (2007)*) que considera o efeito directo e semidirecto de aerossóis de queimadas ".
- 6) " Dados mais actualizados de tipo de vegetação com resolução de 1 km, sendo utilizado o OGE (*Olson (1994)*). Além disto, para a Amazónia foram

introduzidos os dados provenientes do projecto PROVEG/INPE (*Sestini et al 2003*) ",

7) " Vários desenvolvimentos no código, incluindo: reprodutibilidade binária (mesmo resultado independente do número de processadores), eficiência em máquinas escalares e vectoriais, eficiência no uso de memória cache, portabilidade, robustez, etc. (*Fazenda et al (2011)* ",

" Mais detalhes sobre novas funcionalidades incluídas no modelo RAMS encontram-se em (*Freitas et al (2009)*) ".

O modelo BRAMS está acoplado ao modelo Euleriano Coupled Chemistry, Aerosol and Tracer Transport (CCATT) e ao modelo Joint UK Land Environment Simulator (JULES) e, no decurso desta investigação ficou acoplado ao modelo Spread Fire (SFIRE).

No acoplamento CCATT-BRAMS desenvolveram-se as interacções entre a superfície e a atmosfera, convecção, processos radiativos e microfísicos, nomeadamente processos de difusão, transformações químicas e processos de remoção associados com gases e aerossóis (*Freitas et al (2009), Longo et al (2013)*). Este acoplamento simula a evolução do estado da atmosfera, sendo consistente com a dinâmica e as parametrizações físicas do BRAMS e foi desenvolvido para estudo de emissão, deposição e transporte de gases e aerossóis associados às queimadas na América do Sul. A equação da continuidade para escalares, resolvida pelo modelo, é dada pela seguinte expressão:

$$
\frac{\partial \bar{s}}{\partial t} = \left(\frac{\partial \bar{s}}{\partial t}\right)_{adv} + \left(\frac{\partial \bar{s}}{\partial t}\right)_{\substack{CPL\\diff}} + \left(\frac{\partial \bar{s}}{\partial t}\right)_{\substack{conv\\pfd}} + \left(\frac{\partial \bar{s}}{\partial t}\right)_{\substack{conv\\rsa}} + W_{PM2,5} + R + Q_{pr}
$$
(3.5.1)

com  $\bar{s}$  a razão de mistura média do escalar na escala de grade e os termos do segundo membro representam a advecção pelo vento médio, a difusão turbulenta dentro da camada limite planetária (CLP) na escala de sub-grade, o transporte pela convecção profunda, o transporte pela convecção rasa, a remoção húmida aplicada aos aerossóis da moda fina, o termo sumidouro associado à remoção seca aplicada aos aerossóis e à transformação química do  $CO$  e, por último, o termo fonte do mecanismo de ascensão de pluma (*Freitas et al (2006)*), que controla o nível de injecção dos materiais associados às emissões da queima de biomassa.

O CCATT-BRAMS utiliza o modelo de superfície LEAF (*Walko et al (2000)*) para o prognóstico da temperatura, do conteúdo de água no solo, da cobertura de neve, da temperatura da vegetação e das trocas turbulentas e fluxos radiativos entre a superfície e a atmosfera. No entanto o modelo LEAF não permite o prognóstico de  $CO<sub>2</sub>$  atmosférico por não representar os processos de fotossíntese e respiração da vegetação. A dinâmica da vegetação também não está representada neste esquema de superfície.

O modelo CCATT tem um pré-processamento chamado PREP-CHEM-SCR (*Freitas et al (2011)),* para fornecer o campo de emissão de gases vestigiais e de aerossóis que serão utilizados na simulação da química atmosférica. Os emissores considerados são provenientes da mais recente base de dados de emissão urbana/industrial, biogénica, de queima de biomassa, de emissões vulcânicas, do uso de biocombustível e queima a partir de fontes de resíduos agrícolas. Na queima de biomassa, as emissões de focos de queima podem ser estimadas directamente do sensoriamento por satélites.

O modelo de solo/vegetação JULES acoplado ao BRAMS simula os fluxos de energia entre a superfície e a atmosfera e representa os processos hidrológicos. Simula a dinâmica da vegetação e do solo, a assimilação do carbono, a fotossíntese, a respiração das plantas e a humidade do solo (para mais pormenores ver *Moreira (2013)*).

# *3.6 Desacoplamento do módulo SFIRE do modelo WRF e acoplamento ao modelo BRAMS*

O modelo atmosférico de mesoescala Weather Research and Forescasting (WRF) com o módulo Spread Fire (SFIRE) distribuído como parte do modelo atmosférico WRF desenvolvido pelo Center for Computational Mathematics da University do Colorado em Denver e usado na infra-estrutura paralela do WRF para computação paralela (*Mandel et al (2011)*) foi instalado para caso real no supercomputador Tupã do Centro de Previsão de Tempo e Estudos Climáticos do Instituto Nacional de Pesquisas Espaciais (CPTEC/INPE). Neste processo as bibliotecas e flags dos compiladores foram configuradas e os sistemas e softwares necessários para o processo make da compilação foram instalados.

O código do modelo atmosférico WRF foi estudado até à chamada do módulo SFIRE, e o código do módulo SFIRE foi profundamente estudado bem como o caminho percorrido pelas suas variáveis de fluxos de calor sensível e calor latente, para as rotinas que representam os fenómenos da camada limite atmosférica. Esta análise foi complementada fazendo uso dos softwares, KProf e Doxygen, que analisam a árvore de processos numa simulação. Estes dois softwares foram instalados e usados segundo o descrito no Anexo B.

Os módulos do modelo de propagação de fogo SFIRE foram seleccionados e separados do modelo atmosférico WRF, sendo estes compostos pelo seguinte conjunto:

- 1) *module\_fr\_sfire\_driver\_wrf.f90* este módulo é chamado directamente pelo modelo atmosférico WRF e chama os módulos seguintes:
- 2) *module\_fr\_sfire\_driver.f90* é um módulo que contem toda a estrutura de chamada das rotinas que guiam os processos de propagação da frente de fogo e libertação de fluxos de calor para a atmosfera e que contem o paralelismos das variáveis.
- 3) *module\_fr\_sfire\_atm.f90* é um módulo que representa a interface de interacção entre a camada atmosférica e o fogo e de interpolação entre ambas as grades.
- 4) *module\_fr\_sfire\_model.f90* é um módulo que guia o avanço da frente de fogo e a sua interacção com o combustível. É um módulo formulado para simular sobre a sub-grade do fogo.
- 5) *module\_fr\_sfire\_core.f90* é um módulo que contem os algoritmos numéricos para o avanço da frente de fogo, calcula o consumo de combustível e gera a ignição do fogo e contem a chamada para o módulo que calcula a velocidade de propagação do fogo.
- 6) *module\_fr\_sfire\_phys.f90* é um módulo que contem os algoritmos de inicialização, cálculo da velocidade de propagação da frente de fogo, cálculo do fluxo de calor, cálculo da humidade do combustível e intensidade do fogo.
- 7) *module\_fr\_sfire\_util.f90* é um modulo utilitário que contem os algoritmos de interpolação e outras utilidades.
- 8) *fr\_sfire\_params\_args.h* é uma sub-rotina com a lista de argumentos necessários para os algoritmos de velocidade de propagação do fogo e fluxos de calor, humidade dos combustíveis e intensidade do fogo.
- 9) *module\_configure.f90* é um módulo que contem as declarações das variáveis.
- 10) *module\_domain\_type.f90* é um módulo que contem declarações dos ponteiros.
- 11) *module\_driver\_constants.f90* é um módulo que contem declarações das constantes dos domínios.
- 12) *module\_machine.f90* é um módulo de distribuição das partes da grade que participam da simulação da propagação do fogo.
- 13) *module\_model\_constants.f90* é um módulo que contem declarações dos escalares.
- 14) *module\_state\_description.f90* é um módulo que contem as declarações dos parâmetros que ligam as parametrizações, durante a compilação, dependendo da escolha do modo de simulação.
- 15) *module\_tiles.f90* é um módulo de partição de grades de aninhamento.
- 16) *namelist.input* é uma lista de escolhas dos tipos de simulação.
- 17) *namelist.fire* é uma lista de parâmetros das propriedades dos combustíveis.
- 18) *namelist.defines.inc* é uma lista que contem as definições das dimensões das variáveis da namelist.input.

Procedeu-se a simulações de diagnóstico com o modelo SFIRE, independente do modelo WRF, alimentado por dados de uma simulação do modelo WRF-SFIRE extraídos nos passos de tempo, para determinar o nível do acoplamento ao modelo Brazilian developments on the Regional Atmospheric Modelling System (BRAMS 5.0) e fazer a correspondência correcta das variáveis de conexão, verificar erros do processo de limpeza do paralelismo, gerados no desacoplamento ao modelo WRF.

O modelo SFIRE foi acoplado ao modelo BRAMS em execução serial, usando um estrangulamento das variáveis de alimentação atmosféricas (pressão à superfície, humidade do ar aos 2 metros, temperatura do ar aos 2 metros, vento zonal e meridional, altura do geopotencial, precipitação, altura de rugosidade, classes de vegetação, densidade do ar e topografia) paralelizadas para execução serial na chamada do modelo SFIRE, ou seja, o conjunto de pontos dos subdomínios é enviado a um domínio mestre e, com dispersão das variáveis de saída em execução serial para a execução paralela, ou seja, o conjunto de pontos do domínio é transformado em subconjuntos rectangulares (subdomínios) sendo enviado um subdomínio para cada processador.

A estrutura do acoplamento do módulo SFIRE ao modelo BRAMS 5.0, foi construída com uma plataforma de interacção entre os dois modelos, o módulo principal

*sfclyr\_sfire.f90*, o módulo *module\_fr\_sfire\_driver\_wrf.f90* foi substituído por *module\_fr\_sfire\_driver\_brams.f90*, a *namelist.input* adaptada para o novo acoplamento, tornou-se *sfire.in* e foram criados novos programas de configuração, memória e leitura das listas. A *namelist.fire* foi parametrizada para as propriedades dos combustíveis do Montado conforme se explicou no capítulo 2.

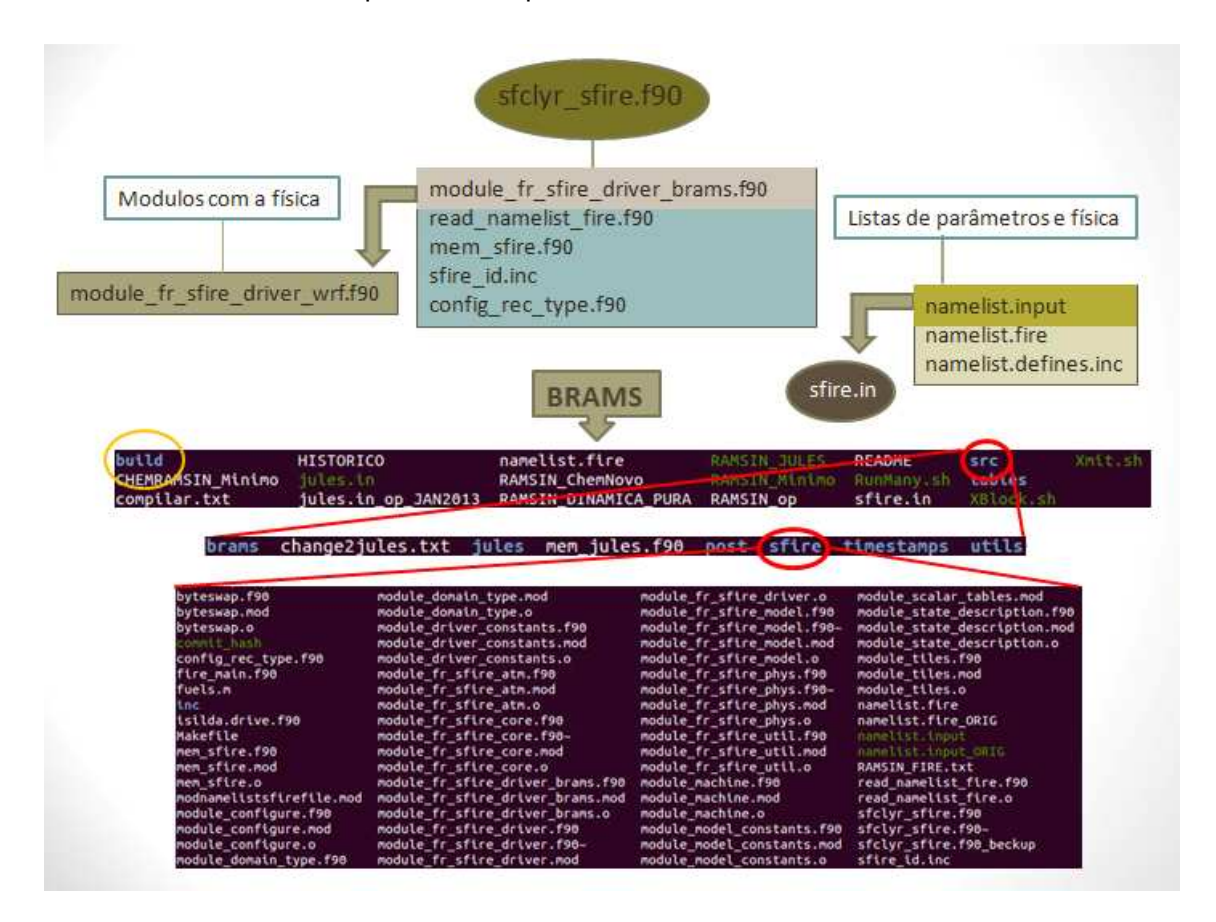

Fig 3.6.1. Estrutura do modelo BRAMS-SFIRE.

Na pasta Build da estrutura do modelo BRAMS foram criadas as definições das regras de compilação para este projecto de software. Estas regras foram definidas num arquivo digital chamado Makefile usado para a compilação, ligação (linking), montagem de arquivos com a opção de inclusão dos módulos de fogo (SFIRE) quando estes forem necessários para simulações com o modelo BRAMS.

# *3.7 Dados de assimilação das simulações*

# *3.7.1 Modis*

MODIS (ou Moderate Resolution Imaging Spectroradiometer) (ver Fig 3.7.2) é um instrumento que está a bordo do satélite TERRA (originalmente conhecido como EOS AM-1) e do satélite AQUA (originalmente conhecido como EOS PM-1). A órbita do satélite TERRA passa de norte para sul atravessando o equador de manhã, enquanto que o AQUA passa de sul para norte de tarde (ver Fig 3.7.1). O MODIS do satélite TERRA e do AQUA vê a superfície da terra inteira em cada 1 a 2 dias adquirindo dados em 36 bandas espectrais de comprimentos de onda e correspondentes resoluções espaciais: 250 m (bandas 1-2), 500 m (bandas 3-7), 1000 m (bandas 8- 36)). As bandas de uso primário da temperatura à superfície são a 20, 21, 22 e 23 (a largura das 4 bandas está compreendida entre os valores de comprimento de onda do infravermelho médio de 3.660 µm a 4.080 µm). Os seus produtos são arquivados em formato de dados hierárquicos do sistema de observação da terra (HDF-EOS), desenvolvido pela NSCA, em arquivos de formato padrão disponíveis no sistema de produtos de informação de dados (EOSDIS). Os arquivos contem metadados de atributos globais e dados científicos (matrizes SDS) com atributos locais. Único em arquivos de dados HDF-EOS é o uso de recursos HDF para criar pontos, faixas, e estruturas de grade para apoiar a geolocalização de dados. Estas estruturas (Vgroups e vData) fornecem relações entre geolocalização de dados em um SDS e coordenadas geográficas (latitude e longitude ou projecções de mapa) para apoiar o mapeamento dos dados. Estes dados são produzidos como série de sete produtos, Tabela 3.7.1 A sequência começa como uma faixa (cena) em um pixel nominal de resolução espacial de 1 km no nadir, com uma cobertura de faixa nominal de 2030 ou 2040 linhas (ao longo da trilha, cerca de cinco minutos de scans MODIS) com 1354 pixels por linha.

Tabela 3.7.1 produtos do sensor Modis que voa a bordo do satélite TERRA e AQUA.

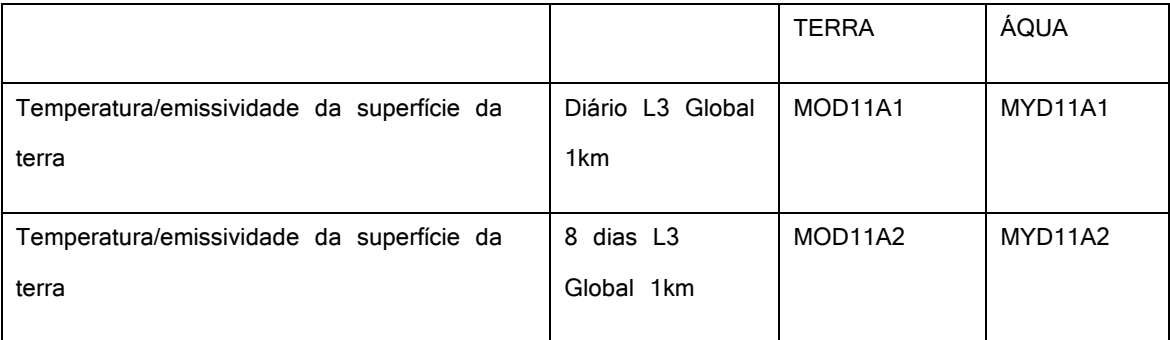

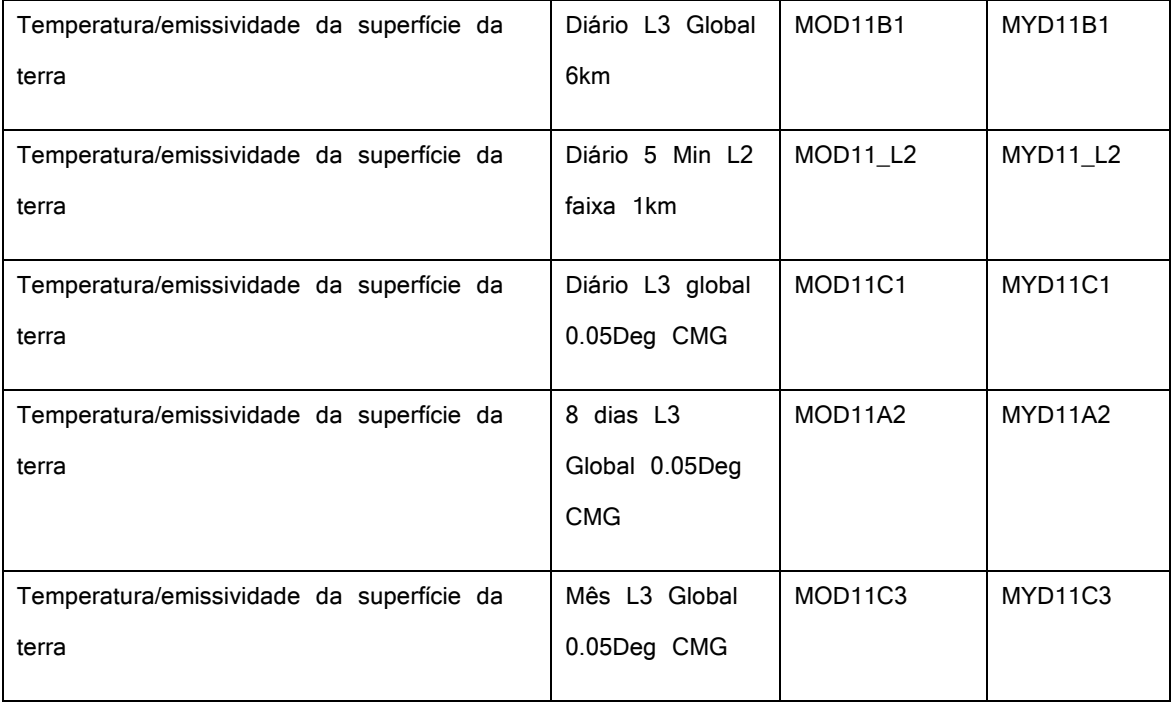

Nos primeiros anos de produção da informação da temperatura da superfície da terra utilizando o MODIS, o produto de cobertura do terreno usado no seu algoritmo era o produto de cobertura de terreno tipo IGBP produzido pelo grupo Landcover da Universidade de Maryland com base em dados AVHRR. Desde Junho de 2001, o produto de cobertura do terreno é gerado a partir de dados MODIS e é usado no processamento da temperatura da superfície da terra obtida do MODIS (http://modis.gsfc.nasa.gov/about/).

Estes dados de imagens são processados operacionalmente, na Divisão de Satélites e Sistemas Ambientais do INPE, especificamente para detectar focos de queima da vegetação e são disponibilizados num Banco de Dados de Queimadas que permite que se extraiam as coordenadas dos focos para uso no nosso próprio sistema de informações geográficas, em planilhas Excel, no padrão das imagens e mapas Google, ou em formato texto (ASCII),

Estes dados em formato texto ASCII, foram usados para obter a localização dos focos de incêndio no Montado que deram origem aos incêndios florestais na Região de Alcácer a 28/7/2010 e de Reguengos de 4 a 5 do 7/2007 e Ossa de 7 a 10 do 8/2006

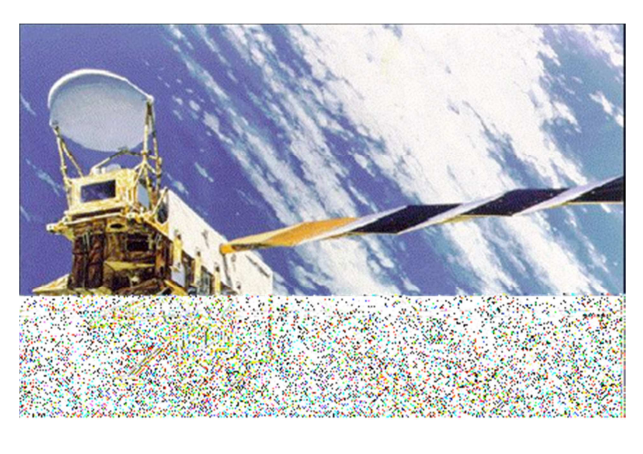

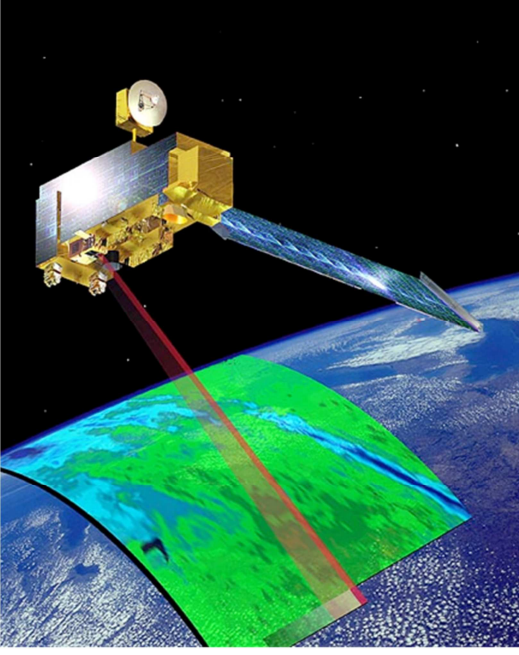

Fig 3.7.1. Satélite AQUA e TERRA, respectivamente. O Satélite AQUA foi lançado numa orbita sincronizada com o sol a 4 de Maio de 2002 e é o segundo satélite do Earth Observing System (EOS) da NASA equipado com o Moderate Resolution Imaging Spectroradiometer (MODIS) (https://podaac.jpl.nasa.gov/AQUA). O Satelite TERRA foi lançado numa orbita sincronizada com o sol em 18 de Dezembro de 1999. É um dos satélites activo mais antigo do Earth Observing System (EOS) da NASA. É um satélite comandado pelo Goddard Space Fligh Center com contribuição do Jet Propulsion Laboratory da NASA e do Langley Research Center assim como das agências espaciais canadianas e Japonesas (https://podaac.jpl.nasa.gov/Terra).

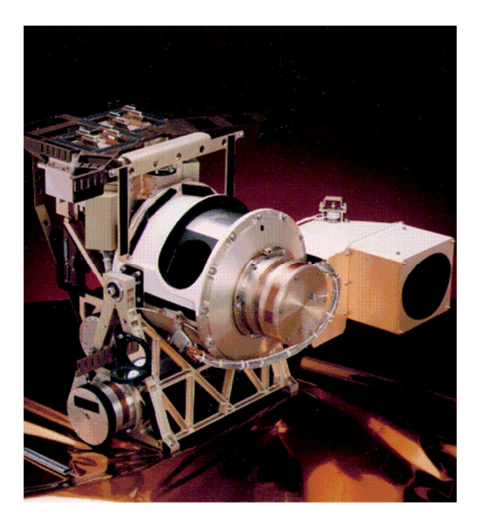

Fig 3.7.2. O Moderate Resolution Imaging Spectroradiometer (MODIS) voa a bordo do Satélite TERRA e AQUA desde 18 de Dezembro de 1999 e 4 de maio de 2002, respectivamente. O MODIS implementa medidas de espelho de scan rotacional em 36 bandas de largura de comprimento de onda desde 0.405  $\mu m$  a 14.385  $\mu m$  (https://podaac.jpl.nasa.gov/MODIS).

#### *3.7.2 Era Interim*

ERA-Interim são reanálises produzidas pelo European Centre for Medium-Range Weather Forecasts (ECMWF) e foram construídas para substituir os dados de reanálise ERA-40, devido às dificuldades encontradas com estes últimos dados, nomeadamente, na representação do ciclo hidrológico e na qualidade da circulação estratosférica e consistência no tempo dos campos das reanálises. Os ERA-Interim são dados globais de reanálises atmosféricas desde 1979 continuamente corrigidos para a data actual. Estes dados são produzidos por um esquema numérico de assimilação sequencial de passo avançado, usando ciclos de análise de 12 horas. Em cada ciclo os dados de observações de estações meteorológicas são combinados com informação de simulações de prognóstico para estimar o estado global da atmosfera e da superfície da terra. É um esquema de análise variacional de computação dos campos atmosféricos da temperatura, do vento, da humidade, do ozono, e da pressão à superfície, seguido por uma análise separada dos parâmetros perto da superfície da terra (temperatura e humidade aos 2 m), da humidade e da temperatura do solo, da neve e das ondas do oceano. Estas análises são usadas para iniciar um prognóstico de curto alcance, que providencia uma estimativa à priori do estado do tempo requerida para o ciclo seguinte. O modelo de pronóstico torna possível o processo de assimilação de dados extrapolando a informação física para outras localidades onde não existem observações, mantendo a consistência com as observações e o tempo. Esta assimilação produz um coerente registo global da evolução atmosférica contida nas observações disponíveis. (*Dee et al 2011*). A resolução espacial destes dados é de  $80\ km$  (T255 espectral) com 60 níveis verticais até aos  $0.1\ hPa$ . Este sistema possui dados de campos atmosféricos a cada 6 horas, cobrindo a troposfera e a estratosfera, em níveis do modelo, em níveis de pressão, em superfícies isentrópicas e em superfícies de igual vorticidade potencial. Possui uma grande variedade de campos de superfície descrevendo as condições do tempo, as ondas do oceano e as condições da superfície da terra, possui integrais verticais dos fluxos diários, médias mensais de médias diárias e médias sinópticas mensais às  $00: 00~UTC$ ,  $06: 00~UTC$ . 12: 00 UTC, 18: 00 UTC. Os dados usados neste trabalho para as simulações do BRAMS-SFIRE foram de 6 horas em níveis de pressão (.http://www.ecmwf.int/en/research/climate-reanalysis/era-interim).

### *3.7.3 NCEP FNL Operational Model Global Tropospheric Analyses*

Os dados de reanálise do NCEP FNL Operational Model Global Tropospheric Analyses, tem a resolução horizontal de  $111\ km$  ( $1^{\circ}$ ) e estão disponíveis em 26 níveis isobáricos de 1000 $hPa$  aos 10 $hPa$ , na camada limite superficial e em algumas camadas sigma, na tropopausa e ainda alguns outros níveis. São constituídos pelos parâmetros pressão à superfície, pressão ao nível do mar, altura do geopotencial, temperatura do ar, temperatura da superfície do mar, humidade e temperatura do solo, cobertura de gelo, humidade relativa, vento zonal, meridional e vertical, vorticidade e ozono. É um produto lançado a partir do Global Data Assimilation System (GDAS), que recolhe continuamente dados observacionais do Global Telecommunications System (GTS), e de outras fontes, para muitas análises. Os FNL são produzidos com o mesmo modelo que o NCEP utiliza no Global Forecast System (GFS), e partilham a mesma técnica de assimilação de dados, mas os FNL tem uma diferença de  $10\,\%$  mais na quantidade de dados observacionais assimilados nas condições iniciais. os FNL são preparados cerca de uma hora ou mais após os GFS serem inicializados. Os FNL estão atrasados de modo que mais dados de observação possam ser utilizados. O GFS é executado anteriormente em apoio das necessidades de previsão de tempo crítico, e usa o FNL a partir do ciclo de seis horas anteriores como parte de sua inicialização. As saídas das suas simulações são às horas sinópticas principais  $00:00\ UTC$ ,  $06:00\ UTC$ , 12: 00 UTC,  $18:00 \, UTC$ . São dados continuamente disponíveis desde Julho de 1999 (http://rda.ucar.edu/datasets/ds083.2/). Neste trabalho estes dados foram usados nas simulações do modelo WRF-SFIRE nas horas  $UTC$  com os 26 níveis de pressão atmosférica. Estes dados são disponibilizados em formato GRIB tipo I de 1999/07/30 a 2007/12/06 e GRIB tipo II desde esta altura (http://rda.ucar.edu/datasets/ds083.2/).

# *3.8. Trabalho de pré simulação e simulação com o BRAMS-SFIRE e WRF-SFIRE*

Para analisar o resultado do acoplamento do modelo BRAMS-SFIRE, realizaram-se simulações em 3 regiões fustigadas por incêndios florestais que aconteceram no Alentejo, na serra de Ossa em 7/8/2006 (centro da zona ardida: longitude 7.543642 W, latitude 38.734543 N), perto de Reguengos de Monsaraz em 4/7/2007 (centro da zona ardida: longitude -7.589536 W, latitude 38.368715 N) e perto de Alcácer do Sal em 28/7/2010 (centro da zona ardida: longitude -8.687353 W, latitude 38.354097 N). Estas datas foram obtidas das imagens de temperatura (focos de incêndio) detectada pelo sensor MODIS (Moderate Resolution Imaging Spectroradiometer) em cada região. O sensor MODIS no satélite TERRA passou próximo de Portugal por volta das  $12: 00: 00$  UTC e as simulações com o modelo SFIRE foram programadas para iniciar às  $12:03:00 \text{ UTC}$  (ver Fig 3.8.1).

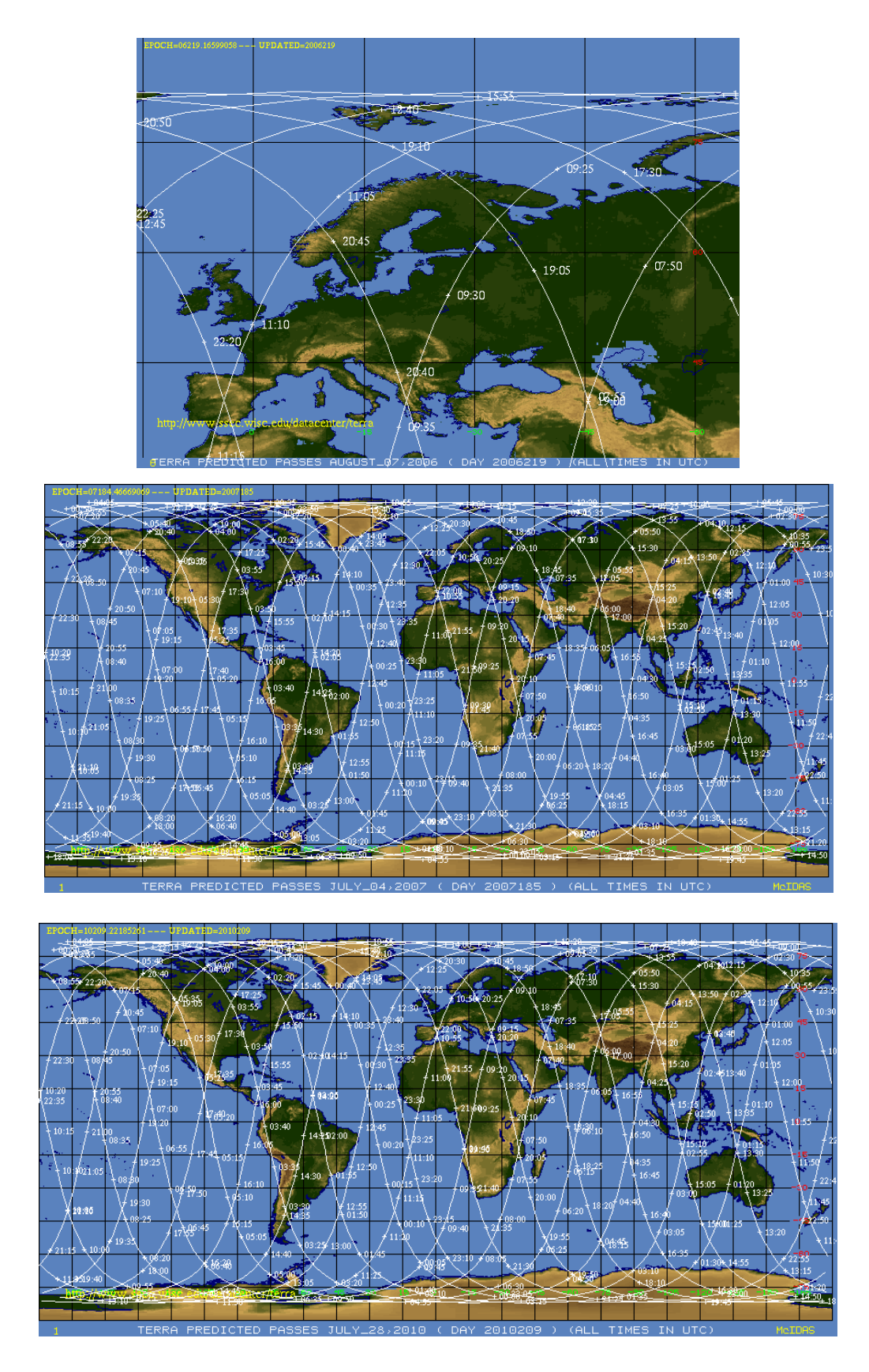

Fig 3.8.1. Orbitas do Satélite TERRA no dia 7/8/2006, no dia 4/7/2007 e no dia 28/7/2010, respectivamente (https://www.ssec.wisc.edu/datacenter/terra/).

Para estabelecer o estado inicial das simulações do BRAMS, foram usados os dados tipo de cobertura do solo, tipo de solo, NDVI (normalized difference vegetative index), temperatura da superfície do mar, humidade do solo e temperatura do solo. O NDVI é um produto derivado de 15 dias de imagens do MODIS entre o ano de 2001 a 2002 (*Moreira (2013)*). Foi utilizada a temperatura da superfície do mar semanal, distribuída por *Reynolds et al (2002)*. A humidade do solo diária é um produto operacional do INPE/CPTEC baseada na estimativa de precipitação do TRMM (*Gevaerd e Freitas (2006)*). A temperatura do solo é inicializada com a temperatura do ar do primeiro nível do modelo atmosférico BRAMS. Foram utilizados os dados de topografia disponíveis através do centro de dados United States Geological Survey´s (USGS) do Earth Resources Observation Systems (EROS), com resolução latitude-longitude de 30 segundos de arco (aproximadamente 1 km) (*Gesch et al (1999)*).

Os campos atmosféricos para inicialização e condições fronteira, foram obtidos a partir das reanálises atmosféricas globais, ERA-Interim, em níveis verticais de pressão em intervalos de 6 horas (disponível on-line em http://www.ecmwf.int/en/research/climatereanalysis/era-interim). Estes campos foram extraídos com um shell script de python, mediante uma senha de autorização fornecida pelo ECMWF (European Centre for Medium-Range Weather Forecasts) para obter as variáveis vento zonal e meridional, temperatura do ar, geopotencial e humidade relativa numa grade regular (lat/lon) tendo sido depois utilizado o programa geraDP (http://brams.cptec.inpe.br/geraDP.shtml) para converter estes arquivos no formato de leitura do BRAMS, que normalmente são denominados por DP´s.

Os domínios das simulações de alta resolução no modelo BRAMS-SFIRE e WRF-SFIRE sobre os incêndios de interesse para este estudo, foram definidos através da localização dos focos de incêndio e período em que aconteceram, fornecidos pelas imagens de temperatura do sensor MODIS e usados em formato txt e com a cartografia das áreas ardida do Inventário Florestal Nacional 6 sobrepostos por ortométricas (horto) do grau de cobertura arbória com base nas fotografias aéreas digitais de 2004/2006 (*Surový et al. (2004, a, b)*). Os domínios foram definidos baseados nas coordenadas WGS 1984 dos limites dos perímetros dos fogos e do seu ponto central.

Foram instaladas as bibliotecas externas libtiff e Geotiff no supercomputador Tupã e o sistema de processamento de dados WPS do modelo WRF foi compilado com elas. Este sistema de suporte é usado para converter imagens de formato Geotiff processadas pelo sistema de processamento geográfico ArcGis na fase em que se corre o programa geogrid. Estas imagens são de modelos de combustível numa grade regular de alta resolução espacial, no caso 25 metros, que fazem parte dos dados que originam o estado inicial do modelo SFIRE. Os dados neste formato são usados para simulações com o modelo WRF-SFIRE. No BRAMS-SFIRE, foram usados os mesmos dados, mas em formato ASCII.

Para criar estes dados de modelos de combustível de alta resolução numa grade regular foram usados os modelos de combustível NFFL (Anderson, 1982) do Inventário Florestal Nacional Português 6 (IFN6) (http://www.icnf.pt/portal/florestas/ifn), e foi aplicada uma interpolação de alocamento euclidiano.

Para além destes campos de inicialização, o modelo SFIRE foi iniciado com a namelist.fire parametrizada conforme se descreveu no capítulo 2, com as características das propriedades físicas, térmicas, químicas e minerais dos modelos de combustível da região do Alentejo.

As simulações do BRAMS-SFIRE foram realizadas em downscaling (redução de escala) de interacção ONE-WAY, iniciada com uma grade de 64 km de resolução (que abrange a Europa) que alimentou com os seus campos atmosféricos uma grade de  $16\ km$  de resolução (que abrange Portugal continental), a qual por sua vez alimentou outra grade de 4 km de resolução (que abrange o Alentejo), que alimentou outra grade de 1km de resolução (que abrange a área em estudo). O modelo SFIRE foi accionado na simulação da grade de resolução de 200 m (sobre a área do incêndio florestal) alimentada pelos campos atmosféricos da grade de 1km de resolução.

O BRAMS foi parametrizado segundo as tabelas 3.8.1, 3.8.2, 3.8.3 e 3.8.4 na lista de escolhas do tipo de simulação RAMSIN.

Tabela 3.8.1. parametrizações das simulações do BRAMS 5.0.

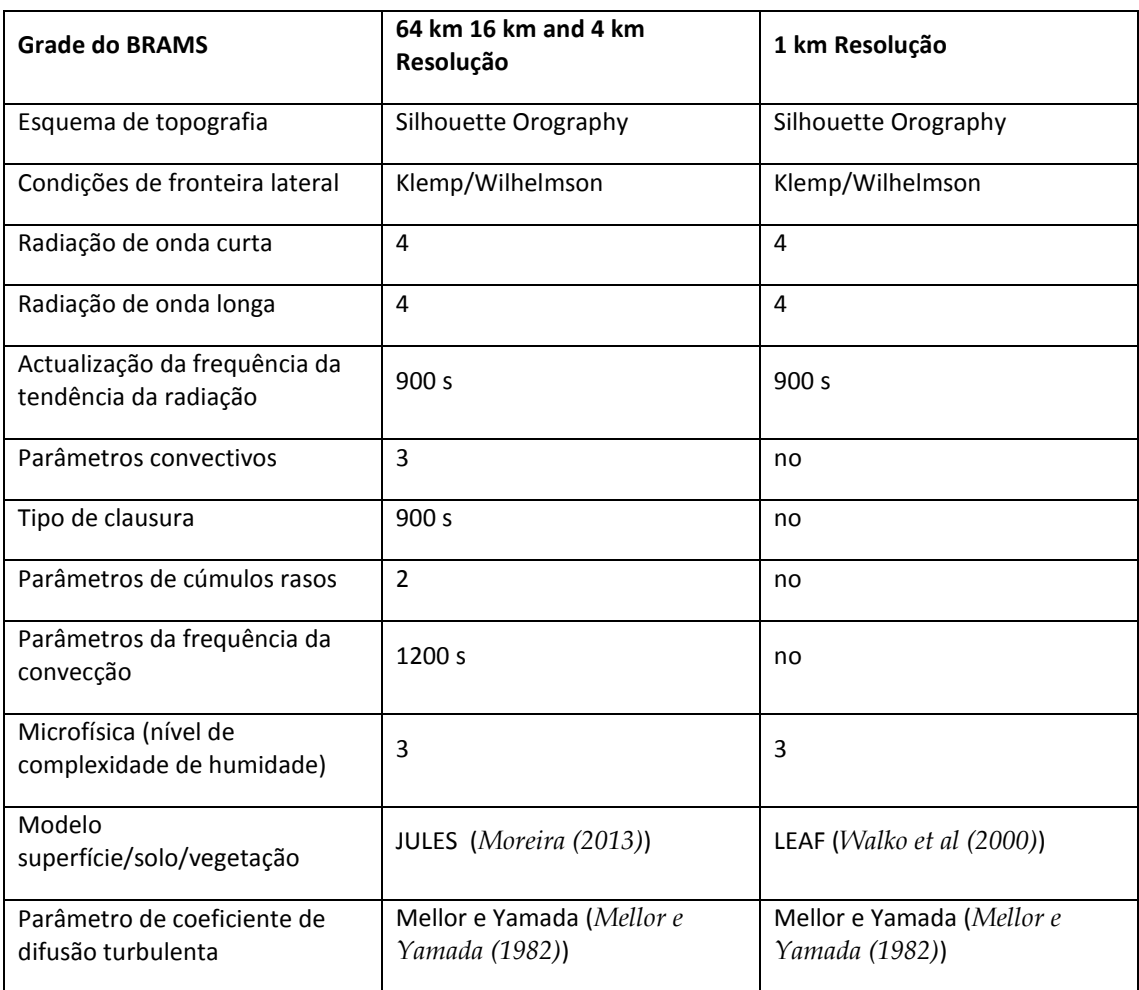

Tabela 3.8.2. parametrizações das grades e condições iniciais das simulações do BRAMS 5.0.

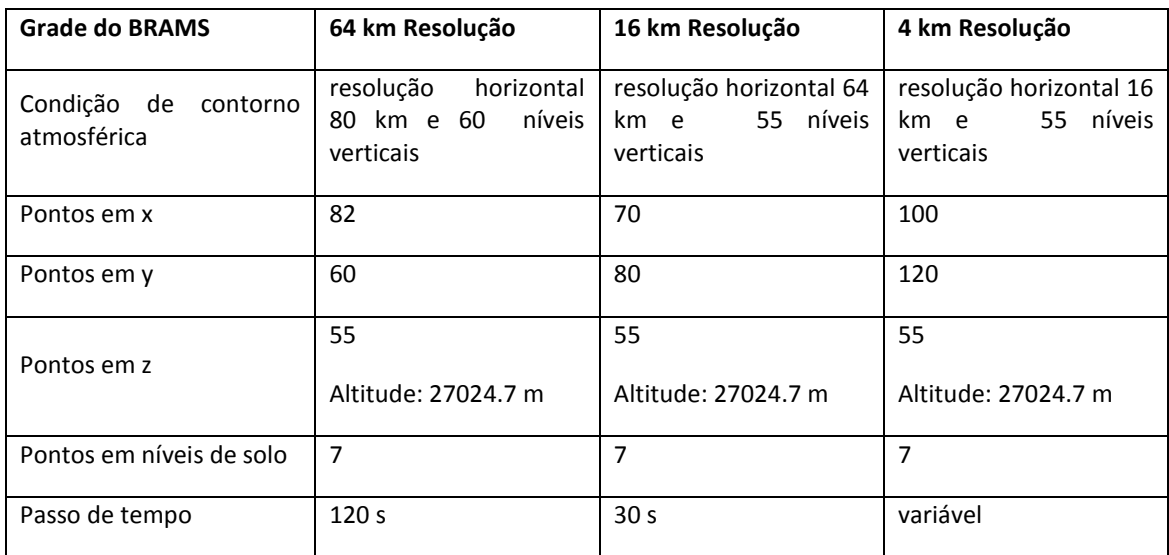

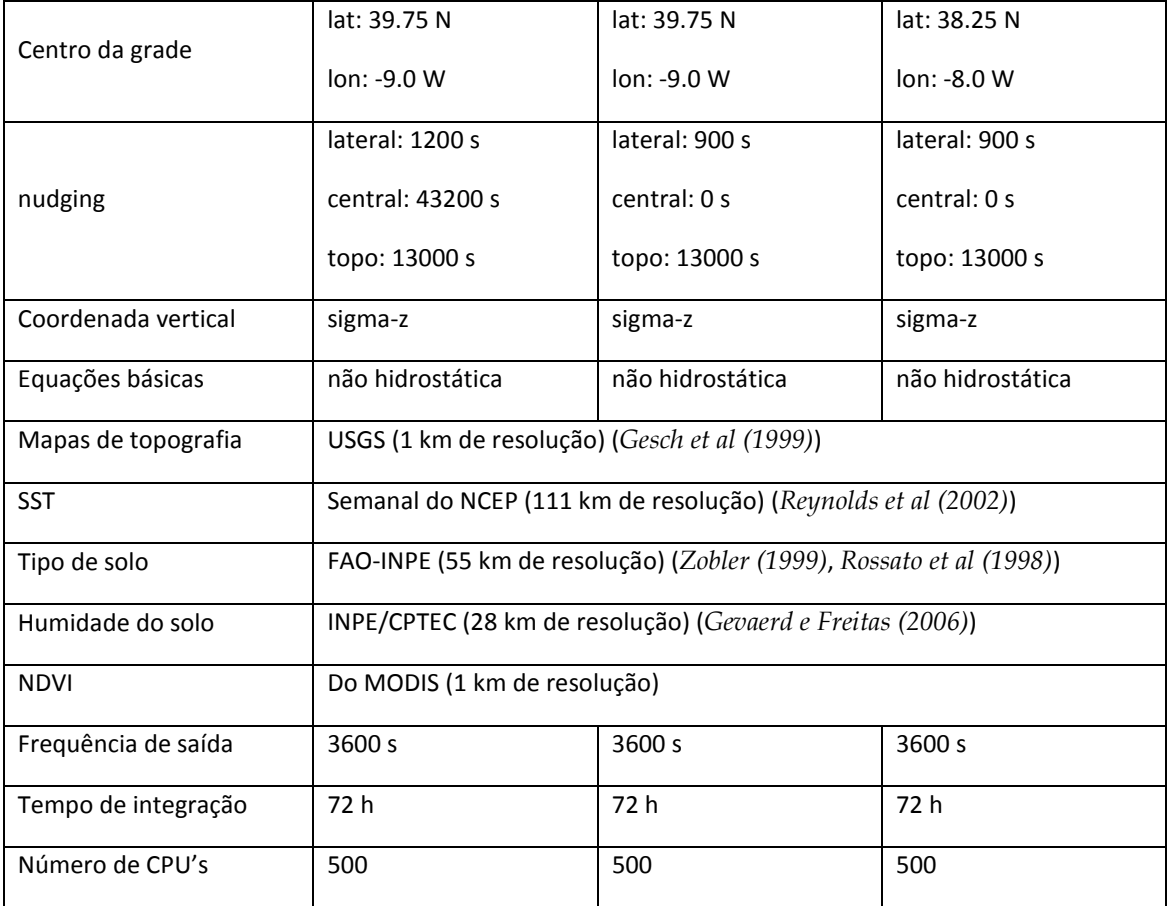

Tabela 3.8.3. parametrizações das simulações de alta resolução do BRAMS 5.0.

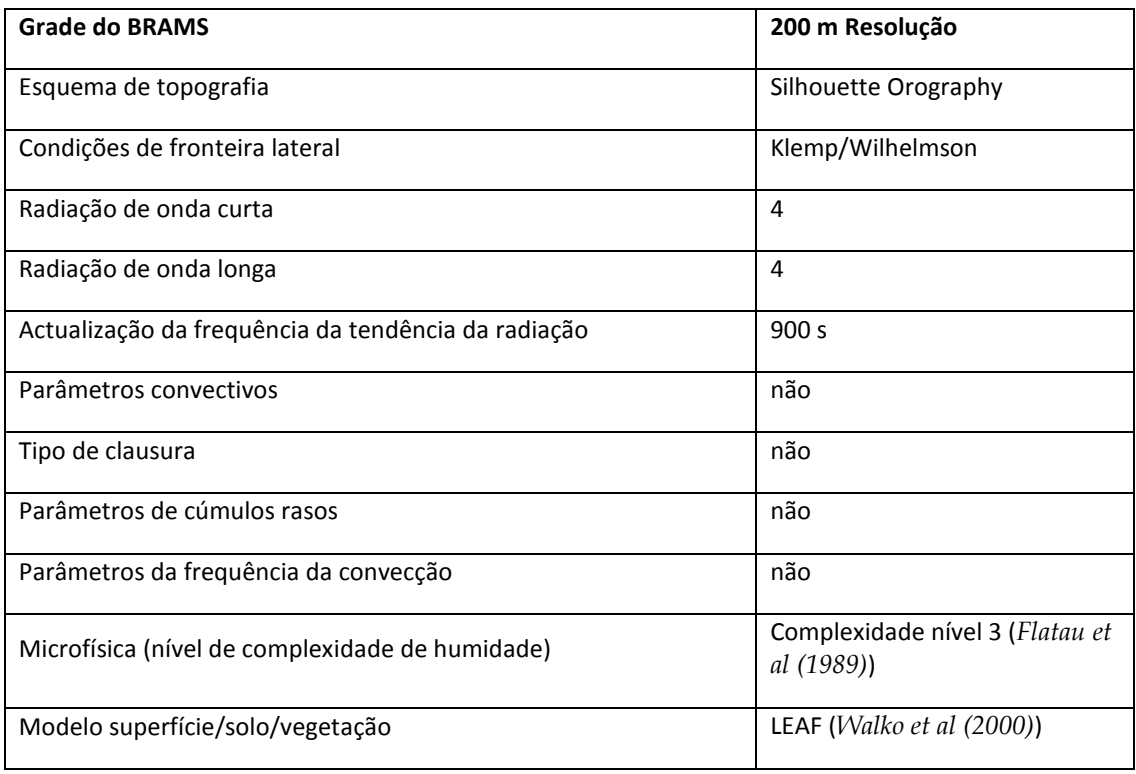
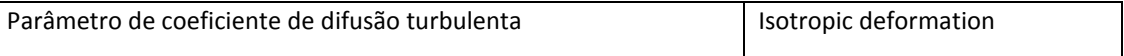

Tabela 3.8.4. parametrizações das grades e condições iniciais das simulações de alta resolução do BRAMS 5.0.

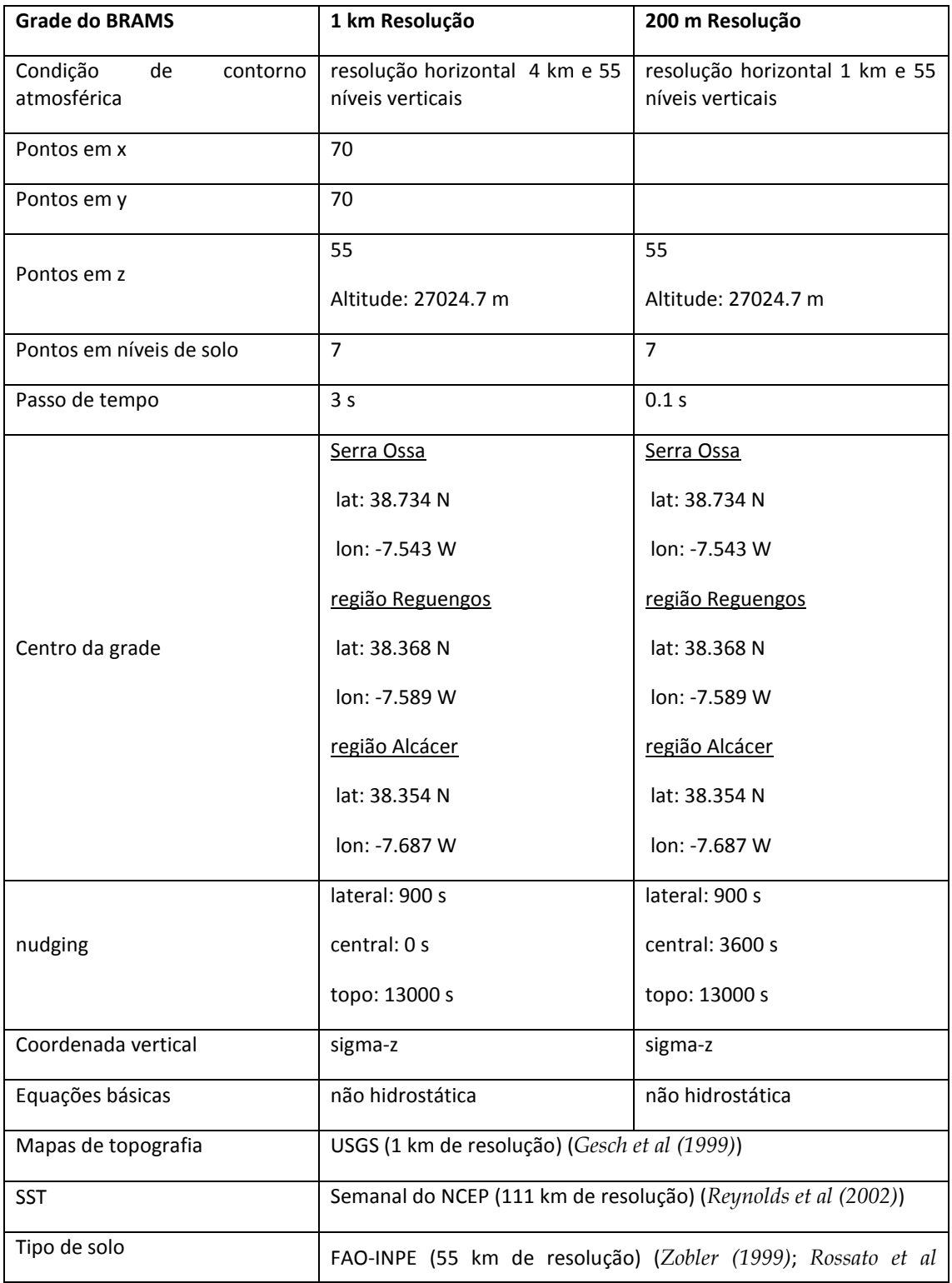

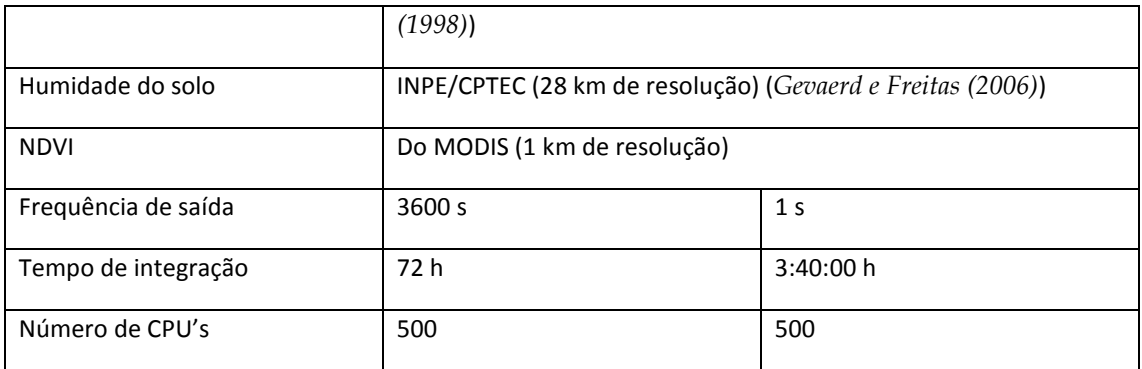

O modelo SFIRE foi parametrizado segundo a tabela 3.8.5 na lista de escolhas do tipo de simulação e condição de contorno, sfire.in.

Tabela 3.8.5. parametrizações da grade onde se vai propagar o incêndio florestal, e parametrização da simulação.

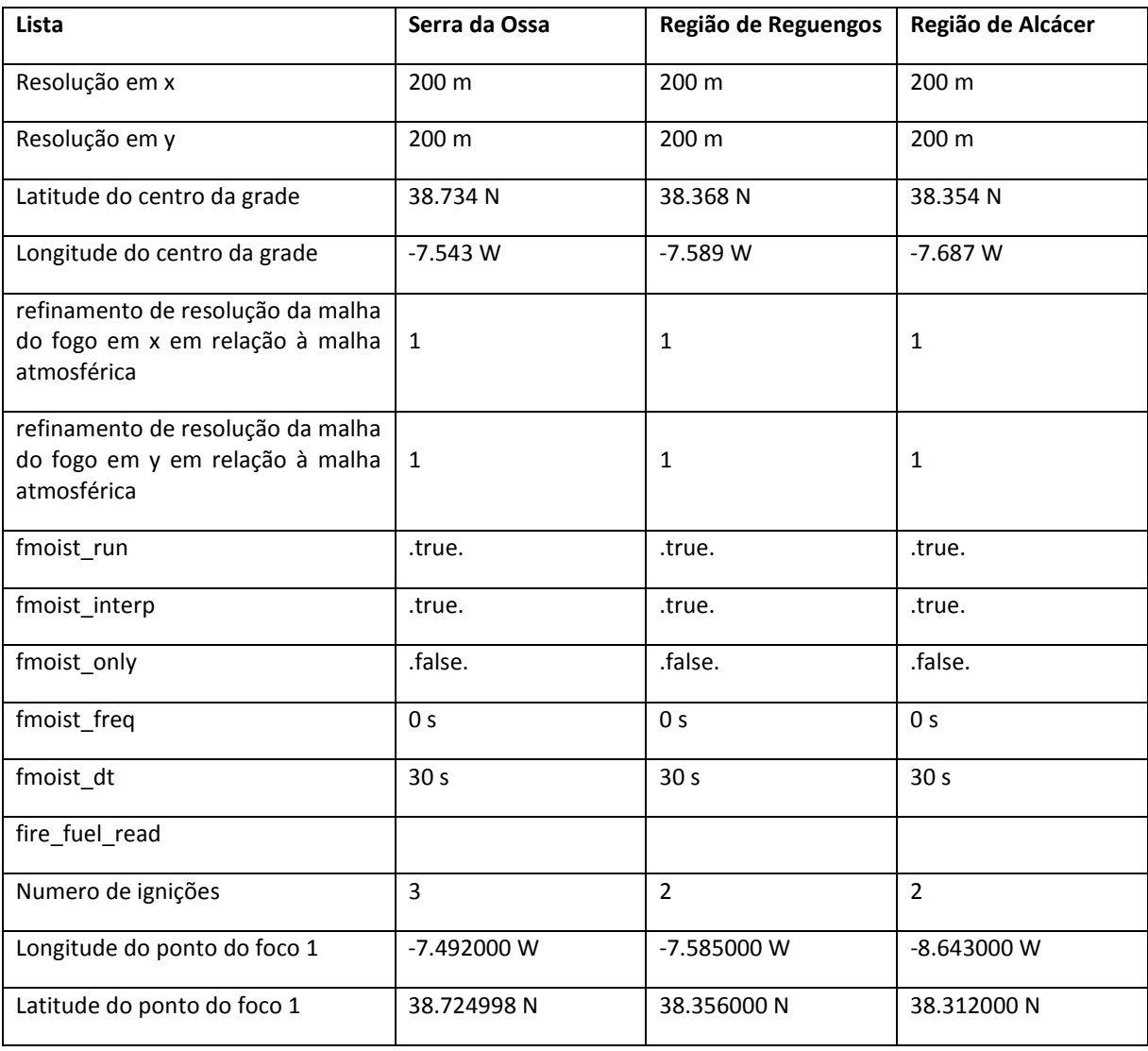

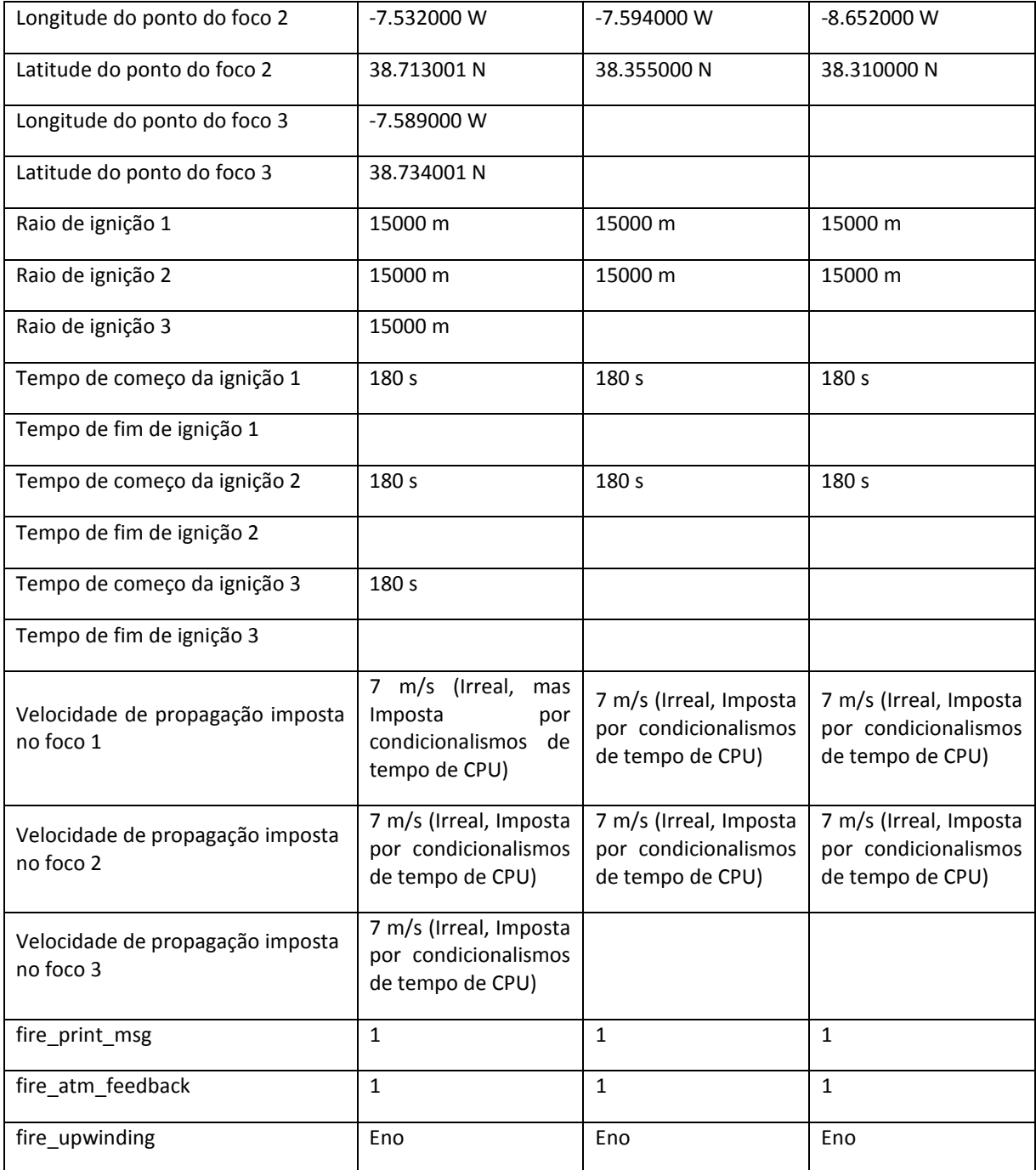

O modelo SFIRE encontra-se descrito no Anexo C e, no Anexo D, encontra-se o guia com descrição das variáveis da lista sfire.in. Como se simula com o modelo BRAMS/SFIRE encontra-se descrito no Anexo E.

Para comparar os resultados da propagação da frente de fogo entre o modelo BRAMS-SFIRE e WRF-SFIRE, fizeram-se simulações com o modelo WRF-SFIRE para as 3 regiões acima descritas.

Nestas simulações os dados meteorológicos para inicialização e condições fronteira foram obtidos das análises do NCEP FNL Operational Model Global Tropospheric Analyses e são constituídos pela temperatura do ar, vento zonal e meridional, humidade relativa, altura do geopotencial, pressão à superfície e ao nível médio do mar, humidade do solo, temperatura do solo, temperatura da água do mar, equivalente em água à profundidade da neve e profundidade física da neve.

Para estabelecer o estado inicial das simulações foram usados os dados estáticos para a física de superfície: elevação do terreno, categorias de uso do solo USGS (,http://landcover.usgs.gov/), categorias de textura de solo, mascara, mar-terra, topografia, dados estáticos para projecção de mapas: factores de mapas, coriolis, projecções de rotação, latitudes computacionais (produtos disponibilizados pelo pagina do utilitário do modelo WRF).

Foi usado o programa geogrid para definir os domínios de simulação, interpolar dados terrestres (como terreno, uso do solo e tipo de solo) e, descodificar o grib I ou II e interpolar os dados de condição do estado inicial para este domínio de simulação. Para tal foi usada a tabela, GEOGRID.TBL, onde foram definidos cada um dos campos que serão produzidos por geogrelha; e onde se descrevem os métodos de interpolação que devem ser usados para cada campo, bem como a localização no sistema de arquivos onde o conjunto de dados para cada campo está localizado. Foram definidos nesta tabela, os campos de modelos de combustível disponibilizados pela Autoridade Florestal Nacional e tratados conforme se descreveu nos parágrafos em anteriores, e os campos de topografia de alta resolução para a malha onde corre o esquema de fogo.

Depois foi usado o programa ungrib que lê os arquivos grib I e II de condições fronteira e os transforma num formato intermediário. Neste processo foi usada a tabela, Vtable\_GFS, com as definições dos formatos dos campos meteorológicos. Por fim usou-se o programa metgrid que interpola horizontalmente a meteorologia do arquivo de dados de formato intermediário para os domínios de simulação definidos pelo programa geogrid O controlo sobre a forma como cada campo meteorológico é interpolado é fornecido pela tabela METGRID.TBL. A tabela METGRID.TBL fornece uma seção para cada campo, e dentro de uma seção, é possível especificar opções, tais como os métodos de interpolação a serem usados para o campo, o campo que

110

actua como a máscara de interpolações, e a grelha de escalonamento (por exemplo, L, V em ARW; H, V, NMM) à qual um campo é interpolado.

De seguida foi usado o programa real.exe, para interpolar os campos resultantes do processo WPS, descrito, para a coordenada mássica seguindo o terreno.

As simulações do modelo WRF foram executadas sobre uma grade de resolução de 200m e foram parametrizadas conforme a descrição da tabela 3.8.6 e o modelo SFIRE foi parametrizado conforme a Tabela 3.8.5.

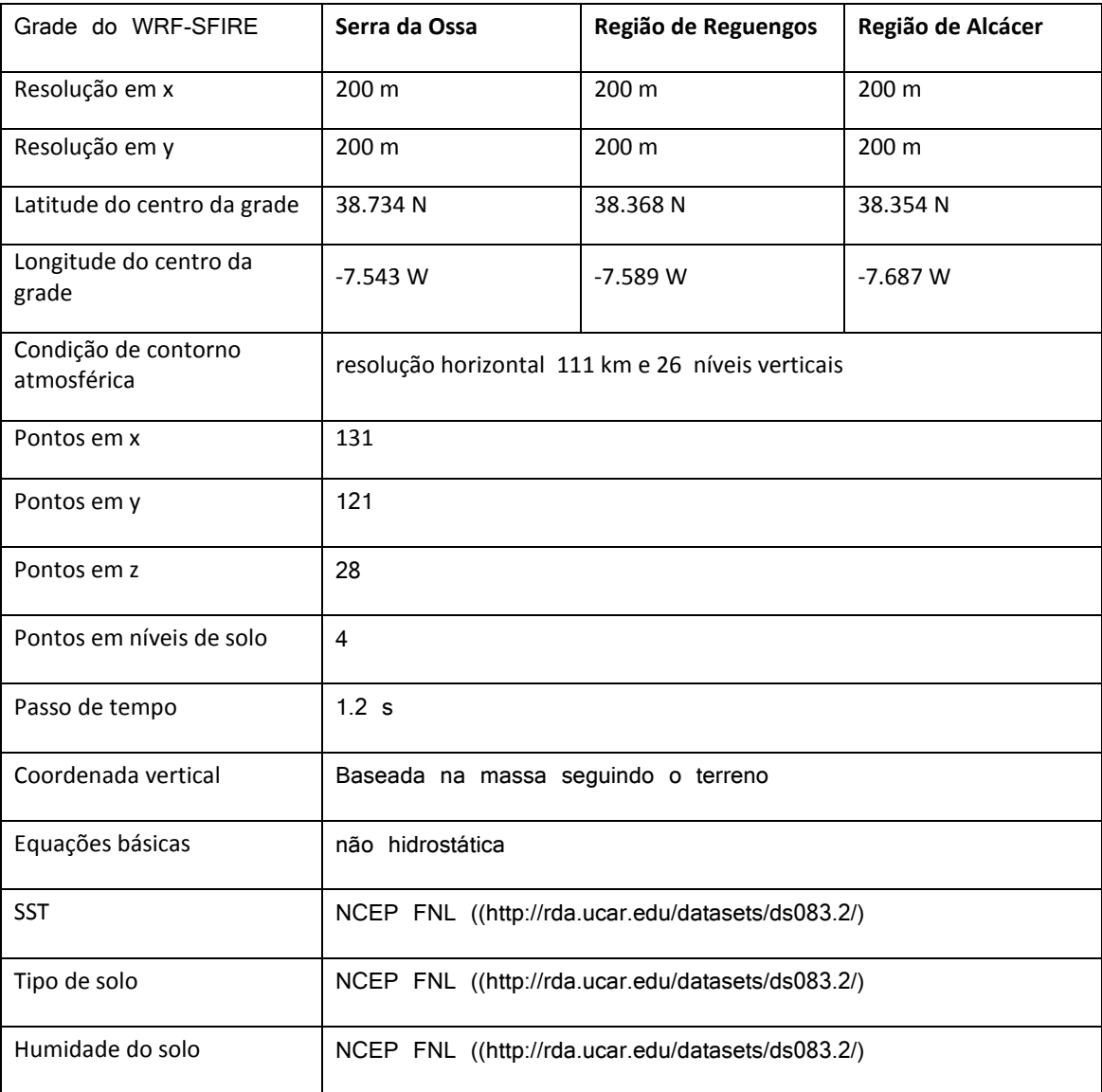

Tabela 3.8.6. parametrizações das simulações do WRF.3.4

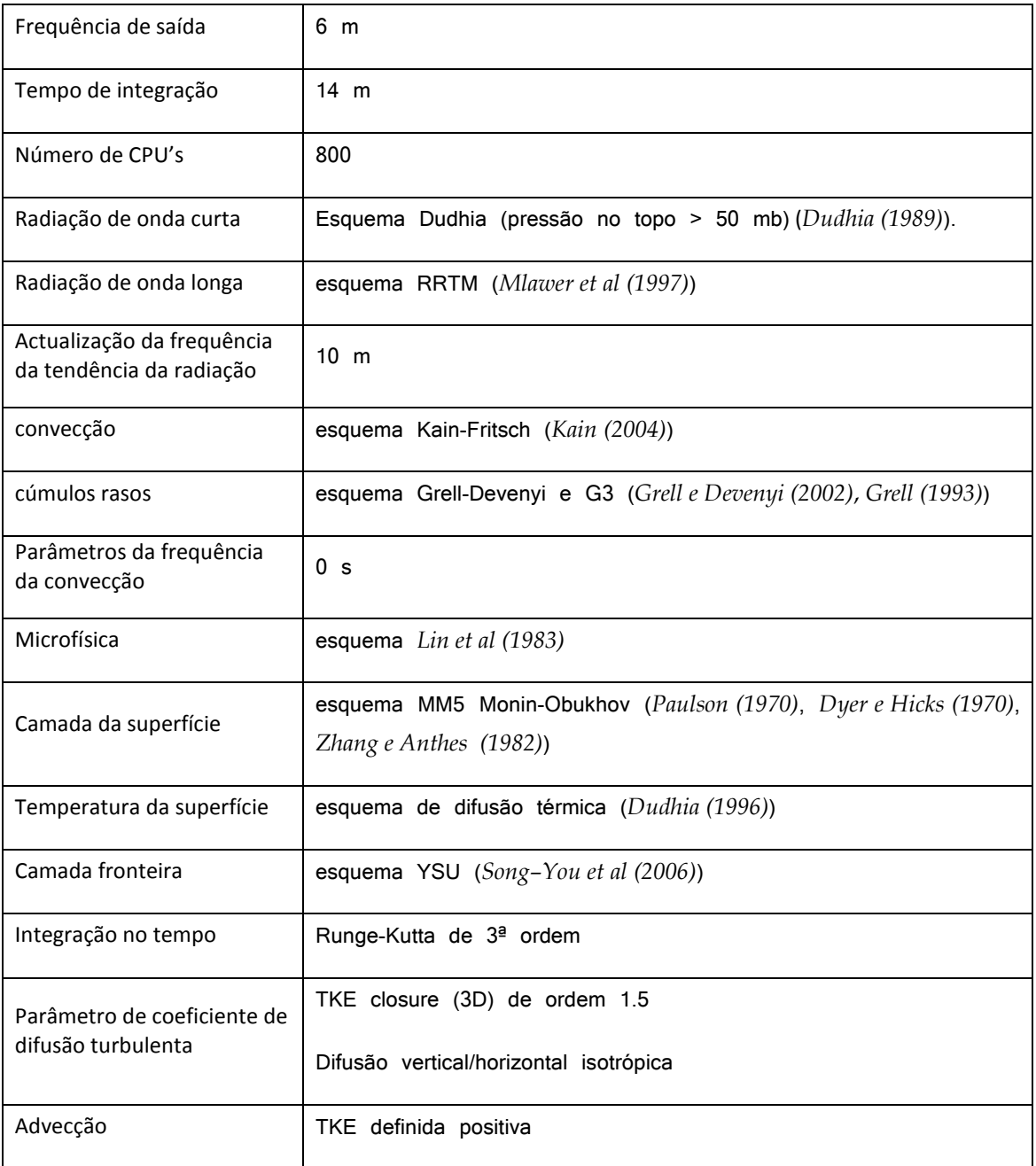

## *3.9 Resultados*

As diferenças de escala entre os processos químicos que ocorrem numa frente de fogo e os processos atmosféricos que ocorrem no ambiente fogo abrangem várias ordens de magnitude, e, portanto, é inviável simular todos os detalhes do sistema acoplado de atmosfera-fogo em domínios suficientemente grandes para capturar o comportamento de um fogo florestal. Para modelar o comportamento do fogo na

escala de paisagem (ou seja, em distâncias de 300 $\,m\,$  ou superiores), devem ser feitas aproximações significativas a fim de representar o essencial da combinação de processos químicos e físicos de pequena escala e da estrutura do combustível, para que os cálculos não exijam elevados recursos computacionais, não disponíveis ao utilizador particular. Como resultado, a simulação de incêndios florestais requer um tipo de modelos, diferem dos utilizados na modelação de alta resolução da combustão tradicional, que muitas vezes resolvem escalas muito inferiores ao centímetro, mas que estão limitados a domínios de dimensões da ordem de dez metros.

No modelo de *Rothermel (1972)* as capacidades de previsão e sustentabilidade do fogo são limitadas, tendo em vista um planeamento eficaz de fogo prescrito. Neste modelo as propriedades físicas das partículas e do complexo (conjunto) assim como o quociente da superfície para o volume são expressos por um conjunto de equações não lineares e são muito significativos na dinâmica do modelo. A velocidade de propagação é condicionada pela carga do combustível e pode variar caso haja alterações do leito de combustível. A humidade do combustível condiciona a rapidez e eficiência da combustão e o seu teor elevado reduz a taxa de produção de calor no processo de ignição. No modelo de *Rothermel (1972)* o efeito do conteúdo em água é dado pelo coeficiente adimensional  $M$  que reduz proporcionalmente a intensidade de reacção em função de um polinómio de terceiro grau da razão  $M/M_{\chi}$  sendo M a humidade do combustível e  $M_x$  a humidade de extinção (a propagação cessa quando  $M/M_x = 1$ ). (*Fernandes (2002)*).

A interacção destes parâmetros com a intensidade inerente à propagação por radiação e convecção, implícitas, e o efeito da topografia e do vento acoplados a este modelo matemático torna-o atractivo para aplicações computacionais.

O uso de um modelo de superfície torna-se importante porque a intensidade de um fogo superficial é relevante na transição para um fogo de copas (*Van Wagner (1977a)*), e tem implicações apreciáveis no domínio da silvicultura preventiva e no avanço da investigação na modelação de fogos.

Os esforços de modelação têm como alvo primário a velocidade de avanço da frente de chamas, que suporta a modelação da geometria da chama e da libertação de energia. É especialmente útil para relacionar a natureza do fogo com o impacto na

113

regeneração da vegetação após queimas em resíduos lenhosos. Segundo *Fernandes (2002)*, a velocidade de expansão de um incêndio influencia o tempo de resposta e determina o esforço quantitativo necessário para o confinar a uma determinada área ou num determinado período de tempo, enquanto a intensidade dita os tipos de recursos que serão ou não efectivos na supressão do fogo.

Avanços recentes nos modelos acoplados fogo-atmosfera tornaram possível a resolução, da turbulência de pequena escala na interacção de um fogo com a atmosfera, os processos termodinâmicos gerados na atmosfera inerentes a esses fogos, e reproduzem os ventos que guiam plumas de fumo. Os fluxos de calor sensível libertados num fogo são parâmetros importantes em simulações que representam uma linha de frente de fogo, pois fluxos de calor sensivel libertados por um fogo determinam a altura final a que chega uma pluma. Medidas feitas por camaras de vídeo infravermelho e imagens de esquemas de análise de correntes providenciam medidas realístas de fluxos de calor sensível que podem ser usados para representar libertação de calor sobre uma linha de fogo florestal em simulações numéricas, mas estão limitadas a valores de alta intensidade, representando mal intensidades baixas de fogos de superfície, na simulação de fogos de sub-copa (*Seto et al (2014)*)..

Existe uma classe intermédia de modelos de previsão de comportamento de fogo florestal categorizada como modelos acoplados "quase" físicos atmosfera-fogo que incluem a física da atmosfera mas que obtém a libertação de calor e humidade, consumo de combustível e propagação de fogo de relações ou fórmulas semiempíricas de modelos matemáticos de propagação de fogo que são usados para prever o comportamento do fogo. São modelos que usam recursos computacionais para resolver a física atmosférica e dinâmica de fluidos à escala da frente de fogo. O tratamento simplificado da combustão, da radiação e da transferência de calor e da propagação torna estes modelos significativamente mais rápidos que os físicamente baseados, tornando-os numa ferramenta operacional muito útil no prognóstico de fogo florestal (*Kochanski et al (2013)*); é neste tipo de modelo que se inclui o BRAMS-SFIRE.

No BRAMS a energia cinética turbulenta descreve o espectro das escalas de comprimento e representa a alta concentração daquela forma de energia. Esta

114

variação de escalas está associada com a geometria da vegetação e sua distancia, que guia flutuações de vento nas escalas horizontal e vertical, representadas por equações de transporte de perturbações turbulentas.

Os fluxos de calor latente  $F_E$  e calor sensivel  $F_h$  são realizados por movimentos irregulares turbulentos e são os que envolvem o dossel e a atmosfera livre; os representados no modelo LEAF (Lee (1992)) encontram-se no primeiro termo do segundo membro das equações abaixo indicadas; o calor proveniente do fogo representado no modelo SFIRE, encontra-se no segundo termo do segundo membro das mesmas equações, Tais fluxos são dados por:

$$
Q_h = -c_p \rho_a T_* u_* + \frac{F_n(T) - F_n(t + \Delta t)}{\Delta t} \frac{1}{1 + M_f} w_e b_c
$$
\n(3.9.1)

$$
Q_E = -\chi_* \rho_a u_* + \frac{F(T) - F(t + \Delta t)}{\Delta t} \frac{M_f + 0.56}{1 + M_f} w_e L \tag{3.9.2}
$$

onde 
$$
T_* = \frac{T_a - T_v}{R_a}
$$
,  $\chi_* = \frac{q_a - q_v}{R_a}$  e  $R_a$  é a resistance do ar.

Em condições da camada limite neutra a turbulência é derivada da camada espiral de Ekman subreposta à camada de superfície de fluxo constante de *Prandtl* . Em condições de ambiente estável e instavel a aproximação à turbulencia é efectuada pela teoria da semelhança de *Monin* e *Obukhov* que sugere que a camada da superfície é representada pela variação da velocidade média com a altitude em que  $F_m$  e  $F_h$  são função espiral. Segundo *Freitas* (CPTEC/INPE) as escalas da velocidade de atrito,  $u_*$ , da temperatura,  $\theta_*$  e da humidade,  $\tau_*$  são aproximadas por funções de perfil de *Businger et al (1971)*, com expressões analiticas,

$$
u_* = a^2 \overline{U}^2 F_m\left(\frac{z}{z_0}, R_{i_B}\right) \tag{3.9.3}
$$

$$
\theta_* = \frac{a^2 \overline{U}^2 \Delta \theta}{u_*} F_h\left(\frac{z}{z_0}, R_{i_B}\right) \tag{3.9.4}
$$

$$
\tau_* = \frac{a^2 \overline{U}^2 \Delta \tau}{u_*} F_h\left(\frac{z}{z_0}, R_{i_B}\right) \tag{3.9.5}
$$

Nestas expressões,  $a^2 = \frac{k^2}{\sqrt{1-z^2}}$  $\frac{k^2}{(ln_{z_0}^2)^2}$  ,  $\overline{U} = \sqrt{u(z)^2 + v(z)^2}$ ,  $\Delta \theta = \overline{\theta}(z) - \overline{\theta}_s$ ,  $\Delta \tau = \overline{\tau}(z) - \overline{\tau}_s$  e  $k = 0.35$  é a constante de *Von Karmann, z* a altura acima do solo do nivel mais baixo do modelo e  $z_0$  o comprimento de rugosidade.

Os fluxos turbulentos de momento linear que vêm dados por:

$$
\overline{u'w'} = -\frac{\overline{u}}{\overline{U}}u_*^2\tag{3.9.6}
$$

$$
\overline{v'w'} = -\frac{\overline{v}}{\overline{U}}u_*^2\tag{3.9.7}
$$

$$
\overline{w'w'} = -\left(0.27q_0^2 - 1.18\frac{\eta}{\psi}\right)u_*^2\tag{3.9.8}
$$

Onde

$$
q_0^2 = 6.25 \frac{1 - \eta}{\psi} \tag{3.9.9}
$$

$$
\psi^2 = \frac{(1 - 3.21\eta)(1 - 2.18\eta)}{(1 - 2.86)}
$$
\n(3.9.10)

$$
\eta = \frac{\xi}{\phi_m(\xi)}\tag{3.9.11}
$$

$$
\phi_m = \begin{cases}\n1 + 4.7\xi & para & \xi \ge 0 \text{ (estável)} \\
(1 - 15\xi)^{-1/4} & para & -0.5 < \xi < 0 \text{ (instável)} \\
0.47(-\xi)^{-1/3} & para & \xi \le -0.5 \text{ (instável)}\n\end{cases}
$$
\n(3.9.12)

$$
\xi = \frac{z}{L} \tag{3.9.13}
$$

$$
L = \frac{\overline{\theta}u_*^2}{g k \theta_*}
$$
 computation de Monin-Obukhov (3.9.14)

E os fluxos turbulentos de calor e humidade dados por,

$$
\overline{\theta'w'} = -\theta_* u_* \tag{3.9.15}
$$
\n
$$
\overline{r'w'} = -r_* u_* \tag{3.9.16}
$$

O comprimento  $L$  traduz a intensidade relativa da geração de turbulencia mecânica pelas tensões de Raynolds e da produção de energia cinética turbulenta pelas forças de flutuação;  $L$  pode ser interpretado como a altitude para o qual a produção mecânica e a produção termica de turbulência são iguais. As funções  $F_m$  e  $F_h$ representam modificações de perfil de velocidade e temperatura devidos a condições de estabilidade não neutras.

Estes processos da vegetação e os restantes processos de superficie que se combinam em patches (tipos de cobertura de solo) compostos por transferências de água, transferências entre a atmosfera e o solo e transferencias entre a atmosfera e a camada de neve, são assimilados em fluxos de momento linear, de temperatura e vapor de água de uma camada da superficie, da seguinte forma:

$$
\overline{u'w'} = -\left(\frac{\overline{u}}{\sqrt{\overline{u}^2 + \overline{v}^2}}\right) \sum_{p=1}^{NP} A_p(u_*)^2_p \tag{3.9.17}
$$

$$
\overline{u'w'} = -\left(\frac{\overline{u}}{\sqrt{\overline{u}^2 + \overline{v}^2}}\right) \sum_{p=1}^{NP} A_p(u_*)^2_p \tag{3.9.18}
$$

$$
\overline{w'T'} = -\sum_{p=1}^{NP} A_p(u_*T_*)_p \tag{3.9.19}
$$

$$
\overline{w' \chi'} = -\sum_{p=1}^{NP} A_p(u_* \chi_*)_p \tag{3.9.20}
$$

onde  $A_p$  é o peso de variação vertical do perfil da densidade do patch vs área ocupada e  $NP$  representa o numero de patches em cada coluna da grade de simulação. A atmosfera responde a estas trocas de energia e momento linear e desenvolve uma circulação local na camada limite. Quando o fluxo de calor sensivel é elevado traduz um impacto na altura da camada limite que se torna profunda, verificando-se o contrário quando aqueles fluxos são menores. Por convenção, os

fluxos de calor da superficie da terra para a atmosfera são positivos e da atmosfera para a superficie da terra são negativos.

Fogos em terrenos de pastagem (modelos de combustivel 1 e 2) constituem uma porção significativa dos fogos no mundo e são responsáveis por elevada percentagem de desastres com perdas de vida e bens; variações na velocidade do vento ou na sua direcção implicam rápidas variações do comportamento de quem combate o fogo e podem ser potencialmente perigosos, por isso, tais fogos são designados de fogos explosivos porque exibem elevado aumento na sua intensidade e na velocidade de propagação. Para um combustivel continuo e conteúdos de humidade uniformes, a velocidade de propagação depende principalmente da velocidade do vento e da largura da frente de fogo, enquanto que outras variáveis como carga do combustivel e espécies de herbáceas que também afectam a velocidade de propagação, muitas vezes tem menor impacto significativo (*Linn e Cunningham (2005)*).

Serra de Ossa **Região de Alcácer** 

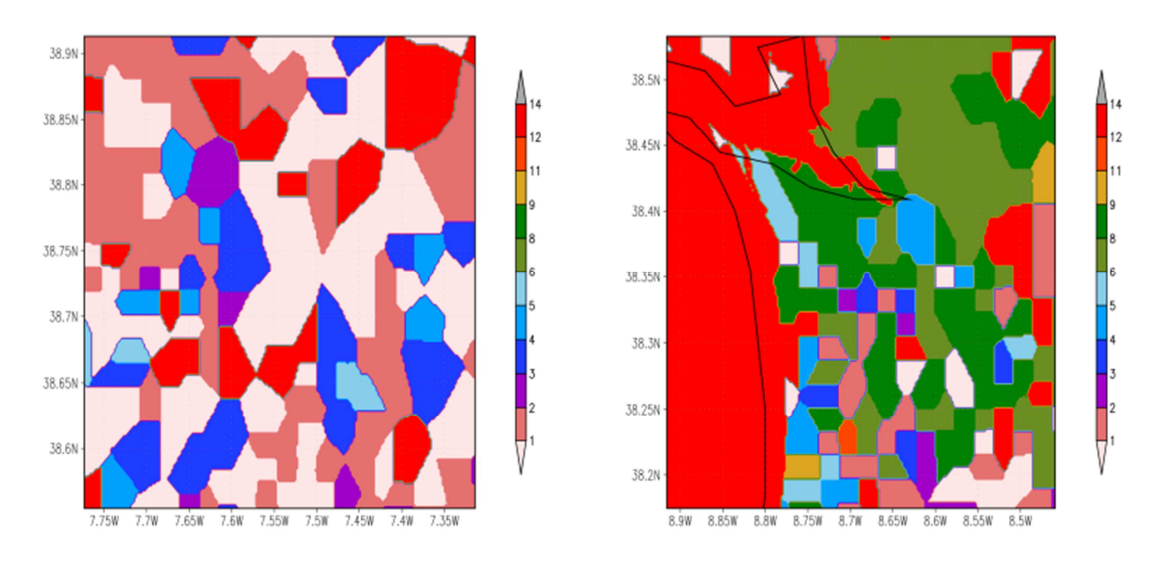

Região de Reguengos

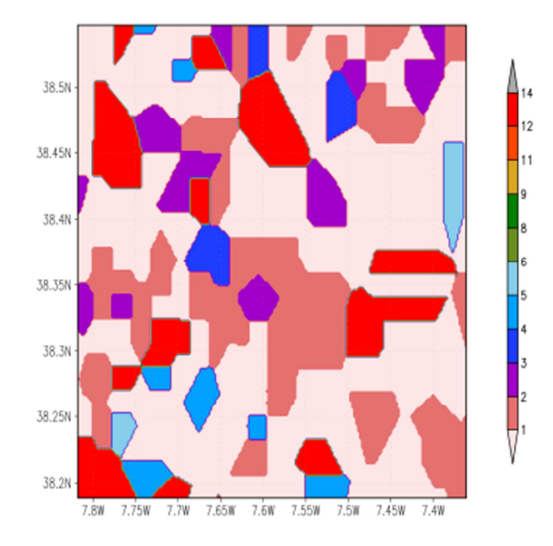

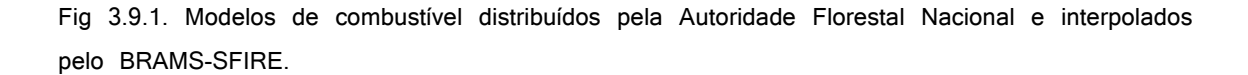

As simulações do modelo BRAMS-SFIRE mostraram que nas três regiões estudadas, de planicie e montanha pouco acentuada, a frente de fogo durante a sua propagação originou fluxos de calor sensivel de aproximadamente 28  $kWm^{-2}$ . Durante a sua passagem sobre os modelos de combustivel 1 e 2, o fogo queimou-os rapidamente e queimou mais lentamente o modelo de combustivel 4, que se foi degradando e libertando fluxos da ordem de 2.5  $kWm^{-2}$ ; o modelo de combustivel 8 que foi libertando fluxos da ordem de 1.6  $kWm^{-2}$  e 1.4  $kWm^{-2}$  , e o modelo de

combustivel 9 com fluxos associados da ordem de 1.2  $kWm^{-2}$ , que arderam até à sua extinção, que tem lugar para valores de  $0.75\,kWm^{-2}$  ou inferiores. A propagação foi influenciada pela gradiente da topografia, seguindo uma dispersão ao longo de vales (região de Reguengos) ou descendo as montanhas (serra de Ossa) ou simplesmente propagando-se em zonas de planicie (região de Alcácer). Nas três regiões, a propagação deu-se com um padrão elíptico (ver Fig 3.9.2, Fig 3.9.3 e Fig 3.9.4 que descreve os fluxos libertados durante a propagação da frente de fogo, a Fig. 3.9.1 que descreve as classe dos modelos de combustivels das três regiões, a Fig. 3.9.5, que descreve os fluxos de calor das regiões na ausencia de fogos no final do periodo de incêndios).

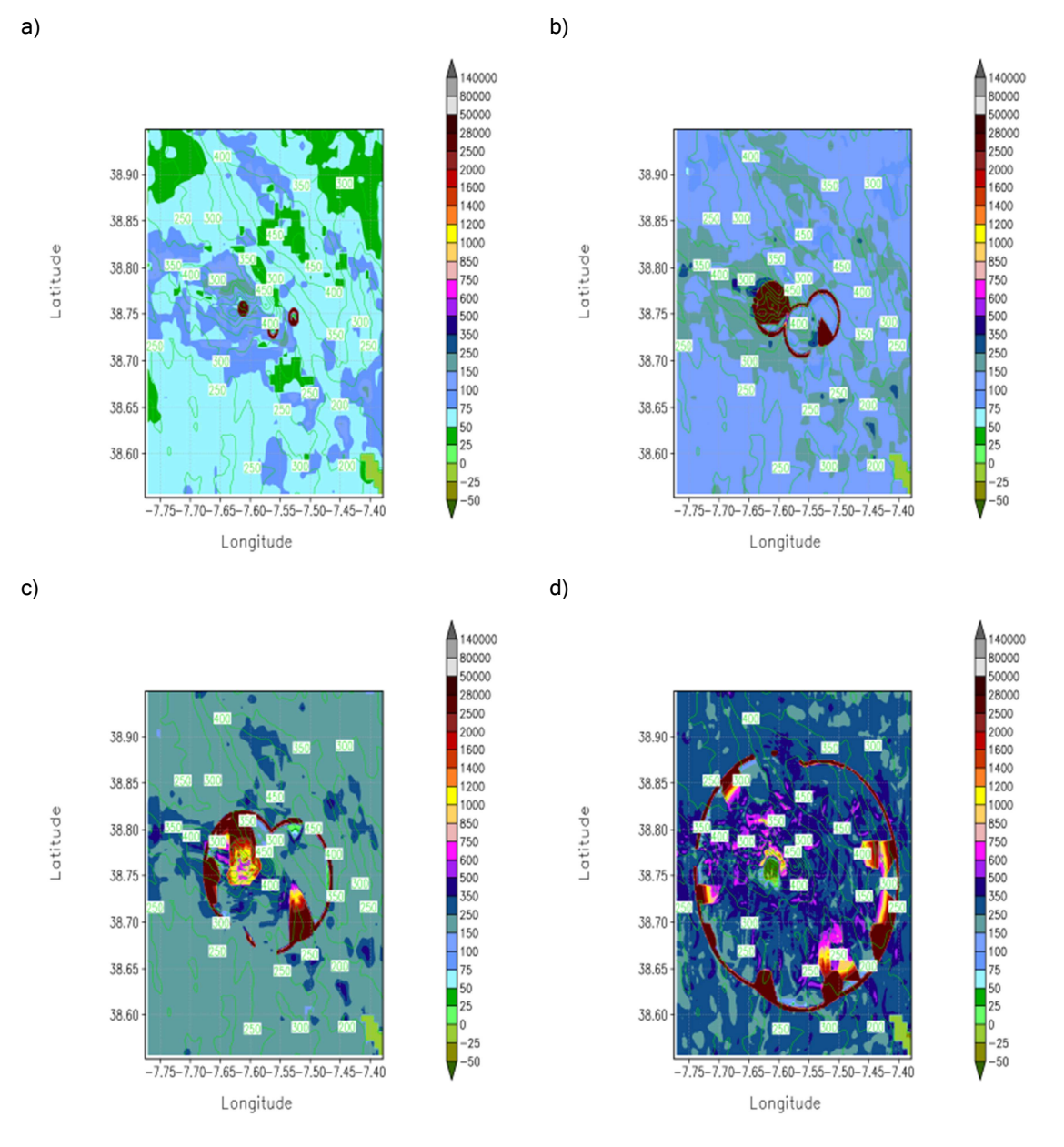

Fig 3.9.2.. Sequencia temporal de Fluxos de calor sensível libertado pela propagação da frente de fogo simulados pelo modelo BRAMS-SFIRE com activação do esquema de fogo na região da serra da Ossa.

Região de Alcácer

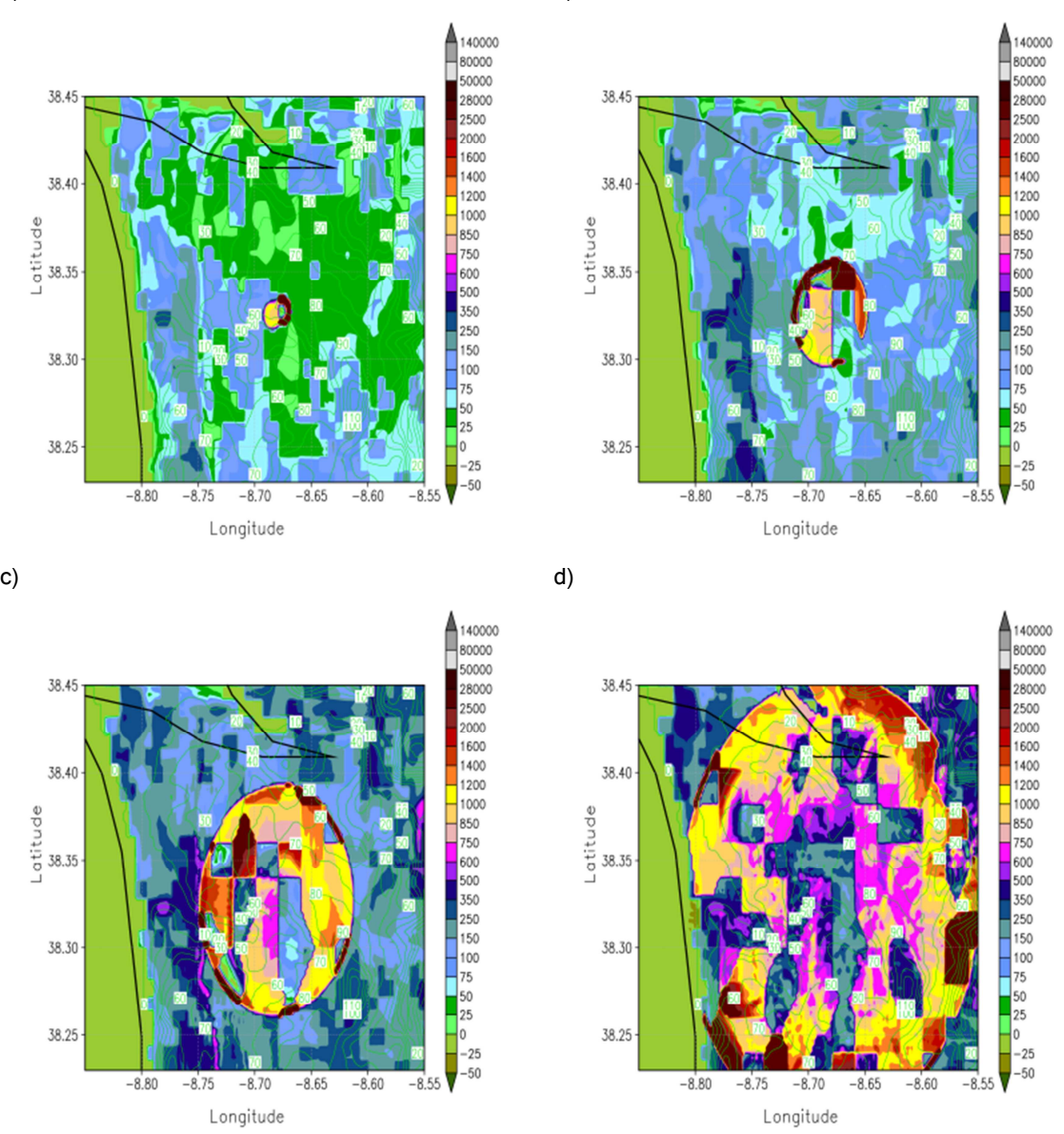

Fig 3.9.3. Sequencia temporal de Fluxos de calor sensível libertado pela propagação da frente de fogo simulados pelo modelo BRAMS-SFIRE com activação do esquema de fogo na região de Alcácer.

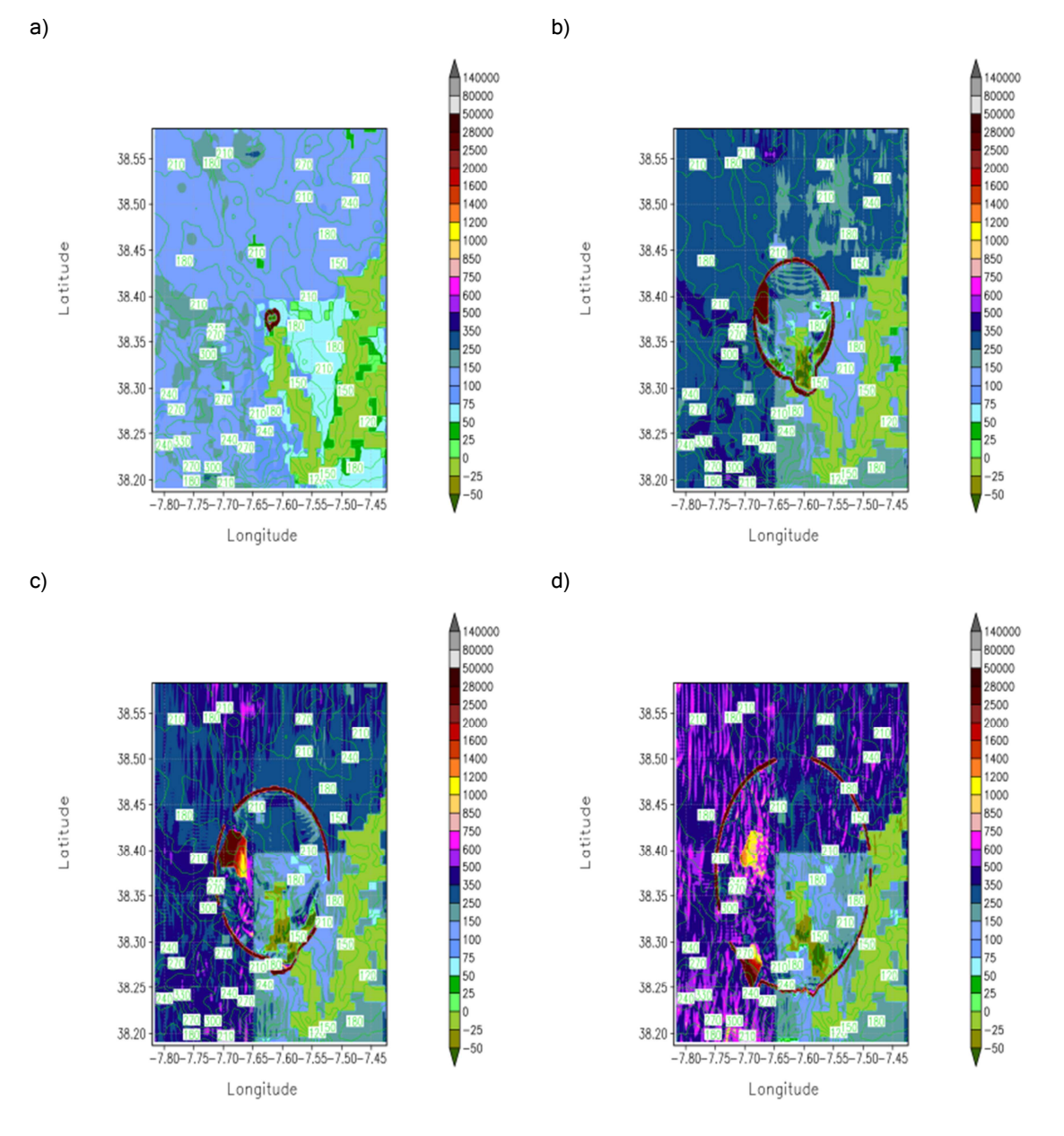

Fig 3.9.4. Sequencia temporal de Fluxos de calor sensível libertado pela propagação da frente de fogo simulados pelo modelo BRAMS-SFIRE com activação do esquema de fogo na região de Reguengos.

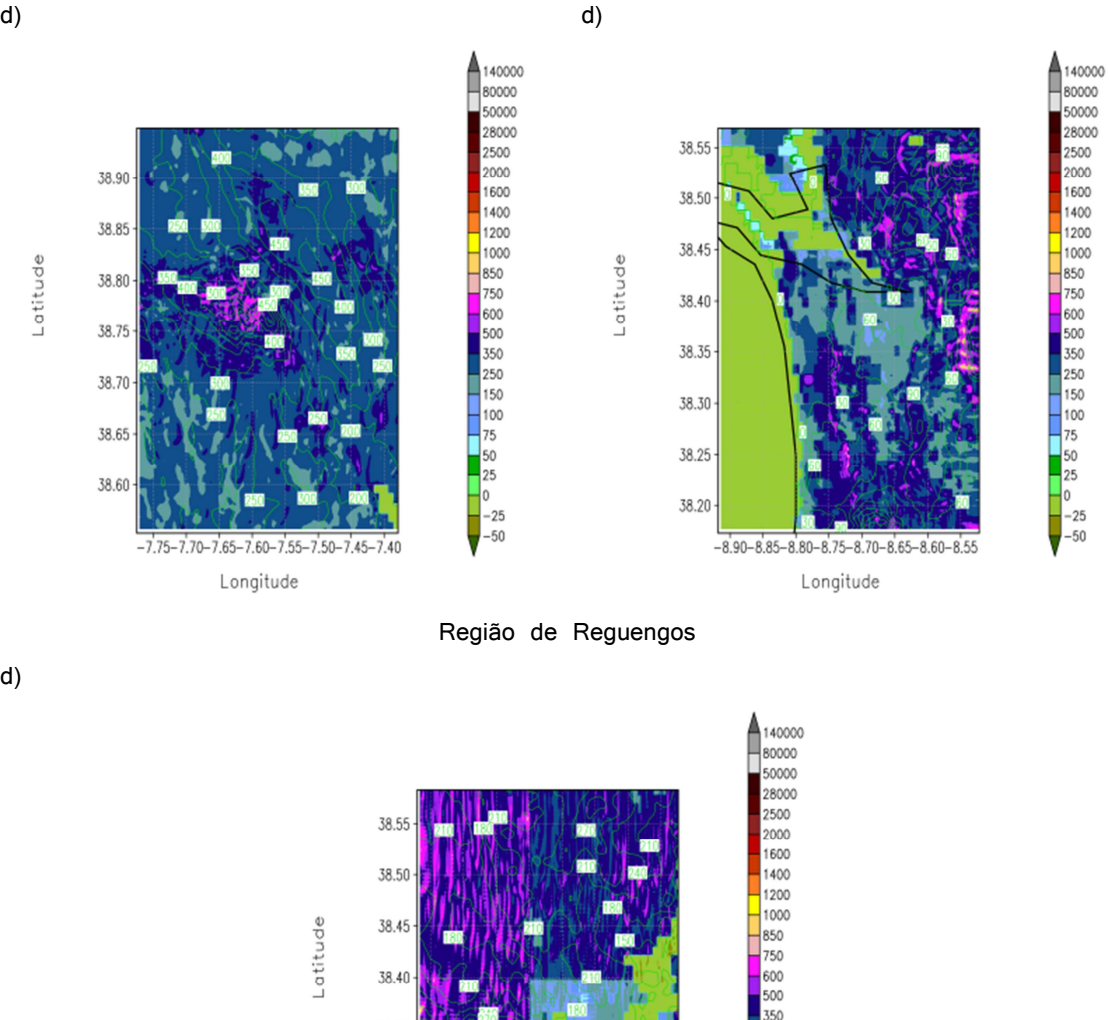

d)

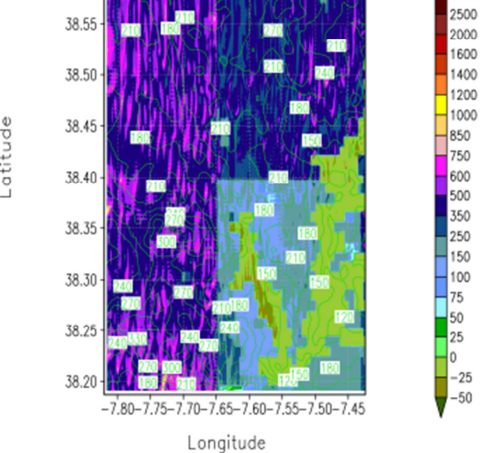

Fig 3.9.5. Fluxos de calor sensível simulado pelo modelo BRAMS no período d) correspondente ao da Fig 3.9.2, Fig 3.9.3 e Fig 3.9.4.

Nas simulações do modelo WRF-SFIRE para as três regiões, respeitantes ao avanço da frente de fogo com a libertação de calor sensível, não se verificou uma interacção entre a topografia e a dispersão horizontal dos fluxos de energia, porque o gradiente de topografia e a topografia, nesta grade de alta resolução, não estão devidamente acoplados (estes campos, ficam a zero, quando se executa o processo *real*, que lê

os dados das condições meteorológicas e de fronteira da grade, processados pelo WPS, e os interpola para níveis atmosféricos na coordenada mássica, seguindo as condições de topografia) tornando assim o padrão de comportamento da sua propagação circular em vez de elíptico. Igualmente, os fluxos de calor libertados durante a passagem da frente, não mostraram o mesmo comportamento que os do modelo BRAMS-SFIRE, pois no WRF-SFIRE, a frente de fogo passa e queima o combustível mais rapidamente que na frente de fogo simulada pelo modelo BRAMS-SFIRE (ver Fig 3.9.6, Fig 3.9.7 e Fig 3.9.8).

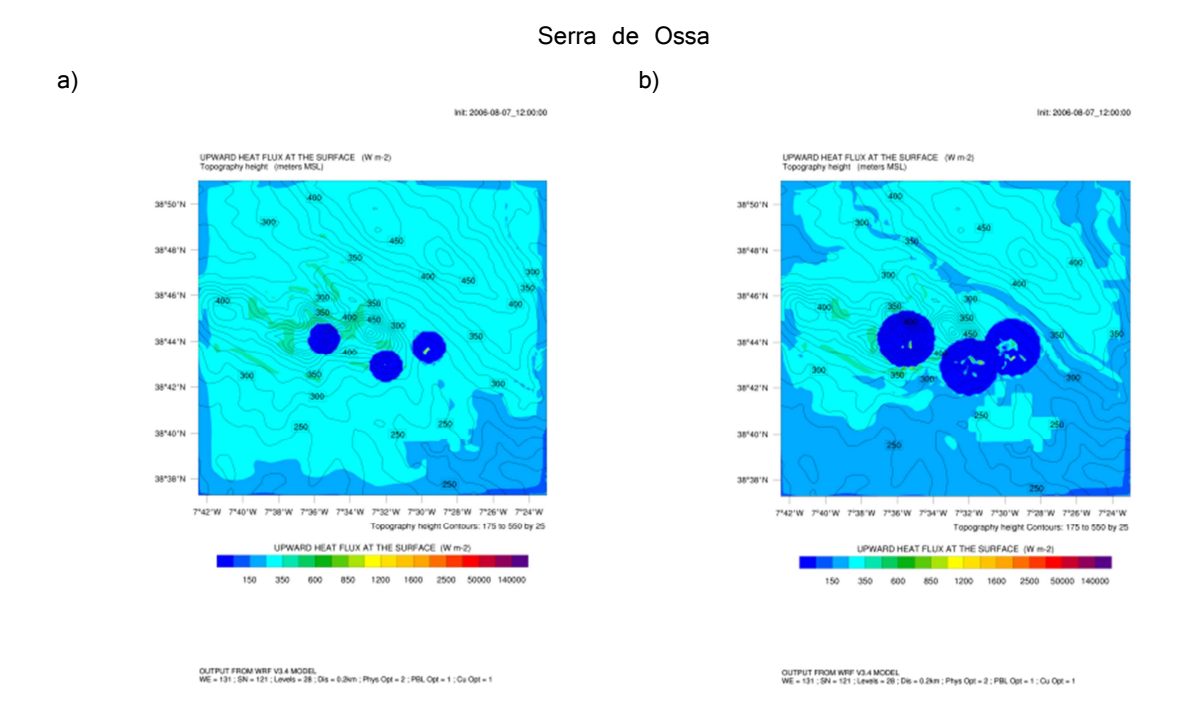

Fig 3.9.6. Sequencia temporal de Fluxos de calor sensível libertados pela propagação da frente de fogo simulados pelo modelo WRF-SFIRE com activação do esquema de fogo na região da serra da Ossa.

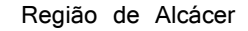

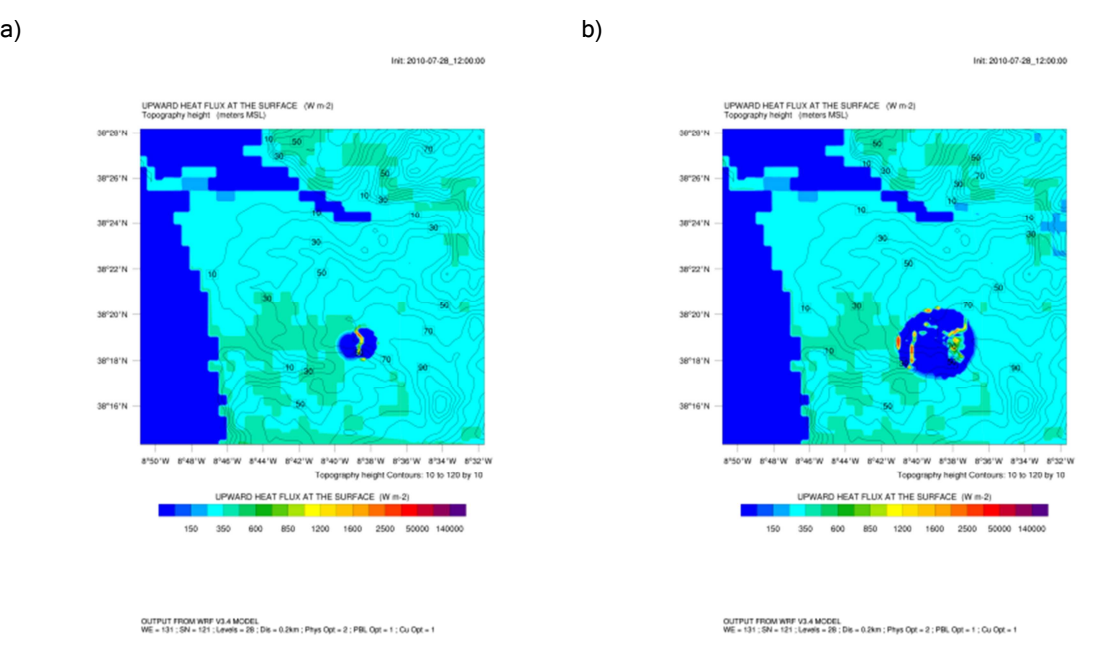

Fig 3.9.7. Sequencia temporal de Fluxos de calor sensível libertados pela propagação da frente de fogo simulados pelo modelo WRF-SFIRE com activação do esquema de fogo na região de Alcácer.

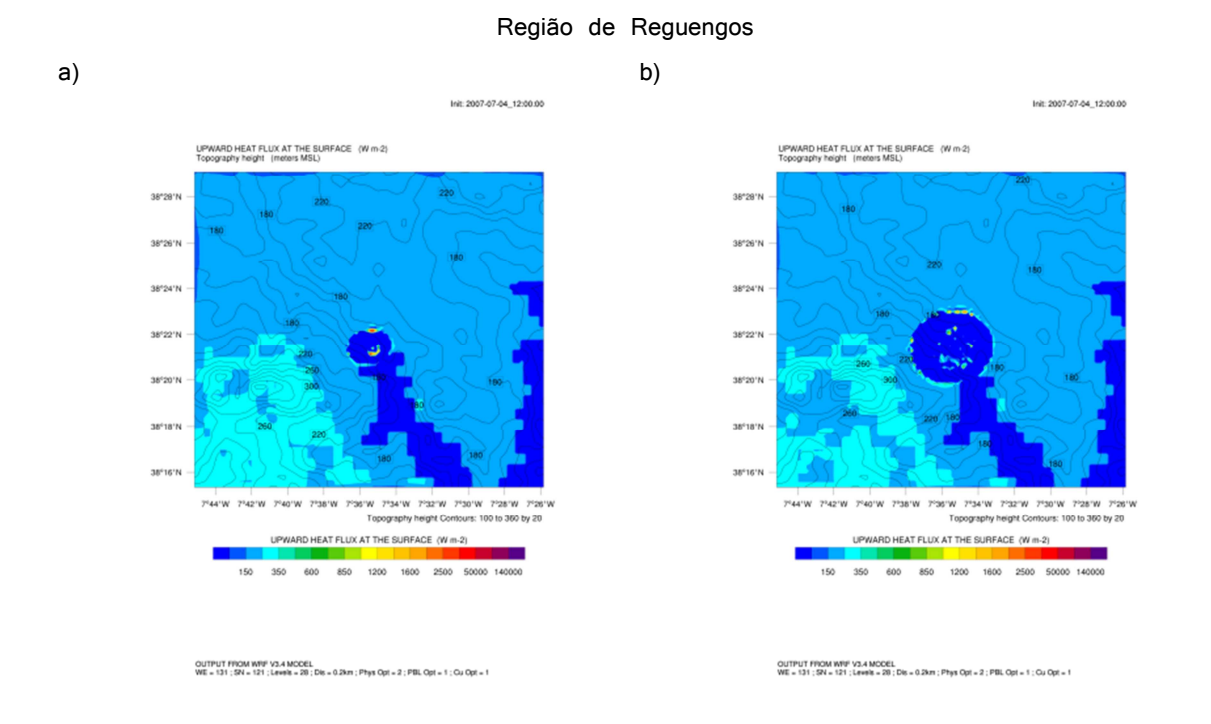

Fig 3.9.8. Sequencia temporal de Fluxos de calor sensível libertados pela propagação da frente de fogo simulados pelo modelo WRF-SFIRE com activação do esquema de fogo na região de Reguengos.

A Fig 3.9.9 mostra que o vento sobre a serra de Ossa é anabático (sopra segundo o declive ascendente) com intensidade de  $4.5 \, m s^{-1}$  e muda o seu padrão quando o foco de incêndio começa a arder tornando-se desordenado, com vórtices sobre o incêndio, o que originou um aumento de intensidade do vento para um valor de  $7.5 \ ms^{-1}$ . À medida que o fogo se desenvolve e propaga este padrão estende-se a toda a região. Claramente se verifica que o vento atmosférico não influenciou a deriva do fogo, mas sim que houve uma influência na deriva do vento atmosférico pelo fogo devido à intensidade do fluxo de calor, no decurso da sua propagação. Na região de Alcácer (ver Fig 3.9.10) o vento deriva da circulação da brisa marítima de noroeste com velocidade de 5.5  $ms^{-1}$  e 6.5  $ms^{-1}$ , junto do litoral que se confronta com vento de sudeste da região continental com velocidade de  $4 \, m s^{-1}$ . Quando o foco de incêndio é activado sobre esta região continental o padrão de circulação sobre o incêndio muda para perturbado com vórtices e a intensidade do vento aumenta para  $7.5 \ ms^{-1}$ . Nesta região a conclusão para a influência do vento na propagação da frente é semelhante à anterior. Na região de Reguengos (ver Fig 3.9.11), o vento sopra com rajadas de norte com intensidade de 5.4  $ms^{-1}$  e 6.5  $ms^{-1}$  nos vales, e quando o foco de incêndio é activado altera-se apenas ligeiramente o padrão do vento, mas mantendo-se o padrão de norte, intensificando em alguns locais as rajadas para  $8 \, ms^{-1}$ , não necessariamente nos vales. Nesta região de vento com maior intensidade, a propagação do incêndio foi influenciada pela orientação do vento, que está de acordo com o resultado exposto na Fig 3.9.4. A Fig 3.9.12, Fig 3.9.13 e Fig 3.9.14 mostram o padrão de vento sem o episódio de fogo no período do incêndio e verifica-se que o comportamento do incêndio florestal veio alterar o comportamento local vento para mais intenso e desordenado.

127

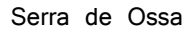

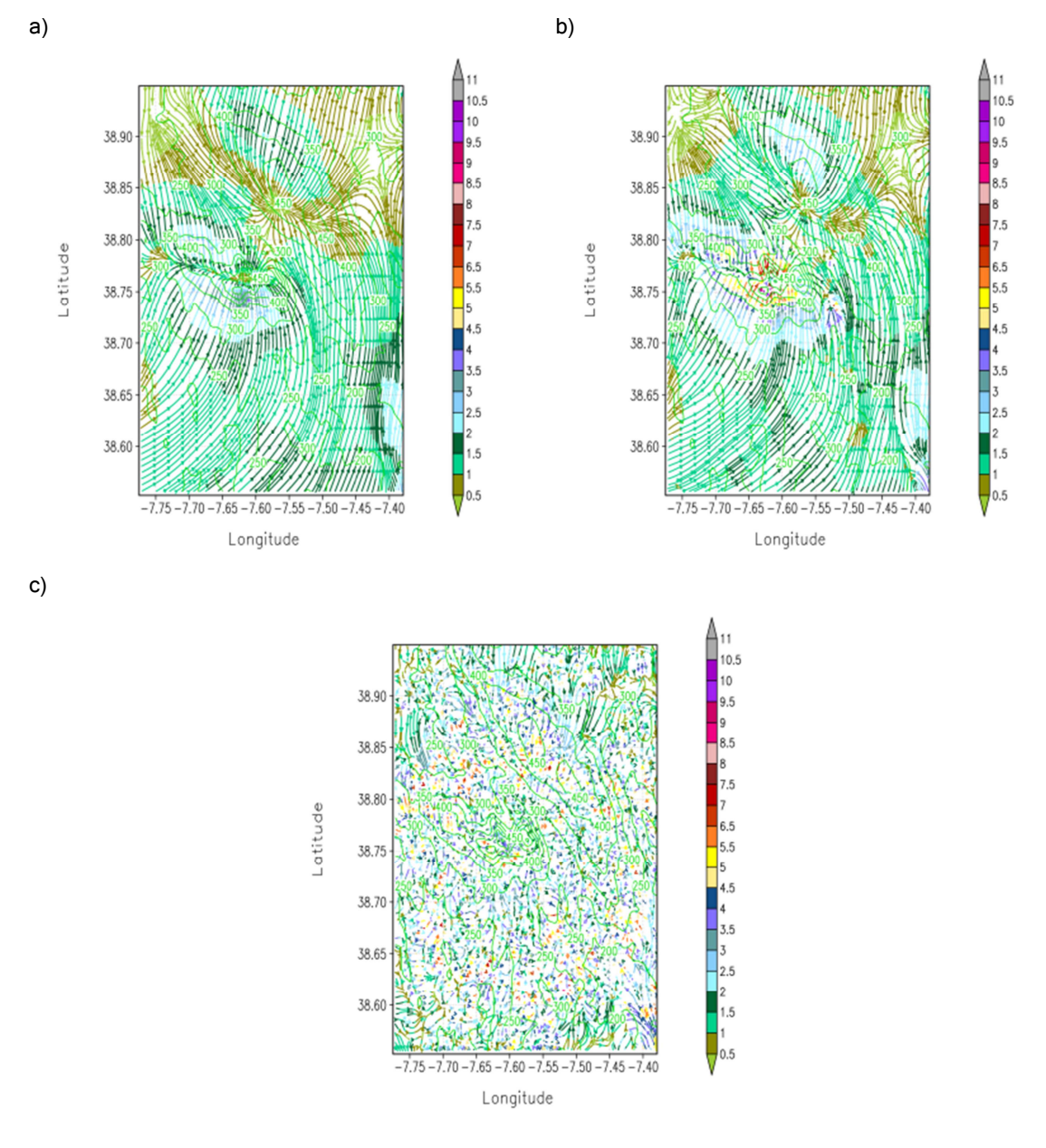

Fig 3.9.9. Sequencia temporal de Vento horizontal na região da serra da Ossa, simulado pelo modelo BRAMS-SFIRE com a activação do esquema de fogo. a) Início do incêndio florestal, b) e c) incêndio florestal desenvolvido.

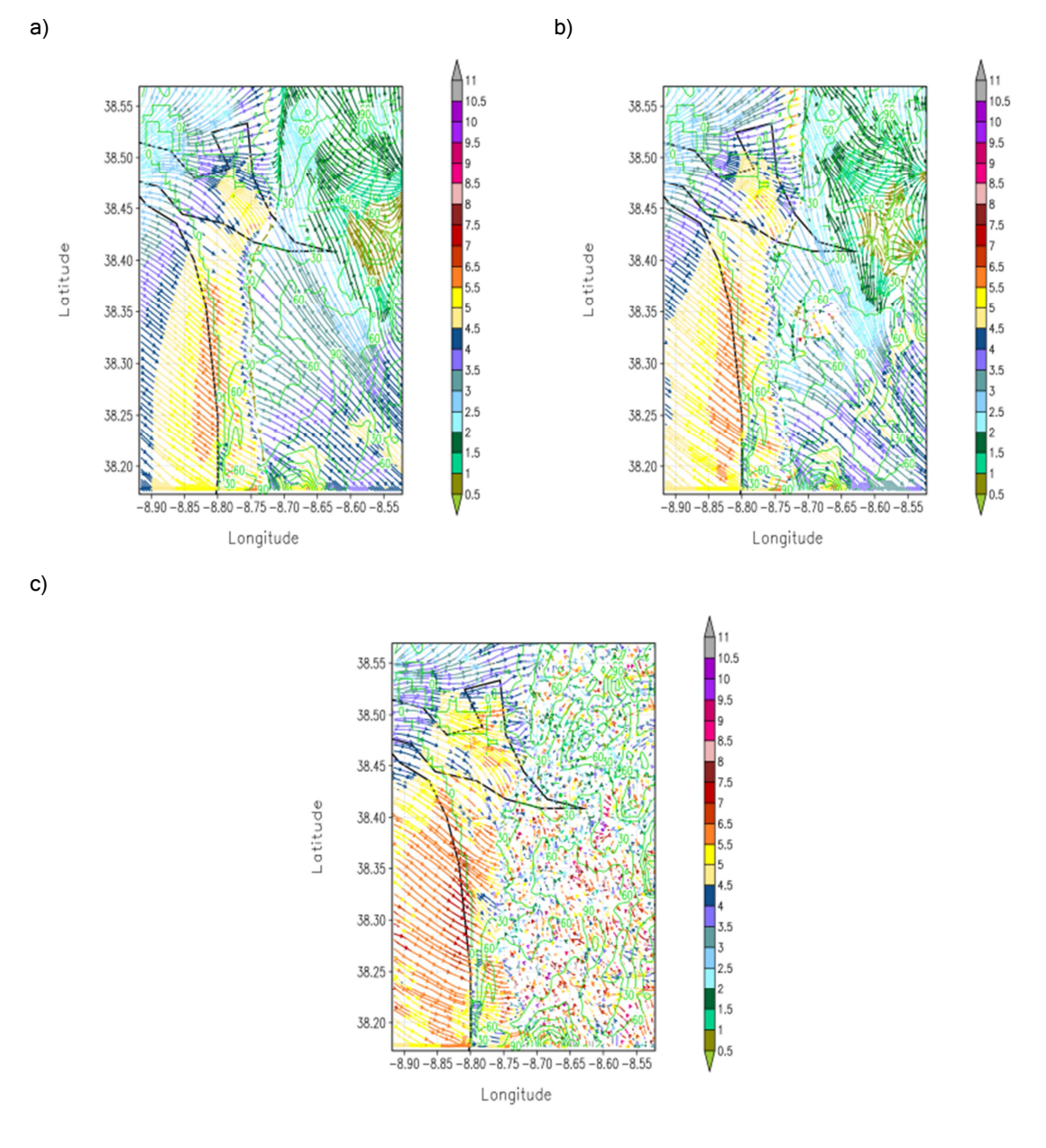

Fig 3.9.10. Sequencia temporal de Vento horizontal na região de Alcácer, simulado pelo modelo BRAMS-SFIRE com a activação do esquema de fogo. a) Início do incêndio florestal, b) e c) incêndio florestal desenvolvido.

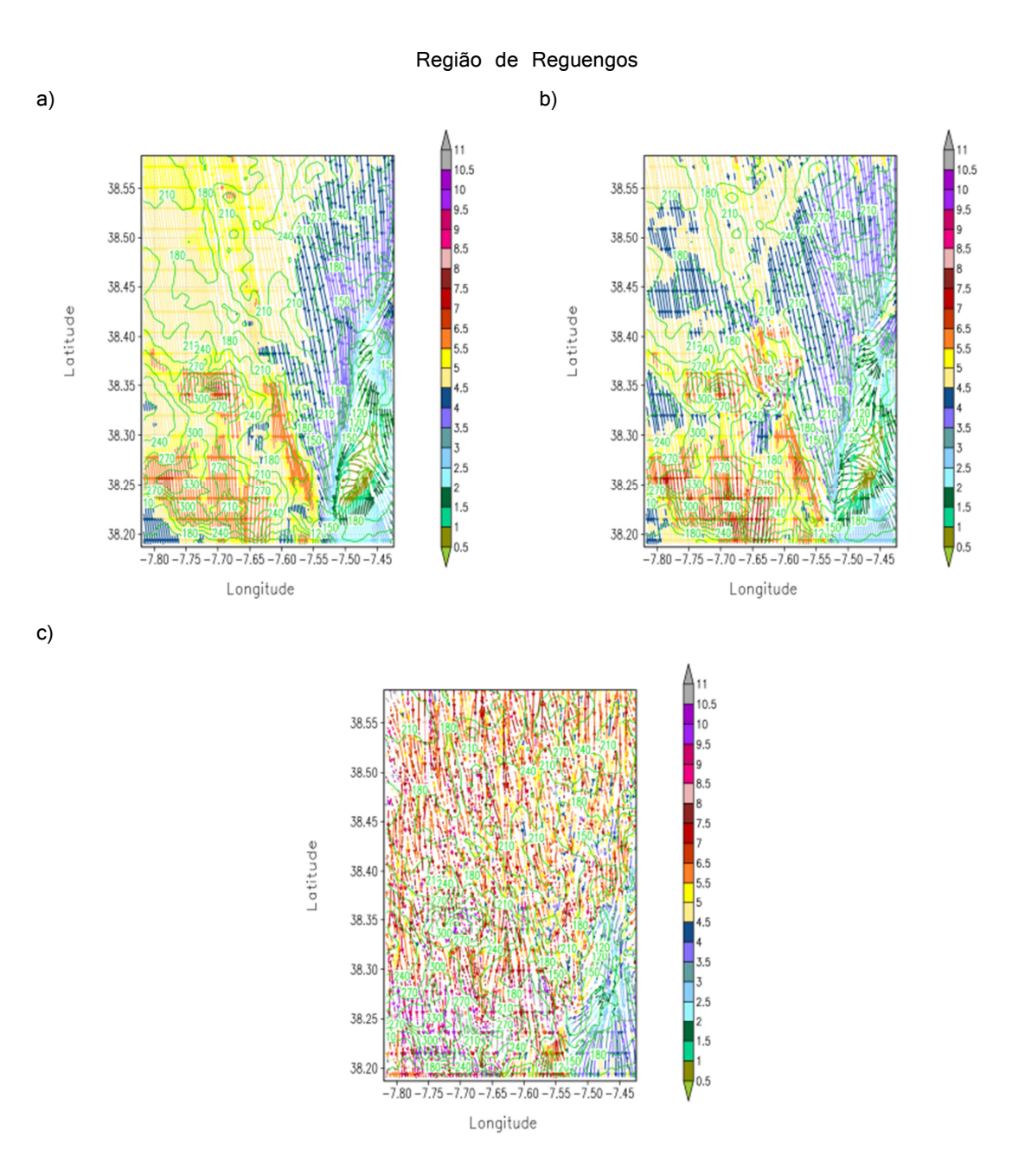

Fig 3.9.11. Sequencia temporal de Vento horizontal na região de Reguengos, simulado pelo modelo BRAMS-SFIRE com a activação do esquema de fogo. a) Início do incêndio florestal, b) e c) incêndio florestal desenvolvido.

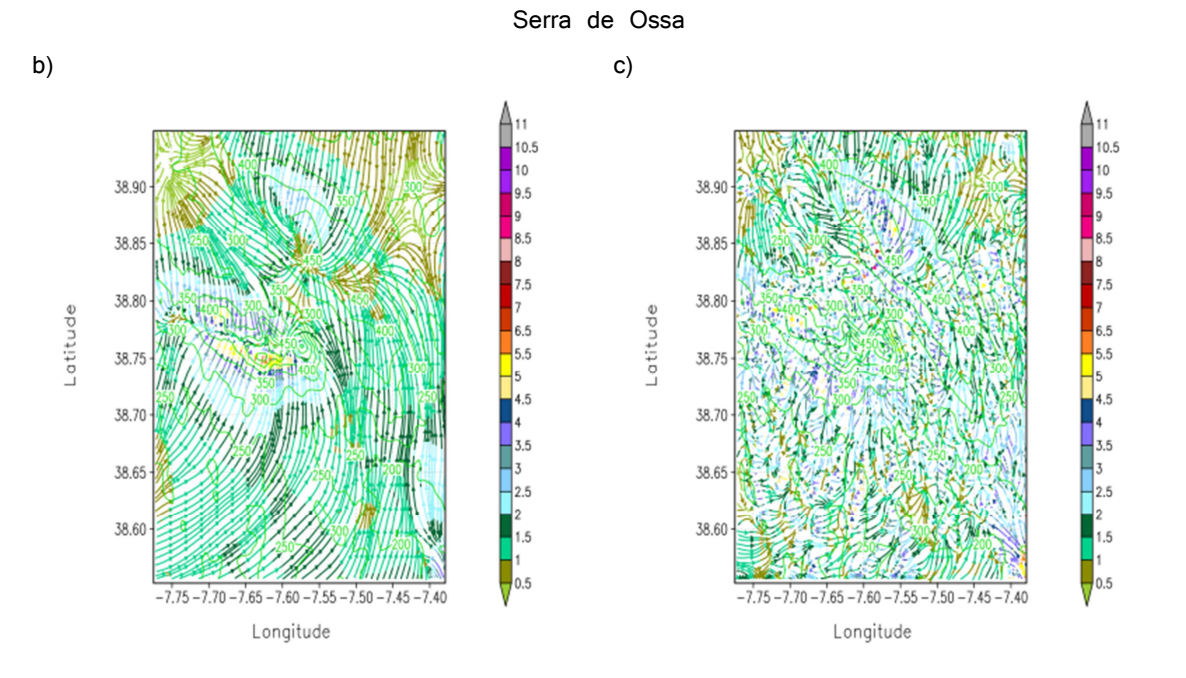

Fig 3.9.12. Sequencia temporal de vento horizontal sobre a serra da Ossa, simulado pelo BRAMS sem activação do esquema de fogo no períodos correspondente b) e c) aos da Fig 3.9.9 com incêndio florestal.

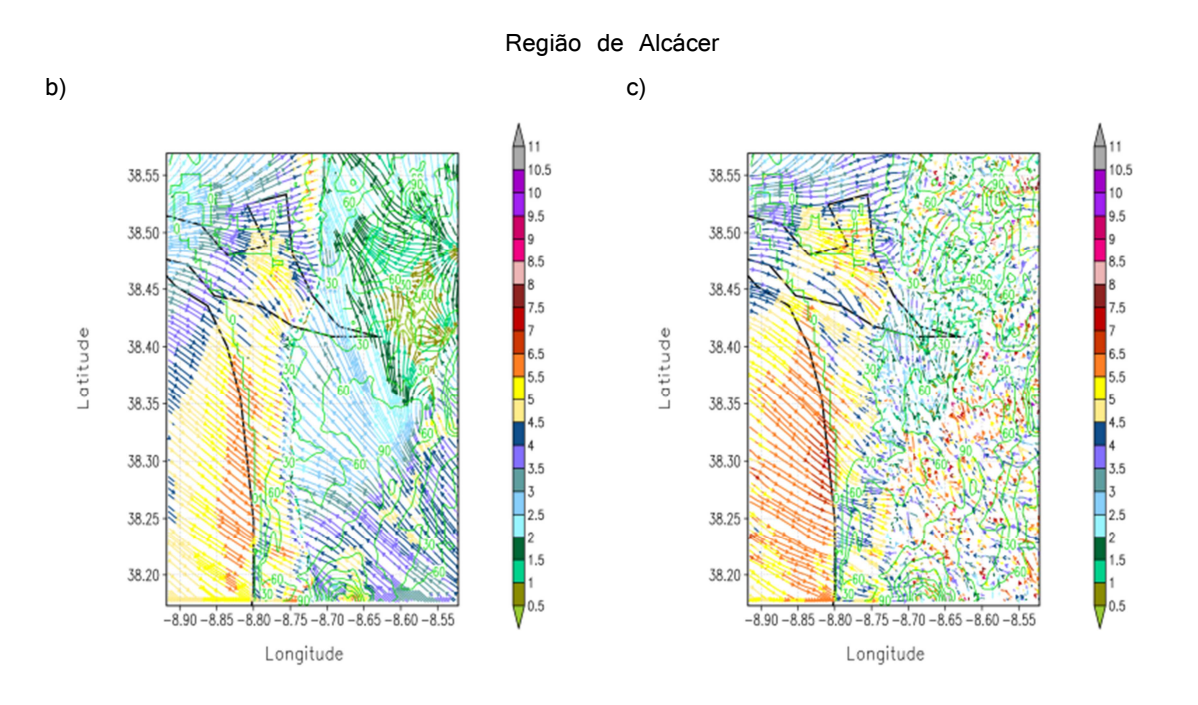

Fig 3.9.13. Sequencia temporal de vento horizontal sobre a região de Alcácer, simulado pelo BRAMS sem activação do esquema de fogo no períodos correspondente b) e c) aos da Fig 3.9.10 com incêndio florestal.

## Região de Reguengos

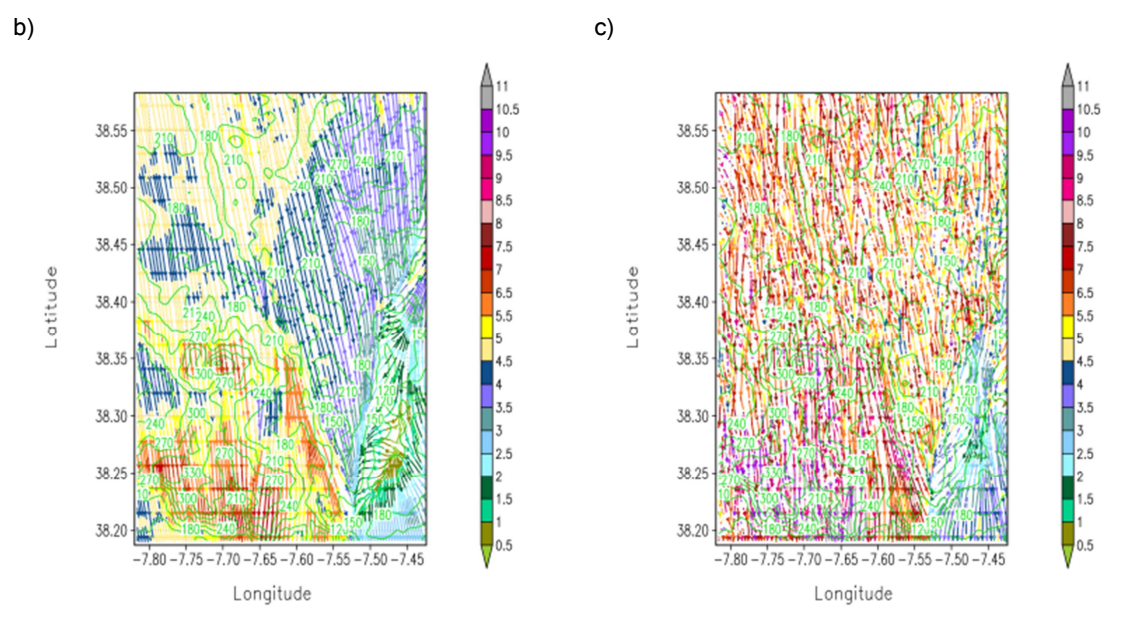

Fig 3.9.14. Sequencia temporal de vento horizontal sobre a região de Reguengos, simulado pelo BRAMS sem activação do esquema de fogo no períodos correspondente b) e c) aos da Fig 3.9.11 com incêndio florestal.

Na região da serra de Ossa, sobre o incêndio, geraram-se correntes verticais com velocidades superiores a  $9 \, ms^{-1}$ , a partir dos  $700 \, m$  de altitude, começando a intensificar-se a partir dos  $200\ m$  de altitude, em consequência de um forte fluxo turbulento intermitente (coeficiente de mistura vertical com  $350\,m^2s^{-1}$ ) (ver Figs 3.9.19. e 3.9.20). Os fluxos turbulentos verticais subsidentes e ascendentes intensificaram-se em relação a uma situação sem fogo na região (ver Fig 3.9.15, Fig 3.9.16, Fig 3.9.17 e Fig 3.9.18). Na região de Alcácer, notam-se zonas de intermitência entre jactos verticais turbulentos (coeficiente de mistura vertical  $150\,m^2s^{-1}$  a  $240\ m^2s^{-1}$ ) de  $4\ ms^{-1}$  seguidos por corrente verticais laminares de maior intensidade, 6  $ms^{-1}$ e 7 ms<sup>-1</sup> (coeficiente de mistura vertical 30  $m^2s^{-1}$ ), ascendentes e descendentes com valores da ordem de  $-2 \ ms^{-1}$  (ver Figs 3.9.19 e 3.9.20). Na região de Reguengos o incêndio gerou correntes verticais turbulentas (coeficiente de mistura vertical de 150 $m^2s^{-1}$  a 240 $m^2s^{-1}$ ) sem expressão em altitude, que se concentram até ao nível de  $500\ m$ , seguidas de correntes subsidentes laminares com velocidades  $-2 \, m s^{-1}$  e inferiores  $(-1.5 \, m s^{-1})$  (ver Figs 3.9.19 e 3.9.20) que se intensificam noutras zonas à medida que o fogo se foi propagando originando correntes verticais que atingiram altitudes médias de  $1100\ m$  (ver Fig 3.9.15, Fig 3.9.16, Fig 3.9.17 e Fig 3.9.18).

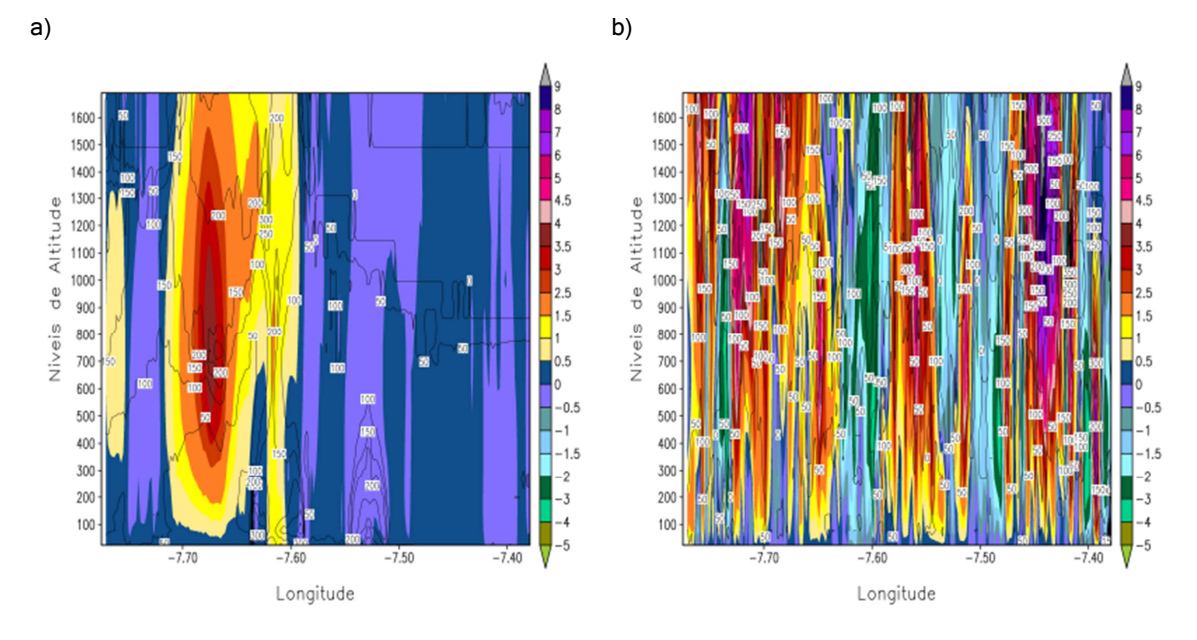

Fig 3.9.15. Sequencia temporal de perfis vertical de correntes ascendentes e subsidentes sobre a zona incendiada na serra da Ossa, simulados pelo modelo BRAMS-SFIRE com a activação do esquema de fogo. a) Início do incêndio florestal, b) com incêndio florestal desenvolvido.

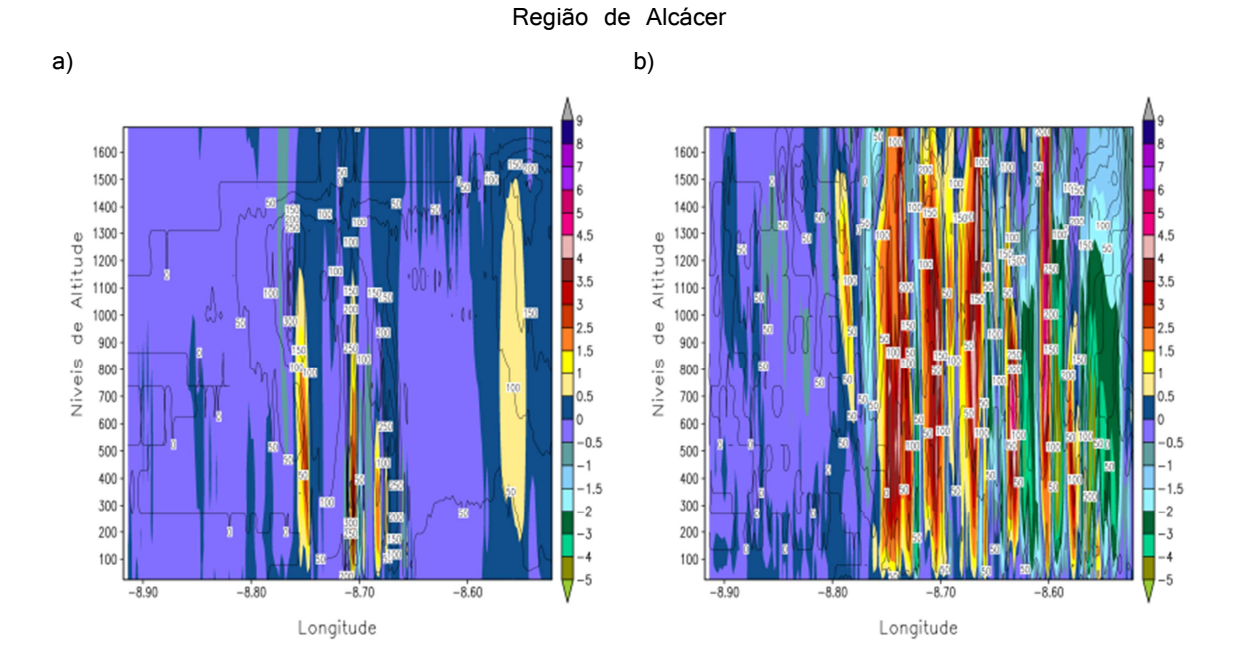

Fig 3.9.16. Sequencia temporal de perfis vertical de correntes ascendentes e subsidentes sobre a zona incendiada na região de Alcácer, simulados pelo modelo BRAMS-SFIRE com a activação do esquema de fogo. a) Início do incêndio florestal, b) com incêndio florestal desenvolvido.

## Região de Reguengos

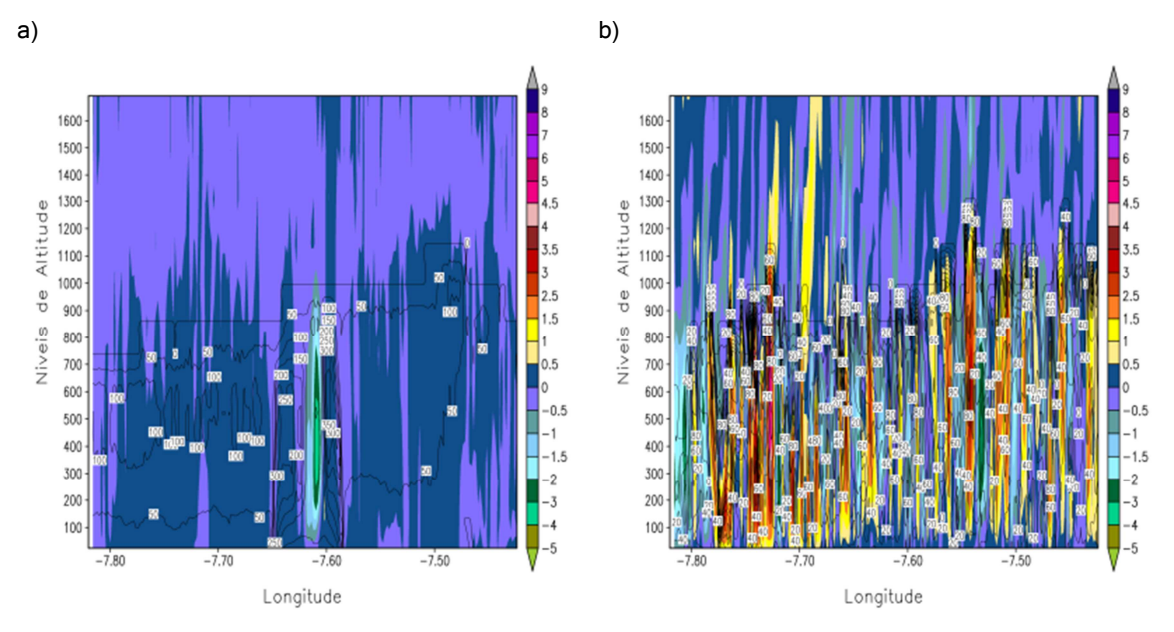

Fig 3.9.17. Sequencia temporal de perfis vertical de correntes ascendentes e subsidentes sobre a zona incendiada na região de Reguengos, simulados pelo modelo BRAMS-SFIRE com a activação do esquema de fogo. a) Início do incêndio florestal, b) com incêndio florestal desenvolvido.

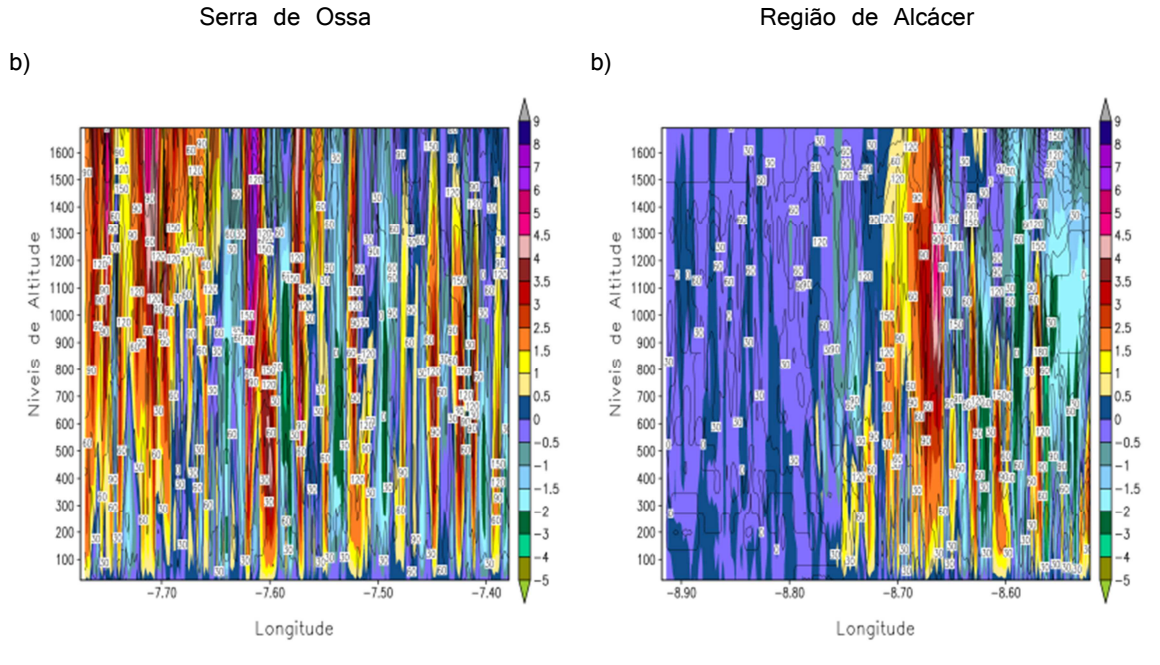

Região de Reguengos

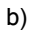

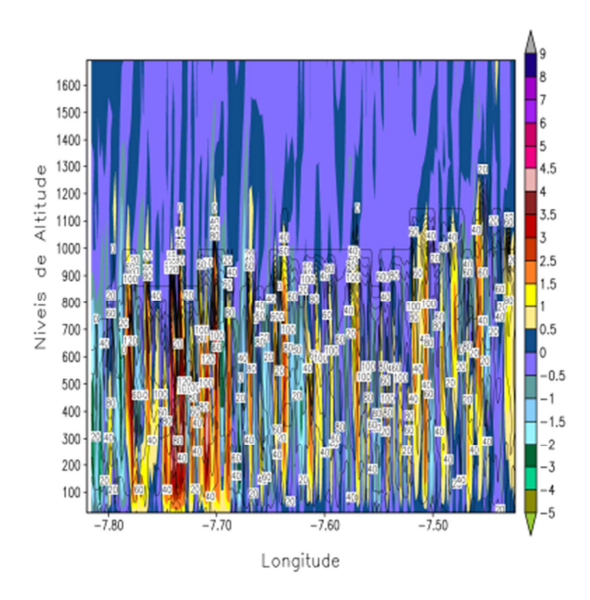

Fig 3.9.18. Perfis verticais de correntes ascendentes e subsidentes simulados pelo BRAMS sem activação do esquema de fogo no período b) das Fig 3.9.15, Fig 3.9.16 e Fig 3.9.17 com incêndio florestal.

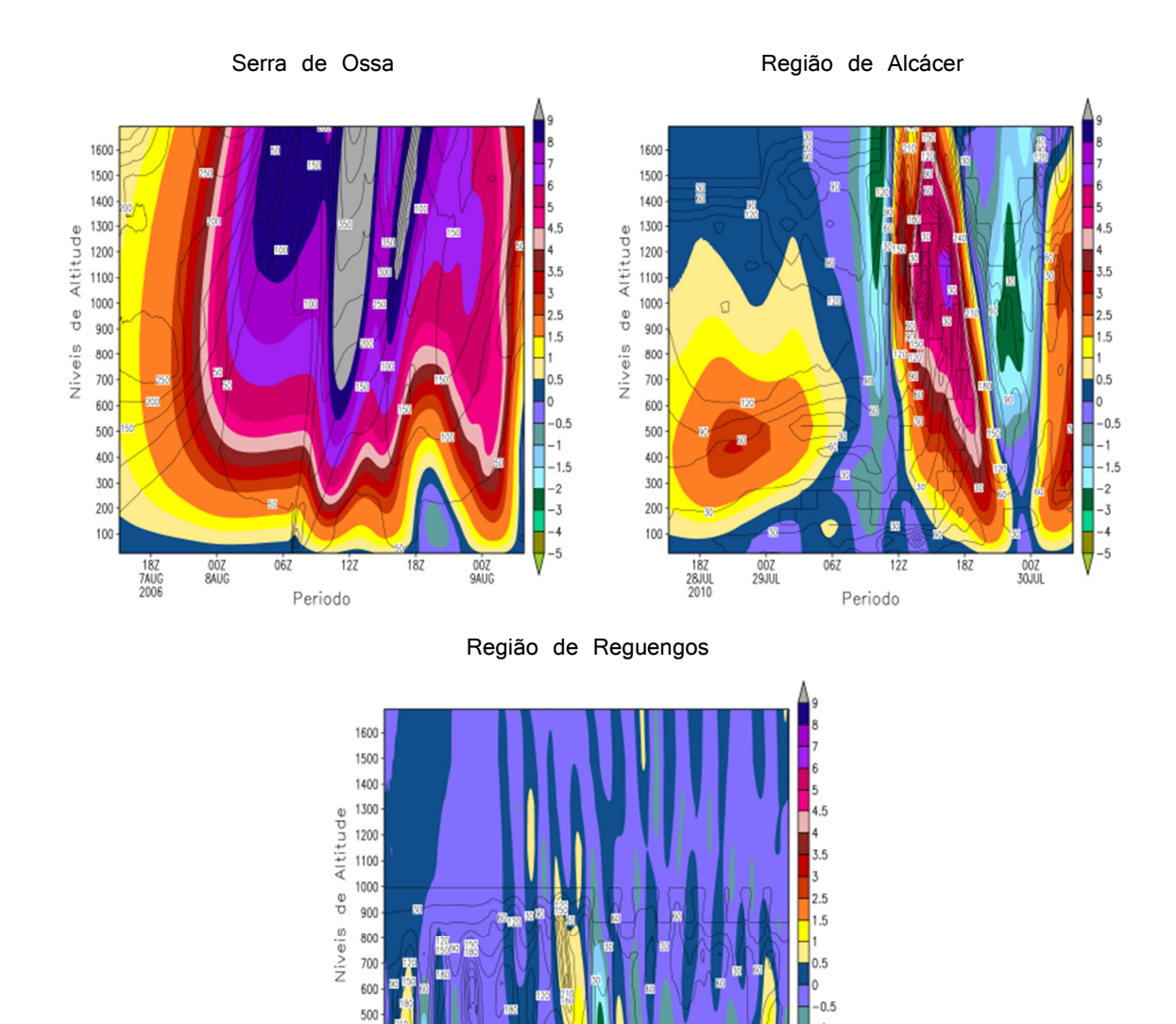

Fig 3.9.19. Perfis verticais de correntes ascendentes e subsidentes locais, nos pontos de latitude 38.77 N e longitude 7.68 W na região da serra de Ossa, de latitude 38.33 N e longitude 8.75 W na região de Alcácer e de latitude 38.37 N e longitude 7.62 W na região de Reguengos, durante a passagem de uma frente de fogo, simulados pelo modelo BRAMS-SFIRE com a activação do esquema de fogo.

 $182$ 

00Z<br>6JUL

 $127$ 

Periodo

 $\begin{array}{c} 182 \\ 4 \text{JUL} \\ 2007 \end{array}$ 

 $\begin{array}{c}\n00Z \\
5JUL\n\end{array}$ 

 $06Z$ 

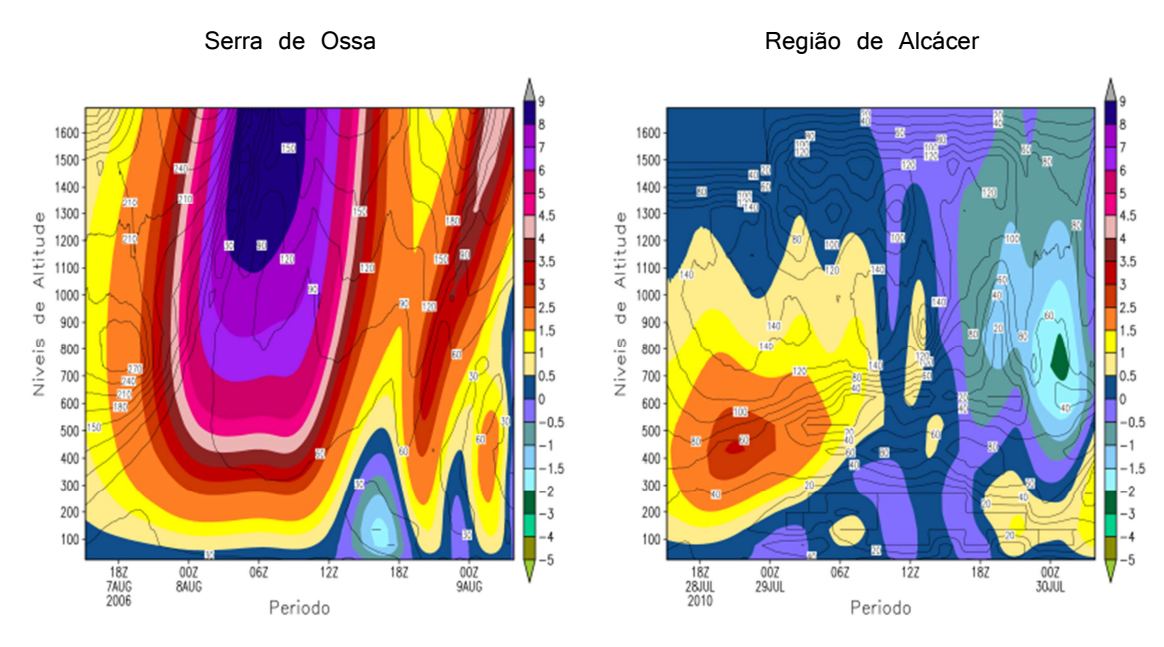

Região de Reguengos

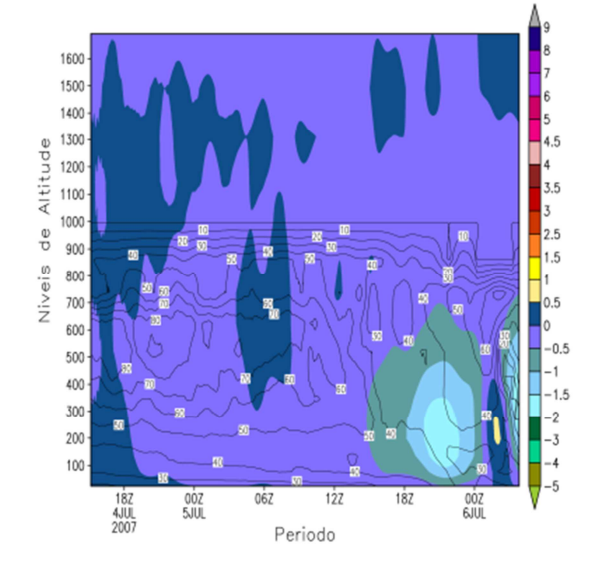

Fig 3.9.20 Perfis verticais de correntes ascendentes e subsidentes locais, nos pontos de latitude 38.77 N e longitude 7.68 W na região da serra de Ossa, de latitude 38.33 N e longitude 8.75 W na região de Alcácer e de latitude 38.37 N e longitude 7.62 W na região de Reguengos, simulados pelo modelo BRAMS sem a activação do esquema de fogo no mesmos locais das imagens da Fig 3.9.19.

O perfil vertical da temperatura atmosférica sobre a área do incêndio mostra o comportamento das "chamas" (plumas de ar mais quentes) e a severidade do fogo, que perturbou o campo de temperatura do ar e se elevou à altitude de  $1200\,m$ , na região da serra de Ossa e Alcácer e, com menor perturbação, se elevou até altitudes

de  $400\,m$  no incêndio que se originou na região de Reguengos. As temperaturas atingidas foram aproximadamente de 42  $^{\circ}C$ , mais 6  $^{\circ}C$ , aproximadamente, que a temperatura do ar na ausência do incêndio florestal (ver Fig 3.9.21, Fig 3.9.22, Fig 3.9.23 e Fig 3.9.24). Deve notar-se que o nível inferior de simulação atmosférica do modelo BRAMS é de 24.4 $m$ ; para se obterem resultados próximo da superfície é necessário fazer a interpolação dos campos para o nível do solo seguindo as considerações e leis físicas atmosféricas.

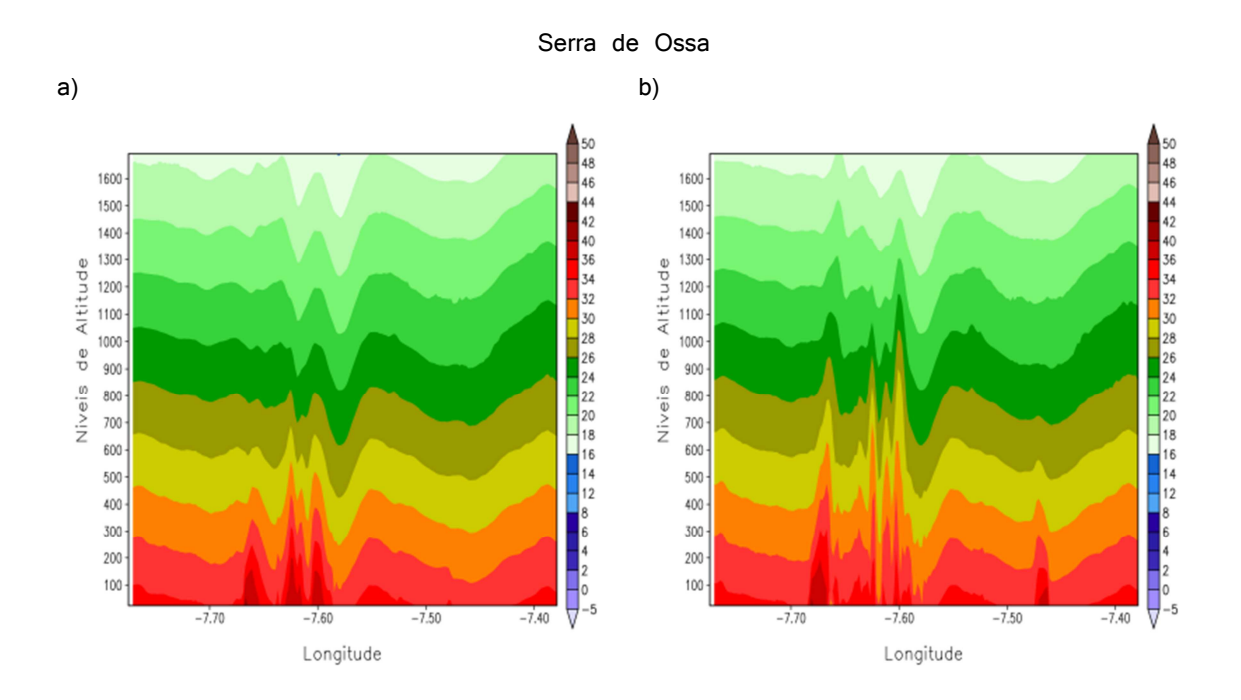

Fig 3.9.21. Sequencia temporal de Perfis verticais de temperatura atmosférica sobre o incêndio florestal simulado pelo BRAMS-SFIRE com activação do esquema de fogo sobre a região da serra da Ossa.

## Região de Alcácer

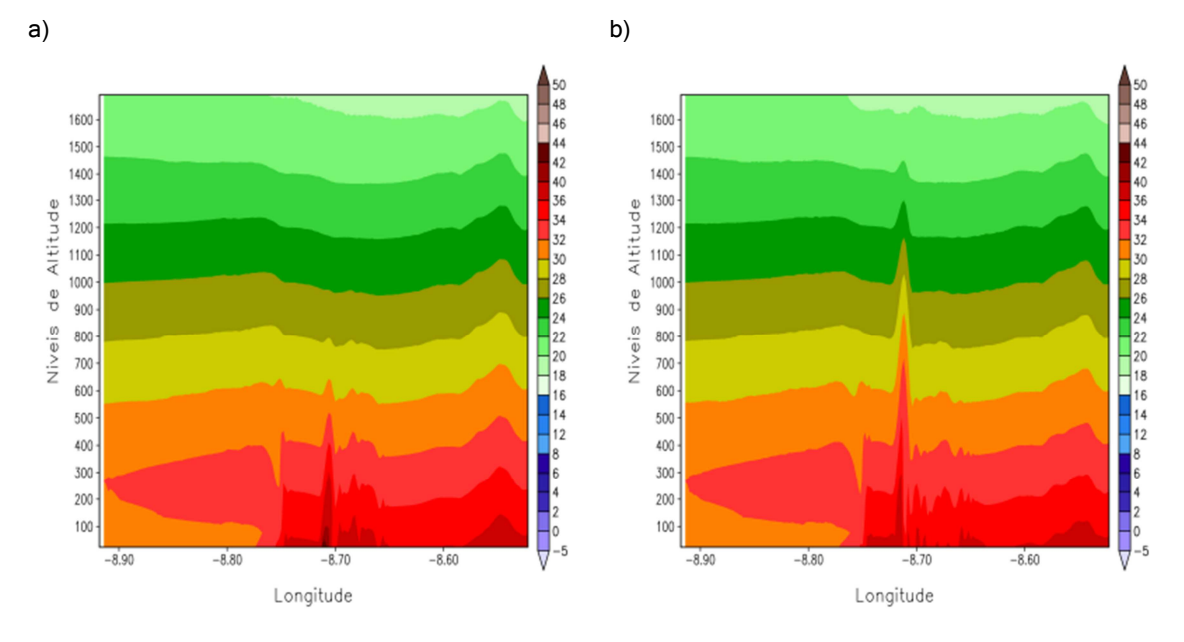

Fig 3.9.22. Sequencia temporal de Perfis verticais de temperatura atmosférica sobre o incêndio florestal simulado pelo BRAMS-SFIRE com activação do esquema de fogo sobre a região de Alcácer.

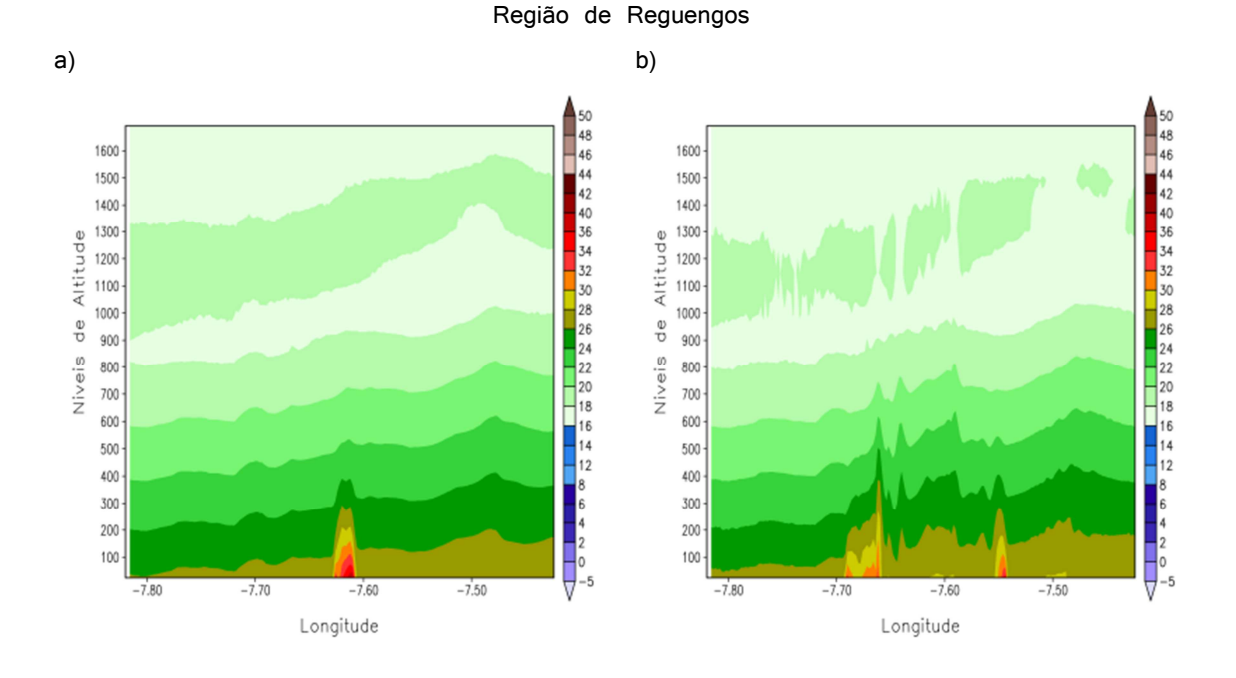

Fig 3.9.23. Sequencia temporal de Perfis verticais de temperatura atmosférica sobre o incêndio florestal simulado pelo BRAMS-SFIRE com activação do esquema de fogo sobre a região de Reguengos.

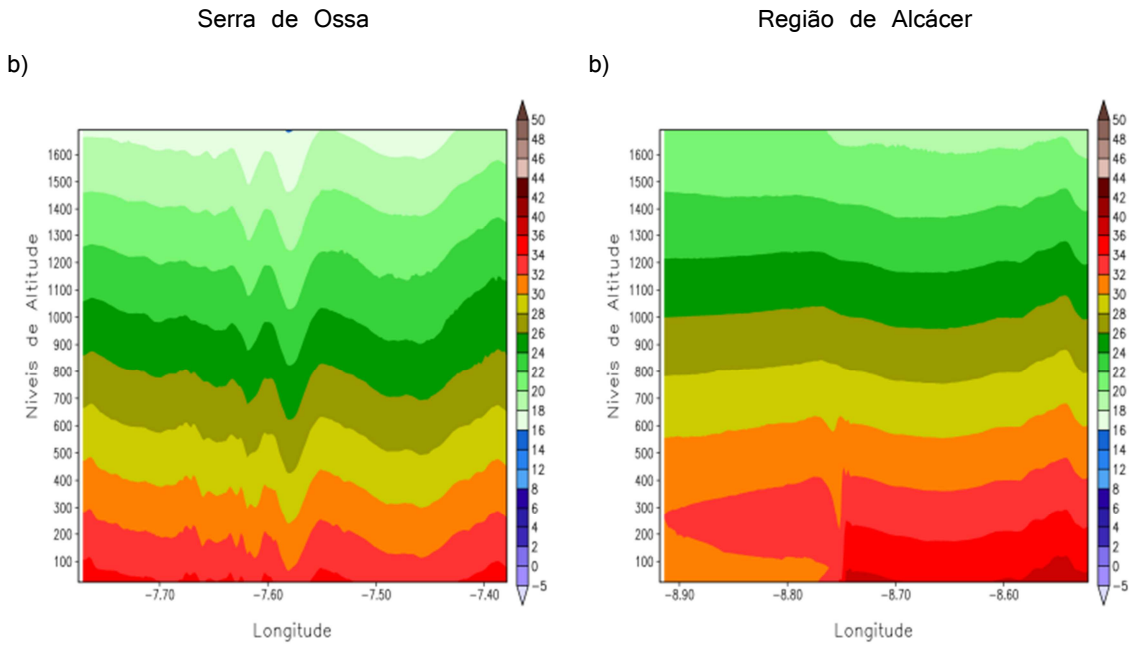

Região de Reguengos

b)

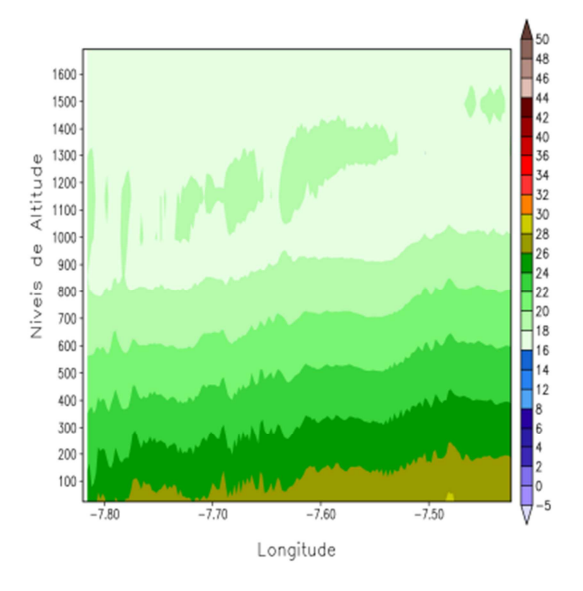

Fig 3.9.24. Perfis verticais de temperatura atmosférica simulado pelo BRAMS sem activação do esquema de fogo nos períodos correspondentes ao b) da Fig 3.9.21, Fig 3.9.22 e Fig 3.9.23 com incêndio florestal.

*Seto et al 2014*, afirmaram que medidas de fluxos convectivos de calor de 13 incêndios florestais, incluindo fogos de superfície sobre combustível de agulhas de pinheiro, apresentaram magnitudes de 13  $kWm^{-2}$  a 140  $kWm^{-2}$ . Medidas colectadas numa frente de fogo na experiencia FireFlux sobre terreno de pastagem com o vento a soprar de norte com intensidade de 3  $ms^{-1}$  nos primeiros 2  $m$  acima do solo e com

intensidade de 7 $\,m\,s^{-1}$  aos 50 $\,m\,$  de altitude, mostraram que a frente de fogo provocou correntes ascendentes de intensidade de 2  $ms^{-1}$  a  $10\,ms^{-1}$  aos  $40\,m$  de altitude na torre de controlo; que aos  $46\,m$ , apareceram correntes subsidentes de intensidade de  $-2 \text{ ms}^{-1}$  e correntes ascendentes com intensidade de  $8 \text{ ms}^{-1}$ , aos  $28\,m$  se observaram correntes subsidentes com intensidade de  $-3\,ms^{-1}$  e ascendentes com intensidade de 6.5  $ms^{-1}$ ; que aos 10 m correntes subsidentes com intensidade de  $-4 \text{ ms}^{-1}$  e ascendentes com intensidade de  $4 \text{ ms}^{-1}$  e, finalmente que aos 2 m de altura os movimentos verticais apresentam intensidade entre  $-2.5\ ms^{-1}$  a  $2.5 \text{ ms}^{-1}$ , com a temperatura das chamas de  $40 \text{ °C}$  aos  $40 \text{ m}$  de altitude, medida por termopares (*Kochanski et al (2013)*). Estes resultados mostram uma grande concordância com os obtidos durantes as simulações do BRAMS-SFIRE. A possibilidade de comparação entre os incêndios florestais simulados neste experiencia computacional e os fogos reais que aconteceram na região é ténue, porque a velocidade de propagação do fogo imposta pelo utilizador foi muito elevada (irreal, Imposta por condicionalismos de tempo de CPU), tratando-se de uma velocidade de teste, bem como o raio de prescrição. Mas, claramente se verifica, que ambos os fogos têm o mesmo padrão elíptico e que de certa forma se assemelham, quando comparadas as imagens da Fig 3.9.2, Fig 3.9.3 e Fig 3.9.4 com as das Fig 3.9.25 da área queimada pelo incêndio real, produto distribuído pela Autoridade Florestal Nacional Portuguesa.

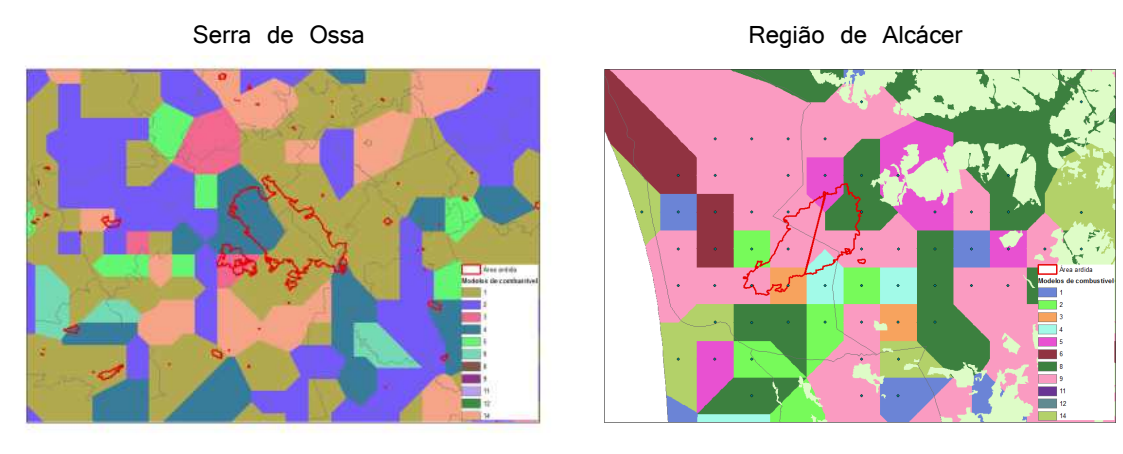

Região de Reguengos

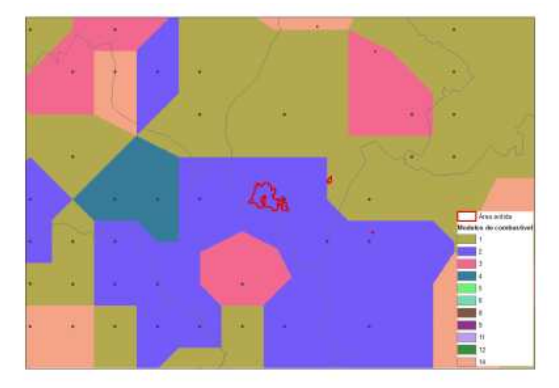

Fig 3.9.25. Área queimada pelos incêndios florestais durante o período em estudo, produto distribuído pela Autoridade Florestal Nacional Portuguesa.

De acordo com o Instituto Português do Mar e da Atmosfera (IPMA) (boletim nº 4482, 2º série) a situação meteorológica no dia 7/8/2006 sobre a serra de Ossa foi condicionada por um anticiclone localizado a norte dos Açores, que se estendeu em crista até ao Golfo da Biscaia e por uma depressão de origem térmica centrada na península Ibérica. No continente o céu esteve geralmente limpo. O vento foi do quadrante leste fraco a moderado, tendo soprado do quadrante oeste na faixa costeira ocidental e na região sul durante a tarde (ver Fig 3.9.26). No ponto de latitude 38.77 N e longitude 7.68 W na região da serra de Ossa, a temperatura à superfície foi de  $31.8\,^{\circ}$ C (ver Fig 3.9.27) com humidade relativa do ar de cerca de 25 % (ver Fig 3.9.32). As curvas de estado e a curva de evolução, no nomograma SkewT–Logp, da Fig 3.9.27 sobre a região, sem accionar o fogo florestal, mostram que da superfície até aos  $700\ hPa$  o meio ambiente tem uma estabilidade neutra, tornando-se estável a partir deste nível até aos  $420\ hPa$ , e deste nível até ao nível dos  $350\ hPa$  tem estabilidade neutra e em níveis superiores volta a ser estável. O valor de inibição convectiva (CIN) de 155  $lka^{-1}$  sugere que nos níveis mais baixos até aos 750  $hPa$  houve uma inibicão da convecção associada à estabilidade, e por isso o perfil não indica um potencial significativo
para convecção. O perfil mostra que se formaram nuvens estratiformes, tipo estratocúmulos, Sc, cuja base é aos 750  $hPa$ , com desenvolvimento até aos 700  $hPa$  (ver Fig 3.9.32). Sobre o incêndio florestal na região, a temperatura do ambiente tornou-se ligeiramente mais elevada (32.1  $\degree$ C) e ascendeu ar mais quente e seco até aos níveis de 700 hPa aos 650 hPa (ver fig 3.9.35 e 3.9.36) o que inibiu ligeiramente a possibilidade de vir a ocorrer precipitação.

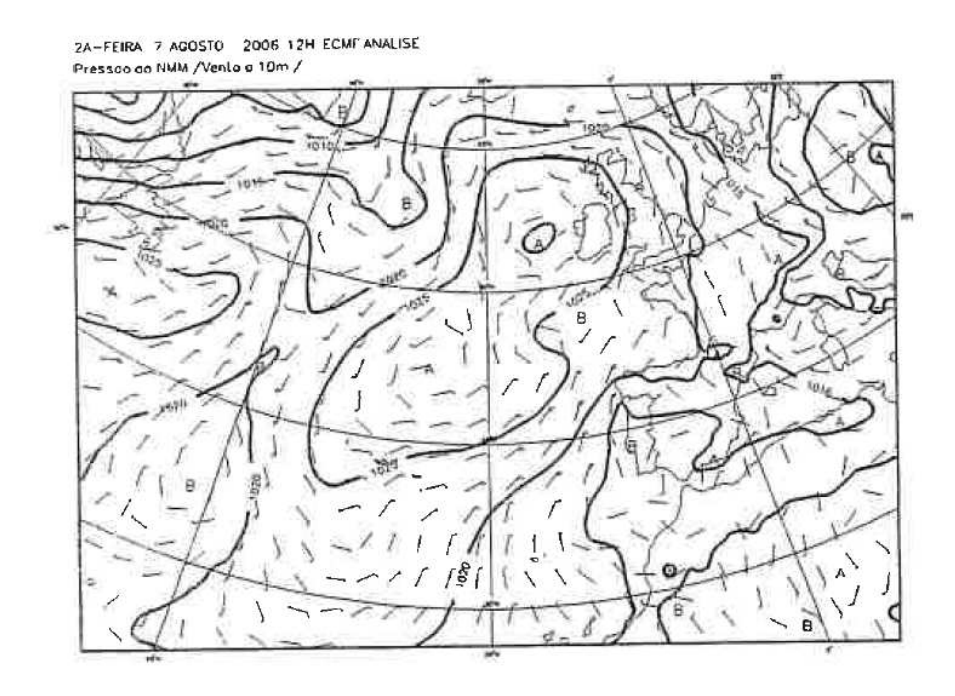

Fig 3.9.26. Imagem da carta de pressão ao nível médio do mar e vento aos 10 metros do dia 7 de Agosto de 2006, do boletim diário nº 4482, 2º série, de previsão meteorológica do Instituto Português do Mar e da Atmosfera.

b)

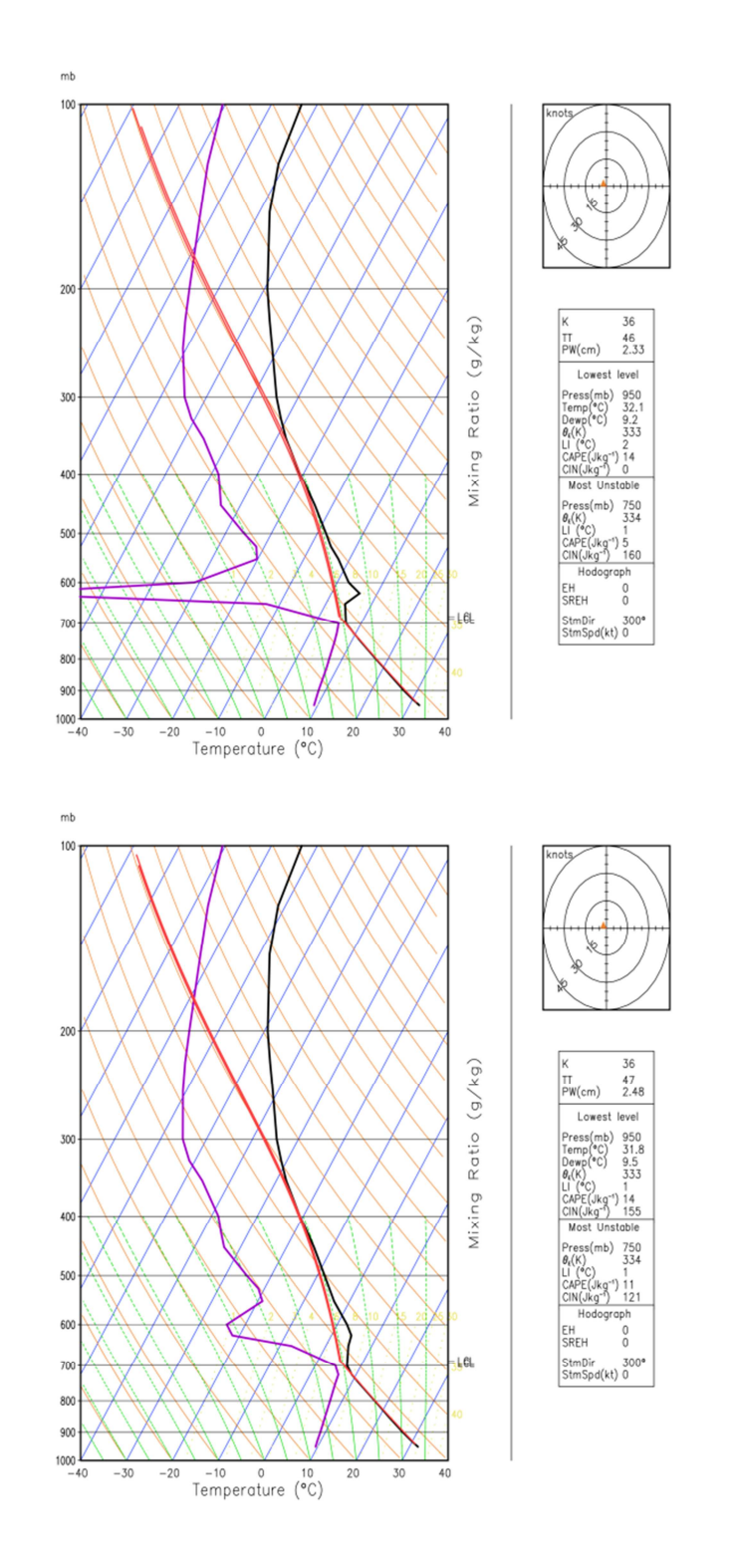

Fig 3.9.27. Curvas de estado e de evolução, no nomograma SkewT–logp sobre a serra de Ossa, no dia 7 de Agosto de 2006, simuladas pelo BRAMS-SFIRE no ponto de latitude 38.77 N e longitude 7.68 W. a) Sobre o incêndio, b) sem incêndio.

De acordo com o IPMA (boletim nº 5933, 2º série) a situação meteorológica no dia 28/7/2010 foi condicionada por um anticiclone localizado a noroeste da Galiza que se estendia em crista em direcção ao Mediterrâneo ocidental e norte de Africa e por uma depressão de origem térmica centrada no Alto Alentejo. No continente, o tempo manteve-se quente, com o céu a apresentar-se geralmente limpo. O vento foi fraco a moderado do quadrante leste, rodando para noroeste a partir da tarde. No Algarve, ocorreram aguaceiros fracos acompanhados de trovoada durante a manhã (ver Fig 3.9.28). No ponto de latitude 38.33 N e longitude 8.75 W na região de Alcácer, a temperatura à superfície foi de cerca de  $32.9\degree$ C (ver Fig 3.9.29) com humidade relativa do ar de cerca de  $30\,\%$  sobre o continente e  $45\,\%$  sobre a zona litoral (ver Fig 3.9.33). As curvas de estado e a curva de evolução, no nomograma SkewT–Logp, da Fig 3.9.29 sobre a região, sem accionar o fogo florestal, mostram que a isotérmica zero da temperatura do termómetro molhado, está situada aos  $590hPa$ , aproximadamente. O Nível de Convecção Livre (LFC) é aos  $640\ hPa$ . Nível de equilíbrio (EL) é acima dos  $100\ hPa$ . Da superfície até aos  $620$   $hPa$  a camada é estável, tornando-se instável a partir deste nível até aos 250 hPa e em níveis superiores volta a ser estável.

O facto do CAPE (528  $/kg^{-1}$ ) ser mais do dobro do CIN (253  $/kg^{-1}$ ) sugere instabilidade latente. O perfil indica um potencial mais significativo para convecção derivada de convergência da brisa marítima de noroeste junto ao litoral com vento de sudeste da região continental.

O incêndio florestal na região aumentou a energia potencial disponível (CAPE ficou com 633  $/kg^{-1}$ ) e provocou uma intrusão de ar quente na baixa troposfera.

ECMWF Análise para 4ª-Feira 28 Julho 2010 12H Pressão ao NMM<br>ECMWF Análise para 4ª-Feira 28 Julho 2010 12H Vento aos 10 metros/<br>20100

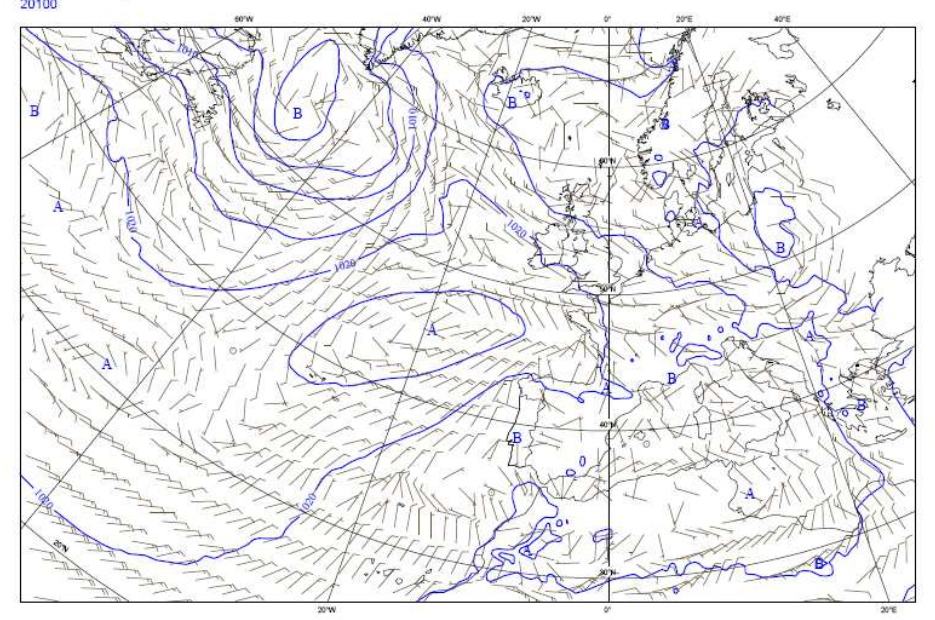

Fig 3.9.28. Imagem da carta de pressão ao nível médio do mar e vento aos 10 metros do dia 28 de Julho de 2010, do boletim diário nº 5933, 2º série, de previsão meteorológica do Instituto Português do Mar e da Atmosfera.

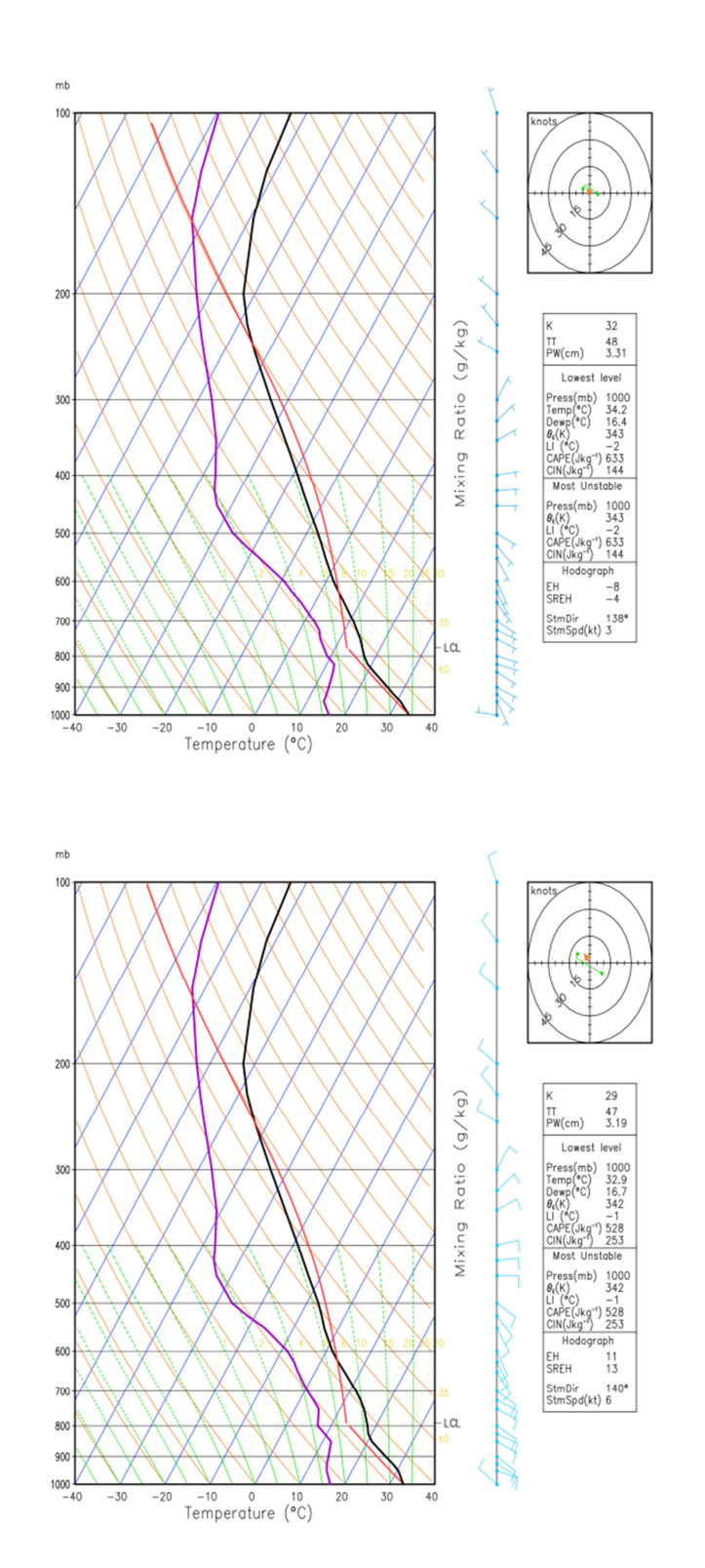

Fig 3.9.29. Curvas de estado e de evolução, no nomograma SkewT–logp sobre a região de Alcácer no 28 de Julho de 2010, simulado pelo BRAMS-SFIRE no ponto de latitude 38.33 N e longitude 8.75 W. a) Sobre o incêndio, b) sem incêndio.

b)

De acordo com o IPMA (boletim nº 4813, 2º série) o estado do tempo no dia 4/7/2007 foi condicionado por um anticiclone localizado na região dos Açores, estendendo-se em crista sobre o Golfo da Biscaia e o arquipélago da Madeira. No território continental o céu apresentou-se geralmente limpo, sendo muito nublado e com neblina na região litoral a norte do Cabo da Roca até ao início da manhã, onde ocorreu chuvisco ou chuva fraca. O vento foi em geral fraco do quadrante norte, soprando moderado de noroeste com rajadas da ordem dos 50 km/h nas terras altas e moderado forte com rajadas da ordem dos 75 km/h no litoral, em especial no centro (ver Fig 3.9.30). No ponto de latitude 38.37 N e longitude 7.62 W na região de Reguengos, a temperatura à superfície foi de 23  $^{\circ}$ C (ver Fig 3.9.31) com humidade relativa do ar de cerca de 40 % (ver Fig 3.9.34). As curvas de estado e a curva de evolução, no nomograma SkewT–Logp, da Fig 3.9.31 sobre a região, mostram que o incêndio se desenvolve em condições atmosféricas estáveis.

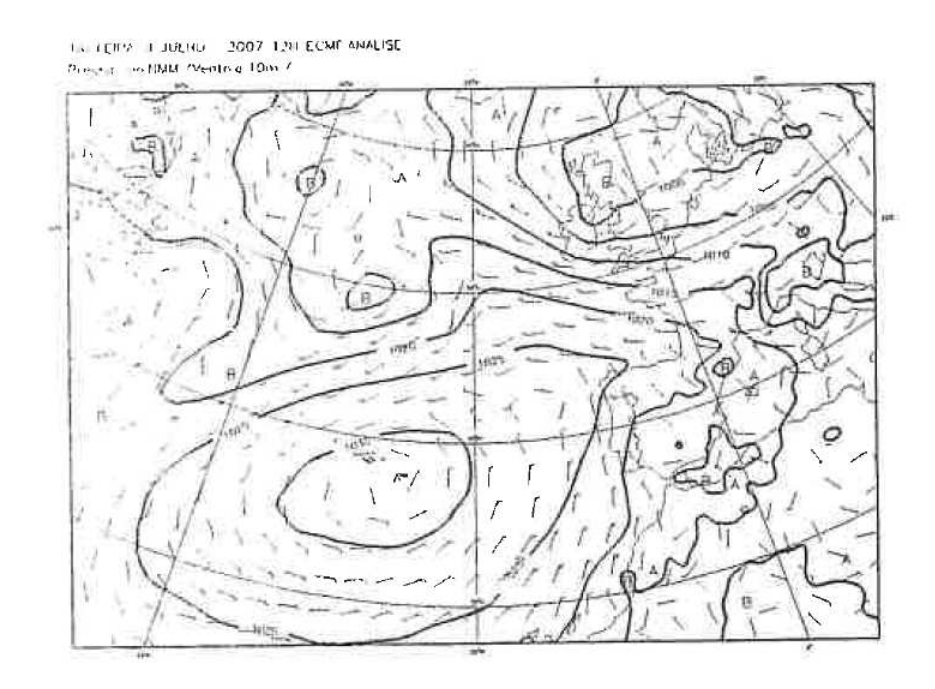

Fig 3.9.30. Imagem da carta de pressão ao nível médio do mar e vento aos 10 metros do dia 4 de Julho de 2007, do boletim diário nº 4813, 2º série, de previsão meteorológica do Instituto Português do Mar e da Atmosfera.

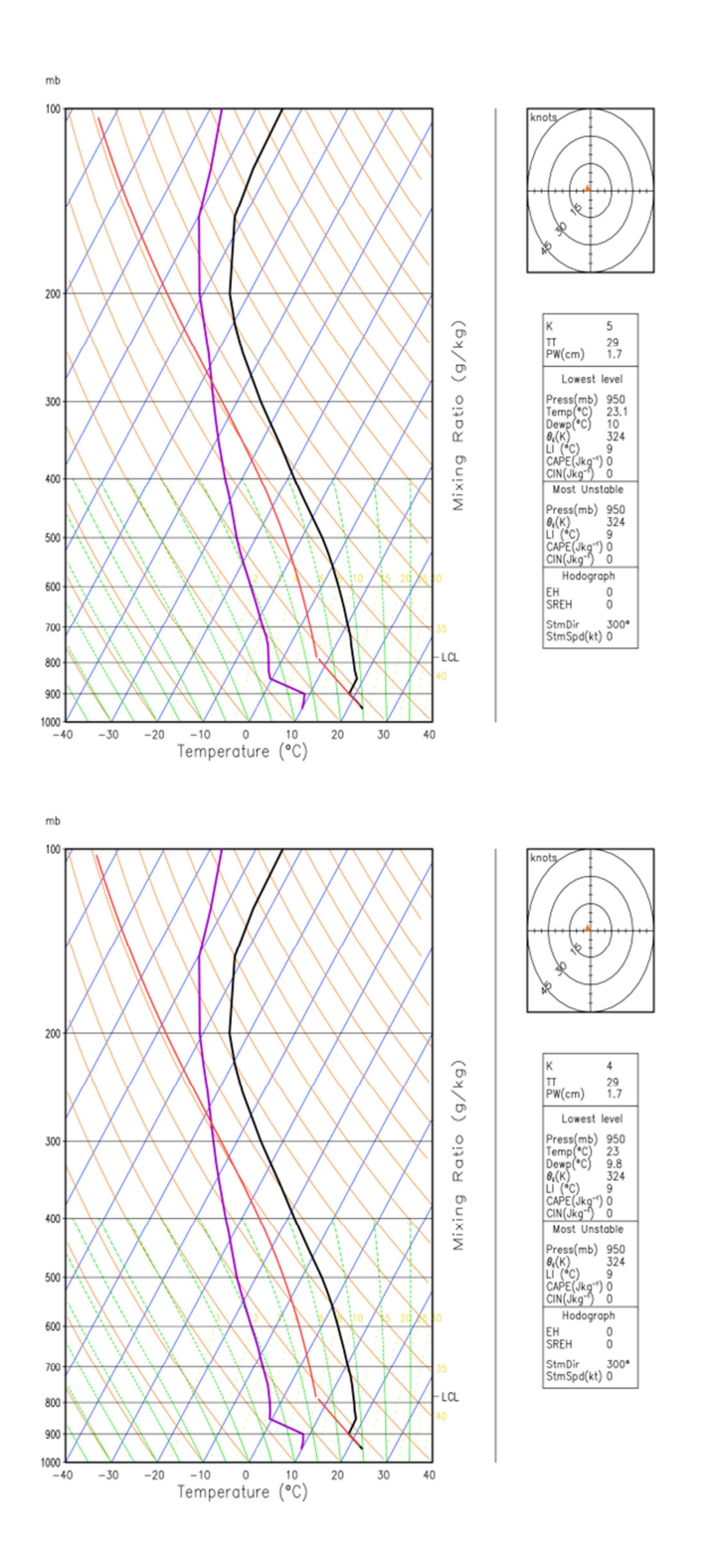

b)

Fig 3.9.31. Curvas de estado e de evolução, no nomograma SkewT–logp sobre a região de Reguengos no dia 4 de Julho de 2007, simulado pelo BRAMS-SFIRE no ponto de latitude 38.37 N e longitude 7.62 W. a) Sobre o incêndio, b) sem incêndio.

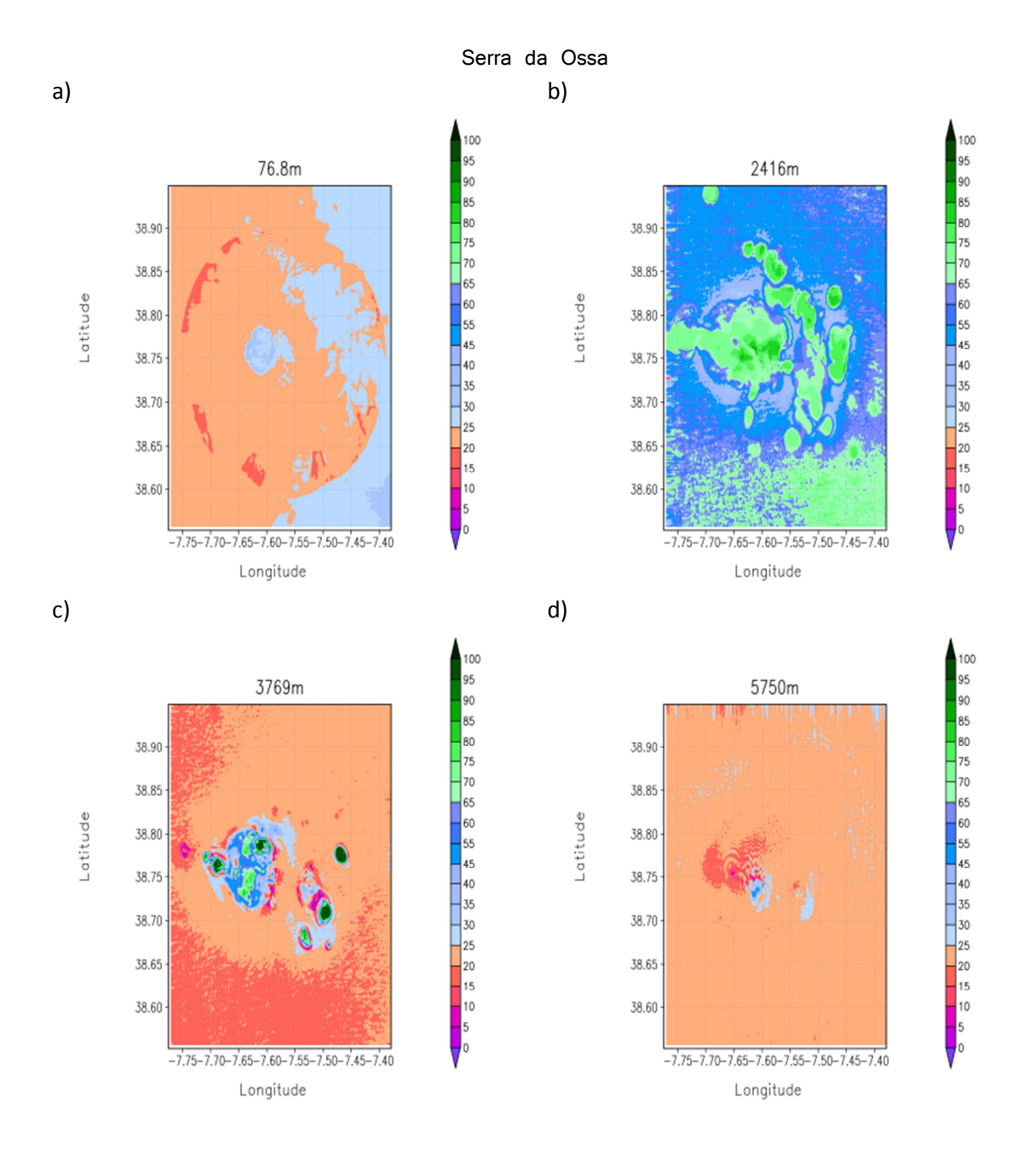

Fig 3.9.32. Humidade relativa do ar aos níveis de altitude de 76.8 m (1000 hPa a 980 hPa), 2416.0 m (770 hPa a 720 hPa), 3769.0 m (650 hPa a 610 hPa) e 5750.0 m (500 hPa a 480 hPa) na região da serra da Ossa sobre o incêndio.

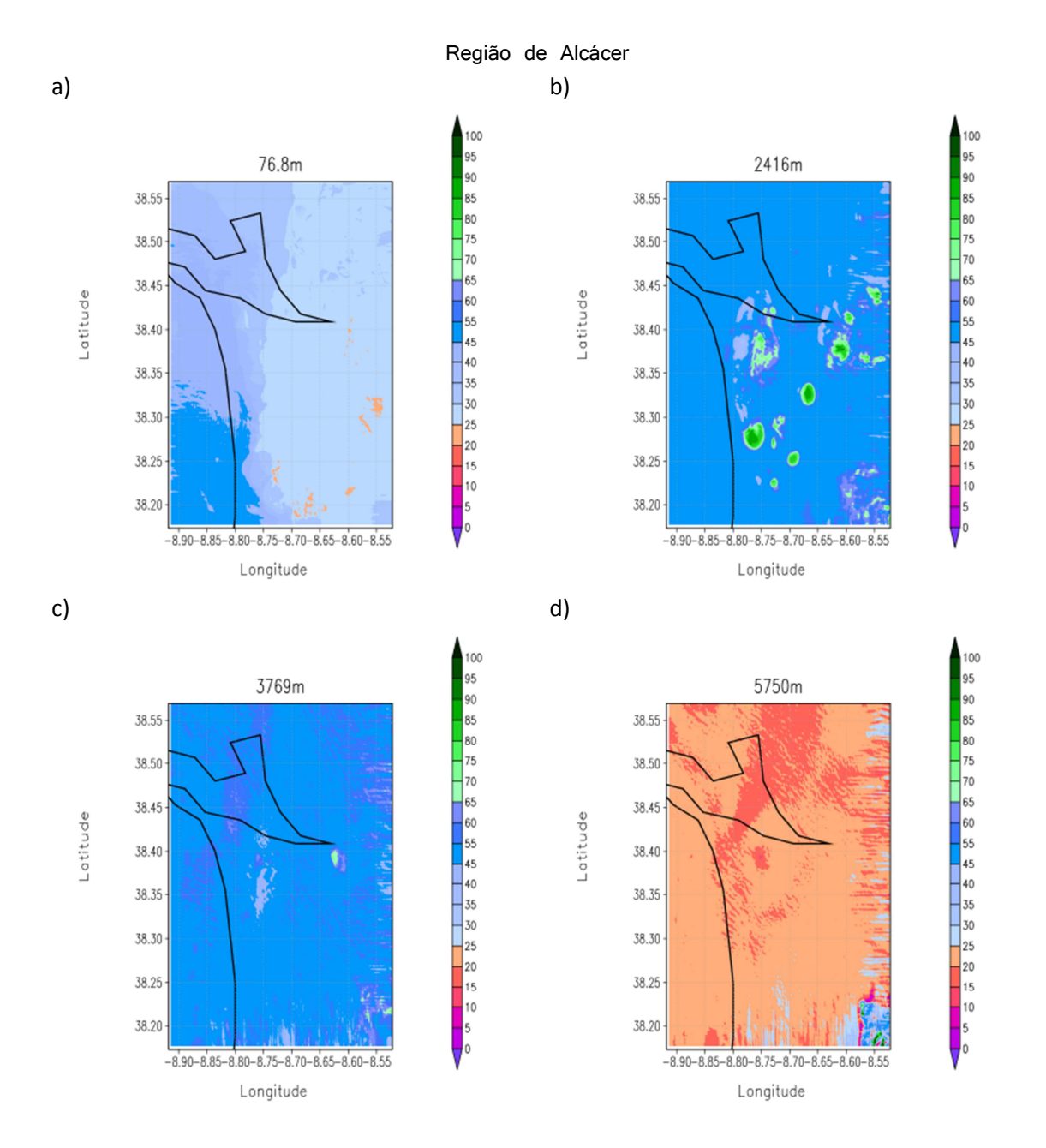

Fig 3.9.33. Humidade relativa do ar aos níveis de altitude de 76.8 m (1000 hPa a 980 hPa), 2416.0 m (770 hPa a 720 hPa), 3769.0 m (650 hPa a 610 hPa) e 5750.0 m (500 hPa a 480 hPa) na região de Alcácer sobre o incêndio.

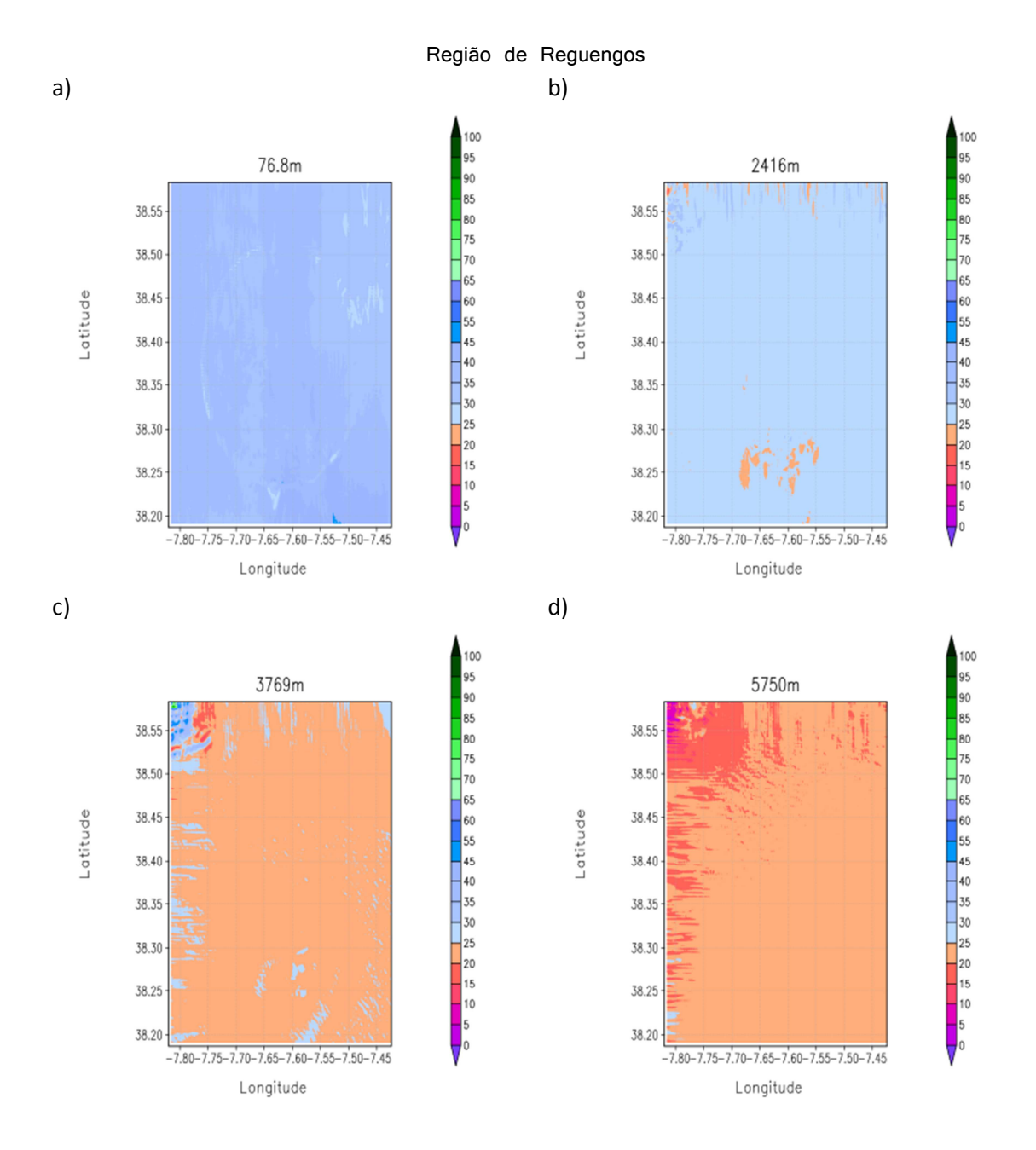

Fig 3.9.34. Humidade relativa do ar aos níveis de altitude de 76.8 m (1000 hPa a 980 hPa), 2416.0 m (770 hPa a 720 hPa), 3769.0 m (650 hPa a 610 hPa) e 5750.0 m (500 hPa a 480 hPa) na região de Reguengos sobre o incêndio.

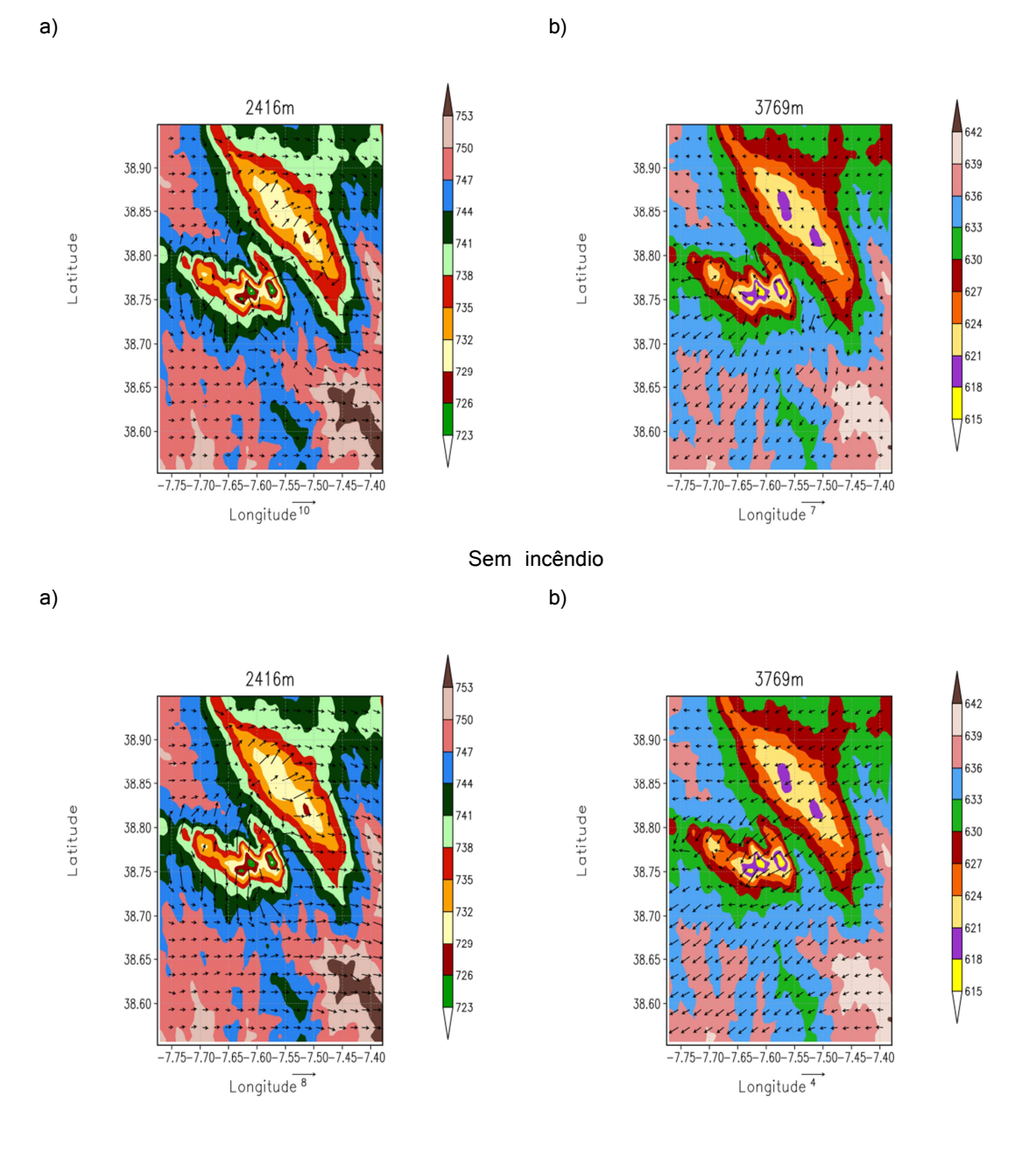

Fig 3.9.35. pressão atmosférica e temperatura do ar aos níveis sigma-z 2416 m e 3769 m simulado pelo BRAMS-SFIRE com activação de fogo florestal e sem activação de fogo sobre a região da serra de Ossa. Pode verificar-se que os campos da pressão atmosférica não se alteraram em relação aos campos da simulação sem fogo mas que o vento alterou o seu padrão de comportamento relativamente à situação sinóptica da região.

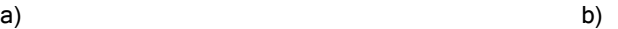

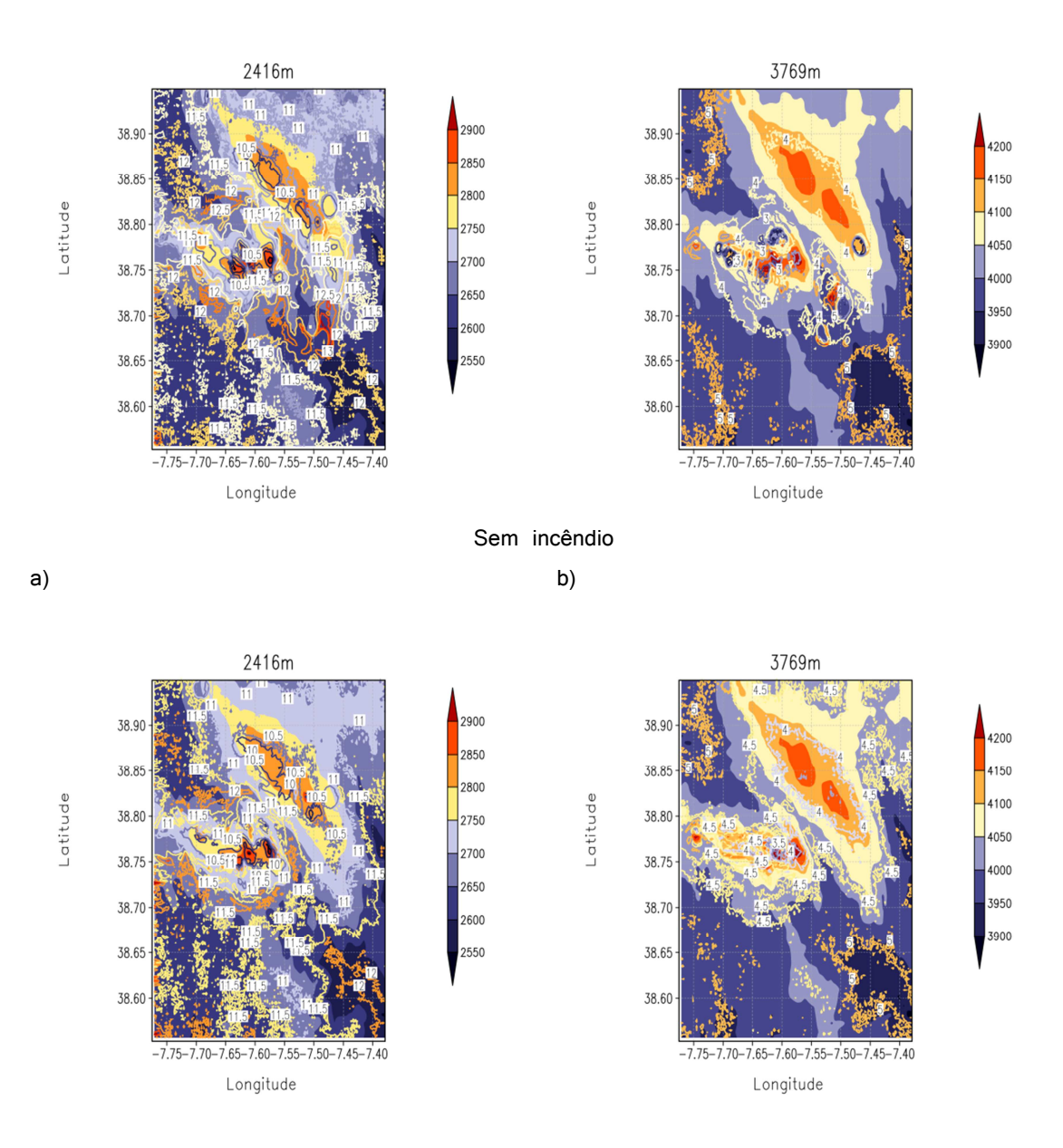

Fig 3.9.36. Altura do geopotencial e temperatura do ar aos níveis sigma-z 2416 m (entre 753 hPa e 723 hPa) e 3769 m (entre os 642 hPa e 615 hPa) simulados pelo BRAMS-SFIRE com activação de fogo florestal e sem activação de fogo sobre a região da serra de Ossa. Pode verificar-se que a camada se eleva por ascensão sobre a região do fogo sem alteração da sua espessura.

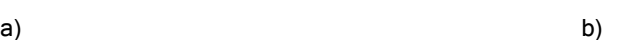

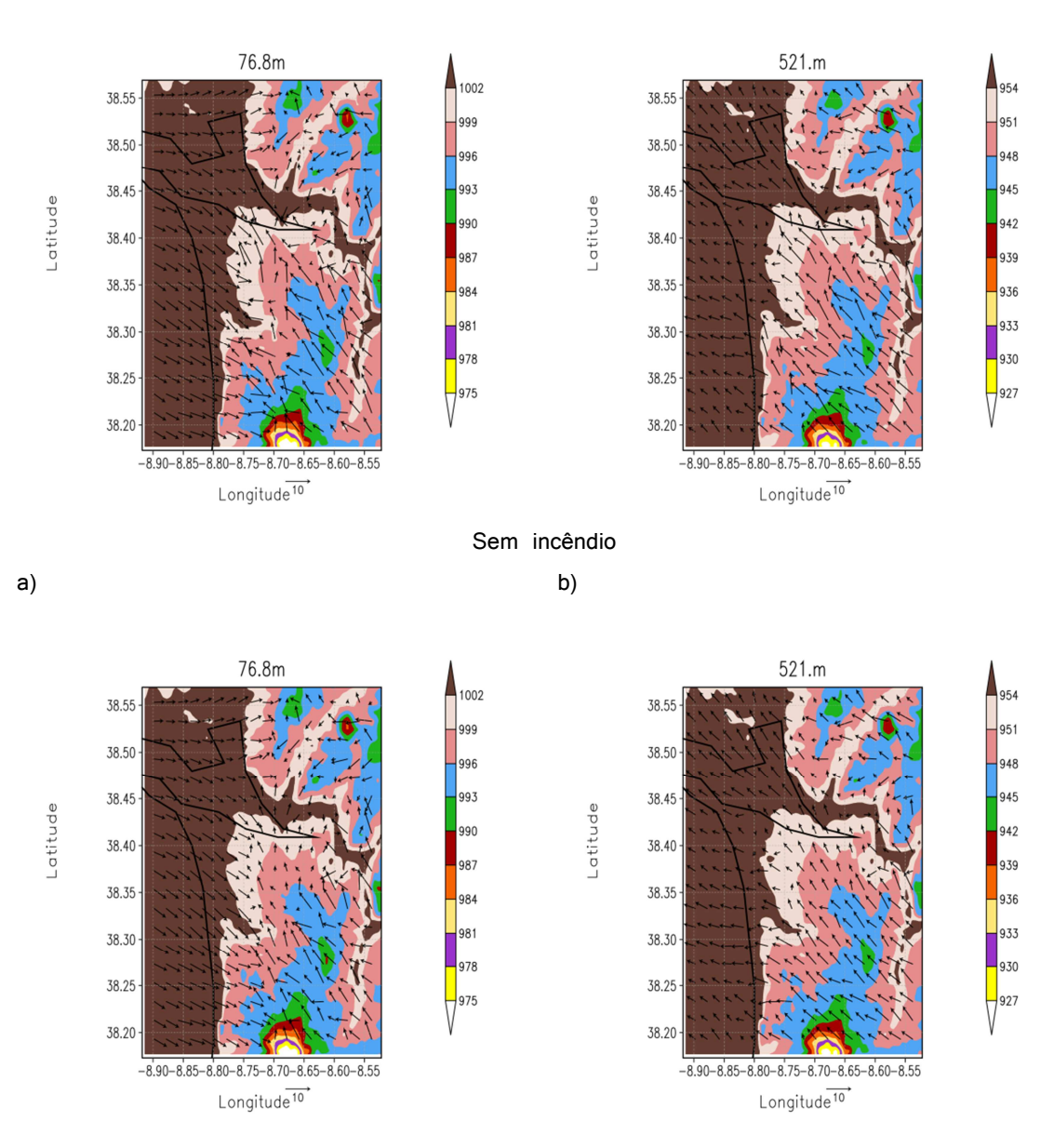

Fig 3.9.37. pressão atmosférica e temperatura do ar aos níveis sigma-z 76.8 m e 521 m simulados pelo BRAMS-SFIRE com activação de fogo florestal e sem activação de fogo sobre a região de Alcácer. Pode verificar-se que os campos da pressão atmosférica não se alteraram em relação aos campos da simulação sem fogo e que a vento horizontal se intensificou sobre a região que arde.

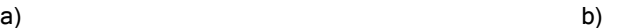

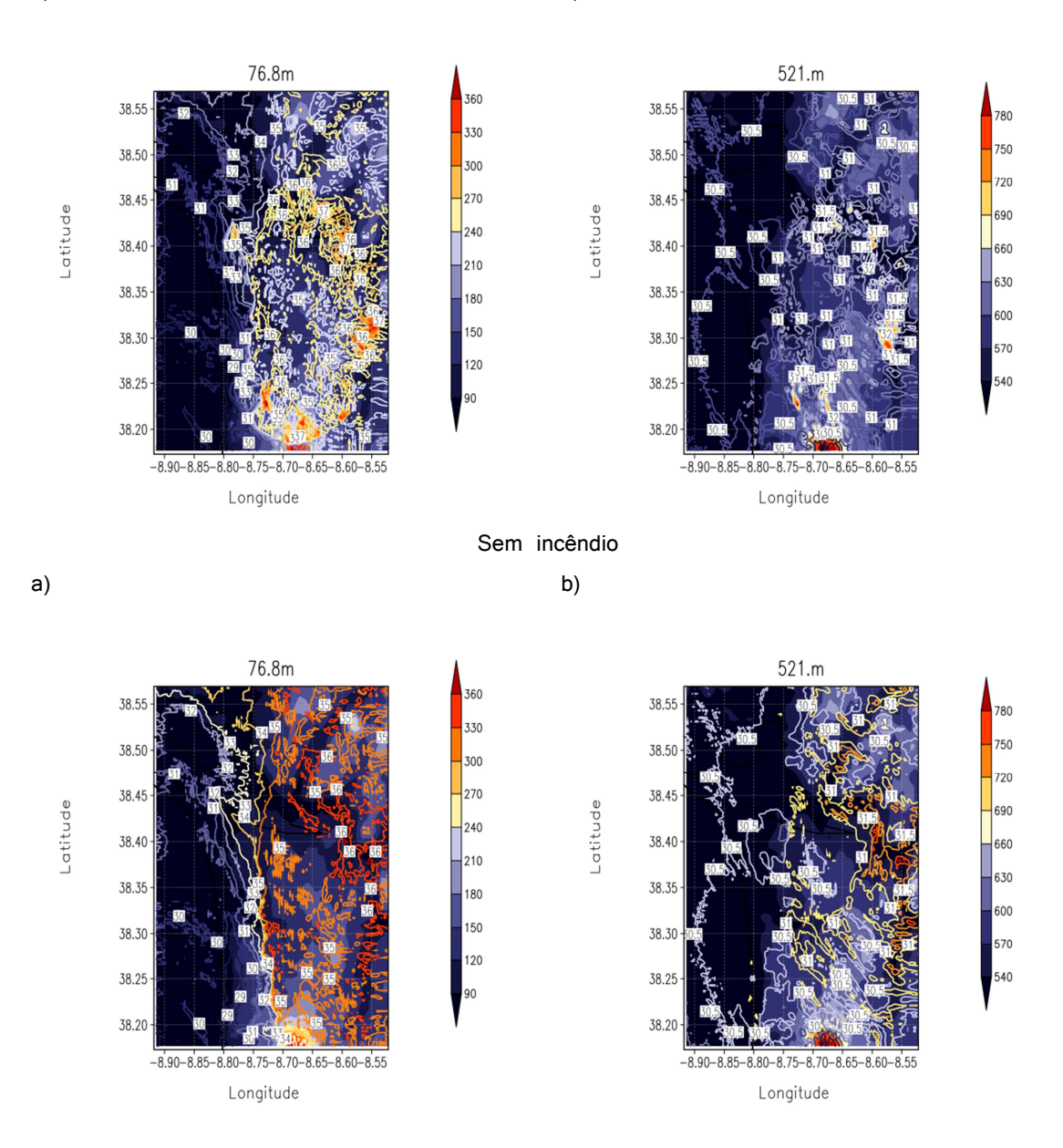

Fig 3.9.38. Altura do geopotencial e temperatura do ar aos níveis sigma-z 76.8 m (entre 1003 hPa e 975 hPa) e 521 m (entre os 954 hPa e 927 hPa) simulados pelo BRAMS-SFIRE com activação de fogo florestal e sem activação de fogo sobre a região de Alcácer. Pode verificarse que a espessura da camada aumentou e a temperatura atmosférica elevou-se sobre a região do fogo.

Estes resultados mostram que o tipo e a natureza do combustível potenciam fortemente a intensidade de um fogo florestal e a sua interacção na termodinâmica e na dinâmica da atmosfera. Regiões onde os matos ou árvores jovens muito densos, com cerca de 2 metros de altura com abundância de combustível lenhoso morto (ramos) sob coberto das árvores adultas, mostrou este estudo (modelo 4), serem potencialmente perigosas, porque emitem intensidades de energia elevadas e, decorrente da combustão por período prolongado, podem transferir um fogo de superfície para fogo de copas, muito letal, que podia ser evitada com acções de prevenção como sejam a limpeza de matos.

O modelo proposto pode simular a susceptibilidade dos povoamentos florestais aos fogos e constituir-se como uma ferramenta de apoio à decisão de gestão do risco de fogo, com a vantagem de poder criar uma cartografia de risco de grande precisão permitindo planear a incidência das acções de controlo de vegetação nos pontos críticos e assim reduzir significativamente os custos associados à prevenção de risco de incêndio.

### REFERENCIAS

#### LIVROS

Salby, L. Murry; (1995). Fundamentals of atmospheric physics. Academic Press.

Foken, Thomas; (2008). *Micro-meteorology*. Springer

#### **TESES**

Fernandes, Paulo Alexandre Martins; (2002). Desenvolvimento de relações preditivas para uso no planeamento de fogo controlado em povoamentos de Pinus pinaster Ait. Universidade de Trás-os-Montes e Alto Douro, Vila Real.

Moreira, Demerval Soares; (2013). Simulação numérica do ciclo do carbono na amazônia. sid.inpe.br/mtc-m19/2013/11.25.22.57-TDI. http://urlib.net/8JMKD3MGP7W/3F9TQN2

Souza, E. P.; (1999). Estudo teórico e numérico da relação entre convecção e superfícies heterogêneas na região Amazônica, DCA/IAG, Universidade de São Paulo (USP).

#### APRESENTAÇÕES

Freitas, S. R.; Surface Parameterization (RAMS/BRAMS). CPTEC/INPE http://brams.cptec.inpe.br/papers

#### **ARTIGOS**

Anderson, H. E.; (1982). Aids to determining fuel models for estimating fire behavior. General Technical Report INT-122, United States Department of Agriculture. Forest Service. Intermountain Forest and Range Experiment Station, Ogden, UT 84401.

Beljaars, A.C.M.; (1994). The parameterization of surface fluxes in large-scale models under free convection. Quart. J. Roy. Meteor. Soc., 121, 255–270.

Businger, J. A.; Wyngaard, J. C.; Izumi, Y.; Bradley, E. F.; (1971). Flux-Profile Relationships in the Atmospheric Surface Layer. J. Atmos. Sci., 28, 181–189.

Dee, D. P.; Uppala, S. M.; Simmons, A. J.; Berrisford, P.; Poli, P.; Kobayashi, S.; Andrae, U.; Balmaseda, M. A.; Balsamo, G.; Bauer, P.; Bechtold, P.; Beljaars, A. C. M.; Berg, L. van de; Bidlot, J.; Bormann, N.; Delsol, C.; Dragani, R.; Fuentes, M.; Geer, A. J.; Haimberger, L.; Healy, S. B.; Hersbach, H.; Hólm, E. V.; Isaksen, L.; Kållberg, P.; Köhler, M.; Matricardi, M.; McNally, A. P.; Monge-Sanz, B. M.; Morcrette, J.-J.; Park, B.-K.; Peubey, C.; Rosnay, P. de; Tavolato C.; Thépaut, J.-N.;Vitart, F.; (2011). The ERA-Interim reanalysis: configuration and performance of the data assimilation system. Quarterly Journal of the Royal Meteorological Society. Vol. 137, Issue 656: 553–597, Part A.

Dyer, A. J.; Hicks, B. B.; (1970). Flux–gradient relationships in the constant flux layer. Quart. J. Roy. Meteor. Soc., 96, 715–721.

Dudhia, J.; (1989). Numerical study of convection observed during the Winter Monsoon Experiment using a mesoscale two–dimensional model. J. Atmos. Sci., 46, 3077–3107.

Dudhia, J.; (1996). A multi-layer soil temperature model for MM5. the Sixth PSU/NCAR Mesoscale Model Users' Workshop.

Kochanski, A. K.; Jenkins, M. A.; Mandel, J.; Beezley, J. D.; Clements, C. B.; Krueger, S.; (2013). Evaluation of WRF-Sfire Performance with Field Observations from the FireFlux experiment. Geoscientific. Model Development. 6, 1109-1126.

Kolmogorov, A. N. (1941a) Rassejanie energii pri lokolno-isotropoi turbulentnosti (Dissipation of energy in locally isotropic turbulence). Dokl AN SSSR 32: 22–24.

Flatau, P. J.; Tripoli, G. J.; Verlinde, J.; Cotton, W. R.; (1989). The CSU-RAMS cloud microphysical Module: General theory and code documentation. Technical Report 451, Dep, Atmos. Sci., Colorado State University, Fort Collins, USA, 88 pp.

Freitas S. R.; Longo, K. M.; Andreae, M. O.; (2006). Impact of including the plume rise of vegetation fires in numerical simulations of associated atmospheric pollutants. Geophysical Research Letters, Vol. 33, L1780.

Freitas, S. R.; Longo, K. M.; Silva Dias, M. A. F.; Chatfield, R.; Silva Dias, P.; Artaxo, P., Andreae, M. O.; Grell, G.; Rodrigues, L. F.; Fazenda, A.; Panetta, J.; (2009). Couple aerossol tracer transport model to the Brazilian Developments on the Regional Atmospheric Modeling System (CATT\_BRAMS) – Part I: Model description and evaluation. Atmos. Chem. Phys., 9, 2843-2861.

Freitas, S. R.; Longo, K. M.; Alonso, M. F.; Pirre, M.; Marecal, V.; Grell, G.; Stockler, R.; Mello, R. F., Sánches Gácita, M.; (2011). PREP-CHEM-SRC-1.0: a preprocessor of tracer gas and aerossol emission fields for regional and global atmospheric chemistry models. Geosci. Model Dev., 4, 419-433.

Freitas, S. R.; Rodrigues, L. F.; Longo, K. M.; Panetta, J.; (2012). Impacto f a montonic advection scheme with low numerical diffusion on transport modeling os emissions from biomass burning. J. Adv. Model. Earth Syst., 4, M01001.

Gesch, D. B.; Verdin, K. L.; Greenlee, S. K.; (1999). New land surface digital elevation model covers the earth, EOS T. Am. Geophys. Un., 80, 69-70.

Grell, G. A.; (1993). Prognostic Evaluation of Assumptions Used by Cumulus Parameterizations. Mon. Wea. Rev., 121, 764–787.

Grell, G. A.; Dévényi, D.; (2002). A generalized approach to parameterizing convection combining ensemble and data assimilation techniques. Geophys. Res. Lett., 29, 38-1- 38-4.

Gevaerd, R.; Freitas, S. R.; (2006). Estimativa operacional da umidade do solo para inicialização de modelos de previsão numérica da atmosfera. Parte I: Descrição da metodologia e validação. Revista Brasileira de meteorologia, 21, 1-15.

Kain, J. S.; (2004). The Kain–Fritsch convective parameterization: An update. J. Appl. Meteor., 43, 170–181.

Linn, Rodman R.; Cunningham, Philip; (2005). Numerical simulations of grass fires using a coupled atmosphere–fire model: Basic fire behavior and dependence on wind speed. Journal of Geophysical Research, VOL. 110, D13107.

Lin, Yuh–Lang; Farley, Richard D.; D. Orville H.,; (1983). Bulk Parameterization of the Snow Field in a Cloud Model. J.Climate Appl. Met., 22, 1065–1092.

Longo, K. M.; Freitas, S. R.; Pirre, M.; Marécal, V.; Rodrigues, L. F.; Panetta, J.; Alonso, M. F.; Rosário, N. E.; Moreira, D. S.; Gácita, M. S.; Fonseca, R.; Stockler, R.; Katusarayama, D. M.; Fazenda, A., Bela, M.; (2013). The chemistry CATT-BRAMS model (CCAT-BRAMS 4.5): a regional atmospheric model system for integrated air

quality and weather forecasting and research. Geosci. Model Dev. Discuss., 6, 1173- 1222.

Longo, K. M.; Freitas, S. R.; Setzer, A.; Prins E.; Artaxo P.; Andreae M. O.; (2007). The Coupled Aerosol and Tracer Transport model to the Brazilian developments on the Regional Atmospheric Modeling System (CATT-BRAMS) - Part 2: Model sensitivity to the biomass burning inventories. Atmospheric Chemistry and Physics Discussions, European Geosciences Union (EGU), 7 (3), pp.8571-8595.

Mandel, J.; Beezley, J. D.; Kochanski, A. K.; (2011). Coupled atmospherewildland fire modeling with WRF 3.3 and SFIRE 2011. Geosci. Model Dev., 4, 591– 610.

Mellor, G. L.; Yamada, T.; (1982). Development of turbulence Closure model for geophysical fluid problems. Review Geophys., 20, 851-875.

Mlawer, E. J.; Taubman, S.. J.; Brown, P. D.,; Iacono M. J.; Clough S. A.; (1997). Radiative transfer for inhomogeneous atmospheres: RRTM, a validated correlated–k model for the longwave. J. Geophys. Res., 102, 16663–16682.

Olson, J. S.; (1994). Global ecosystem framework-definitions, USGS EROS Data center Internal Report, Sioux Falls, 37 pp..

Paulson, C. A.; (1970). The mathematical representation of wind speed and temperature profiles in the unstable atmospheric surface layer. J. Appl. Meteor., 9, 857–861.

Reynolds, R. W.; Rayner, N. A.; Smith, T. M., Stokes, D. C.; Wang, W.; (2002). An improved in situ and satellite SST analysis for climate. J. Climate, 15, 1609-1625.

Rossato, L.; Alvalá, R. C. S.; Tomasella, J.; (1998). Distribuição geográfica da capacidade de armazenamento de água e das propriedades físicas do solo no Brasil. X Congresso Brasileiro de Meteorologia/ VIII Congresso da FLISMET, Brasília, DF, Brazil.

Rothermel, R.C.; (1972). A Mathematical Model for Predicting Fire Spread in Wildland Fuels, USDA Forest Service, Intermountain Forest and Range Experiment Station, Research Paper INT–115, Ogden, UT.

Sestini, M.F.; Reimer, E. S.; Valeriano, D. M.; Alvalá, R. C. S.; Mello, E. M. K.; Chan, C. S.; Nobre, C. A.; (2003). Mapas de cobertura da terra da Amazônea legal para uso em modelos meteorológicos. Simpósio Brasileiro de Sensoriamento Remoto, 11, 2901-2906.

Seto, D.; Strand, T. M.; Clements, C. B.; Thistle, H.; Mickler, R.; (2014). Wind and plume thermodynamic structures during low-intensity subcanopy fires. Agricultural and Forest Meteorology 198–199: 53–61.

Song–You, H.; Noh, Y.; Dudhia, J.; (2006). A new vertical diffusion package with an explicit treatment of entrainment processes. Mon. Wea. Rev., 134, 2318–2341.

Surový, P.; Ribeiro, N. A.; Oliveira, A. C.; Scheer, L.; (2004, a). Automated aerial imagery analysis system for individual tree identification in cork oak stands. Advances in Geoecology 37: 287-296.

Surový, P.; Ribeiro, N. A.; Oliveira, A. C.; Scheer, L.; (2004, b). Detection of the vegetation from background in high resolution color remote sensed imagery. Journal of Forest Science 50 (4): 161-170.

Toon, O. B.; Turco, R. P.; Westphal, D.; Malone, R.; Liu, M.; (1988). A multidimensional model for aerosols: description of computational analogs. J. Atmos. Sci., 45, 2123-2144.

Tripoli, G. J.; Cotton, W. R.; (1982). The Colorado State University three-dimensional cloud mesoscale model, 1982: Part I: General theoretical framework and sensitivity experiments. Jounal de Recherches Atmosphériques, 16, 185-220.

Van Wagner, C.E. 1977a. Conditions for the start and spread of crown fire. Can. J. Forest Res. 3: 373-378.

Walko, R.; Band, L.; Baron, J.; Kittel, F.; Lammers, R.; Lee, T.; Ojima, D.; Pielke, R.; Taylor, C.; Tremback, C.; Vidale, P.; (2000). Couple atmosphere-biophysics-hydrology models for environmental modeling. Journal Appll. Meteorolo., 39, 931-944.

Webb, E. K.,; (1970). Profile relationships: The log-linear range, and extension to strong stability. Quart. J. Roy. Meteor. Soc., 96, 67–90.

Zhang, D.–L.; Anthes, R.A.; (1982). A high–resolution model of the planetary boundary layer– sensitivity tests and comparisons with SESAME–79 data. J. Appl. Meteor., 21, 1594–1609.

Zobler, L.; (1999). Global soil types, I-Degree Grid (Zobler), data set, available at: http://www.daac.ornl.gov from Oak Ridge national laboratory Distributed Active Archive Center, Oak Ridge, Tennessee, USA, last access: 7 December 2012.

# Conclusões

As principais conclusões deste trabalho podem sumariar-se como segue:

O modelo BRAMS-SFIRE apresentou, uma resposta termodinâmica coerente, do forçamento induzido pelos 3 níveis de incêndios, condicionados pelos factores ambientais, orográficos e de vegetação.

A energia libertada nos fluxos de calor durante a propagação dos incêndios encontrase dentro do esperado, quando comparada com os resultados de outros autores.

O padrão de propagação do fogo nas simulações do BRAMS-SFIRE segue a forma elipsoidal deformada pela influência da deriva do vento e da topografia e combustível, como é esperado.

O BRAMS-SFIRE distinguiu o tempo de residência das chamas nos diferentes modelos de combustível.

O BRAMS-SFIRE diferenciou as intensidades de energia do fogo devido ao tipo de combustível.

O BRAMS-SFIRE representou bem a deriva turbulenta de vento gerada pelos incêndios.

O BRAMS-SFIRE mostrou que pode ser desenvolvido para fins de prognóstico em tempo real de fogo florestal e que proporciona uma ferramenta de aplicação para a gestão silvícola.

# Perspectivas futuras

Realizar o acoplamento no modelo computacional BRAMS-SFIRE a um modelo matemático de comportamento de transição de fogo para copa e de copa, para se obter um modelo robusto de comportamento de fogo florestal, que simule o comportamento de fogo de superfície e de transição para copa e de copa.

Outro objectivo é o desenvolver a parametrização de fluxos de calor sensível e latente do modelo SFIRE introduzindo uma interacção com a temperatura atmosférica do ar e da vegetação.

Aplicar produtos de imagem de temperatura da superfície do globo, humidade da copa e de densidade volúmica da copa proveniente de sensores a bordo de satélites, assim como, índices de risco ambiental de fogo, no desenvolvimento dos objectivos anteriores.

Introduzir no BRAMS a informação de que a área florestal foi queimada e deixou de emitir fluxos de calor após o consumo total do combustível.

Acoplar a dispersão de gases e aerossóis libertados no incêndio ao modelo de transporte de poluição Antropogénica e de queimada CAAT-BRAMS.

Desenvolver o BRAMS-SFIRE para o prognóstico de fogo florestal em tempo real.

# ANEXO A

Tabela A.1 Discriminação das determinações de peso verde e depois de seco em estufa e altura do mato das formações recolhidas, que foram tratadas em laboratório.

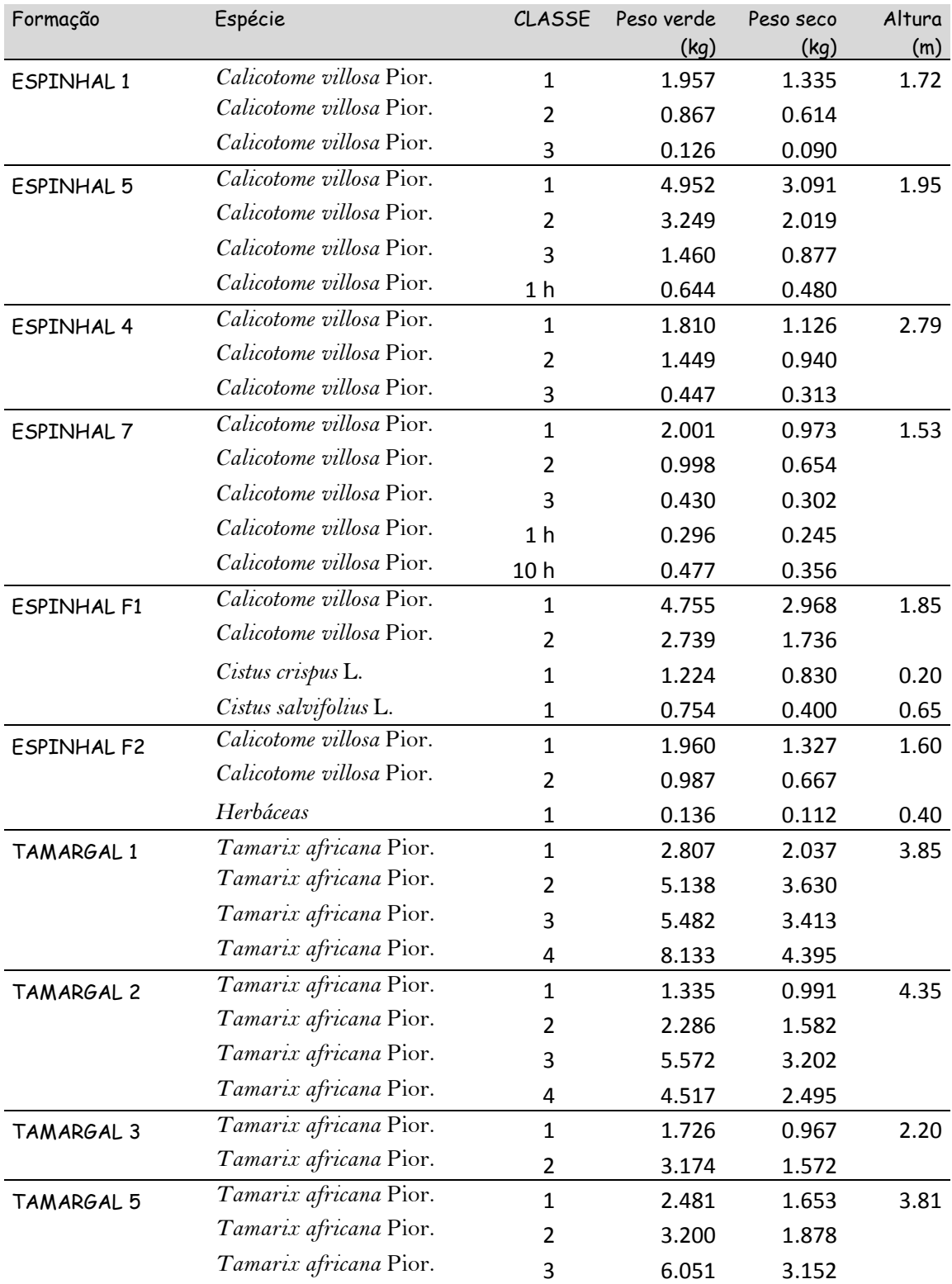

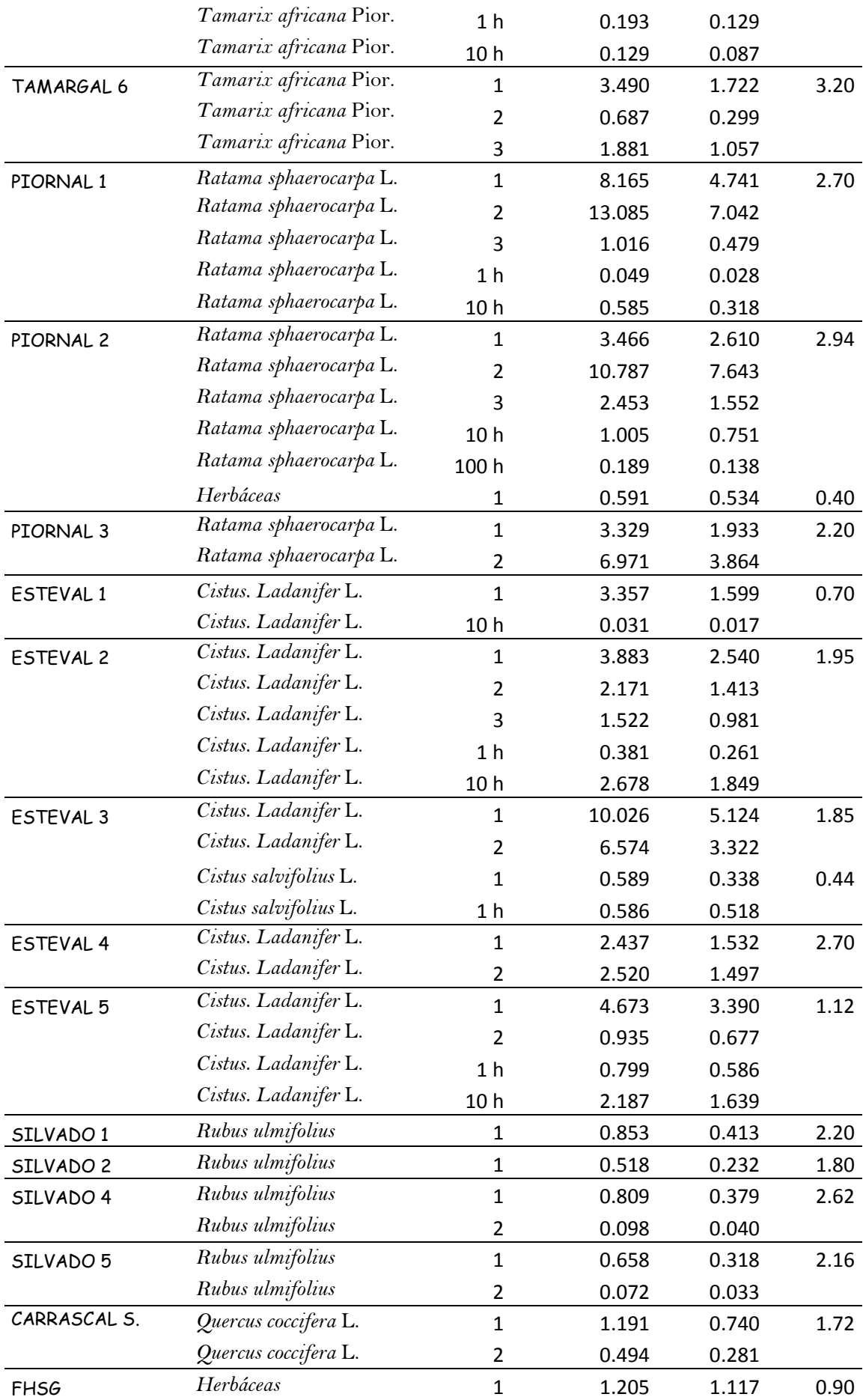

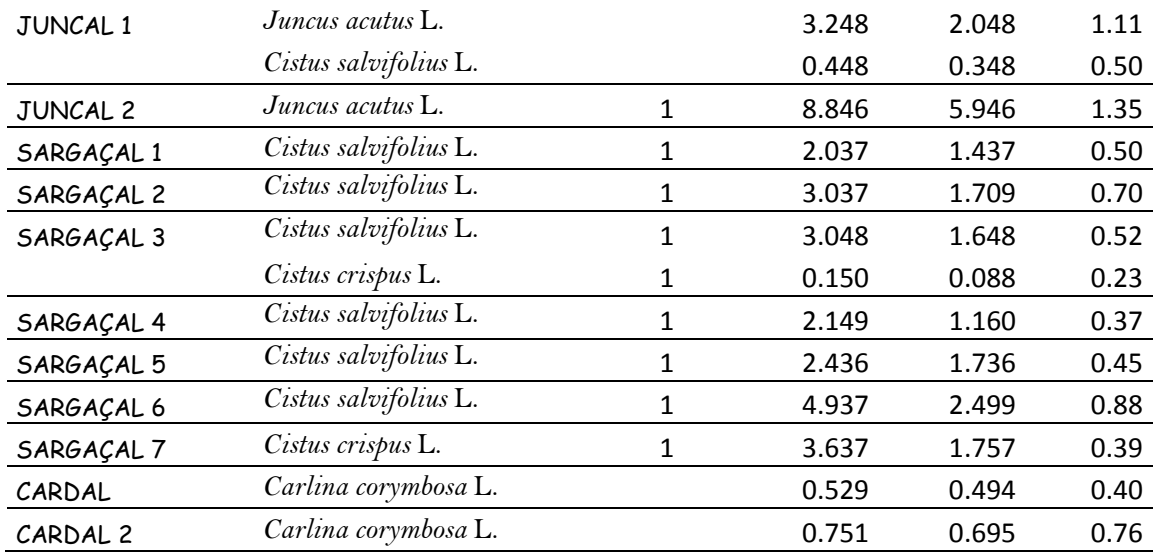

Tabela A.2 Discriminação da percentagem de coberto e de 2 diâmetros da copa do mato das formações recolhidas, que foram tratadas em laboratório.

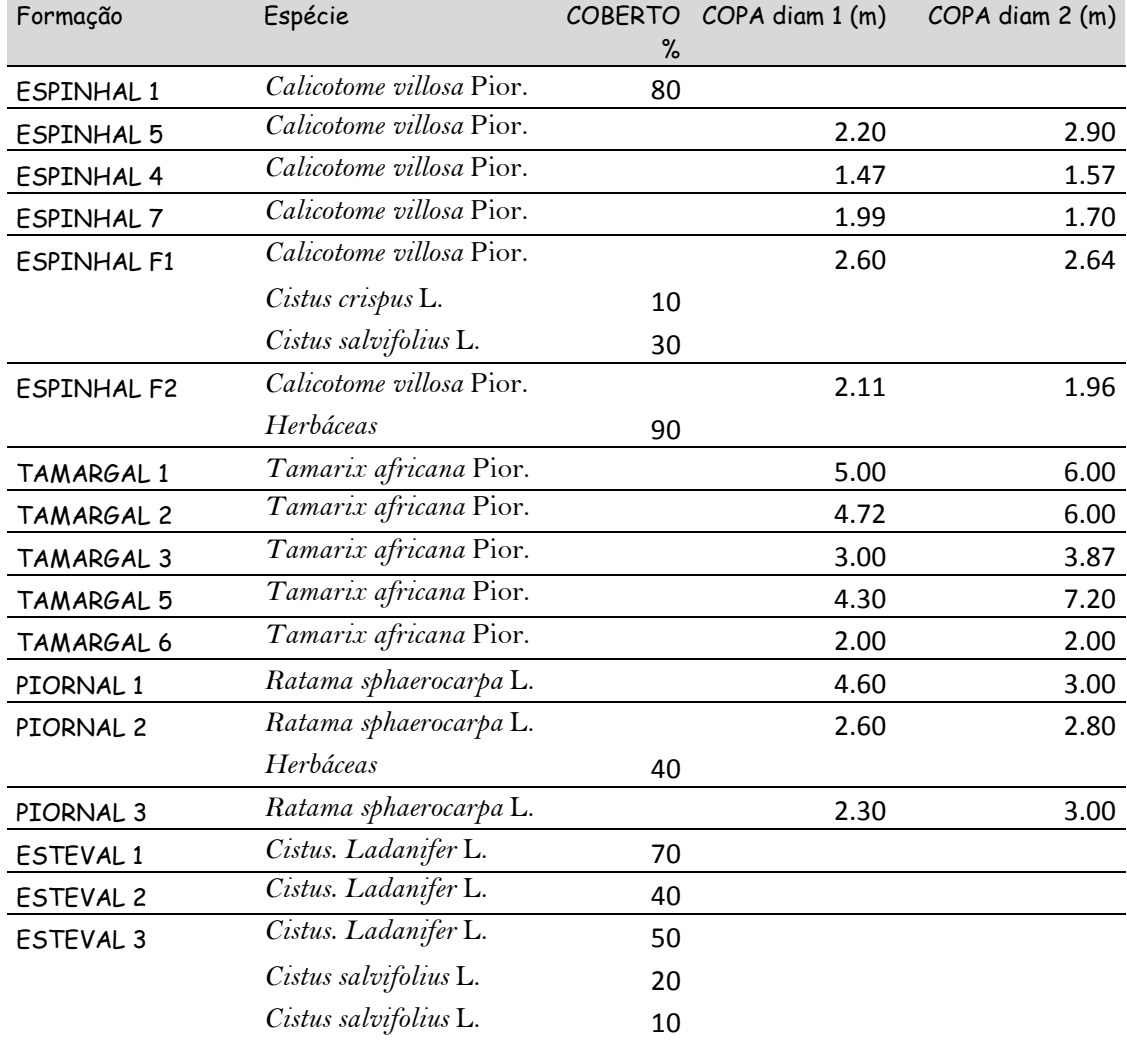

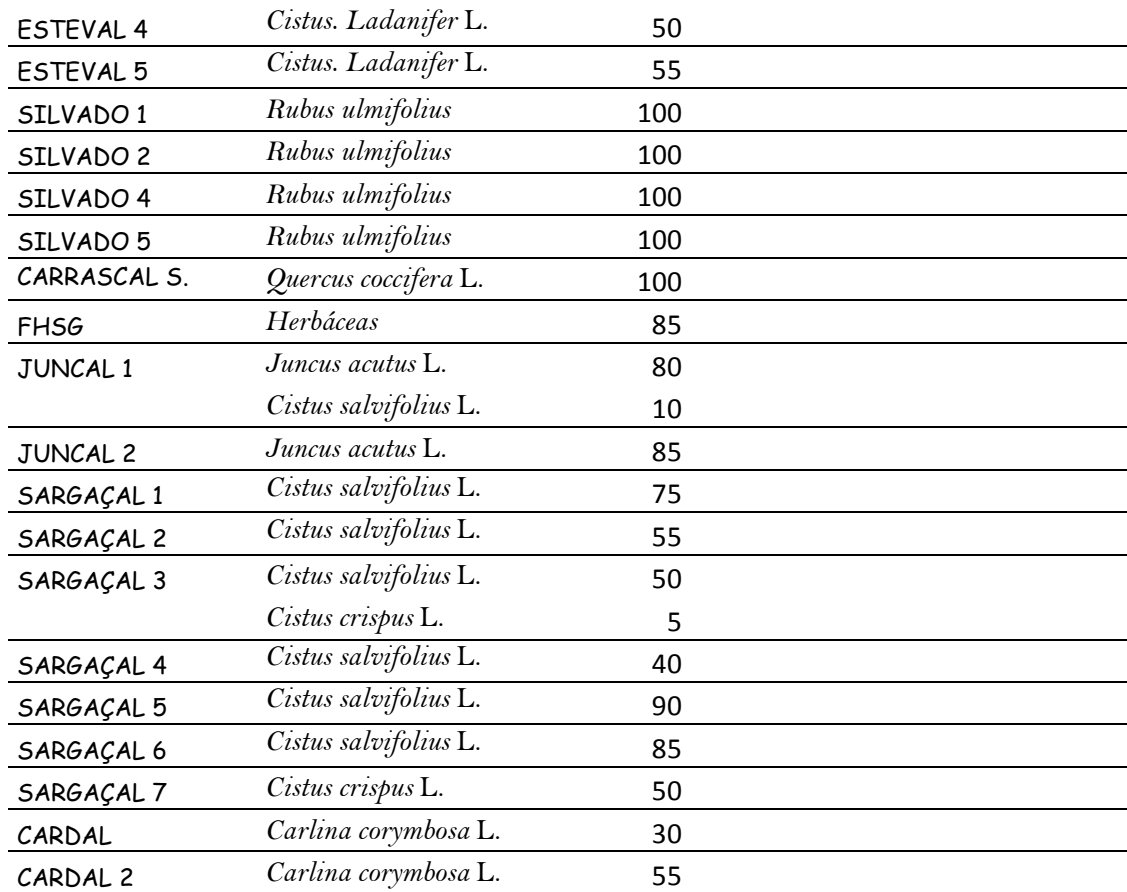

# **ANEXO B**

# *B1. KProf – compilação e uso*

### *B1.1 Requerimentos do KProf*

Para compilar o KProf precisam ser instaladas as bibliotecas de desenvolvimento do KDE 3.x e o pacote Qt correspondente. O KDE é fornecido com todas as distribuições Linux actualizadas e sistemas BSD livres. e pode ser compilado em sistemas Unix comerciais. como o Solaris e o HP-UX. Note-se que este requisito refere-se apenas às bibliotecas KProf necessita. Não é necessária a utilização de qualquer parte do KDE. KProf deve funcionar bem com qualquer gerenciador de janelas ou ambiente desktop.

#### *B1.2 Instalação do KProf*

- % tar xvfz kprof-1.4.1.tar.gz
- % cd kprof-1.4.1
- % ./configure --prefix=(onde KDE está instalado. por exemplo /opt/kde3)

% make

% sudo su

Entre com a palavra passe de administrador

# make install

### *B2. Doxigen – compilação e uso*

## *B2.1 Instalação*

% sudo apt-get install doxygen

% sudo apt-get install doxygen-gui

% sudo apt-get install graphviz

# *B2.2 Uso do software*

Copiar toda a pasta (run) onde se encontram os executáveis e listas de parâmetros na área onde se fez a simulação do modelo WRF-SFIRE para uma pasta.

chamar no prompt o software doxywizard

1. colocar o caminho onde estão os programas que vai correr (pasta run)

- 2. selecionar onde está o código fonte
- 3. onde vais colocar o resultado da simulação

Escolher:

A. Mode

A.1. All entities

A.2. Optimize for fortran outputs

### em:

B. Diagrams

use doot tool from graphviz package e escolher todos

em:

C. run

C.1 run doxygen

Depois de rodar

em run clicar em show HTML output.

Depois para abrir noutra altura. vais ao directório onde tem os ficheiros HTML e procura pelo index.html. clica e trabalhas aí.

Não esquecer de verificar se o software criou os module.

# ANEXO C

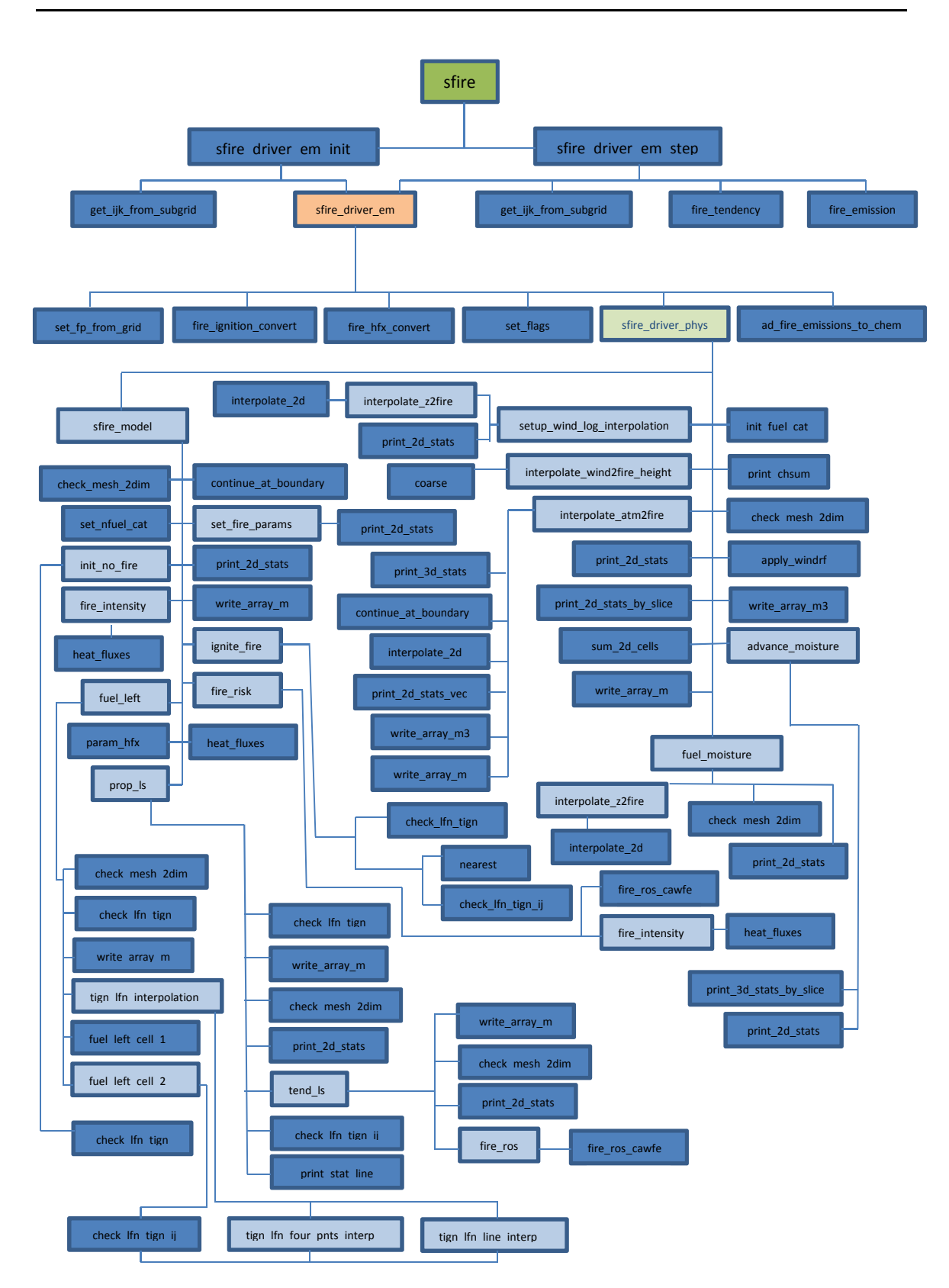

Fig C.1 Esquema das rotinas que compõem o modelo Spread Fire (SFIRE).

#### *C1.Estrutura do modelo SFIRE*

A ignição no modelo Spread Fire (SFIRE) dá-se num ponto ou numa linha e é necessário ser suportada pelo utilitário. A propagação dá-se através da ignição de pequenos segmentos que crescem a cada passo de tempo. num raio prescrito pelo utilizador.

Na rotina *ignite\_fire* inicia-se a simulação com fogo com uma função de nível de conjunto  $\psi(x,t_0) < 0$  . a arder. que começa no tempo  $t_g$  . imposto pelo utilizador. no segmento  $\overline{a.b}$  e se propaga em todas as direcções com a velocidade de propagação  $S_g$  imposta pelo utilizador até atingir a distancia  $r_g$ .

Para  $t_g \le t \le t_g + \frac{r_g}{s_g}$  $\frac{f_g}{S_g}$  a simulação cria um  $\psi_g(x,t) = dist\big(x,\overline{a.b}\big) - S_g\big(t-t_g\big)$  e substitui a função nível de conjunto em cada passo de tempo por  $\psi(x,t) =$  $min{\{\psi(x,t),\psi_g(x,t)\}}$ 

Quando  $r_q < S_q(t-t_q)$  a função  $\psi_q = dist(x, \overline{a}.\overline{b}) - r_q$ . o que significa que continua a arder tudo o que é interior ao raio  $r<sub>g</sub>$  até à extinção do combustível.

Cada localização na grade onde se simula o fogo começa com o combustível total  $F = 1$ . Quando o combustível começa a arder. vai perdendo massa.

O algoritmo do consumo do combustível encontra-se na rotina *fuel\_left*. Aqui a função de nível de conjunto  $\psi_i$  e o tempo de queima  $t_i$  são interpolados de forma bilinear na grade de fogo (na rotina *tign\_lfn\_four\_pnts\_interp* e *tign\_lfn\_line\_interp*) para os vértices do centro da célula e para o ponto médio dos segmentos de recta de cada célula. como mostra a figura:

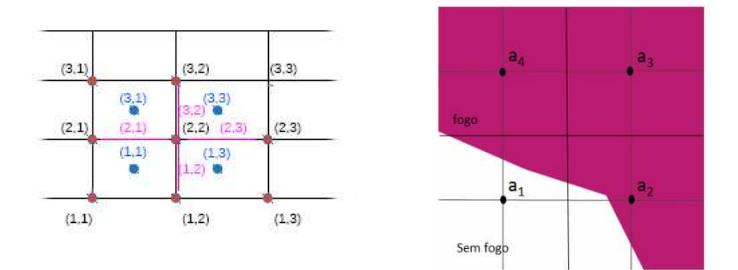

Fig C. 1. 1. Grade onde se simula a propagação da frente de fogo. As Coordenadas a preto são as coordenadas da grade de alta resolução onde se simula o fogo e a azul está representada a interpolação bilinear feita pelo algoritmo da rotina tign\_lfn\_four\_pnts\_interp e a rosa está representada a interpolação bilinear feito pelo algoritmo da rotina tign\_lfn\_line\_interp.

Com estes valores segundo duas metodologias. a *fuel\_left\_method 1* e *2* o utilitário opta pelo algoritmo que calcula o combustível que resta nas células. Os valores de  $\psi(x,t)$  nos nós das células podem ser negativos  $\psi(x,t) < 0$ . em fogo.  $\psi(x,t) = 0$ . sobre a linha de frente.  $\psi(x,t) > 0$ . sem fogo.

Usando o método simples algébrico *fuel\_left\_method=1* (rotina *fuel\_left\_cell\_1*).

$$
F(t) = \frac{1}{\text{area}} \left\{ \left[ \frac{\left( 1 - \frac{\sum_{k=1}^{4} \psi_{i}(x_{k})}{\sum_{k=1}^{4} |\psi_{i}(x_{k})|} \right)}{2} \right] \exp\left( -\frac{\frac{1}{4} \sum_{k=1}^{4} t_{i}(x_{k})}{\frac{W}{0.8514}} \right) + \left[ 1 - \frac{\left( 1 - \frac{\sum_{k=1}^{4} \psi_{i}(x_{k})}{\sum_{k=1}^{4} |\psi_{i}(x_{k})|} \right)}{2} \right] \right\}.
$$
 (C.1.1)

Usando o método exacto de quadratura e mínimos quadrados fuel\_left\_method=2 (rotina *fuel\_left\_cell\_2*)

Quando todos os vértices da célula estão em fogo:

$$
F(t)
$$
\n
$$
= \frac{1}{\text{area}} \left\{ exp \left( -\frac{\frac{1}{4} \sum_{k=1}^{4} t_i(x_k) - \frac{1}{4} \sum_{k=0}^{1} (t_i(x_{1k}) - t_i(x_{0k})) - \frac{1}{4} \sum_{k=0}^{1} (t_i(x_{1k}) - t_i(x_{0k}))}{\frac{W}{0.8514}} \right) \right\}
$$
\n
$$
exp \left( -\frac{\frac{1}{2} \sum_{k=0}^{1} (t_i(x_{1k}) - t_i(x_{0k}))}{\frac{W}{0.8514}} \right) exp \left( -\frac{\frac{1}{2} \sum_{k=0}^{1} (t_i(x_{k0}) - t_i(x_{k1}))}{\frac{W}{0.8514}} \right) \right\}.
$$
  $t > t_g$ 

(C.1.2)

Quando alguns vértices estão em fogo. ou seja. uma sub-célula está em fogo e outra não.  $\psi(a_1) > 0$  .  $\psi(a_2) < 0$ . encontra-se o coeficiente de proporcionalidade c. na equação  $t_i - t = c\psi$ . de forma que  $t_i(a_2) = c\psi(a_2)$  e o conjunto  $t_i(b) = c\psi(b)$  no ponto do meio  $b = \frac{a_1 + a_2}{2}$ . No caso da interpolação no nó  $c = \frac{a_1 + a_1 + a_3 + a_4}{4}$  $\frac{+u_3+u_4}{4}$ . Resolve-se esta proporcionalidade fazendo uma aproximação aos quadrados mínimos:

$$
\sum_{\substack{k=1\\ \psi(a_k \le 0)}}^4 \left| t_i (a_k - t - c\psi(a_k)) \right|^2 \to \min
$$
\n(C.1.3)

Os fluxos de calor libertados pela frente de fogo durante o intervalo  $(t \cdot t + \Delta t)$ acontecem na rotina *heat\_fluxes* e são função da humidade do combustível e da quantidade de combustível disponível para arder.

O algoritmo do fluxo de calor sensível é dado por:

$$
\phi_h = \frac{F(t) - F(t + \Delta t)}{\Delta t} \frac{1}{1 + M_f} w_l h \tag{W/m2}
$$
\n(C.1.4)

e o algoritmo de fluxo de calor latente é dado por:

$$
\phi_q = \frac{F(t) - F(t + \Delta t)}{\Delta t} \frac{1}{1 + M_f} w_l L \tag{W/m2}
$$
\n(C.1.5)

O algoritmo da rotina *set\_fire\_params* calcula os termos da equação do modelo para prever a propagação de fogo florestal de *Rothermel (1972)*. ou seja a velocidade de propagação sem vento e declive  $R_0 = \frac{I_g \xi}{\rho_h \varepsilon \rho}$  $\rho_{b}$ ε $Q_{ig}$ e a parte dependente das propriedades dos combustíveis dos termos do factor de declive  $\phi_S = 5.275 \beta^{-0.3} tan^2 \phi$  e de vento  $\phi_w = C max U_a^{\beta} \left( \frac{\beta}{\beta_{op}} \right)$  $\frac{E}{\cdot}$ 

A função de nível de conjunto  $\psi_i$  e o tempo de queima  $t_i$  estão dispostos na rede regular onde se simula o fogo. com o espaçamento  $(\Delta x.\Delta y)$ . Os seus valores estão representados no centro da grade. O algoritmo numérico do avanço da frente de fogo encontra-se na rotina *prop\_ls*:

Na linha de frente  $\psi(x(t), t) = 0$ . sabendo que  $S = \boldsymbol{n} \cdot \frac{\partial x}{\partial t}$  é a velocidade de  $x(t)$ na direcção normal a  $n$ . então

$$
\frac{d}{dt}\psi(x,t) = 0 = \frac{\partial\psi}{\partial t} + \frac{\partial\psi}{\partial x}\frac{\partial x}{\partial t} + \frac{\partial\psi}{\partial y}\frac{\partial y}{\partial t} = \frac{\partial\psi}{\partial t} + ||\nabla\psi||\left(\mathbf{n} \cdot \frac{\partial x}{\partial t}\right) = \frac{\partial\psi}{\partial t} + S||\nabla\psi|| \tag{C.1.6}
$$

é chamada a equação de nível de conjunto (*Osher e Fedkiw (2003)*). O Avanço da região em fogo é dado pelo método de *Heun* (*Runge-Kutta* de segunda ordem):

$$
\psi^{n+\frac{1}{2}} = \psi^n + \Delta t J(\psi^n) \tag{C.1.7}
$$

$$
\psi^{n+1} = \psi^n + \Delta t \left( \frac{1}{2} J(\psi^n) + \frac{1}{2} J\left(\psi^{n+\frac{1}{2}}\right) \right)
$$
 (C.1.8)

O tempo de queima na tira onde se moveu a frente de fogo é dado pela interpolação linear da função de nível de conjunto:

$$
t_i(x) = t + \frac{\psi(x, t)\Delta t}{\psi(x, t) - \psi(x, t + \Delta t)}
$$
\n(C.1.9)

No algoritmo da rotina *tend\_ls* escolhe-se o método numérico de propagação. Os métodos são. 1) nenhum método. 2) o Standard. 3) o de Godunov. 4) o de Eno e 5) o de Sethian. Estes métodos numéricos são usados para determinar a norma

O algoritmo resolve pelo método numérico as diferenças de um lado de

$$
(\nabla \psi)_x = \begin{cases} \nabla_x^{\perp} \psi(x, y) = \frac{\psi(x, y) - \psi(x - \Delta x, y)}{\Delta x} \\ \nabla_x^{\perp} \psi(x, y) = \frac{\psi(x + \Delta x, y) - \psi(x, y)}{\Delta x} \end{cases}
$$
\n(C.1.10)

$$
(\nabla \psi)_y = \begin{cases} \nabla_y^{\perp} \psi(x, y) = \frac{\psi(x, y) - \psi(x, y - \Delta y)}{\Delta y} \\ \nabla_y^{\perp} \psi(x, y) = \frac{\psi(x, y + \Delta y) - \psi(x, y)}{\Delta y} \end{cases}
$$
(C.1.11)

E pelo método numérico das diferenças centradas duas vezes a norma de

$$
\|\nabla \psi\| = \begin{cases} \widetilde{\Delta}_x \psi = \nabla_x^+ \psi + \nabla_x^- \psi \\ \widetilde{\Delta}_y \psi = \nabla_y^+ \psi + \nabla_y^- \psi \end{cases}
$$
\n(C.1.12)

e multiplica a norma ‖∇¾‖ no primeiro termo do membro direito da equação C.1.22 depois calcula o vector unitário  $n$  usando os métodos numéricos citados em cima para a determinação da norma:

1) Nenhum método:

$$
\|\nabla \psi\| = \sqrt{\left(\tilde{\Delta}_x \psi\right)^2 + \left(\tilde{\Delta}_y \psi\right)^2}
$$
\n(C.1.13)

2) Método standard:

$$
\begin{cases}\n\widetilde{\Delta}_x \psi = \nabla_x^+ \psi & \text{se } \nabla_x^- \psi \leq 0 \text{ e } \nabla_x^+ \psi \leq 0. \\
\widetilde{\Delta}_x \psi = \nabla_x^- \psi & \text{se } \nabla_x^- \psi \geq 0 \text{ e } \nabla_x^+ \psi \geq 0\n\end{cases} \tag{C.1.14}
$$

$$
\|\nabla \psi\| = \sqrt{\left(\tilde{\Delta}_x \psi\right)^2 + \left(\tilde{\Delta}_y \psi\right)^2}
$$
\n(C.1.15)

3) Método Godunov:
$$
\begin{cases}\n\widetilde{\Delta}_x \psi = \nabla_x \psi & \text{se } \nabla_x \psi \ge 0 \text{ e } \widetilde{\Delta}_x \psi \ge 0. \\
\widetilde{\Delta}_x \psi = \nabla_x^+ \psi & \text{se } \nabla_x^+ \psi \le 0 \text{ e } \widetilde{\Delta}_x \psi \le 0\n\end{cases} \tag{C.1.16}
$$

$$
\|\nabla \psi\| = \sqrt{\left(\tilde{\Delta}_x \psi\right)^2 + \left(\tilde{\Delta}_y \psi\right)^2}
$$
\n(C.1.17)

4) Método de Eno:

$$
\begin{cases}\n\widetilde{\Delta}_x \psi = \nabla_x^+ \psi & \text{se } \nabla_x^- \psi \ge 0 \text{ e } \nabla_x^+ \psi \ge 0. \\
\widetilde{\Delta}_x \psi = \nabla_x^- \psi & \text{se } \nabla_x^- \psi \le 0 \text{ e } \nabla_x^+ \psi \le 0. \\
\widetilde{\Delta}_x \psi = \nabla_x^+ \psi & \text{se } \nabla_x^- \psi \le 0 \text{ e } \nabla_x^+ \psi \le 0 \text{ e } |\nabla_x^+ \psi| \ge |\nabla_x^- \psi| \\
\widetilde{\Delta}_x \psi = \nabla_x^- \psi & \text{se } \nabla_x^- \psi \ge 0 \text{ e } \nabla_x^+ \psi \ge 0 \text{ e } |\nabla_x^+ \psi| \le |\nabla_x^- \psi|\n\end{cases} \tag{C.1.18}
$$

$$
\|\nabla \psi\| = \sqrt{\left(\tilde{\Delta}_x \psi\right)^2 + \left(\tilde{\Delta}_y \psi\right)^2}
$$
\n(C.1.19)

5) Método de Sethian:

$$
\|\nabla\psi\| = \sqrt{(\nabla_x^-\psi)^2 + (\nabla_x^+\psi)^2 + (\nabla_y^-\psi)^2 + (\nabla_y^+\psi)^2}
$$
\n(C.1.20)

E por fim faz o cálculo:

$$
n = \frac{\nabla \psi}{\|\nabla \psi\|} = \frac{\nabla \psi}{\sqrt{(\tilde{\Delta}_x \psi)^2 + (\tilde{\Delta}_y \psi)^2}}
$$
(C.1.21)

Calcula a velocidade de propagação do fogo:

$$
J(\psi) = -S(\mathbf{U} \cdot \mathbf{n} \cdot \nabla z \cdot \mathbf{n}) \|\nabla \psi\| + \varepsilon \tilde{\Delta} \psi
$$
\n(C.1.22)

. que é o mesmo que. no algoritmo:

$$
\boldsymbol{V} = -R \|\nabla \psi\| + \lambda |R| \left( (\nabla_x^+ \psi - \nabla_x^- \psi) + (\nabla_y^+ \psi - \nabla_y^- \psi) \right) \tag{C.1.23}
$$

O termo é determinado na rotina *fire\_ros\_cawfe*.

Na rotina *fire\_ros* é feito o produto interno entre a norma da função de nível de conjunto pelo campo do vento horizontal atmosférico reduzido à altura de nível médio da chama. e pelo gradiente da topografia.  $(\bm{U}\cdot\bm{n}.\nabla z\cdot\bm{n})$ .

Na rotina *fire\_ros\_cawfe* escolhe-se o método para o cálculo da velocidade de propagação do fogo, segundo o método de propagação de *Rothermel (1972)* ou o método de *McArthur* (*McArthur (1966. 1967)*), ou no caso do modelo de combustível ser chaparral (uma espécie de matagal ou charneca) escolhe-se o modelo de propagação de *Clark et al (2004)*.

Nos termos das equações destes modelos são incorporados o vento horizontal atmosférico reduzido à altura de nível médio da chama e o gradiente da topografia na direcção da propagação da frente de fogo  $(U \cdot n. \nabla z \cdot n)$ .

$$
R = A(\mathbf{U} \cdot \mathbf{n} \cdot \nabla z \cdot \mathbf{n}) \tag{C.1.24}
$$

Se o usuário escolher *use atm vars=.true..* no algoritmo da rotina *interpolate atm2fire* o vento atmosférico é interpolado horizontalmente da grade atmosférica para uma altura de nível médio da chama acima do terreno. Esta interpolação é feita assumindo que o vento tem um perfil logarítmico. A altura da camada  $z_k$  no modelo WRF é obtida do geopotencial e no modelo BRAMS da altura z da camada. Assim a intensidade do vento vem dada por:

na 1º camada.

$$
V = v_k \frac{\log(6.096) - \log(r_k)}{\log(z_k) - \log(r_k)}
$$
(C.1.25)

.nas outras camadas:

$$
V = (v_{k-1} + v_k) - v_{k-1} \frac{\log(6.096) - \log(z_{k-1})}{\log(z_k) - \log(z_{k-1})}
$$
\n(C.1.26)

Com  $r$  a rugosidade e  $v$  o vento zonal atmosférico interpolado para um nível médio da camada na grade atmosférica. A interpolação deste resultado para a grade onde simula o fogo é feita no algoritmo da rotina *interpolate\_2d* em função de um peso pela proximidade dos nós da grade atmosférica e da grade de fogo.

Na rotina *apply\_windrf*. o vento zonal atmosférico interpolado para a grade de fogo é multiplicado por um factor de redução do vento de *Baughman e Albini (1980)*. que é função do modelo de combustível da condição de contorno da grade.

O usuário pode optar por escolher outra forma de interpolação do vento zonal atmosférico (use\_atm\_vars =.false.). Nesta rotina (*interpolate\_wind2fire\_height*) o vento atmosférico da grade de fogo atmosférica é interpolado para a grade de fogo de forma bilinear e posteriormente é feita interpolação admitindo que o vento tem um perfil logarítmico:

$$
V = v_k + (v_k + v_{k-1}) \frac{\log(6.096) - \log(r_k)}{\log(z_k) - \log(r_k)}
$$
(C.1.27)

O usuário pode optar aqui. através da flag *fire use windrf=1* por aplicar o factor de redução do vento a este valor.

O algoritmo da rotina *advance moisture* calcula a humidade relativa do ar  $RH = \frac{P_W}{P_{WS}}$ 

Segundo *Murphy e Koop (2005)*. RH é calculada com a pressão de vapor  $P_w =$  $qP$  $\frac{qI}{0.622+(1-0.622)q}$  onde q é o conteúdo de vapor de água da atmosfera (em  $kg/kg$ ) e  $P$  (em  $Pa$ ) a pressão atmosférica à superfície. Calcula a pressão de vapor de saturação  $P_{ws}$  (em  $Pa$ ).

$$
P_{ws} = exp\left(\frac{54.842763 - 6763.22}{T} - 4.210log(T) + 0.000367T +
$$
  

$$
tg(0.0415(T - 218.8))\left(\frac{53.878 - 1331.22}{T} - 9.44523log(T) + 0.014025T\right)\right)
$$
 (C.1.28)

com  $T$  a temperatura do ar aos 2 metros de altitude.

No caso de haver precipitação e da flag *wetting\_model=1*. faz a equivalência à humidade de saturação de 2.5 com um atraso de 14 horas com saturação de precipitação de 8 mm/h calibrado por 24 horas segundo *Van Wagner e Pickett (1985)*.

e

$$
lag_{wetsec} = \frac{1}{3600wet_{lag}}
$$
 (determinado na rotina *init fuel cats*) (C.1.29)

$$
rlag = lag_{wetsec} \left( 1 - exp\left( - \frac{R}{sat_{rain}} \right) \right) \tag{C.1.30}
$$

$$
R = 3600 \frac{prec}{\Delta t} - R_{thresh} \tag{C.1.31}
$$

Com sa $t_{rain} = 8mm/h$  .  $R_{thresh} = 0.05mm/h$  . prec a precipitação resolvida e de cúmulos e  $wet_{laq}$  o atraso de tempo para o combustível atingir o equilíbrio em humidade que no caso é de 14. 140 e 1400 horas e  $\Delta t$  o passo (step) da simulação.

E no caso de não haver precipitação e a flag *drying\_model=1* faz uma equivalência à humidade equilíbrio e de absorção segundo *Van Wagner (1972)* e *Van Wagner e Pickett (1985)*:

com  $H = 100RH$ 

A humidade de equilíbrio para a condição de secura:

$$
d = 0.942H^{0.679} + 0.4994e^{-4exp(0.1H)} + 0.18(21.1 + 273.15 - T)(1 - exp(-0.115H))
$$
\n(C.1.32)

$$
d = 0.01d
$$
 (C.1.33)

A humidade de equilíbrio para condição húmida:

 $w = 0.618H^{0.753} + 0.4540e^{-4exp(0.1H)} + 0.18(21.1 + 273.15 - T)(1 - exp(-0.115H))$ 

 $w = 0.01w$  (C.1.35)

e  $rlag = lag_{drysec}$  com  $\overline{1}$  $\frac{1}{3600$ dry<sub>lag</sub> com  $dry_{lag}$  o atraso de tempo para o combustível atingir o equilíbrio em humidade que no caso é de 1. 10 e 100.

Se  $\textit{frac\_gc\_initialization=0}$  considera  $\textit{frac}_{\textit{old}} = \textit{fmc}$  do valor da humidade do combustível. do passo (step) anterior.

Se  ${\it func\_gc\_initialization=1}$  considera  ${\it frac_{old}} = {\it frac_{cont}}$  de um valor escalar dado numa tabela.

Se  $\textit{frac\_gc\_initialization=2}$  considera  $\textit{frac}_{\textit{old}} = 0.5(w + d)$  de um valor calculado do equilíbrio.

E a humidade do combustível fica:

### f mc

$$
= \begin{cases} fmc_{old} + (max(min(fmc_{old}.d).w) - fmc_{old})rlag\Delta t(1 - 0.5(rlag\Delta t)) & \text{se }rlag\Delta t < e^{-2} \\ fmc_{old} + (max(min(fmc_{old}.d).w) - fmc_{old})(1 - exp(-rlag\Delta t)) & \text{se }rlag\Delta t \ge e^{-2} \end{cases}
$$

(C.1.36)

O algoritmo da rotina *fuel\_moisture*. interpola a humidade do combustível da grade atmosférica  $fmc$  para a grade onde simula o fogo.  $\ h_{f}$  . em função de um peso pela proximidade dos nós da grade atmosférica à grade onde simula o fogo e soma os escalares de humidade do combustível do solo  $h_{gw}$  dados numa tabela.

$$
H = h_{gw} + h_f \tag{C.1.37}
$$

A rotina *fire\_intensity* calcula a intensidade de Byram. 1959:

$$
I_{Byram} = \frac{R}{\Delta t} \frac{1}{1 + M_f} w_l h * f f w \tag{C.1.38}
$$

com  $ffw$  a fracção de combustível consumida na zona da chama.

A intensidade média da chama libertada pelo combustível queimado. no seu deslocamento ao longo do tempo.

$$
I = \frac{0.5R}{\Delta t^2} \frac{1}{1 + M_f} w_l h \tag{C.1.39}
$$

e a intensidade média sobre o tempo de residência da chama:

$$
I = \frac{ffw}{\Delta t^2 (-\log(1 - ffw))} \frac{1}{1 + M_f} w_l h
$$
 (C.1.40)

O algoritmo da rotina *fire\_risk* calcula a intensidade de Byram e a intensidade média do combustível queimado usando a velocidade de propagação apenas na direcção da componente do vento e do declive:

Sabendo que 
$$
R = S\left(\frac{U}{\|U\|} \cdot \frac{\nabla z}{\|\nabla z\|}\right)
$$
  
\n
$$
I_{Byram} = \frac{R}{\Delta t} \frac{1}{1 + M_f} w_l h * f f w
$$
\n(C.1.41)

$$
I = \frac{0.5R}{\Delta t^2} \frac{1}{1 + M_f} w_l h \tag{C.1.42}
$$

#### **REFERÊNCIAS**

Baughman. R. G.; Albini. F. A.; (1980). Estimating Midflame Windspeeds. in: Proceedings. Sixth Conference on Fire and Forest Meteorology. Seattle. WA April 22– 24. 1980. Society of Americal Foresters. Washington. DC. 88–92.

Byram. G. M.; (1959). Combustion of forest fuels. In Forest fire: control and use. Chap. 2. Edited by K. P. Davis. McGraw-Hill. N.Y.

Clark. T. L.; Coen. J.; Latham. D.; (2004). Description of a Coupled Atmosphere-Fire Model. Int. J. Wildland Fire. 13. 49–64.

McArthur A.G.; (1967). Fire behaviour in eucalypt forest. Comm. Aust. For. Timb. Bur. Leaflet 107. 25p.

McArthur. A.G.; (1966). Weather and grassland fire behaviour. Aust. Forestry and Timber Bureau. Leaflet nº. 100. Canberra.

Osher. S.; Fedkiw. R.; (2003). Level Set Methods and Dynamic Implicit Surfaces. Springer. New York.

Van Wagner. C.E.; (1972). A table of diurnal variation in the Fine Fuel Moisture Code. Environment Canada. Canadian Forestry Service\_. Petawawa Forest Experiment Station. Chalk River. Ontario Information Report PS-X-38. 8 p.

Van Wagner. C.E.; Pickett. T.L.; (1985). Equations and FORTRAN program for the Canadian Forest Fire Weather Index System. Canadian Forestry Service. Petawawa National Forestry Institute. Chalk River. Ontario. Forestry Technical Report 33. 18 p.

185

# ANEXO D

## *D1. Guia das variáveis do SFIRE na lista sfire.in.*

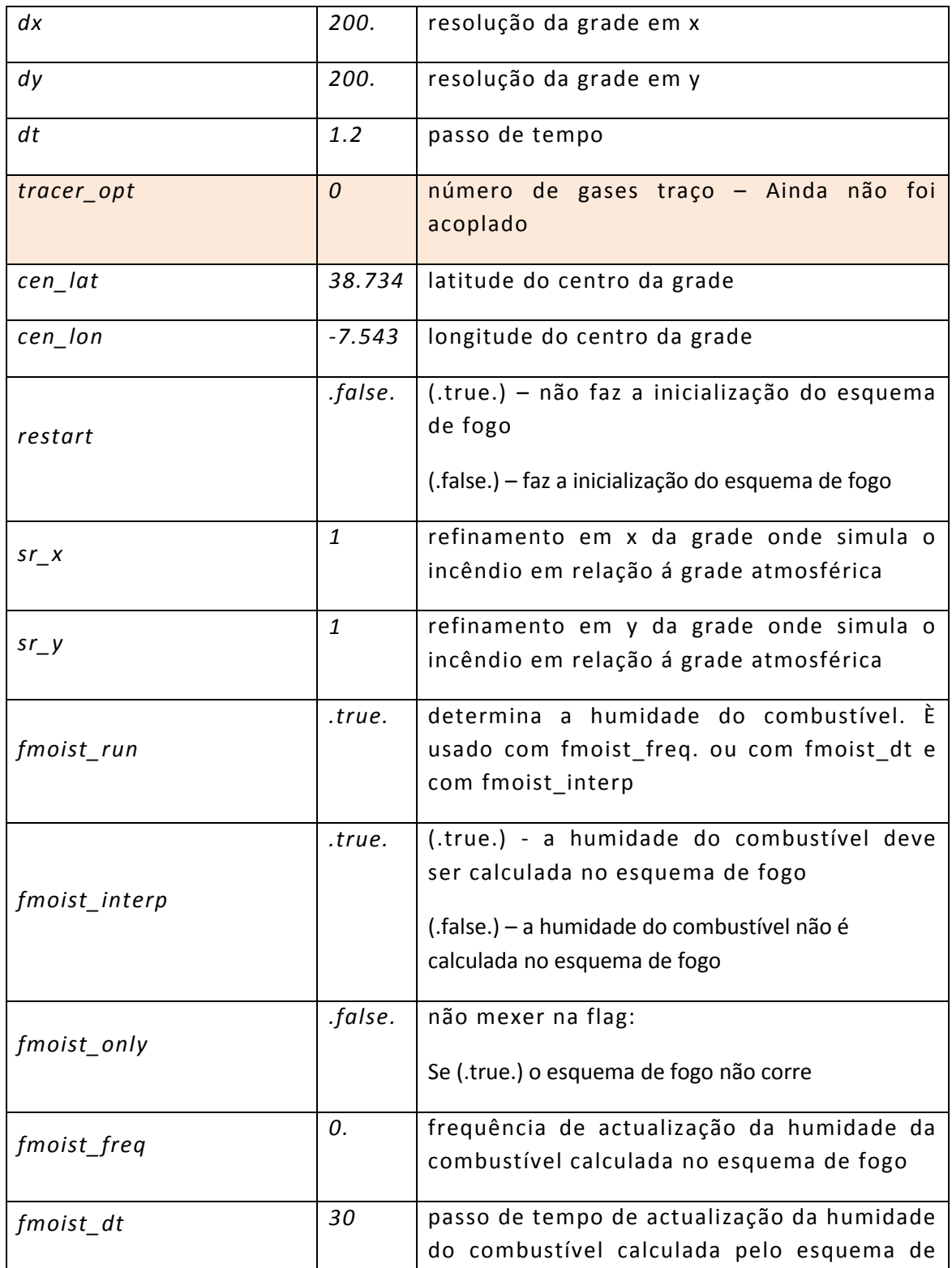

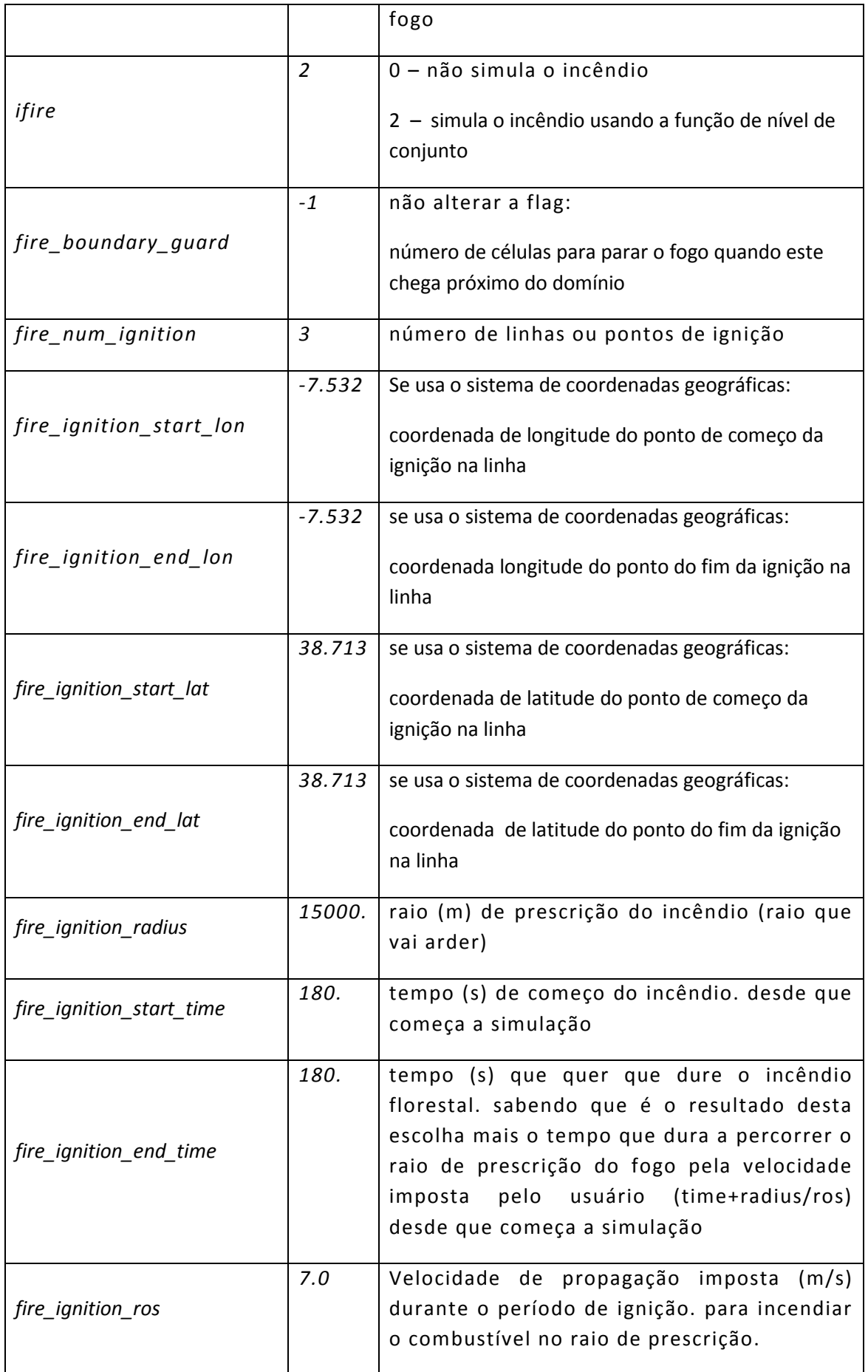

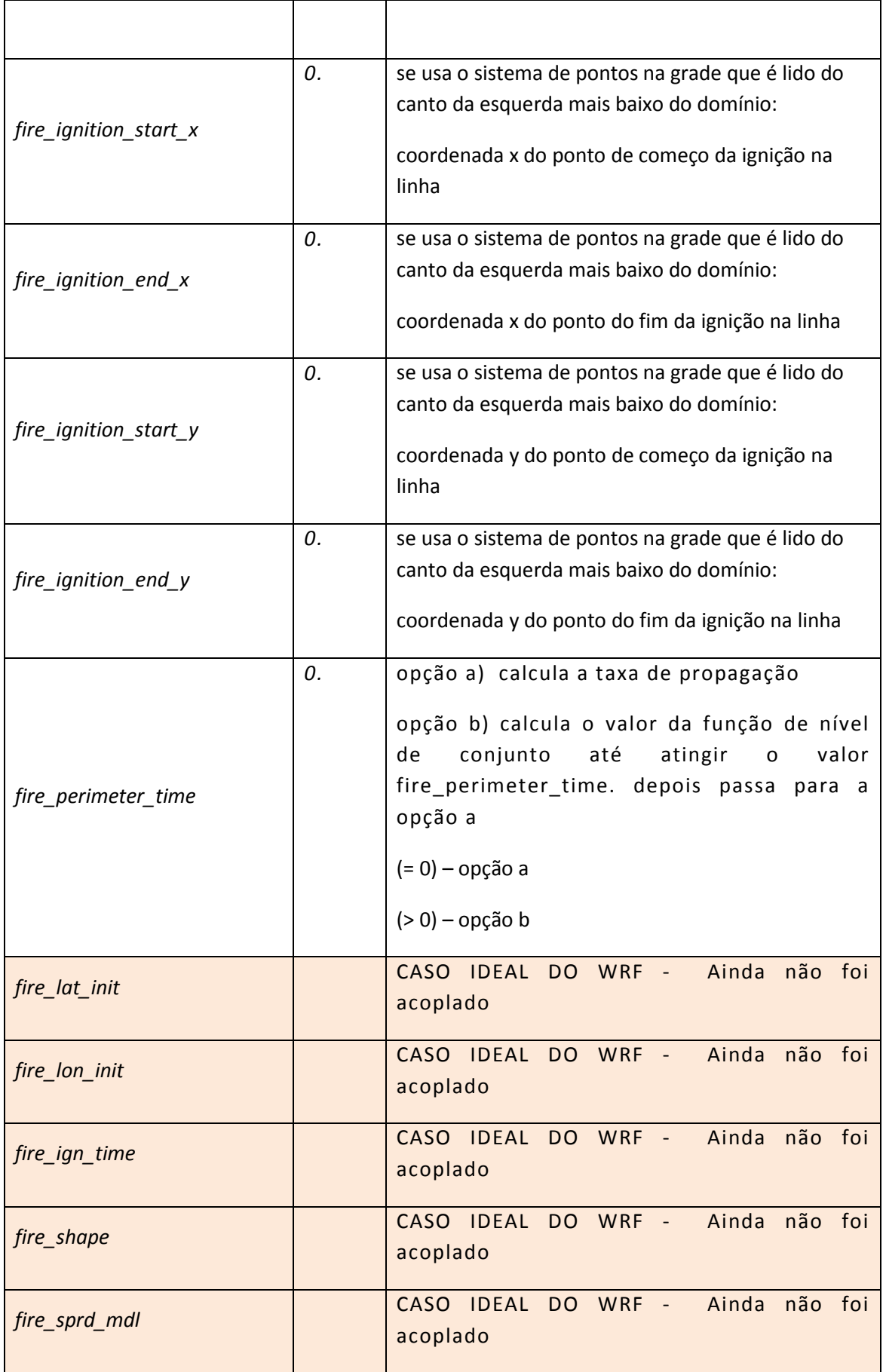

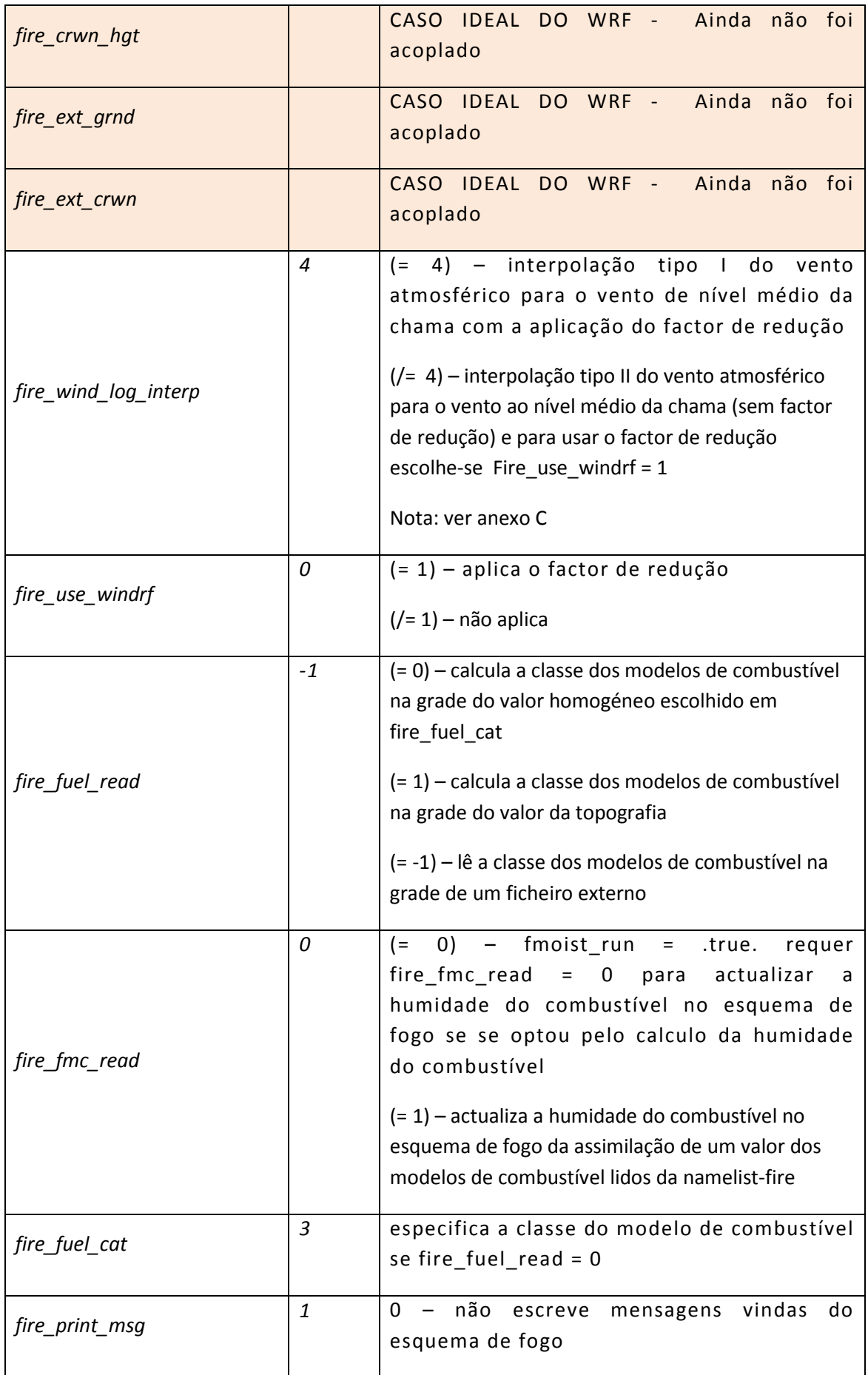

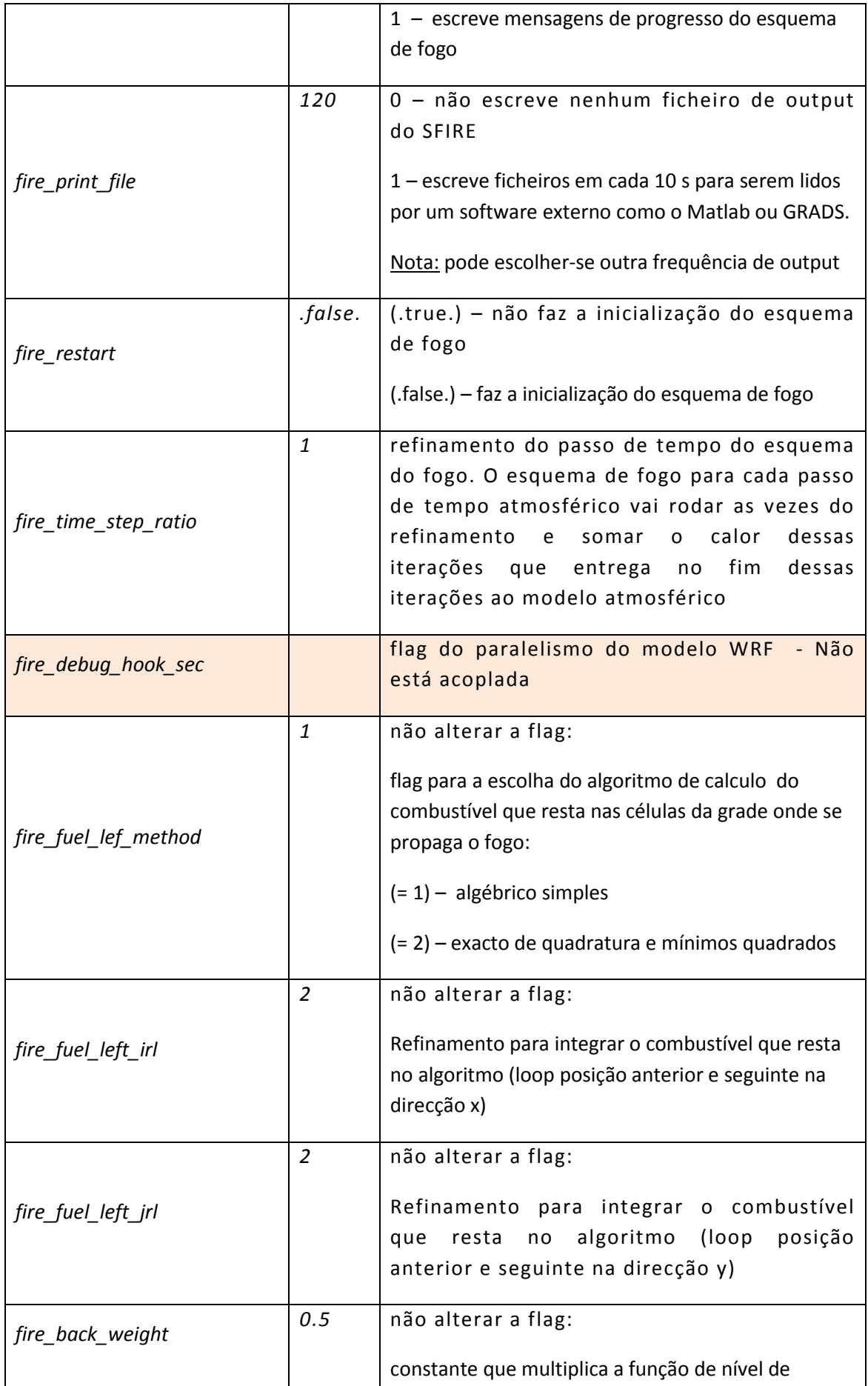

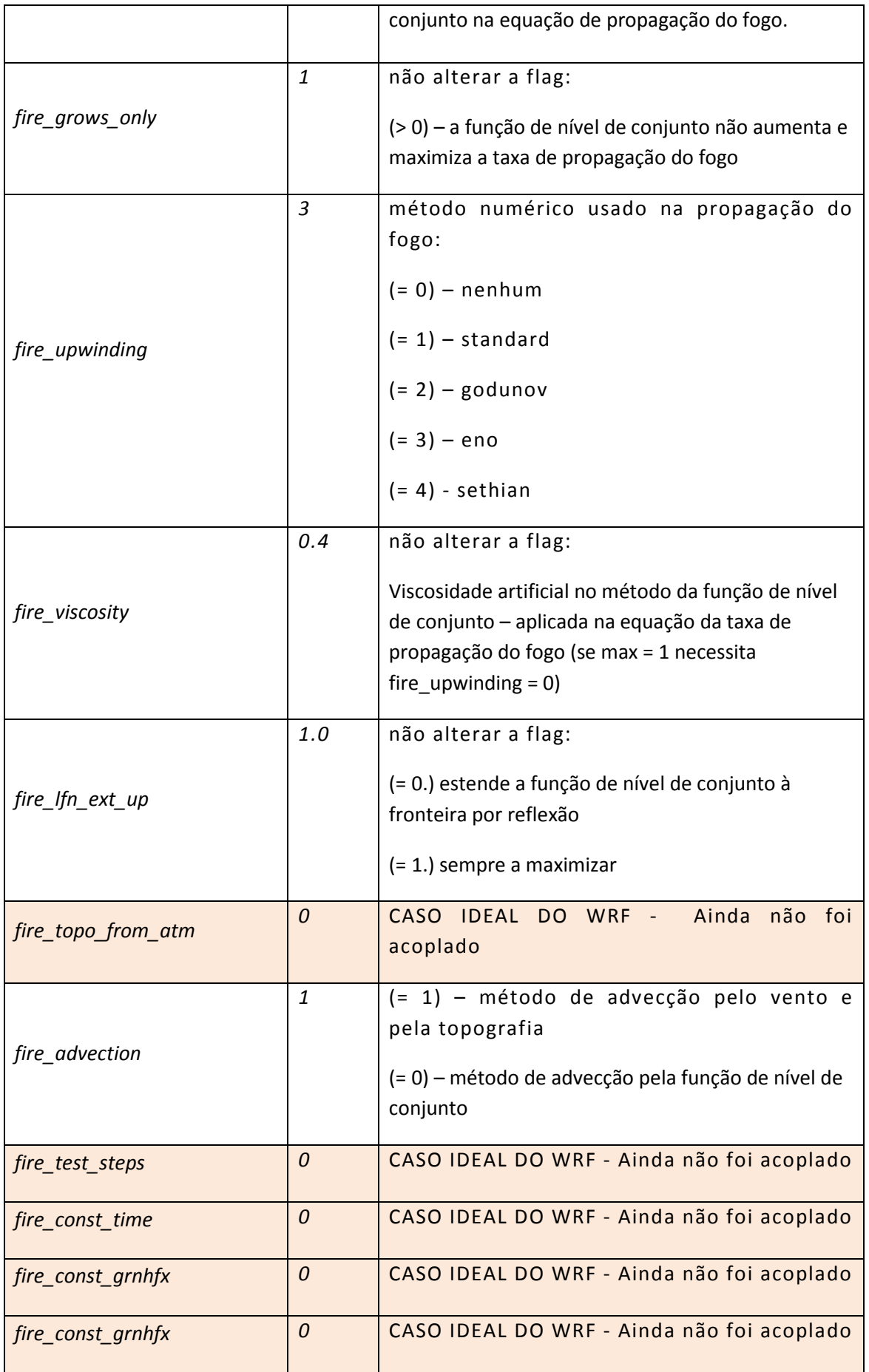

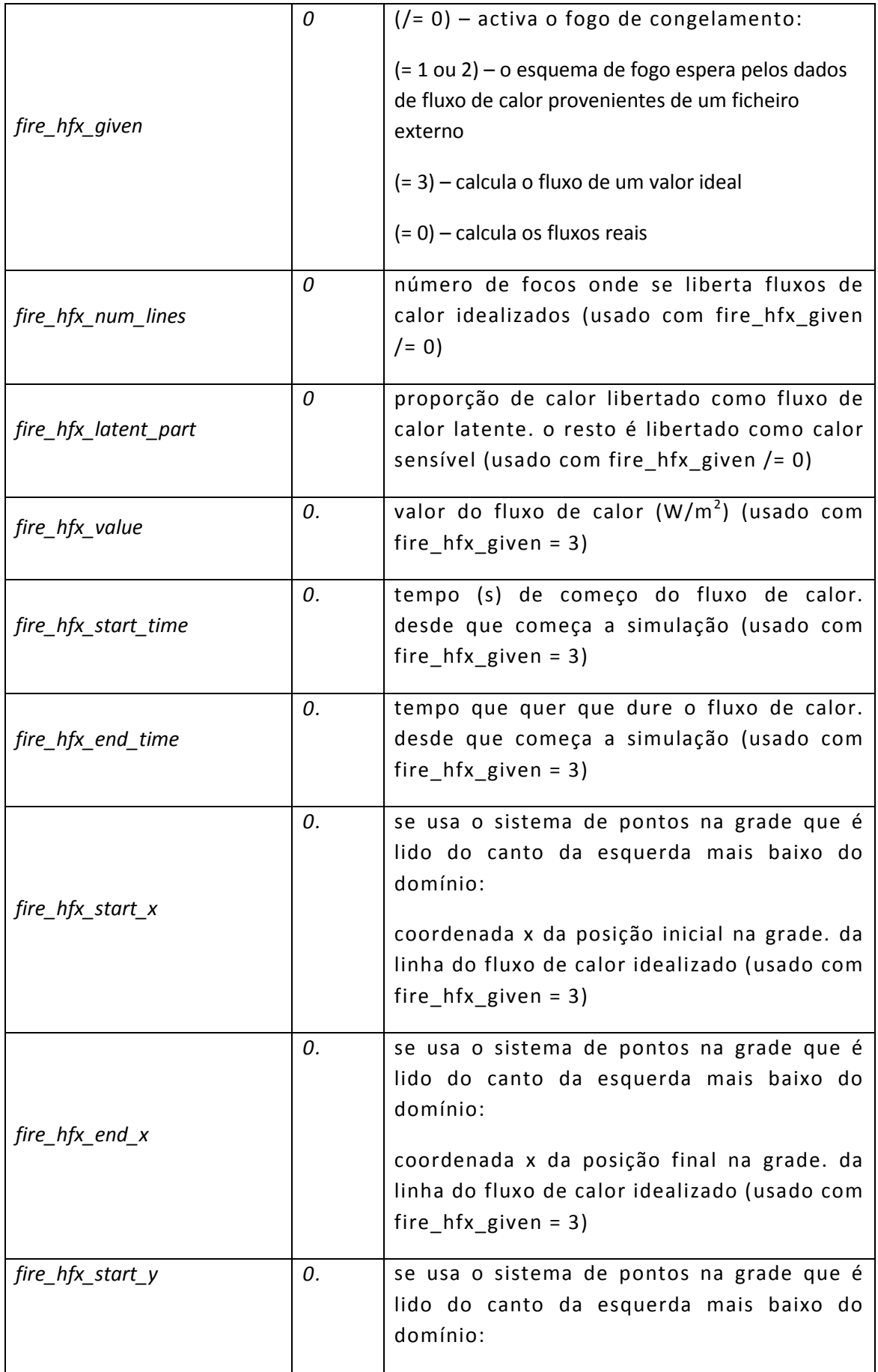

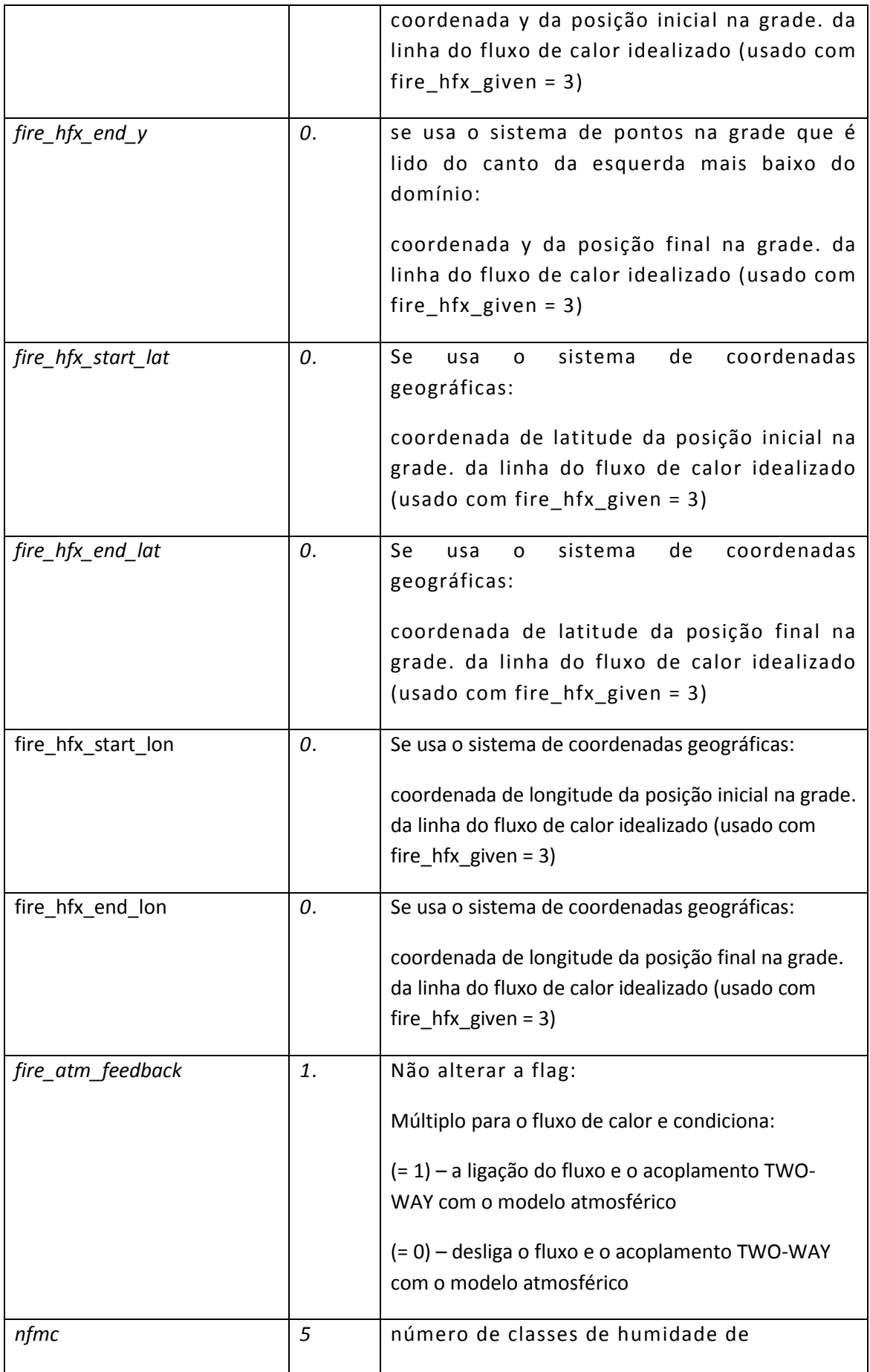

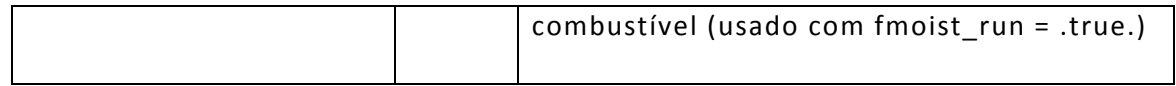

### ANEXO E

### *E1. Simular com o modelo BRAMS-SFIRE.*

Para efectuar simulações com o modelo acoplado BRAMS-SFIRE o utilizador deve criar na pasta raiz da simulação. a seguinte pasta:

./data.

E dentro dela deve colocar o ficheiro com os dados da classe dos modelos de combustível distribuídos espacialmente sobre região em estudo.

O ficheiro com os dados da classe dos modelos de combustível deve ser criado num sistema de informação geográfica. por exemplo. ARCGIS. Deve-se fazer uma alocação euclidiana para uma resolução elevada. por exemplo 25 metros. De seguida. os dados devem ser exportados para ASCII. e devem ter a seguinte estrutura:

ncols 14776 nrows 11452 xllcorner -9.5170506754081 yllcorner 37.201733972025 cellsize 0.00022522522522523 NODATA\_value -9999 -9999 -9999 -9999 -9999 -9999 -9999 -9999 11 11 11 11 11 11 11 11 11 6 6 6 6 6 6 6 6 6

Depois. o utilizador deve ir ao programa raiz do SFIRE. sfclyr\_sfire.f90. e na rotina combinit\_user deve mudar o valor dos parâmetros em baixo indicando para os seus próprios e só depois compilar o modelo:

 integer. parameter :: nlinhas = 11452 integer.parameter :: ncolun = 14776 real.parameter :: distan = 0.00022522522522523 real.parameter :: lat0 = 37.201733972025 real.parameter :: lon0 = -9.5170506754081

filename="./data/alen25\_clip.asc"

O utilizador tem de verificar se o valor em falta -9999 é o mesmo que costuma usar; se não for tem de o alterar no código para o seu valor:

if(idclass(i.s).eq.(-9999))then

Na pasta raiz da simulação devem estar o executável do BRAMS-SFIRE e as listas RAMSIN. sfire.in e a namelist.fire e os ficheiros de dados de inicialização da simulação cada um em seu directório, disponíveis na pagina http://brams.cptec.inpe.br/.

Deve parametrizar as listas RAMSIN (parametrizações atmosféricas) e sfire.in (parametrizações do SFIRE) conforme está descrito na pagina http://brams.cptec.inpe.br/ no documento BRAMS Input\_Namelist\_Guide e na tabela do Anexo D. respectivamente.

Para simular tem que executar 3 processos:

1º) assimilação dos dados inicialização da condição fronteira: MAKESFC

2º) assimilação dos dados atmosféricos do modelo global nos níveis sigma-z e preparação do conjunto de dados para leitura no BRAMS: MAKEVFILE

3º) simulação: INITIAL

O modelo corre em simulações de redução de escala (downscaling) desde que só accione o esquema de fogo na última grade de maior resolução. O modelo corre em simulação directa e não em nesting (aninhamento de grades).

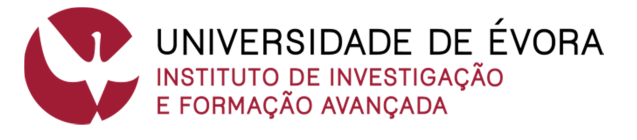

**Contactos:** Universidade de Évora **Instituto de Investigação e Formação Avançada - IIFA** Palácio do Vimioso | Largo Marquês de Marialva, Apart. 94 7002-554 Évora | Portugal Tel: (+351) 266 706 581 Fax: (+351) 266 744 677 email: iifa@uevora.pt